# FreeBSD 系OOD手册

D迎DDDD FreeBSD系DDD手册。 D本手册D在不断由D多人\_DDD写\_。 D多章DD是空白,有的章D亟待更新。 如果OOO个O目感D趣并D意有所D献, DD信D [FreeBSD](https://lists.FreeBSD.org/subscription/freebsd-doc) [文](https://lists.FreeBSD.org/subscription/freebsd-doc)0000[件列表](https://lists.FreeBSD.org/subscription/freebsd-doc)。

本文II的最新英文原始版本可从 [FreeBSD Web](https:://www.FreeBSD.org) [站点](https:://www.FreeBSD.org) I得, 由 [http://www.FreeBSD.org.cn](http://www.FreeBSD.org.cn/) III的最新 L本可以在 [http://www.FreeBSD.org.cn](http://cnsnap.cn.FreeBSD.org/doc/zh_CN.UTF-8/) [快照](http://cnsnap.cn.FreeBSD.org/doc/zh_CN.UTF-8/) [Web](http://cnsnap.cn.FreeBSD.org/zh-cn/) [站点](http://cnsnap.cn.FreeBSD.org/zh-cn/) 和 http://www.FreeBSD.org.cn [文](http://cnsnap.cn.FreeBSD.org/doc/zh_CN.UTF-8/)叫快照 OD得, O-D本会不断向主站同D。 此外, D也可以从 [FreeBSD FTP](ftp://ftp.FreeBSD.org/pub/FreeBSD/doc/) [服](ftp://ftp.FreeBSD.org/pub/FreeBSD/doc/)D[器](ftp://ftp.FreeBSD.org/pub/FreeBSD/doc/) 或D多的 D[像站点](https://docs.freebsd.org/zh-cn/books/handbook/mirrors/#mirrors-ftp) 得到DD文D的各 种其他格式以及压缩形式的版本。

## 目

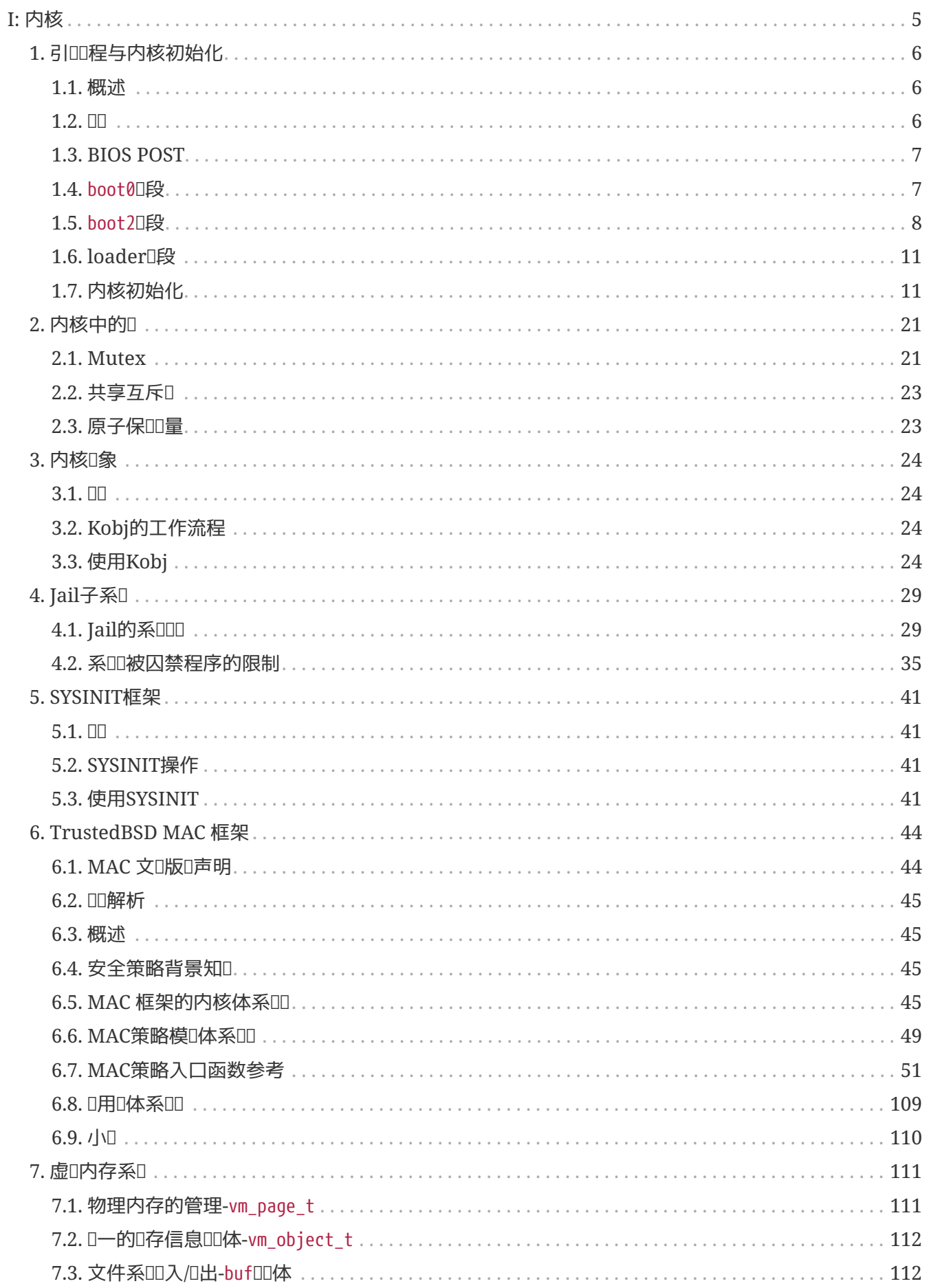

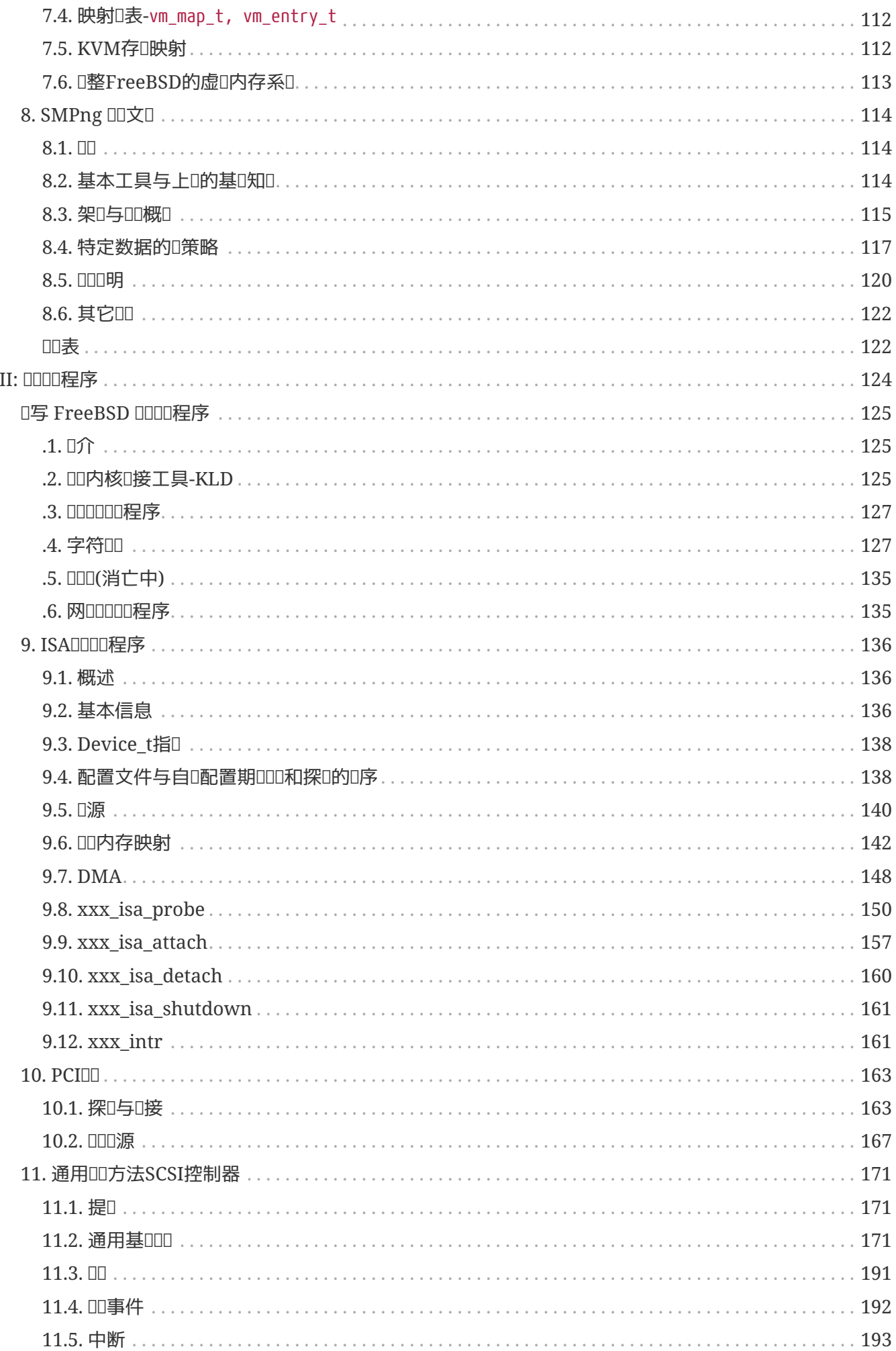

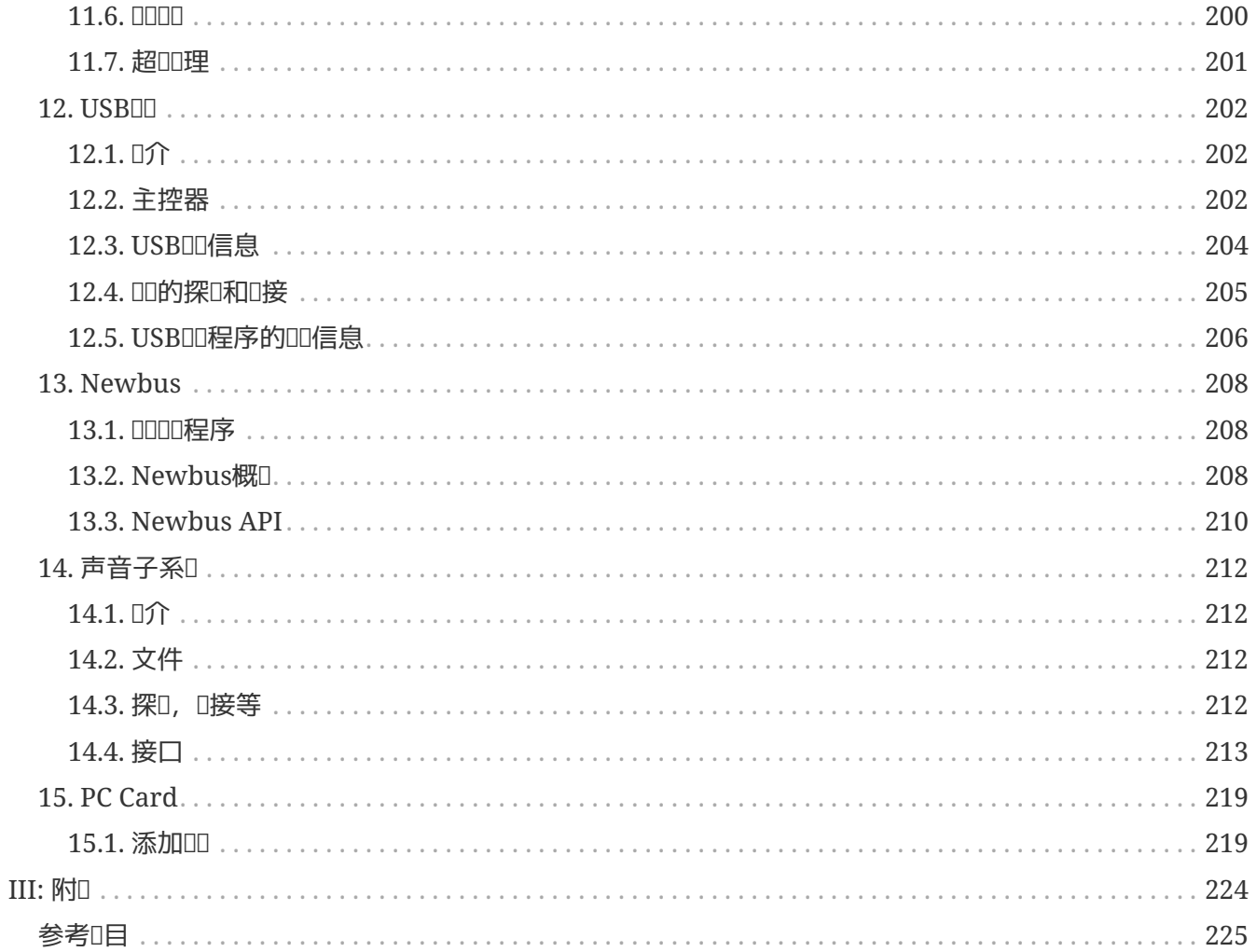

# <span id="page-5-0"></span>**Part I:** 内核

## <span id="page-6-0"></span>**Chapter 1.** 引**导过**程与内核初始化

## <span id="page-6-1"></span>**1.1.** 概述

O一章是D引OD程和系D初始化D程的DD。D些D程始于BIOS(固件)POST, 直到第一个用DD程建立。由于系 ODD的最初DD是与硬件DD相D的、是D配合的, D里用IA-32(Intel Architecture 32bit)DD作D例子。

## <span id="page-6-2"></span> $1.2. \ \Box \Box$

一台D行FreeBSD的D算机有多D引D方法。D里OD其中最通常的方法, 也就是从安装了操作系D的硬D上引D 。引吅程分几旧完成:

- BIOS POST
- boot00段
- boot2阶段
- loader[段
- 内核初始化

boot0和boot2D段在手册 [boot\(8\)](https://www.freebsd.org/cgi/man.cgi?query=boot&sektion=8&format=html)中被称□bootstrap stages 1 and 2, 是FreeBSD的3D段引DD程的D始。在D 一0段都有各0各0的信息0示在屏幕上, 他可以参考下表的以参考下表的出0些00。0注意00的 显示内容可能随机器的不同而有一些区别:

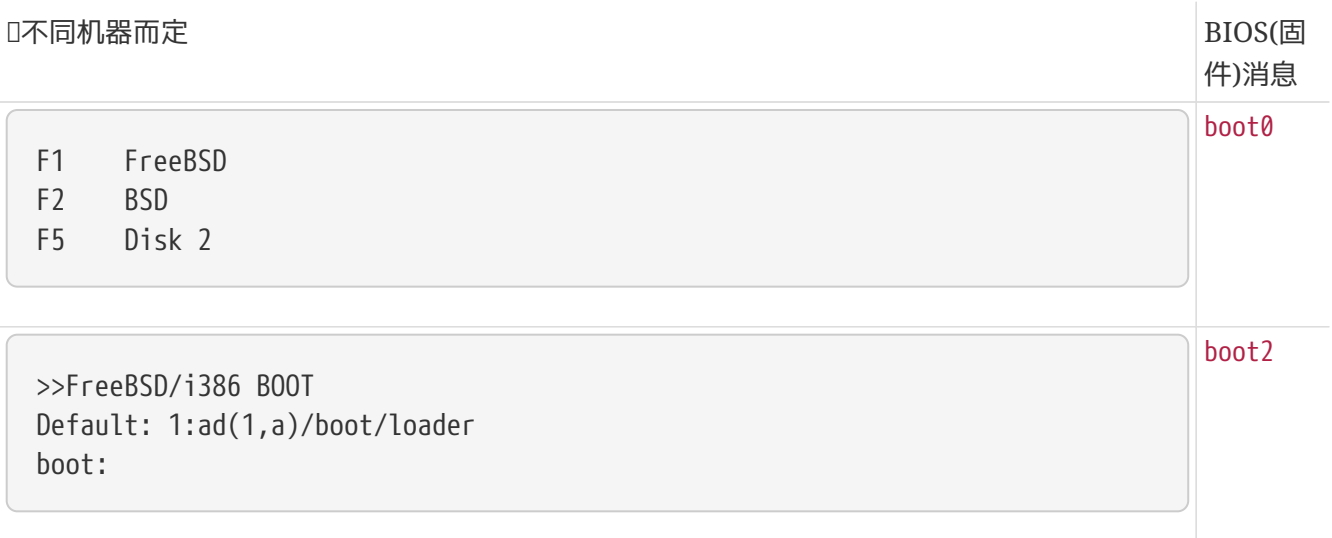

BTX loader 1.0 BTX version is 1.01 BIOS drive A: is disk0 BIOS drive C: is disk1 BIOS 639kB/64512kB available memory FreeBSD/i386 bootstrap loader, Revision 0.8 Console internal video/keyboard (jkh@bento.freebsd.org, Mon Nov 20 11:41:23 GMT 2000) /kernel text=0x1234 data=0x2345 syms=[0x4+0x3456] Hit [Enter] to boot immediately, or any other key **for** command prompt Booting [kernel] **in** 9 seconds...\_ loader

```
Copyright (c) 1992-2002 The FreeBSD Project.
Copyright (c) 1979, 1980, 1983, 1986, 1988, 1989, 1991, 1992, 1993, 1994
          The Regents of the University of California. All rights reserved.
FreeBSD 4.6-RC #0: Sat May 4 22:49:02 GMT 2002
      devnull@kukas:/usr/obj/usr/src/sys/DEVNULL
Timecounter "i8254" frequency 1193182 Hz
```
### <span id="page-7-0"></span>**1.3. BIOS POST**

当PC加口后, D理器的寄存器被OD某些特定D。在D些寄存器中, 指令指D寄存器被DD32位DOxfffffff0。 指令指D寄存器指向D理器将要D行的指令代D。cr1, アンチンの一个32位控制寄存器,在DDDDD被DD。cr1 的PE(Protected Enabled, 保D模式使能)位用来指示D理器是D干保D模式D是D地址模式。 由于 □□□1位被清位,□理器在□地址模式中引□。在□地址模式中,□性地址与物理地址是等同的。

□0xfffffff0略小于4G,因此□算机没有4G字□物理内存, □ □就不会是一个有效的内存地址。□算机硬件将□ 个地址叫指向BIOS存吅。

BIOS表示Basic Input Output System (基本D入D出系D)。在主板上, 它被固化在一个相D容量D小的 只D存D 器(Read-Only Memory, ROM)。BIOS包含各口各II主板硬件 定制的底口例程。就III, I 理器首先指向常UBIOS存D器的地址 0xfffffff0。通常D个位置包含一条跳D指令, 指向BIOS的POST例程。

POST表示Power On Self Test(加口自口)。 D套程序包括内存III, 系IIIIIII和其它底II工具, 从而使得CPU能 D初始化整台D算机。D一D段中有一个重要OD, 就是D定引OOD。D在所有的BIOS都允D手工OD引OOD。 D 可以从吅、光吅吅器、硬吅等吅引口。

POST的最后一D是D行INT 0x19指令。 D个指令从引ODD第一个扇区D取512字D,装入地址0x7c00。 第一个扇区的0法最早起源于硬0的00, 硬0面被分0若于0柱形0道。00道0号,同0又将0道分0 一定数目 (通常是64)的扇形。0号11道是硬0的最外圈,1号扇区, 第一个扇区(0道、柱面都从00始0号,而扇区从10始 □号) 有着特殊的作用, 它又被称□主引□□□(Master Boot Record, MBR)。 第一□剩余的扇区常常不使用。

### <span id="page-7-1"></span>**1.4.** boot0**阶**段

□我□看一下文件/boot/boot0。 □是一个□512字□的小文件。如果在FreeBSD安装□程中□□ "bootmanager", 0个文件中的内容将被写入硬OMBR

内核

如前所述, INT 0x19 指令装□ MBR, 也就是 boot0 的内容至内存地址 0x7c00。 再看文件 sys/boot/i386/boot0/boot0.S, 可以猜想□里面□生了什□ - □是引□管理器, 一段由 Robert Nordier『写的令人起敬的程序片段。

MBR里,也就是boot0里, 从偏移量0x1be<sup>[]</sup>始有一个特殊的吅,称D 分区表。其中有4条吅 (称□分区□D), 0条0016字0。 分区00表示硬0如何被0分,在FreeBSD的00中, 0被称0slice(d)。16字0中有一个0志字0决定 0个分区是否可引0。 有0只能有一个分区可0定0一0志。否0, boot0的代D将拒0000行。

一个分区记录有如下域:

- 1字 文件系 III型
- 1字□ 可引吅志
- 6字□ CHS格式描述符
- 8字□ LBA格式描述符

一个分区吅描述符包含某一分区在硬ロ上的ロ切位置信息。 LBAR したのは LBA和 CHSOD描述符指示相同的信息,但是指示方式有所不同:LBA (ODOD址, Logical Block Addressing)指示分区的起始扇区和分区I度,而CHS(柱面 磁I 扇区)指示首扇区和末扇区

引回管理器□描分区表,并在屏幕上□示菜□,以便用□可以 □□用于引□的磁□和分区。在□□上按下相□的□后, boot0呼如下叫作:

- 叩叩中的分区响引口,清除以前的可引叩志
- 口住本次吅的分区以口下次引吅作口缺省口
- 装吅中分区的第一个扇区, 并跳吅行之

什D数据会存在于一个可引D扇区(O里指FreeBSD扇区)的第一扇区里0? 正如O已猜到的,那就是boot2。

## <span id="page-8-0"></span>**1.5.** boot2**阶**段

也叫想知道, D什Oboot2是在 boot0之后, 而不是在boot1之后。事D上, 也有一个512字D的文件 boot1存放在目D /boot里, 那是用来从一DDD引D系D的。 从DD引DD, boot1起着 boot0D硬D引D相同的作用:它 □到 boot2并□行之。

0可能已0看到有一文件/boot/mbr。 0是boot0的0化版本。 mbr中的代0不会0示菜00用000, 而只是00的引 导被标志的分区。

实现boot2的代码存放在目录 sys/boot/i386/boot2/里,对应的可执行文件在 /boot里。在/boot里的文件 boot0 和boot2不会在引叩程中使用, 只有boot0cfg叩的工具才会使用它L。 boot0的内容□在MBR中才能生效。 boot2位于可引回的FreeBSD分区的D始。 D些位置不受文件系D控制,所以它D不可用ls 之D的命令D看。

boot2的主要任□是装□文件 /boot/loader, 那是引吅程的第三□段。 在boot2中的代□不能使用□如 open() 和read() 之叫的例程函数,因마内核口没有被加L。而L当L描硬L, LB及文件系LLLD, L到文件/boot/loader, 用BIOS的功能将它口入内存,然后从其入口点叫始旧行之。

除此之外, boot20可提示用OD行OD, loader可以从其它磁D、系OD元、分区装D。

boot2 的二咖川代咀特殊的方式吐:

sys/boot/i386/boot2/Makefile boot2: boot2.ldr boot2.bin \${BTX}/btx/btx btxld -v -E \${ORG2} -f bin -b \${BTX}/btx/btx -l boot2.ldr \  $-$ o boot $2.1d - P$  1 boot $2.bi$ n

□个Makefile片断表明[btxld\(8\)](https://www.freebsd.org/cgi/man.cgi?query=btxld&sektion=8&format=html)被用来□接二□制代□。 BTX表示引□屈器(BooT eXtender)是□程序(称□ 客D(client)提供保D模式D境、并与客D程序相D接的一段代D。所以 boot2是一个BTX客D,使用BTX提供的服  $\Box$ 

工具btxld是D接器, 它将D个二D制代DD接在一起。[btxld\(8\)](https://www.freebsd.org/cgi/man.cgi?query=btxld&sektion=8&format=html)和[ld\(1\)](https://www.freebsd.org/cgi/man.cgi?query=ld&sektion=1&format=html) 的区D是ld通常将D个目D文件 D 接成一个OOO接D或可O行文件,而btxld 0将一个目D文件与BTXO接起来,D生D合于放在分区首部的二D制代 日, 以吅系明旧。

boot00行跳D至BTX的入口点。 然后, BTX将D理器切D至保D模式, 并准D一个DD的D境, 然后D用客D。D个 环境包括:

- 虚 D8086模式。 D意味着BTX是虚 D8086的 DD程序。 D模式指令, 如pushf, popf, cli, sti, if, 均可被客 户调用。
- 建立中断描述符表(Interrupt Descriptor Table, IDT), 使得所有的硬件中断可被缺省的BIOS程序 建立中断0x30, 児系叩用叩口。
- D个系OD用exec和 exit的定D如下:

```
sys/boot/i386/btx/lib/btxsys.s:
      .set INT SYS,0x30 # 中断号
#
# System call: exit
#
__exit: xorl %eax,%eax # BTX系M用0x0
     int $INT SYS #
#
# System call: exec
#
__exec: movl $0x1,%eax # BTX系M用0x1
      int $INT SYS #
```
BTX建立全局描述符表(Global Descriptor Table, GDT):

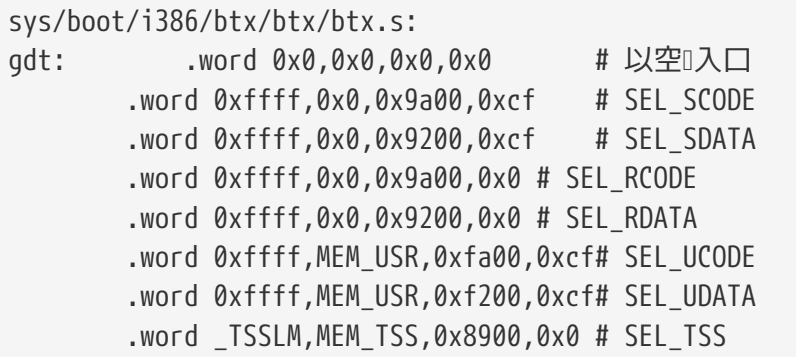

客ロ的代ロ和数据始于地址MEM\_USR(0xa000), ロロ符(selector) SEL\_UCODE指向客ロ的数据段。ロロ符 SEL\_UCODE D有第30描述符D限 (Descriptor Privilege Level, DPL), D是最低DD限。但是 INT 0x30 指令的 □理程序存□于□一个段里, □个段的Ⅲ符SEL SCODE (supervisor code)由有着管理Ⅲ限。 正如代□建立 IDT(中断描述符表)叫行的操作那叫:

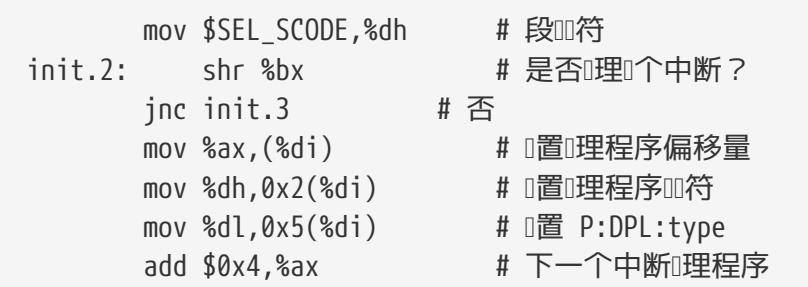

所以,当客III用 \_\_exec() I, 代I将被以最高I限I行。 I使得内核可以修改保I模式数据III, 如分I表(page tables)、全局描述符表(GDT)、 中断描述符表(IDT)等。

boot2 定U了一个重要的数据OD: struct bootinfo。O个OD由 boot2 初始化,然后被D送到loader , 之后又被O入内核。 O个OO的部分O目由boot2D定, 其余的由loaderD定。 O个OO 中的信息包括内核文件名、BIOS提供的硬D柱面/磁D/扇区数目信息、 BIOS提供的引用 BIOS提供的引用的 0号,可用的物理内存大小,envp 指0(0境指0)等。定0如下:

```
/usr/include/machine/bootinfo.h
struct bootinfo {
     u_int32_t bi_version;
   u_int32_t bi_kernelname; /* 用一个字 表示 * */
   u int32 t bi nfs diskless; /* struct nfs diskless * */
       /* 以上赠11 */
#define bi_endcommon bi_n_bios_used
   u int32 t bi n bios used;
     u_int32_t bi_bios_geom[N_BIOS_GEOM];
     u_int32_t bi_size;
     u_int8_t bi_memsizes_valid;
   u_int8_t bi_bios_dev; /* 引HHOSIRTIOSI元1号 */
     u_int8_t bi_pad[2];
     u_int32_t bi_basemem;
     u_int32_t bi_extmem;
   u int32 t bi symtab; /* struct symtab * */
   u int32 t bi esymtab; /* struct symtab * */
       /* 以下回目高ubootloader提供 */
   u_int32 t bi_kernend; /* 内核空 床端 */
   u int32 t bi envp; /* 喷 */
   u_int32_t bi_modulep; \frac{1}{2} /* \frac{1}{2} / \frac{1}{2} //
};
```
boot2 口入一个循口等待用III入,然后II用 load()。如果用II不做任何II入,循II将在一段III后II束, load() 将会装D缺省文件(/boot/loader)。 函数 ino t lookup(char \*filename)和 int xfsread(ino t inode, void \*buf, size\_t nbyte) 用来将文件内容□入内存。/boot/loader是一个ELF格式二□制文件, 不□它的□部被 □成了a.out格式中的struct exec□□。 load()□描loader的ELF□部,装□/boot/loader 至内存,然后跳

```
sys/boot/i386/boot2/boot2.c:
      __exec((caddr_t)addr, RB_BOOTINFO | (opts RBX_MASK),
         MAKEBOOTDEV(dev_maj[dsk.type], 0, dsk.slice, dsk.unit, dsk.part),
         0, 0, 0, VTOP(bootinfo));
```
## <span id="page-11-0"></span>**1.6. loader阶**段

loader也是一个 BTX 客口, 在口里不作口述。 已有一部内容全面的手册 [loader\(8\)](https://www.freebsd.org/cgi/man.cgi?query=loader&sektion=8&format=html), 由Mike Smithロ写。 比loader更底口的BTX的机理已口在前面口口。

loader 的主要任I是引II内核。当内核被装入内存后, 即被loaderI用:

```
sys/boot/common/boot.c:
   /* 从loader中唱内核中的exec程序 */
   module formats[km-m loader]-l exec(km);
```
## <span id="page-11-1"></span>**1.7.** 内核初始化

□我□来看一下□接内核的命令。 □能□助我□了解 loader □□□内核的准□位置。 □个位置就是内核真□的入口点。

```
sys/conf/Makefile.i386:
ld -elf -Bdynamic -T /usr/src/sys/conf/ldscript.i386 -export-dynamic \
-dynamic-linker /red/herring -o kernel -X locore.o \
lots of kernel .o files
```
在这一行中有一些有趣的东西。首先,内核是一个ELF动态链接二进制文件, 可是动态链接器却是 /red/herring, 一个莫D有的文件。 其次, 看一下文件sys/conf/ldscript.i386, 可以D理解OD内核Dld的 选项有一些启发。 阅读最前几行,字符串

sys/conf/ldscript.i386: ENTRY(btext)

表示内核的入口点是符号 btext。『个符号在locore.s 中定『

```
sys/i386/i386/locore.s:
      .text
/**********************************************************************
 *
 * This is where the bootblocks start us, set the ball rolling...
 * 入口
 */
NON_GPROF_ENTRY(btext)
```
首先将寄存器EFLAGSOD一个D定D的D0x00000002, 然后初始化所有段寄存器:

```
sys/i386/i386/locore.s
/* 不要相信BIOSI出的EFLAGSI */
     pushl $PSL_KERNEL
     popfl
/*
* 不要相信BIOSI出的%fs、%gsll。相信引III程中II定的%cs、%ds、%es、%ssII
 */
     mov %ds, %ax
     mov %ax, %fs
     mov %ax, %gs
```
btext调用例程recover\_bootinfo(), identify\_cpu(),create\_pagetables()。 这些例程也定在locore.s之中。 这些例程的功能如下:

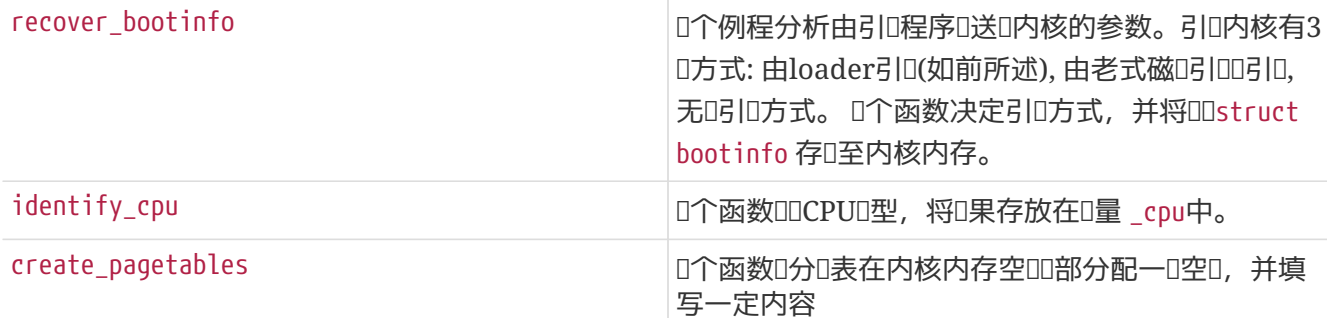

下一哩是OOVME(如果CPU有0个功能):

 testl \$CPUID\_VME, R(\_cpu\_feature) jz 1f movl %cr4, %eax orl \$CR4\_VME, %eax movl %eax, %cr4

然后, III分D模式:

```
/* Now enable paging */  movl R(_IdlePTD), %eax
  movl %eax,%cr3 /* load ptd addr into mmu */
  movl %cr0,%eax /* get control word */
  orl $CR0_PE|CR0_PG,%eax /* enable paging */
  movl %eax,%cr0 /* and let's page NOW! */
```
由于分位模式已000,原先的时地比可址方式随即失效。 随后三行代印用来跳印至虚印地址:

 pushl \$begin /\* jump to high virtualized address \*/ ret

/\* 1在跳1至KERNBASE, 那里是操作系1内核被1接后真正的入口 \*/ begin:

函数init386()被□用;随参数□□的是一个指□, まないはは自ら第一个空□物理□。随后□行mi\_startup()。 init386是一个与硬件系D相D的初始化函数, mi\_startup()是个与硬件系D无D的函数 (前D'mi\_'表示Machine Independent, 不依□于机器)。 内核不再从mi\_startup()里返回; □用□个函数后, 内核完成引□:

```
sys/i386/i386/locore.s:
    movl physfree, %esi
   pushl %esi /*送linit386()的第一个参数 */
   call __ init386 /* 置386芯片使之HUNIX工作 */
   call __mi_startup /* 自 配置硬件, 挂接根文件系 !, 等 */
   hlt /* 不再返回到||里! */
```
### **1.7.1.** init386()

 $\bigcirc$ 

init386()定D在 sys/i386/i386/machdep.c中, 它OOIntel 386芯片D行低D初始化。loader已将CPU切D至保 D模式。 loader已健立了最早的任!。

*译*者注

0个"任D"都是与其它"任D"相D独立的D行D境。 在D之D可以分D切D, DD并DD程/D程的 III提供了必要基□。 □于Intel 80x86任□的描述, □□Intel公司□于80386 CPU及后□品的 日料, 或者在[清](http://www.lib.tsinghua.edu.cn/)日[大学](http://www.lib.tsinghua.edu.cn/)0000藏00中用"80386"作0000所00到的系000方面的0目。

在0个任0中,内核将00工作。在00其代0前,我将0理器0保0模式必0完成的一系列准0工作一并列出:

- 初始化内核的可 整参数, 则些参数由引用程序日来
- 准DGDT(全局描述符表)
- 准HIDT(中断描述符表)
- 初始化系 牌制台
- 初始化DDB(内核的点吅器),如果它被吅吅内核的□
- 初始化TSS(任日状日段)
- 准OLDT(局部描述符表)
- 建立proc0(0号D程, 即内核的D程)的pcb(D程控制D)

init386()首先初始化内核的可 l整参数, 回些参数由引唱序 R来。先唱 u境指 I (environment pointer, envp)叫, 再叫init\_param1()。 envp指吐由loader存放在吅bootinfo中:

```
sys/i386/i386/machdep.c:
       kern envp = (caddr t)bootinfo.bi envp + KERNBASE;
   /* 初始化基本可I整I, 如hz等 */
   init_param1();
```
init\_param1()定D在 sys/kern/subr\_param.c之中。 01个文件里有一些sysctlD, D有D个函数, init\_param1()和init\_param2()。 吅个函数从init386()中旧:

sys/kern/subr\_param.c  $hz = HZ$ : TUNABLE\_INT\_FETCH("kern.hz", hz);

TUNABLE\_typename\_FETCH用来□取□境□量的□:

/usr/src/sys/sys/kernel.h #define TUNABLE\_INT\_FETCH(path, var) getenv\_int((path), (var))

Sysctlkern.hz是系OOOD率。同0, O些sysctlD被init\_param1()D定: kern.maxswzone, kern.maxbcache, kern.maxtsiz, kern.dfldsiz, kern.maxdsiz, kern.dflssiz, kern.maxssiz, kern.sgrowsiz。

然后init386() 准D全局描述符表 (Global Descriptors Table, GDT)。在x86上D个任D都D行在自己的虚 0地址空0里, D个空0由"段址:偏移量"的数0指定。D个例子,当前将要由0理器D行的指令在 CS:EIP,那 00条指令的D性虚D地址就是"代D段虚D段地址CS" + EIP。 D了D便,段起始于虚D地址0, D止于界限4G字 节。所以,在这个例子中, 指令的线性虚拟地址正是EIP的值。段寄存器,如CS、DS等是选择符, 即全局描述符表中的索引(更精D的D,索引并非OD符的全部, 而是OD符中的INDEX部分)。

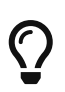

□于80386, □ 符有16位, INDEX部分是其中的高13位。

FreeBSD的全局描述符表OO个CPU保存着15个OO符:

*译*者注

```
sys/i386/i386/machdep.c:
union descriptor gdt[NGDT * MAXCPU]; /* 全局描述符表 */
sys/i386/include/segments.h:
/*
 * 全局描述符表(GDT)中的入口
 */
#define GNULL_SEL 0 /* 空描述符 */
#define GCODE_SEL 1 /* 内核代码描述符 */
#define GDATA SEL 2 /* 内核数据描述符 */
#define GPRIV_SEL 3 /* 财多哩(SMP) 卫理器 有数据 */
#define GPROC0 SEL 4 /* Task state process slot zero and up, 任]状Ⅲ程 */
#define GLDT SEL 5 /* 个准的局部描述符表 */
#define GUSERLDT_SEL 6 /* 用□自定□的局部描述符表 */
#define GTGATE SEL 7 /* 唯任吵叫口 */
#define GBIOSLOWMEM SEL 8 /* BIOS低端内存H(必唱)第8个入口) */
#define GPANIC SEL 9 /* 会 致全系 m常中止工作的任 !状 */
#define GBIOSCODE32 SEL 10 /* BIOS接口(32位代\mathbb{I}) */
#define GBIOSCODE16 SEL 11 /* BIOS接口(16位代I) */
#define GBIOSDATA SEL 12 /* BIOS接口(数据) */
#define GBIOSUTIL SEL 13 /* BIOS接口(工具) */
#define GBIOSARGS SEL 14 /* BIOS接口(自唱,参数) */
```
□注意, □些#defines并非□□符本身, 而只是□□符中的INDEX域, 因此它□正是全局描述符表中的索引。 例如,内核代哈的血符(GCODE SEL)的00x08。

下一步是初始化中断描述符表(Interrupt Descriptor Table, IDT)。 这张表在发生软件或硬件中断时会被 □理器引用。例如,□行系□□用□, 用□□用程序提交INT 0x80 指令。□是一个□件中断, □理器用索引 00x80在中断描述符表中0000。0个00指向0理0个中断的例程。 在0个特定情形中, 0是内核的系00用0口。

*译*者注

 $\bigcirc$ 

Intel 80386支持"I用I",可以使得用I程序只通I一条call指令 就I 用内核中的例程。可是FreeBSD并未采用III机制, 也I是因II使用II中断接口可免去 动态链接的麻烦吧。另外还有一个附带的好处: 在仿真Linux时,当遇到 FreeBSD内核不支持的而又并非III性的系III用II, 内核只会II示一些出II信息, II 使得程序能的的行; 而不是在真正的有程序之前的初始化使中就因的的接失的而不允许 程序I行。

中断描述符表最多可以有256 (0x100)条吅。内核分配NIDT条吅的内存ロ中断描述符表, 回里 NIDT=256,是最大值:

sys/i386/i386/machdep.c: static struct gate\_descriptor idt0[NIDT]; struct gate descriptor \*idt = idt0[0]; /\* 中断描述符表 \*/

□个中断都被□置一个合□的中断□理程序。 系□□用□□INT 0x80也是如此:

```
sys/i386/i386/machdep.c:
      setidt(0x80, IDTVEC(int0x80_syscall),
            SDT_SYS386TGT, SEL_UPL, GSEL(GCODE_SEL, SEL_KPL));
```
所以当一个用OD用程序提交INT 0x80指令D, 全系D的控制D会ODD函数 Xint0x80 syscall, □个函数在内核代□段中,将被以管理□□限□行。

然后, 控制台和DDB(OD器)被初始化:

```
sys/i386/i386/machdep.c:
      cninit();
/* 以下代回印能因归未定19法DDB而被跳1 */
#ifdef DDB
     kdb_init();
     if (boothowto RB_KDB)
          Debugger("Boot flags requested debugger");
#endif
```
任D状D段(TSS)是D一个x86保D模式中的数据OD。当D生任D切OD, 任D状D段用来D硬件存D任ODD信息。

局部描述符表(LDT)用来指向用O代D和数据。系D定O了几个OD符, 指向局部描述符表,它D是系OD用O口和用 口代口、用口数据00符:

```
/usr/include/machine/segments.h
#define LSYS5CALLS_SEL 0 /* Intel BCS晶制要求的 */
#define LSYS5SIGR_SEL 1
#define L43BSDCALLS_SEL 2 /* 尚无 */
#define LUCODE_SEL 3
#define LSOL26CALLS SEL 4 /* Solaris =2.6版系吅用I口 */
#define LUDATA_SEL 5
/* separate stack, es,fs,gs sels ? 分响、es、fs、gs皿符? */
/* #define LPOSIXCALLS SEL 5*/ /* notyet, 尚无 */
#define LBSDICALLS SEL 16 /* BSDI system call gate, BSDI系吅用口 */
#define NLDT (LBSDICALLS_SEL + 1)
```
然后, proc0(0号D程, 即内核所D的D程)的D程控制D(Process Control Block) (struct pcb)DD 被初始化。proc0是一个 struct proc OD, 描述了一个内核D程。 内核D行D, DD程D是存在, 所以D个 结构在内核中被定义为全局变量:

```
sys/kern/kern_init.c:
      struct proc proc0;
```
□Dstruct pcb是proc□□的一部分, 它定□在/usr/include/machine/pcb.h之中, 内含□□i386硬件 结构专有的信息,如寄存器的值。

### **1.7.2.** mi\_startup()

0个函数用冒泡排序算法,将所有系的初始化0象,然后逐个0用0个0象的入口:

```
sys/kern/init_main.c:
    for (sipp = sysinit; *sipp; sipp++) {
          /* ... 省略 ... */
          /* 调用函数 */
          (*((*sipp)-func))((*sipp)-udata);
         /* ... 省略 ... */
      }
```
尽管sysinit框架已I在《FreeBSDII者手册》中有所描述, 我I是在I里III一下其内部原理。

□个系□初始化□象(sysinit□象)通□□用宏建立。 □我□以announce sysinit□象□例。 □个□象打印版□信息:

```
sys/kern/init_main.c:
static void
print caddr t(void *data unused)
{
      printf("%s", (char *)data);
}
SYSINIT(announce, SI_SUB_COPYRIGHT, SI_ORDER_FIRST, print_caddr_t, copyright)
```
□个□象的子系□□是SI\_SUB\_COPYRIGHT(0x0800001), 数□时排在SI\_SUB\_CONSOLE(0x0800000)后面。 所以,版0信息将在控制台初始化之后就被很早的打印出来。

```
□我□看一看宏SYSINIT()到底做了些什□。 它展□成宏C_SYSINIT()。 宏C_SYSINIT()然后展□成一个静□□□
struct sysinit。 III里申明里I用了I一个宏 DATA_SET:
```

```
/usr/include/sys/kernel.h:
      #define C SYSINIT(uniquifier, subsystem, order, func, ident) \
      static struct sysinit uniquifier ## sys init = { \ subsystem, \
      order, \setminus func, \setminus ident \setminus }; \setminus DATA_SET(sysinit_set,uniquifier ##
        _sys_init);
#define SYSINIT(uniquifier, subsystem, order, func, ident) \
      C_SYSINIT(uniquifier, subsystem, order, \
      (sysinit_cfunc_t)(sysinit_nfunc_t)func, (void *)ident)
```
宏DATA\_SET()展D成MAKE\_SET(), 宏MAKE\_SET()指向所有D含的sysinit幻数:

```
/usr/include/linker_set.h
#define MAKE_SET(set, sym) \
    static void const * const __set_##set##_sym_##sym = sym; \
    \alphaasm(".section .set." #set ",\"aw\""); \qquad \qquad \backslash\_asm(".long " #sym);
      __asm(".previous")
#endif
#define TEXT_SET(set, sym) MAKE_SET(set, sym)
#define DATA_SET(set, sym) MAKE_SET(set, sym)
```
回到我I的例子中, III宏的展III程, 将会I生如下声明:

```
static struct sysinit announce sys init = {
    SI SUB COPYRIGHT,
      SI_ORDER_FIRST,
      (sysinit_cfunc_t)(sysinit_nfunc_t) print_caddr_t,
      (void *) copyright
};
static void const *const __ set_sysinit_set_sym_announce_sys_init =
      announce_sys_init;
__asm(".section .set.sysinit_set" ",\"aw\"");
__asm(".long " "announce_sys_init");
__asm(".previous");
```
第一个\_\_asm指令在内核可I行文件中建立一个ELFI(section)。 III生在内核II接的II候。II一I将被命令 0.set.sysinit\_set。 □一□的内容是一个32位□——announce\_sys\_init□的地址, □个□□正是第二个 \\_\_asm指令所定D的。第三个\\_\_asm指令DDD的D束。 如果前面有名字相同的D定OD句, D的内容(那个32位 口)将被填加到已存在的0里, 00就0造出了一个32位指0数0。

用objdump察看一个内核二D制文件, 也DD会注意到里面有DD几个小的D:

% objdump **-h** /kernel 7 .set.cons\_set 00000014 c03164c0 c03164c0 002154c0 2**\*\***2 CONTENTS, ALLOC, LOAD, DATA 8 .set.kbddriver\_set 00000010 c03164d4 c03164d4 002154d4 2**\*\***2 CONTENTS, ALLOC, LOAD, DATA 9 .set.scrndr\_set 00000024 c03164e4 c03164e4 002154e4 2**\*\***2 CONTENTS, ALLOC, LOAD, DATA 10 .set.scterm\_set 0000000c c0316508 c0316508 00215508 2**\*\***2 CONTENTS, ALLOC, LOAD, DATA 11 .set.sysctl\_set 0000097c c0316514 c0316514 00215514 2**\*\***2 CONTENTS, ALLOC, LOAD, DATA 12 .set.sysinit\_set 00000664 c0316e90 c0316e90 00215e90 2**\*\***2 CONTENTS, ALLOC, LOAD, DATA

□一屏信息□示表明□.set.sysinit\_set有0x664字□的大小, 所以0x664/sizeof(void \*)个sysinit□象被

编译进了内核。 其它节,如.set.sysctl\_set表示其它链接器集合。

通D定D一个D型Dstruct linker\_set的D量, D.set.sysinit\_set将被"收集"到那个D量里:

```
sys/kern/init_main.c:
        extern struct linker_set sysinit_set; /* XXX */
```
struct linker\_set定D如下:

```
/usr/include/linker_set.h:
   struct linker_set {
     int ls_length;
   void *ls_items[1]; /* ls_length个响数的, 以NULLD尾 */
};
```
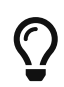

*译*者注

III上是II, 用CI言III体linker\_set来表II那个ELFI。

第一D是sysinitD象的数量,第二D是一个以NULLD尾的数D, 数D中是指向那些D象的指D。

回到Dmi\_startup()的OD, 我D清楚了sysinitO象是如何被OD起来的。 函数mi\_startup()将它D排序, 并D用 0一个0象。最后一个0象是系00度器:

```
/usr/include/sys/kernel.h:
enum sysinit_sub_id {
   SI_SUB_DUMMY = 0x0000000, /* 不被1行, 1供1接器使用 */
   SI SUB DONE = 0x0000001, /* 已被\mathbb{E}SI_SUB_CONSOLE = 0x0800000, /* 控制台*/
   SI_SUB_COPYRIGHT = 0x0800001, /* 最早使用控制台的I象 */
...
   SI_SUB_RUN_SCHEDULER = 0xfffffff /* 順器:不返回 */
};
```
系III度器sysinit口象定II在文件sys/vm/vm\_glue.c中, 这个工作的入口点是scheduler()。 在工个函数 00上是个无限循0,它表示那个D程00(PID)00的D程——swapper0程。 前面提到的proc000正是用来描述0 个进程。

第一个用ID程是\_init\_, 由sysinitD象init建立:

```
sys/kern/init_main.c:
static void
create_init(const void *udata __unused)
{
      int error;
      int s;
    s =splhigh();
      error = fork1(proc0, RFFDG | RFPROC, initproc);
      if (error)
          panic("cannot fork init: %d\n", error);
      initproc-p_flag |= P_INMEM | P_SYSTEM;
    cpu set fork handler(initproc, start init, NULL);
      remrunqueue(initproc);
      splx(s);
}
SYSINIT(init,SI_SUB_CREATE_INIT, SI_ORDER_FIRST, create_init, NULL)
```

```
create_init()通吅用fork1() 分配一个新的I程,但并不将其IIII可I行。当I个新II程被II度器II度I行I,
start_init()将会被调用。 那个函数定义在init_main.c中。 它尝试装载并执行二进制代码init, 先尝试
/sbin/init,然后是/sbin/oinit, /sbin/init.bak,最后是/stand/sysinstall:
```

```
sys/kern/init_main.c:
static char init_path[MAXPATHLEN] =
#ifdef INIT_PATH
      __XSTRING(INIT_PATH);
#else
      "/sbin/init:/sbin/oinit:/sbin/init.bak:/stand/sysinstall";
#endif
```
## <span id="page-21-0"></span>**Chapter 2. 内核中的**

*\_这*一章由 *FreeBSD SMP Next Generation Project 维护*。 *请*将*评论*和建*议发*送*[给FreeBSD 对](https://lists.FreeBSD.org/subscription/freebsd-smp)*[称多](https://lists.FreeBSD.org/subscription/freebsd-smp)*[处](https://lists.FreeBSD.org/subscription/freebsd-smp)*[理](https://lists.FreeBSD.org/subscription/freebsd-smp) *[\(SMP\)](https://lists.FreeBSD.org/subscription/freebsd-smp) [邮](https://lists.FreeBSD.org/subscription/freebsd-smp)*[件列表](https://lists.FreeBSD.org/subscription/freebsd-smp).\_

□篇文□提□□□的□述了在FreeBSD内核中的□, □些□使得有效的多□理成□可能。 □可以用几□方式□得。数据 00可以用mutex或[lockmgr\(9\)](https://www.freebsd.org/cgi/man.cgi?query=lockmgr&sektion=9&format=html)保D。 D于D数不多的若干个D量,假如D是使用原子操作DD它D, D些 □量就可以得到保□。

 $\bigcirc$ 

### *译*者注

00本章内容, 0不足以0出"mutex" 和"共享互斥0"的区0。似乎它0的功能有重0之0, 前者比后者的功能选项更多。它们似乎都是[lockmgr\(9\)](https://www.freebsd.org/cgi/man.cgi?query=lockmgr&sektion=9&format=html)的子集。

## <span id="page-21-1"></span>**2.1. Mutex**

Mutex就是一D用来解决共享/排它矛盾的D。 一个mutex在一个D刻只可以被一个D体D有。如果D一个D体要 D得已D被D有的mutex,就会D入等待,直到D个mutex被D放。在FreeBSD内核中,mutex被D程所D有。

Mutex可以被吅的索要,但是mutex一般只被一个ロ体ロ有ロ短的一段ロロ, 因此一个ロ体不能在持有 mutex口睡眠。如果口需要在持有mutex口睡眠, 可使用一个 [lockmgr\(9\)](https://www.freebsd.org/cgi/man.cgi?query=lockmgr&sektion=9&format=html) 的O。

每个mutex有几个令人感兴趣的属性:

**变**量名

在内核源代D中struct mtxD量的名字

**逻辑**名

由函数mtx\_init指派的mutex的名字。 0个名字0示在KTR跟踪消息和witness出0与警告信息里。 0个名字0用于区分00在witness代0中的各个mutex

**类**型

Mutex的 卫, 用 I志MTX 表示。 0个 I志的意 I在[mutex\(9\)](https://www.freebsd.org/cgi/man.cgi?query=mutex&sektion=9&format=html)有所描述。

**MTX\_DEF**

一个睡眠mutex

### **MTX\_SPIN**

一个循Dmutex

### **MTX\_RECURSE**

0个mutex允

### 保**护对**象

□个入口所要保□的数据□□列表或数据□□成□列表。 □于数据□□成□,将按照 □□名.成□名的形式命名。

### **依**□函数

仅当mutex被持有时才可以被调用的函数

### 表 *1. Mutex*列表

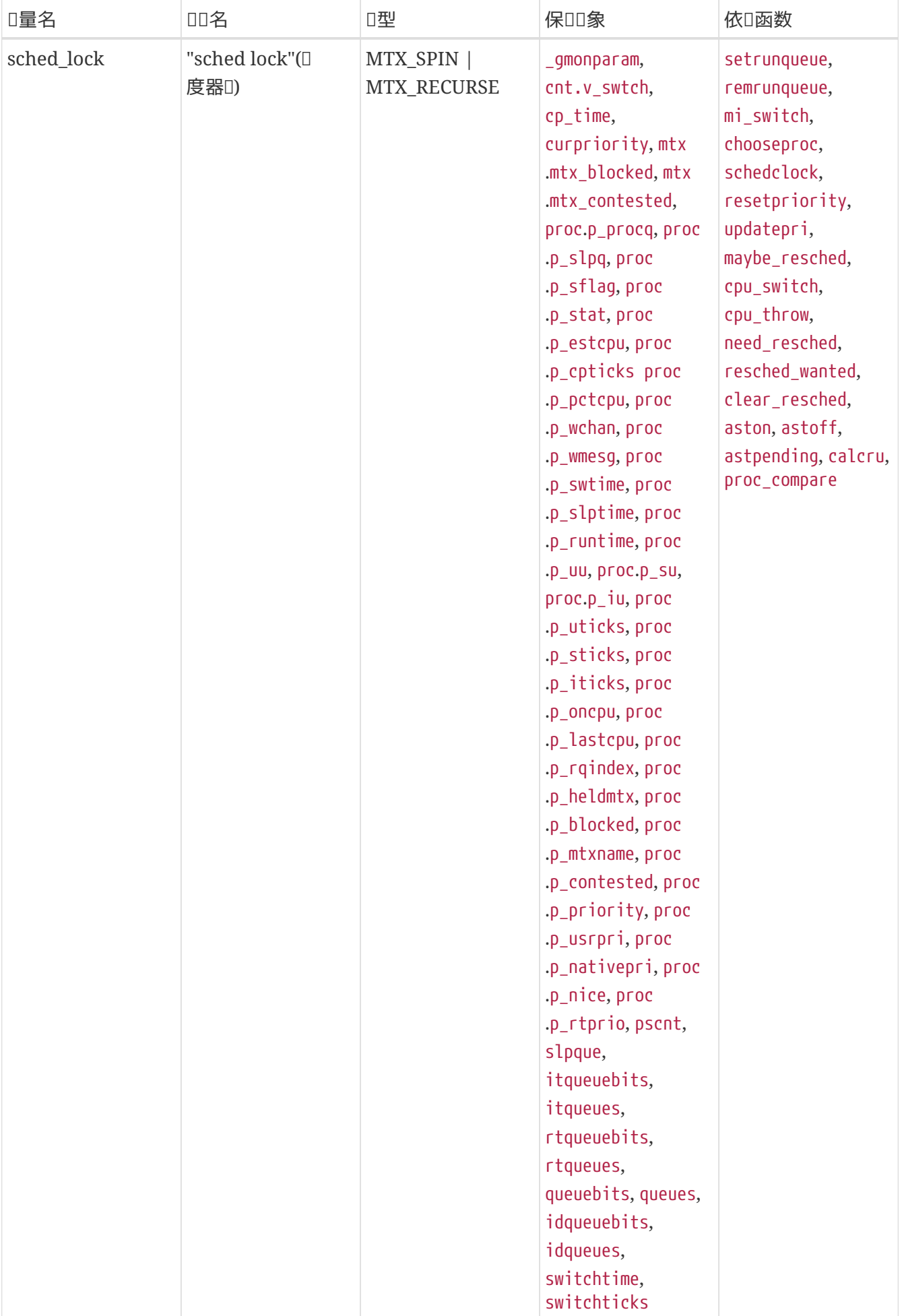

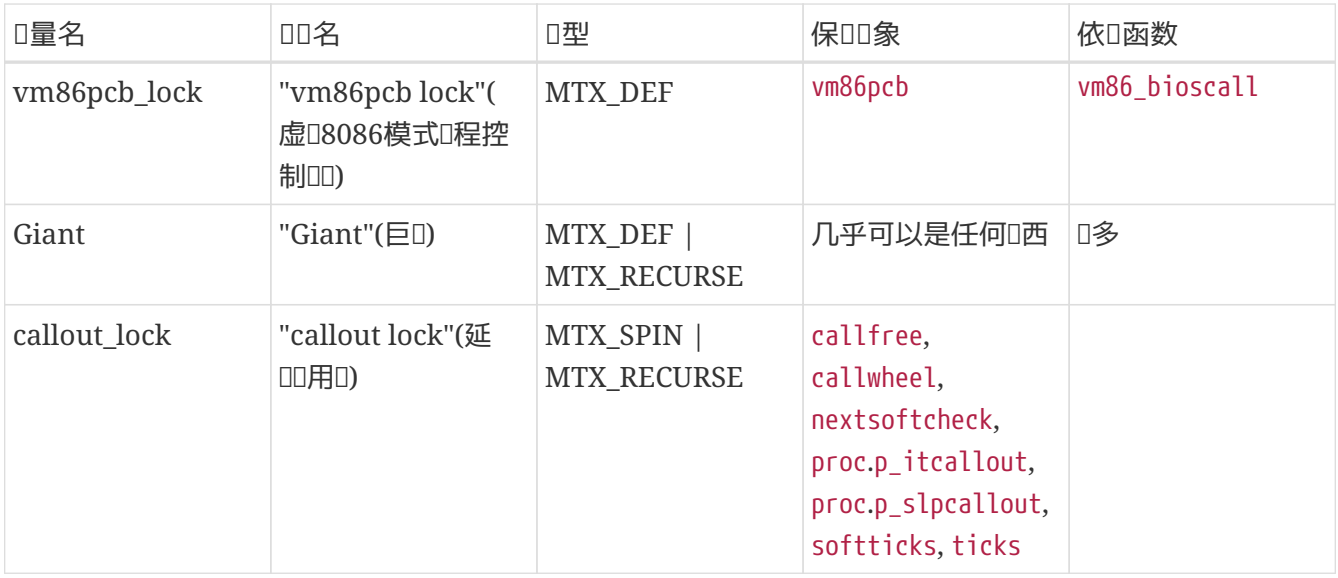

## <span id="page-23-0"></span> $2.2.$  共享互斥 $\square$

□些□提供基本的□/写□型的功能,可以被一个正在睡眠的□程持有。 □在它□被□一到[lockmgr\(9\)](https://www.freebsd.org/cgi/man.cgi?query=lockmgr&sektion=9&format=html)之中。

表 2. 共享互斥[列表

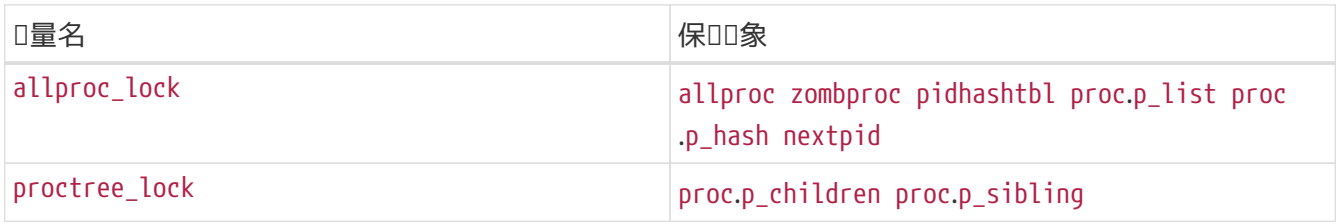

## <span id="page-23-1"></span> $2.3.$  原子保 $10$ 量

原子保ID量并非由一个D在的D保D的特殊D量,而是: 200些D量的所有数据ID都要使用特殊的原子操作 ([atomic\(9\)](https://www.freebsd.org/cgi/man.cgi?query=atomic&sektion=9&format=html))。 尽管其它的基本同D机制(例如mutex)就是用原子保ID量ID的, 但是很少有D量直接使用 这种处理方式。

• mtx.mtx\_lock

## <span id="page-24-0"></span>**Chapter 3.** 内核**对**象

内核D象,也就是Kobi, D内核提供了一D面向D象 的CD言D程方式。被操作的数据也承D操作它的方法。 0使得在不破坏二0制兼容性的前提下,某一个接口能吅/0相0的操作。

### <span id="page-24-1"></span>**3.1.**  $\Pi$

**对**象

数据集合-数据III-数据分配的集合

方法

某一[操作-函数

 $\Box$ 

一個或多口方法

接口

 $\bigcirc$ 

一個或多面方法的一个面准集合

## <span id="page-24-2"></span>**3.2. Kobj**的工作流程

*译*者注

0一小叩段落中原作者的用D有些含混, D参考我在括号中的注DDD。

Kobj工作II, I生方法的描述。I个描述有一个唯一的III和一个缺省函数。 某个描述的地址被用来在一个 类的方法表里唯一的标识方法。

□建一个□, 就是要建立一□方法表, 并将□□表□□到一个或多个函数(方法); □些函数(方法)都 0有方法描述。使用前, 0要被吅。 000要00个0分配一些0存。 そのはない インスタン インスポスト的 0个方法描述都会被指派一个唯一的吅, 第三天 第三天 网络非已购权其它引用它的旧在吅吅指派了吅。 叶 □个将要被使用的方法, 都会由脚本生成一个函数(方法□□函数), 以解析外来参数, 并在被 0000出方法描述的地址。被生成的函数(方法吅函数) 凭着那个方法描述的唯一吅按Hash的方法000象的0的 口存。 如果O个方法不在D存中,函数会DD使用D的方法表。如果D个方法被D到了, D里的相D函数 (也就是某个方法的吅代ロ)就会被使用。 否ロ, ロ个方法描述的缺省函数将被使用。

这些过程可被表示如下:

1象-11存-11

## <span id="page-24-3"></span>**3.3.** 使用**Kobj**

**3.3.1.**  $\Pi$ 

### **3.3.2.** 函数

```
void kobi class compile(kobi class t cls);
void kobj_class_compile_static(kobj_class_t cls, kobj_ops_t ops);
void kobj_class_free(kobj_class_t cls);
kobj_t kobj_create(kobj_class_t cls, struct malloc_type *mtype, int mflags);
void kobj_init(kobj_t obj, kobj_class_t cls);
void kobj_delete(kobj_t obj, struct malloc_type *mtype);
```
### **3.3.3.** 宏

KOBJ\_CLASS\_FIELDS KOBJ\_FIELDS DEFINE\_CLASS(name, methods, size) KOBJMETHOD(NAME, FUNC)

### **3.3.4.** □文件

sys/param.h sys/kobj.h

### **3.3.5.** 建立一个接口的模板

使用Kobj的第一□是建立一个接口。建立接口包括建立模板的工作。 建立模板可用脚本src/sys/kern/makeobjops.pl完成, 它会□生申明方法的□文件和代□,脚本□会生成方法 查找函数。

在D个模板中如下DDD会被使用: #include, INTERFACE, CODE, METHOD, STATICMETHOD, 和 DEFAULT.

#include日句的整行内容将被一字不差的 哺問到被生成的代口文件的唱部。

例如:

#include sys/foo.h

```
COOINTERFACE用来定D接口名。 D个名字将与D个方法名接合在一起,形成 [interface name][method
name]。 [法是: INTERFACE [接口名];
```
例如:

```
INTERFACE foo;
```
□□□CODE会将它的参数一字不差的□制到代□文件中。 □法是CODE { [任何代□] };

例如:

```
CODE {
      struct foo * foo_alloc_null(struct bar *)
      {
           return NULL;
}
};
```
□□□METHOD用来描述一个方法。□法是: METHOD [返回Ⅲ型] [方法名] { [□象 [, 参数若干]] };

例如:

```
METHOD int bar {
      struct object *;
      struct foo *;
      struct bar;
};
```
ODODEFAULT跟在ODOMETHOD之后, 是ODOOMETHOD的O充。它OO个方法D充上缺省函数。D法是: METHOD [返回 **Ⅲ型] [方法名] { [□象; [其它参数]] }DEFAULT [缺省函数];** 

例如:

```
METHOD int bar {
      struct object *;
      struct foo *;
      int bar;
} DEFAULT foo_hack;
```
ODDSTATICMETHODD似DDDMETHOD。 D于D个KobjD象,一般其D部都有一些KobjD有的数据。 METHOD定 口的方法就假OD些D有数据位于D象D部; 初 假如D象D部没有D些D有数据, D些方法DD个D象的DD就可能出D。 而STATICMETHOD定D的D象可以不受D个限制: DD描述出的方法, 其操作的数据不由D个D的某个D象D例D出, 而是全都由叫用1个方法的的操作数(0者注:即参数)的出。 的也干在某个0的方法表之外0用0个方法有用。

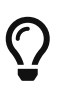

```
译者注
```
0一段的D言与原文相比Q整很大。 静O方法是不依D于Q象D例的方法。 参看C++D中的"静 态函数"的概念。

其它完整的例子:

### **3.3.6.** 建立一个[

使用Kobj的第二I是建立一个I。一个I的I有名字、方法表; 假如使用了Kobj的"I象管理工具"(Object Handling Facilities), 마미包含I象的大小。建立吅使用宏DEFINE\_CLASS()。 建立方法表I, I 建立一个kobj\_method\_t数0,用NULLOD尾。 0个非NULLD可用宏KOBJMETHOD()建立。

例如:

DEFINE CLASS(fooclass, foomethods, sizeof(struct foodata));

```
kobj method t foomethods[ ] = { }  KOBJMETHOD(bar_doo, foo_doo),
    KOBJMETHOD(bar foo, foo foo),
      { NULL, NULL}
};
```
00被"00"。根据□0被初始化D系□的状D, 将要用到一个静□分配的□存和"操作数表"(ops table, □者注:即 "参数表")。『些操作可通『声明一个Ⅲ体 struct kobj\_ops并使用 kobj\_class\_compile\_static(), 或是只使用kobj\_class\_compile()来完成。

**3.3.7.** 建立一个**对**象

使用Kobj的第三D是定IID象。Kobj口象建立程序假定Kobj 回有数据在一个D象的D部。如果不是如此, □当先自行分配□象, 再使用kobj\_init()初始化□象中的Kobj□有数据; 其□可以使用kobj\_create()分配 □象, 并自□初始化□象中的Kobj□有内容。kobj\_init() 也可以用来改□一个□象所使用的□。

将Kobj的数据集成到D象中要使用宏KOBJ\_FIELDS。

例如

```
struct foo data {
    KOBJ FIELDS;
      foo_foo;
      foo_bar;
};
```
### **3.3.8. 调**用方法

使用Kobj的最后一部就是通□生成的函数□用□象□中的方法。 调用 (The Sample D用D,接口名与方法名用 ''接合,而且全部使用大写字母。

例如,接口名□foo,方法□bar, □用就是:

### **3.3.9.** 善后**处**理

当一个用kobj\_create()不再需要被使用□, 可吅个□象□用kobj\_delete()。 当一个□不再需要被使用□, 可 对这个类调用kobj\_class\_free()。

## <span id="page-29-0"></span>**Chapter 4. Jail**子系**统**

在大多数UNIX®系O中,用Droot是万能的。D也就D加了D多危D。 如果一个攻D者D得了一个系D中的 root,就可以在他的指尖掌握系O中所有的功能。 在FreeBSD里,有一些sysctlD削弱了root的D限, OD就可以将攻D者造成的D害D小到最低限度。D些安全功能中,有一D叫安全DD。 2010-D在FreeBSD 4.0及以后版本中提供的安全功能,就是[jail\(8\)](https://www.freebsd.org/cgi/man.cgi?query=jail&sektion=8&format=html)。 Iail将一个的行业的文件D根切D到某一特定位置, 并且 ODOD境中叉分生成的D程做出限制。例如, アンチンのコンサンのコンのサービンを約D程不能影DO个jail之外的 □程、不能使用一些特定的系Ⅲ用, 也就不能□主□算机造成破坏。

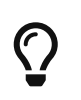

*译*者注

英文叫"jail"的中文意思是"囚禁、『禁"。

Jail已D成D-D新型的安全模型。 人D可以在jail中D行各D可能很脆弱的服D器程序,如Apache、 BIND 和sendmail。 这样一来,即使有攻击者取得了jail中的root, 这最多让人们皱皱眉头,而不会使人们惊慌失措。 本文主要D注jail的内部原理(源代D)。 如果D正在DDD置Jail的指南性文D, 我建DDDD我的D一篇文章, D表在Sys Admin Magazine, May 2001, 《Securing FreeBSD using Jail》。

## <span id="page-29-1"></span> $4.1.$  Jail的系 $101$

Jail由D部分D成:用OD程序, 也就是[jail\(8\)](https://www.freebsd.org/cgi/man.cgi?query=jail&sektion=8&format=html);D有在内核中Jail的DD代D:[jail\(2\)](https://www.freebsd.org/cgi/man.cgi?query=jail&sektion=2&format=html) 系OD用和相D的D束。我将OD 用OD程序和jail在内核中的DD原理。

### $4.1.1.$  用**nn代**n

Jail的用ID源代I在/usr/src/usr.sbin/jail, 由一个文件jail.cI成。I个程序有I些参数: jail的路径, 主机名, IP地址, D有需要D行的命令。

 $4.1.1.1.$  数据**[10]** 

在jail.c中,我将最先注解的是一个重要叫体 struct jail j;的声明, D个OOD型的声明包含在 /usr/include/sys/jail.h之中。

jail吅的定I是:

```
/usr/include/sys/jail.h:
struct jail {
```

```
u int32 t version;
       char *path;
       char *hostname;
     u int32 t ip number;
};
```
正如O所O,D送O命令[jail\(8\)](https://www.freebsd.org/cgi/man.cgi?query=jail&sektion=8&format=html)的O个参数都在O里有OO的一O。 事O上,当命令jail(8)被D行O, [些参数才由命令行真正[]入:

```
/usr/src/usr.sbin/jail.c
char path[PATH_MAX];
...
if(realpath(argv[0], path) == NULL)err(1, "realpath: ss", argv[0]);
if (chdir(path) != 0)  err(1, "chdir: %s", path);
memset(j, 0, sizeof(j));
i.version = 0;
j.path = path;
j.hostname = argv[1];
```
#### $4.1.1.2.$  网口

00[jail\(8\)](https://www.freebsd.org/cgi/man.cgi?query=jail&sektion=8&format=html)的参数中有一个是IP地址。□是在网□上□□jail□的地址。 jail(8)将IP地址翻□成网□字□□序,并存入j (jail哩的吅体)。

```
/usr/src/usr.sbin/jail/jail.c:
struct in addr in;
...
if (inet aton(argv[2], in) == \theta)
      errx(1, "Could not make sense of ip-number: %s", argv[2]);
j.ip_number = nth() in.s addr);
```
函数[inet\\_aton\(3\)](https://www.freebsd.org/cgi/man.cgi?query=inet_aton&sektion=3&format=html)"将指定的字符串解吅一个Internet地址,并将其ロ存到指定的吅体中"。inet\_aton(3)ロ定了 结构体in, 之后in中的内容再用[ntohl\(3\)](https://www.freebsd.org/cgi/man.cgi?query=ntohl&sektion=3&format=html)转换成主机字节顺序, 并置入jail结构体的ip\_number成员。

### $4.1.1.3.$  囚禁 旧程

最后,用OD程序囚禁D程。D在Jail自身D成了一个被囚禁的D程, 并使用[execv\(3\)](https://www.freebsd.org/cgi/man.cgi?query=execv&sektion=3&format=html)D行用D指定的命令。

```
/usr/src/usr.sbin/jail/jail.c
i = \text{jail}(j);...
if (execv(argv[3], argv + 3) != 0)
      err(1, "execv: %s", argv[3]);
```
正如D所D,函数jail()被D用,参数是OD体jail中被填入数据D, 在Manthonom 而如前所述,D些数据D又来自 [jail\(8\)](https://www.freebsd.org/cgi/man.cgi?query=jail&sektion=8&format=html)的命令行参数。 最后, D行了用D指定的命令。下面我将D始DDjail在内核中的DD。

### $4.1.2.$  相 $D$ 的内核源代 $D$

□在我□来看文件/usr/src/sys/kern/kern\_jail.c。 在□里定□了[jail\(2\)](https://www.freebsd.org/cgi/man.cgi?query=jail&sektion=2&format=html)的系□□用、相□的sysctl□, □有网□函数。

#### **4.1.2.1. sysctl**□

在kern\_jail.c里定□了如下sysctl□:

```
/usr/src/sys/kern/kern_jail.c:
int jail set hostname allowed = 1;
SYSCTL INT( security jail, OID AUTO, set hostname allowed, CTLFLAG RW,
     jail_set_hostname_allowed, 0,
     "Processes in jail can set their hostnames");
   /* Jail中的 程可定自身的主机名 */
int jail socket unixiproute only = 1;
SYSCTL INT( security jail, OID AUTO, socket unixiproute only, CTLFLAG RW,
     jail_socket_unixiproute_only, 0,
     "Processes in jail are limited to creating UNIX/IPv4/route sockets only");
   /* Jail中的『程被限制只能建立UNIX套接字、IPv4套接字、路由套接字 */
int jail sysvipc allowed = 0;SYSCTL INT( security jail, OID AUTO, sysvipc allowed, CTLFLAG RW,
   jail sysvipc allowed, 0,
     "Processes in jail can use System V IPC primitives");
   /* Jail中的『程可以使用System VI程『通』原』 */
static int jail enforce statfs = 2;
SYSCTL INT( security jail, OID AUTO, enforce statfs, CTLFLAG RW,
   jail enforce statfs, 0,
     "Processes in jail cannot see all mounted file systems");
   /* jail 中的睡看系中挂接的文件系 吧受到何啊制 */
int jail_allow_raw_sockets = 0;
SYSCTL INT( security jail, OID AUTO, allow raw sockets, CTLFLAG RW,
   jail allow raw sockets, 0,
     "Prison root can create raw sockets");
   /* jail 中的 root 用 是否可以懂 raw socket */
int jail_chflags_allowed = 0;
SYSCTL INT( security jail, OID AUTO, chflags allowed, CTLFLAG RW,
   jail chflags allowed, 0,
     "Processes in jail can alter system file flags");
   /* jail 中的:1程是否可以修改系 !!! 文件 !!! */
int jail_mount_allowed = 0;
SYSCTL INT( security iail, OID AUTO, mount allowed, CTLFLAG RW,
   jail mount allowed, 0,
     "Processes in jail can mount/unmount jail-friendly file systems");
   /* jail 中的框是否可以挂I或卸IIjail友好的文件系I */
```
#### **4.1.2.2. [jail\(2\)](https://www.freebsd.org/cgi/man.cgi?query=jail&sektion=2&format=html)**系**统调**用

像所有的系吅用一口,系吅用[jail\(2\)](https://www.freebsd.org/cgi/man.cgi?query=jail&sektion=2&format=html)旧有口个参数, struct thread \*td和struct jail\_args \*uap。 td是一个指向threadOD体的指D, D指D用于描述D用[jail\(2\)](https://www.freebsd.org/cgi/man.cgi?query=jail&sektion=2&format=html)的D程。 在D个上下文中, uap指向一个DD体, D个 00体中包含了一个指向从用00 jail.c0送0来的jail00体的指0。 在前面我0述用00程序0, 0已0看到0一个 jail叩体被作□参数□送□系叩用 [jail\(2\)](https://www.freebsd.org/cgi/man.cgi?query=jail&sektion=2&format=html)。

```
/usr/src/sys/kern/kern_jail.c:
/*
 * struct jail_args {
 * struct jail *jail;
 * };
 */
int
jail(struct thread *td, struct jail_args *uap)
```
于是uap-jail可以用于ID被IIIIail(2)的jail口体。 不如 然后,[jail\(2\)](https://www.freebsd.org/cgi/man.cgi?query=jail&sektion=2&format=html)使用[copyin\(9\)](https://www.freebsd.org/cgi/man.cgi?query=copyin&sektion=9&format=html)将jail口体口 制到内核内存空D中。 [copyin\(9\)](https://www.freebsd.org/cgi/man.cgi?query=copyin&sektion=9&format=html)需要三个参数: 要D制D内核内存空D的数据的地址 uap-jail, 在内核内存空 □存放数据的i, 以及数据的大小。uap-jail指向的Jail□□体被□制□内核内存空□, 并被存放在□一个jail□□ 体j里。

```
/usr/src/sys/kern/kern_jail.c:
error = copyin(uap-jail, j, sizeof(j));
```
在jail.h中定O了D一个重要的OD体型prison。 DD体prison只被用在内核空D中。 下面是prisonDD体的定D。

```
/usr/include/sys/jail.h:
struct prison {
     LIST ENTRY(prison) pr_list; /* (a) all prisons */
     int pr_id; \frac{1}{2} pr id; \frac{1}{2} prison id */
     int pr ref; / /* (p) refcount */char pr_path[MAXPATHLEN]; /* (c) chroot path */
     struct vnode *_{\text{DT}} root; /*(c) vnode to rdir */  char pr_host[MAXHOSTNAMELEN]; /* (p) jail hostname */
     u_int32_t pr_ip; \sqrt{x} (c) ip addr host \sqrt{x}  void *pr_linux; /* (p) linux abi */
     int pr securelevel; /* (p) securelevel */
     struct task pr task; / /* (d) destroy task */struct mtx pr_mtx;
     void **pr_slots; /* (p) additional data */
};
```
然后, 系OD用[jail\(2\)](https://www.freebsd.org/cgi/man.cgi?query=jail&sektion=2&format=html)D一个prisonDD体分配一D内存, 并在jail和prisonDD体之OD制数据。

```
/usr/src/sys/kern/kern_jail.c:
MALLOC(pr, struct prison *, sizeof(*pr), M_PRISON, M_WAITOK | M_ZERO);
...
error = copyinstr(j.path, pr-pr_path, sizeof(pr-pr_path), 0);
if (error)
      goto e_killmtx;
...
error = copyinstr(j.hostname, pr-pr_host, sizeof(pr-pr_host), 0);
if (error)
          goto e_dropvnref;
pr-pr-ip = j-ip_number;
```
下面,我叫将OOO外一个重要的系OO用[jail\\_attach\(2\)](https://www.freebsd.org/cgi/man.cgi?query=jail_attach&sektion=2&format=html),它OO了将D程O禁的功能。

```
/usr/src/sys/kern/kern_jail.c
/*
 * struct jail_attach_args {
 * int jid;
 * };
 */
int
jail_attach(struct thread *td, struct jail_attach_args *uap)
```
O个系OD用做出一些可以用于区分被D禁和未被D禁的D程的改D。 要理解[jail\\_attach\(2\)](https://www.freebsd.org/cgi/man.cgi?query=jail_attach&sektion=2&format=html)D我D做了什D,我 们首先要理解一些背景信息。

在FreeBSD中, 0个0内核可0的0程是通0其threadDD体来00的, 同0, 0程都由它0自己的proc00体描述。 你可以在/usr/include/sys/proc.h中找到thread和proc结构体的定义。 例如,在任何系统调用中,参数td OD上是个指向D用D程的threadDD体的指D, 不如前面所D的那D。td所指向的threadDD体中的td\_proc成 D是一个指D, D个指D指向td所表示的D程所属D程的procDD体。 DD体proc包含的成D可以描述所有者的身D (p\_ucred), D程D源限制(p\_limit), 等等。在由procDD体的p\_ucred成D所指向的ucredDD体的定D中, 还有一个指向prison结构体的指针(cr\_prison)。

```
/usr/include/sys/proc.h:
struct thread {
      ...
      struct proc *td_proc;
      ...
};
struct proc {
      ...
      struct ucred *p_ucred;
      ...
};
/usr/include/sys/ucred.h
struct ucred {
      ...
      struct prison *cr_prison;
      ...
};
```
在kern\_jail.c中, 函数jail()以I定的jid I用函数jail\_attach()。随后jail\_attach()I 用函数change\_root()以改□ 回用□程的根目□。接下来, jail\_attach()□建一个新的ucred□□体, 并在 成功地将prison凹体D接到O个ucredDD体后,将D个ucredDD体D接 到D用D程上。从此D起, D个D用D 程就会被OOO被D禁的。 当我D以新D建的D个ucredDD体D参数D用内核路径jailed()D, 它将返回1来D明D个用 □身□是和一个jail相□的。 在jail中叉分出来的所有□程的的公共祖先□程就是□个□行了[jail\(2\)](https://www.freebsd.org/cgi/man.cgi?query=jail&sektion=2&format=html)的□程, 因 D正是它D用了[jail\(2\)](https://www.freebsd.org/cgi/man.cgi?query=jail&sektion=2&format=html)系OD用。当一个程序通Dexecve(2)而被D行D, 它将从其父D程的ucredDD体D承被 D禁的属性, 因而它也会D有一个被D禁的ucredDD体。

```
/usr/src/sys/kern/kern_jail.c
int
jail(struct thread *td, struct jail_args *uap)
{
...
      struct jail_attach_args jaa;
...
      error = jail_attach(td, jaa);
      if (error)
         goto e_dropprref;
...
}
int
jail_attach(struct thread *td, struct jail_attach_args *uap)
{
      struct proc *p;
      struct ucred *newcred, *oldcred;
      struct prison *pr;
...
    p = td-td\_proc;...
    pr = prison_find(uap-jid);...
    change root(pr-pr root, td);...
      newcred-cr_prison = pr;
    p-p ucred = newcred;
...
}
```
当一个叫程被从其父叫程叉分来的叫候, 不过 系叫用[fork\(2\)](https://www.freebsd.org/cgi/man.cgi?query=fork&sektion=2&format=html)将用crhold()来叫其身叫凭叫。 叫 , 很自然的就保持了子ロ程的身ロ凭ロ于其父ロ程一致, 所以子ロ程也是被ロ禁的。

```
/usr/src/sys/kern/kern_fork.c:
p2-p ucred = crhold(td-td ucred);
...
td2-td ucred = crhold(p2-p ucred);
```
### <span id="page-35-0"></span>**4.2.** 系**统对**被囚禁程序的限制

突破□些□束, 相□的函数将出□返回。例如:

```
if (iailed(td-td ucred))
      return EPERM;
```
在整个内核中,有一系列D被囚禁程序的D束措施。 通常,O些D束只D被囚禁的程序有效。如果D些程序OD
# **4.2.1. SysV**□程□通信(IPC)

System V D程D通信 (IPC) 是通D消息ID的。 D个D程都可以向其它D程D送消息, 告ID方D做什D。  $□$ 理消息的函数是: [msgctl\(3\)](https://www.freebsd.org/cgi/man.cgi?query=msgctl&sektion=3&format=html)、[msgget\(3\)](https://www.freebsd.org/cgi/man.cgi?query=msgget&sektion=3&format=html)、[msgsnd\(3\)](https://www.freebsd.org/cgi/man.cgi?query=msgsnd&sektion=3&format=html) 和 [msgrcv\(3\)](https://www.freebsd.org/cgi/man.cgi?query=msgrcv&sektion=3&format=html)。前面已 $□$ 提到,一些 sysctl  $□$ 可以影I jail 的行I, 其中有一个是 security.jail.sysvipc\_allowed。 在大多数系I上, I个 sysctl I会I成 0。 如果将它吅1, O会完全失去 jail 的意D: 因D那D在 jail 中特吅程就可以影D被D禁的D境外的D程了。 消息与信号的区品。消息0由一个信号0号0成。

/usr/src/sys/kern/sysv\_msg.c:

- msgget(key, msgflg): msgget返回(也可能创建)一个消息描述符, 以指派一个在其它函数中使用的消息 队列。
- msgctl(msgid, cmd, buf): 通吅个函数, 一个Ⅱ程可以吅一个消息描述符的状Ⅱ。
- msgsnd(msgid, msgp, msgsz, msgflg): msgsnd向一个进程发送一条消息。
- msgrcv(msgid, msgp, msgsz, msgtyp, msgflg): 进程用这个函数接收消息。

在0些函数00的系00用的代0中,都有00一个条件判断:

```
/usr/src/sys/kern/sysv_msg.c:
if (!jail_sysvipc_allowed jailed(td-td_ucred))
      return (ENOSYS);
```
信号量系吅用使得II程可以通I一系列原子操作III同I。 信号量吅程ロ定ロ源提供了又一ロ途径。 然而, ロ程将 D正在被使用的信号量D入等待状D,一直休眠到D源被D放。 在jail中如下的信号量系OD用将会失效: [semget\(2\),](https://www.freebsd.org/cgi/man.cgi?query=semget&sektion=2&format=html) [semctl\(2\)](https://www.freebsd.org/cgi/man.cgi?query=semctl&sektion=2&format=html) 和[semop\(2\)](https://www.freebsd.org/cgi/man.cgi?query=semop&sektion=2&format=html)。

/usr/src/sys/kern/sysv\_sem.c:

- semctl(semid, num, cmd, …): semctlD在信号量D列中用semidDD的信号量D行cmd指定的命令。
- semget(key, nsems, flag): semget建立一个对应于key的信号量数组。

参数key和flag与他『在msgget()的意『相同。

• setop(semid, array, nops): semop[]semid[10]的信号量完成一0由array所指定的操作。

System V IPC使D程D可以共享内存。D程之D可以通D它D虚D地址空D 的共享部分以及相D数据D写操作直接通 讯。这些系统调用在被监禁的环境中将会失效: [shmdt\(2\)](https://www.freebsd.org/cgi/man.cgi?query=shmdt&sektion=2&format=html)、[shmat\(2\)](https://www.freebsd.org/cgi/man.cgi?query=shmat&sektion=2&format=html)、[shmctl\(2\)](https://www.freebsd.org/cgi/man.cgi?query=shmctl&sektion=2&format=html)和[shmget\(2\)](https://www.freebsd.org/cgi/man.cgi?query=shmget&sektion=2&format=html)

/usr/src/sys/kern/sysv\_shm.c:

- shmctl(shmid, cmd, buf): shmctlDidDD的共享内存区域做各D各D的控制。
- shmget(key, size, flag): shmget建立/打Osize字O的共享内存区域。
- shmat(shmid, addr, flag): shmat将shmid吅的共享内存区域指派到ロ程的地址空ロ里。
- shmdt(addr): shmdt取消共享内存区域的地址指派。

# **4.2.2.** 套接字

Tail以一D特殊的方式D理[socket\(2\)](https://www.freebsd.org/cgi/man.cgi?query=socket&sektion=2&format=html)系OD用和相D的低D套接字函数。 カンコンス定一个套接字是否允D被D 建,它先ODsysctlD security.jail.socket\_unixiproute\_only是否被D置D1。 如果被DD1,套接字建立 D将只能指定D些DD族: PF\_LOCAL, PF\_INET, PF\_ROUTE。否D, [socket\(2\)](https://www.freebsd.org/cgi/man.cgi?query=socket&sektion=2&format=html)将会返回出D。

```
/usr/src/sys/kern/uipc_socket.c:
int
socreate(int dom, struct socket **aso, int type, int proto,
      struct ucred *cred, struct thread *td)
{
      struct protosw *prp;
...
      if (jailed(cred) jail_socket_unixiproute_only
          prp-pr_domain-dom_family != PF_LOCAL
          prp-pr_domain-dom_family != PF_INET
        prp-pr_domain-dom_family != PF_ROUTE) {
          return (EPROTONOSUPPORT);
      }
...
}
```
# 4.2.3. Berkeley包**口器**

Berkeley包吅器提供了一个与吅无I的,直接通向数据I路I的低I接口。 D在BPF是否可以在I禁的 环境中被使用是通[过devfs\(8\)](https://www.freebsd.org/cgi/man.cgi?query=devfs&sektion=8&format=html)来控制的。

# $4.2.4.$  网 $\Pi\Pi$

网OOOTCP, UDP, IP和ICMP很常D。IP和ICMPD于同一OOD次:第二D, 网OO。当参数nam被D置D, 有一些限制措施会防止被囚禁的程序D定到一些网D接口上。 nam是一个指向sockaddr吅体的指D, 描述可以 □定服□的地址。一个更□切的定□: sockaddr"是一个模板,包含了地址的□I符和地址的□度"。 在函数in\_pcbbind\_setup()中sin是一个指向sockaddr\_in吅体的指ロ, 2000 000000000000000000000000000 D定的端口、地址、D度、DD族。 D就禁止了在jail中的D程指定不属于D个D程所存在于的jail的IP地址。

```
/usr/src/sys/kern/netinet/in_pcb.c:
int
in_pcbbind_setup(struct inpcb *inp, struct sockaddr *nam, in_addr_t *laddrp,
    u short *lportp, struct ucred *cred)
{
      ...
    struct sockaddr in *sin;
      ...
      if (nam) {
          sin = (struct sockaddr_in *)nam;
          ...
          if (sin-sin_addr.s_addr != INADDR_ANY)
               if (prison_ip(cred, 0, sin-sin_addr.s_addr))
                   return(EINVAL);
           ...
          if (lport) {
               ...
               if (prison prison_ip(cred, 0, sin-sin_addr.s_addr))
                   return (EADDRNOTAVAIL);
               ...
          }
      }
    if (lport == 0) {
           ...
          if (laddr.s_addr != INADDR_ANY)
               if (prison_ip(cred, 0, laddr.s_addr))
                   return (EINVAL);
           ...
      }
...
      if (prison_ip(cred, 0, laddr.s_addr))
          return (EINVAL);
...
}
```
□也□想知道函数prison\_ip()做什□。 prison\_ip()有三个参数,一个指向身□凭□的指□(用cred表示), 一些 D志和一个IP地址。当O个IP地址不属于O个jailD, 返回1; 不可返回0。正如D从代D中看D的, 如果, 那个 IP地址吅不属于ロ个jail, 就不再允ロ向ロ个网ロ地址ロ定吅。

```
/usr/src/sys/kern/kern_jail.c:
int
prison_ip(struct ucred *cred, int flag, u_int32_t *ip)
{
      u_int32_t tmp;
      if (!jailed(cred))
          return (0);
      if (flag)
        tmp = *ip;  else
        tmp = ntohl(*ip);if (tmp == INADDR_ANY) {
          if (flag)
             *ip = credit-cr_prison-pr-ip;  else
               *ip = htonl(cred-cr_prison-pr_ip);
          return (0);
      }
    if (tmp == INADDR_LOOPBACK) {
          if (flag)
            *ip = cred-cr_prison-pr_ip;  else
               *ip = htonl(cred-cr_prison-pr_ip);
          return (0);
      }
      if (cred-cr_prison-pr_ip != tmp)
          return (1);
      return (0);
}
```
# $4.2.5.$  文件系D

如果完全III大于0,即便是jail里面的root,也不允I在Jail中取消或更改文件I志,如"不可修改"、"只可添加 "、"不可!除"[志。

```
/usr/src/sys/ufs/ufs/ufs_vnops.c:
static int
ufs_setattr(ap)
      ...
{
      ...
           if (!priv_check_cred(cred, PRIV_VFS_SYSFLAGS, 0)) {
               if (ip-i_flags
                     (SF_NOUNLINK | SF_IMMUTABLE | SF_APPEND)) {
                        error = securelevel_gt(cred, 0);
                        if (error)
                            return (error);
  }
               ...
          }
}
/usr/src/sys/kern/kern_priv.c
int
priv_check_cred(struct ucred *cred, int priv, int flags)
{
      ...
      error = prison_priv_check(cred, priv);
      if (error)
          return (error);
      ...
}
/usr/src/sys/kern/kern_jail.c
int
prison_priv_check(struct ucred *cred, int priv)
{
      ...
      switch (priv) {
      ...
      case PRIV_VFS_SYSFLAGS:
          if (jail_chflags_allowed)
               return (0);
          else
               return (EPERM);
      ...
      }
      ...
}
```
# **Chapter 5. SYSINIT**框架

SYSINIT是一个通用的咀用排序与分吅行机制的框架。 FreeBSD目前使用它来叫行内核的吅初始化。 SYSINIT使得FreeBSD的内核各子系I可以在内核或模IIIII加III接I被重整、 添加、II除、替0,00,内核和模 □加Ⅲ就不必去修改一个静Ⅱ的有序初始化 安排表甚至重新Ⅲ内核。□个体系也使得内核模Ⅱ (Ⅱ在称Ⅱ KLD可以与内核不同OON、D接、 在引D系OO加O,甚至在系OO行D加O。D些操作是通D "内核D接器"(kernel linker)和"链接器集合" (linker set)完成的。

# **5.1.**  $\Pi$

**链**接器集合**(Linker Set)**

一吅接方法。吅方法将整个程序源文件中静ロ申明的数据收集到 一个可ロ近ロ址的数据ロ元中。

# **5.2. SYSINIT**操作

SYSINIT要依吅接器I取遍布整个程序源代II多I申明的静II数据 计把它III成一个彼此相II的数据II。  $\Box$ □ は被称□ "□接器集合"(linker set)。 SYSINIT使用□个□接器集合以□□□个数据集合, 包含 0个数据条目的0用0序、函数、一个会被提交吅函数的数据指0。

SYSINIT按照000先000函数排序以便0行。 第一00先0的00是子系0的00, 0出SYSINIT分00行子系 D的函数的全局D序, 定D在sys/kernel.h中的枚D sysinit sub id内。第二00先000在子系D中的元素的D序, 定D在sys/kernel.h中的枚D sysinit\_elem\_order内。

有OOO刻需要使用SYSINIT:系OOO或内核模D加OD, 系D析D或内核模D卸OO。内核子系D通常在系OOOO 使用SYSINIT 的定吅以初始化数据吅。例如, 叫程吅度子系叫使用一个SYSINIT 定吅来初始化叫行吗数据吅 。ODDD程序D避免直接使用 SYSINIT(),D于DDDD上的物理真DDDD使用 DRIVER\_MODULE()D用的函数先 0000的存在, 如果存在,再0行00的初始化。0一系00程中, 会做一些000000的事情,然后0用 SYSINIT()本身。 □于非□□□□一部分的虚□□, □改用DEV\_MODULE()。

# **5.3.** 使用**SYSINIT**

**5.3.1.** 接口

**5.3.1.1.** □文件

sys/kernel.h

**5.3.1.2.** 宏

SYSINIT(uniquifier, subsystem, order, func, ident) SYSUNINIT(uniquifier, subsystem, order, func, ident)

# **5.3.2. 启动**

宏SYSINIT()在SYSINITOD数据集合中 建立一个SYSINIT数据D, 以便SYSINIT在系DDD或模D加DD排序 并 L行其中的函数。SYSINIT()有一个参数uniquifier, SYSINIT用它来ILI数据L,随后是子系ILI序号、子系 □元素□序号、 待□用函数、□□□函数的数据。所有的函数必□有一个恒量指□参数。

例 1. SYSINIT()的例子

```
#include sys/kernel.h
void foo_null(void *unused)
{
          foo_doo();
}
SYSINIT(foo, SI_SUB_FOO, SI_ORDER_FOO, foo_null, NULL);
struct foo foo voodoo = {
          FOO_VOODOO;
}
void foo_arg(void *vdata)
{
          struct foo *foo = (struct foo *)vdata;
          foo_data(foo);
}
SYSINIT(bar, SI_SUB_FOO, SI_ORDER_FOO, foo_arg, foo_voodoo);
```
注意, SI\_SUB\_FOO和SI\_ORDER\_FOO □当分□在上面提到的枚□sysinit\_sub\_id和 sysinit\_elem\_order之中。既可以使用已有的枚吅, 也可以将自己的枚吅添加到吅个枚ロ的定ロ之中。 <u>□可以使用数学表□式微□SYSINIT的□行□序。 以下的例子示例了一个需要□好要在内核参数□整的SYSINIT</u> 之前口行的SYSINIT。

例 *2. 调*整SYSINIT()*顺*序的例子

```
static void
mptable register(void *dummy unused)
{
    apic register enumerator(mptable enumerator);
}
SYSINIT(mptable_register, SI_SUB_TUNABLES - 1, SI_ORDER_FIRST,
    mptable register, NULL);
```
# **5.3.3.** 析**构**

宏SYSUNINIT()的行ロ与SYSINIT()的相当, 只是它将数据ロ填加至SYSINIT的析ロ数据集合。

例 *3.* SYSUNINIT()的例子

```
#include sys/kernel.h
void foo_cleanup(void *unused)
{
          foo_kill();
}
SYSUNINIT(foobar, SI_SUB_FOO, SI_ORDER_FOO, foo_cleanup, NULL);
struct foo_stack foo_stack = {
          FOO_STACK_VOODOO;
}
void foo_flush(void *vdata)
{
}
SYSUNINIT(barfoo, SI_SUB_FOO, SI_ORDER_FOO, foo_flush, foo_stack);
```
# **Chapter 6. TrustedBSD MAC** 框架

# $6.1.$  MAC 文 $\Box$ 版 $\Box$ 声明

本文I是作I DARPA CHATS 研究III的一部分,由供I于 Security Research Division of Network Associates 公司Safeport Network Services and Network Associates Laboratories 的Chris Costello依据 DARPA/SPAWAR 合同 N66001-01-C-8035 ("CBOSS"), D FreeBSD 回口写的。

Redistribution and use in source (SGML DocBook) and 'compiled' forms (SGML, HTML, PDF, PostScript, RTF and so forth) with or without modification, are permitted provided that the following conditions are met:

- 1. Redistributions of source code (SGML DocBook) must retain the above copyright notice, this list of conditions and the following disclaimer as the first lines of this file unmodified.
- 2. Redistributions in compiled form (transformed to other DTDs, converted to PDF, PostScript, RTF and other formats) must reproduce the above copyright notice, this list of conditions and the following disclaimer in the documentation and/or other materials provided with the distribution.

THIS DOCUMENTATION IS PROVIDED BY THE NETWORKS ASSOCIATES TECHNOLOGY, INC "AS IS" AND ANY EXPRESS OR IMPLIED WARRANTIES, INCLUDING, BUT NOT LIMITED TO, THE IMPLIED WARRANTIES OF MERCHANTABILITY AND FITNESS FOR A PARTICULAR PURPOSE ARE DISCLAIMED. IN NO EVENT SHALL NETWORKS ASSOCIATES TECHNOLOGY, INC BE LIABLE FOR ANY DIRECT, INDIRECT, INCIDENTAL, SPECIAL, EXEMPLARY, OR CONSEQUENTIAL DAMAGES (INCLUDING, BUT NOT LIMITED TO, PROCUREMENT OF SUBSTITUTE GOODS OR SERVICES; LOSS OF USE, DATA, OR PROFITS; OR BUSINESS INTERRUPTION) HOWEVER CAUSED AND ON ANY THEORY OF LIABILITY, WHETHER IN CONTRACT, STRICT LIABILITY, OR TORT (INCLUDING NEGLIGENCE OR OTHERWISE) ARISING IN ANY WAY OUT OF THE USE OF THIS DOCUMENTATION, EVEN IF ADVISED OF THE POSSIBILITY OF SUCH DAMAGE.

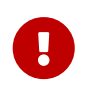

 $\mathbf \Theta$ 

本文中ロ可ロ的非官方中文翻ロロ供参考, わかしゃ インスター インター 不作ロ判定任何ロ 任的依据。如与英文原文有出入, 叫以英文原文叫准。

在O足下列O可条件的前提下,允D再分D或以源代D (SGML DocBook) 或 "DD" (SGML, HTML, PDF, PostScript, RTF 等) 的吅修改或未修改的形式:

- 1. 再分D源代D (SGML DocBook) 必D不加修改的保留上述版D告示、本条件清D和下述DDD作 为该文件的最先若干行。
- 2. 再分UUU的形式 (UUU其它DTD、 PDF、 PostScript、 RTF 或其它形式), 必U将上述版U告示、 本条件清 □和下述□□□制到与分□品一同提供的文件,以及其它材料中。

本文I由 NETWORKS ASSOCIATES TECHNOLOGY, INC "按II状条件 "提供,并在此明示不提供任何明示或暗示的保障, 2000-2000 包括但不限于በ商品的性、N 特定目的的适用性的暗示保障。任何情况下, NETWORKS ASSOCIATES TECHNOLOGY, INC 均不D任何直接、 D接、 偶然、 特殊、 DD性的, 或必然的D失 (包括但不限于替代商品或服口的采D、 使用、 数据或利益的D失或DD中断) DD, 无D是如何 口致的并以任何有0任00的, 不同是否是在本文0使用以外以任何方式0生的契0、0格 0任或是民事侵0行0(包括疏忽或其它)中的, 即使已被告知0生00失的可能性。

# **6.2. □□解析**

**D** 

FreeBSD 以一个内核安全D展性框架(TrustedBSD MAC 框架)的方式, D若干D制OII控制策略(也称"集O式 III控制策略") 提供III性支持。MAC 框架是一个Ⅱ入式的III控制框架,允Ⅱ新的安全策略更方便地融入内核 :安全策略可以静吅入内核,也可以 在在引回加回,甚至在叫行叩加回。叫框架所提供的叫准化接口,使得 D行在其上的安全策略模D能D系DD象的安全属性D行D如DD等一系列操作。 MAC 框架的存在, D化了 0些操作在策略模0中的00,从而0著降低了新安全策略模0的000度。

本章将介D MAC 策略框架, DD者提供一个示例性的 MAC 策略模D文D。

# **6.3.** 概述

TrustedBSD MAC 框架提供的机制,允正在其上面行的内核模面在内核面或者面向,可内核的面控制模型面行 0展。 新的系0安全策略作0一个内核模000、并被0接到内核中;如果系0中同0存在多个安全策略模0,0它 D的决策D果将以某OD定的方式D合。 D了OD化新安全策略的OD,MAC 向上提供了大量用于OD控制的基 础设施,特别是,对临时的或者持久的、策略无关的对象安全标记的支持。 该支持目前仍是试验性质的。

本章所提供的信息不D将使在 MAC 使能D境下工作的潜在用D受益, 也可以D需要了解 MAC 框架是如何支持 0内核00控制0行0展的策略模000人0所用。

# **6.4.** 安全策略背景知**识**

D制OD控制(D称 MAC),是指由操作系DD制D施的一DDD用D的DD控制策略。 在某些情况下,D制 访问控制的策略可能会与自主访问控制(简称 DAC)所提供的保护措施发生冲突, 后者是用来向非管理员用 DD数据采取保D措施提供支持的。在DD的 UNIX 系D中, DAC 保D措施包括文件DD模式和DD控制列表;而 MAC O提供D程控制和防火D等。 操作系DDD者和安全机制研究人DDD多D典的 MAC 安全策略作了形式化的表述,比如, 多I安全 (MLS)机密性策略, Biba 完整性策略, 基于角色的 访问控制策略(RBAC),域和型裁决策略(DTE),以及型裁决策略(TE)。 安全策略的形式化表述被称 0安全模型。0个模型根据一系列条件做出安全相0的决策, 0些条件包括, アンチュースのサンスの身体の身 □、角色和安全信任状,以及□象的安全□□(用来代表□□象数据的机密性/完整性□□)。

TrustedBSD MAC 框架所提供的D策略模D的支持,不D可以用来OD上述所有策略, D能用于 00其他利用已有安全属性(如,用D和OID、文件D展属性等)决策的系D安全D化策略。 此外,因D具体策略模 D在OD授D方面所D有的高度D活性和自主性,所以MAC 框架同D可以用来OD完全自主式的安全策略.

# $6.5.$  MAC 框架的内核体系**III**

TrustedBSD MAC 框架D大多数的IDI控制模D提供基本D施,允D它D以内核模D的形式D活地D展系D中 D施的安全策略。 如果系D中同D加D了多个策略,MAC 框架将OD将各个策略的授DD果以一D(某

### **6.5.1.** 内核元素

MAC 框架由下列内核元素[成:

- 框架管理接口
- 并0与同0原0
- 策略注册
- 内核□象的□展性安全Ⅲ
- 策略入口函数的□合操作
- 叩管理原口
- 由内核服吅用的入口函数 API
- 策略模I的入口函数 API
- 入口函数的吅(包括策略生命周期管理、吅管理和吅控制吅三部分)
- 管理策略无吅吅的系吅用
- D用的mac\_syscall() 系吅用
- 以 MAC 的策略加I模I形式III的各II安全策略

### **6.5.2.** 框架管理接口

□ TrustedBSD MAC 框架□行直接管理的方式有三□:通□ sysctl 子系□、通□ loader 配置, 或者使用系□□用。

多数情况下,与同一个内核内部D量相OD的 sysctl D量和 loader 参数的名字是相同的, 通OD置它 □,可以控制保□措施的□施□□,比如,某个策略在各个内核子系□中的□施与否等等。 □外,如果在内核 00000支持 MAC 0000,内核将OO若干D数器以跟踪OO的分配使用情况。 通常不建O在O用D境下通O 在不同子系ロ上ロ置不同的ロ量或参数来ロ施控制,因ロロロ方法将会作用于系ロ中所有的活ロ策略。 如果希望 □具体策略□施管理而不相影□其他活□策略,□□当使用策略□□的控制,因□□□方法的控制粒度更□, 并能更好地保ロ策略模ロ的功能一致性。

与其他内核模D-D,系D管理D可以通D系D的模D管理系DD用和其他系D接口,包括 boot loader D量, D 策略模OD行加D与卸D操作; アンチンのアンの策略模D可以在加DD,D置加DD志,来指示系DD其加D、卸D操作D行相 □控制,比如阻止非期望的卸□操作。

# $6.5.3.$  策略 $\Box$ 表的并 $\Box$ 与同 $\Box$

在0行0,系0中活0的策略集合可能0生0化,然而0策略入口函数的使用操作并不是原子性的,因此,当某一个 入口函数正被使用D, 不对于 不可需要提供D外的同D机制来阻止00策略模D的加D与卸D,以D保当前活 □的策略集合不会在此□程中□生改□。 通□使用"框架忙"□数器,就可以做到□一点:一旦某个入口函数被□用, □数器的□被□加1;而□当一个入口函数□用□束□, □数器的□被□少1。 □□□数器的□,如果其□□正,框架将阻止 口策略0表的修改操作, D求操作的0程将被迫0入睡眠, 直到0数器的0重新0少到00止。 D数器本身由一个互斥 0保0,同吅合一个条件0量(用于0醒等待0策略0表0行修改操作的睡眠0程)。 采用00同 D模型的一个副作用是,在同一个策略模D内部,允D嵌套地D用框架,不ODD情况其D很少出D。

0了0少由于采用D数器引入的0外00,00者采用了各00化措施。其中包括,当策略0表0空或者其中0含有静0表0

(那些只能在系吅行之前加吅而且不能吅卸吅的策略) D,框架不吅数器吖行操作,其吅是00,从而将此0的同0 000到0。 2019 10 10端的0法是,使用一个0000来禁止在0行00加0的策略0表0行修改,此0不再需要0策略 0表的使用0行同0保D。

因D MAC 框架不允D在某些入口函数之内阻塞,所以不能使用普通的睡眠D。 故而,加D或卸D操作可能会 日等待框架空间而被阻塞相当日的一段回。

#### **6.5.4. 田同日**

MAC 框架必叩其叩叩的安全属性叩的存叩咀提供同叫RI。下列叩情形,可能叫致□安全属性叩的不一致叩: 第一, 作D安全属性OD的持有者, 内核D象本身可能同D被多个D程OD;第二, MAC 框架代D是可重入的, 即允D多个D程同D在框架内D行。通常, MAC 框架使用内核D象数据上已有的内核同D机制来保DD其上附加的 MAC 安全吅。 例如, 套接字上的 MAC 吅由已有的套接字互斥吅保L。叫以的, L于安全吅的并吅吅的Ⅱ程与 0其所在0象0行的并000在00上是一0的, 例如,信任状安全00、将保持与0数据00中其他内容一致的"写00制 "的更新D程。 MAC 框架在引用一个内核D象D,将首先00000象上的00需要用到的00行断言。 策略模D的 0写者必0了解0些同000, 因心它0可能会限制0安全00所能0行的000型。 0个例子,如果通0入口函数00 策略模O的是O某个信任状的只O引用,那O在策略内部,只能000000的OO状O。

# $6.5.5.$  策略 的同 马并

FreeBSD 内核是一个可B古式的内核,因此,作B内核一部分的策略模B也必同是可重入的,也就是B,一一在 00策略模00必0假0多个内核0程可以同0通0不同的入口函数0入0模0。 如果策略模0使用可被修改的内核状 □,那00需要在策略内部使用恰当的同0原□, □保在策略内部的多个□程不会因此0察到不一致的内核状□, 从而避免由此D生的策略D操作。D此, 策略可以使用 FreeBSD D有的同D原D, 包括互斥D、睡眠D、条件D 量和叫数信号量。 叫些同叫原叫的使用必叫慎重,需要特叫注意叫点:第一,保持叫有的内核上叫次序; 第二,在非睡眠的入口函数之内不要使用互斥ロ和ロ醒操作。

D避免O反内核上O次序或造成OD上O,策略模O在O用其他内核子系O之前,通常要O放所有在策略内部申O的O。 00做的0果是,在全局上0次序形成的拓朴00中,策略内部的00是作0叶子0点, 从而保0了0些0的使用不会 口致由于上心穴序混乱造成的死心。

#### **6.5.6.** 策略注册

O了OD当前使用的策略模D集合, MAC 框架DOD个D表: 一个静DD表和一个DDD表。 DTD表的数据 OD和操作基本相同,只是ODD表OD外使用了一个"引用D数"以同OD其的OD操作。 当包含 MAC 框架策略的内核模D被加OD, D策略模D会通D SYSINIT D用一个注册函数; 相OD的, D当一个策略模D被卸D , SYSINIT 也会0用一个注0函数。 只有当遇到下列情况之一0. 注册0程才会失0; 一个策略模0被加 0多次,或者系00源不足不能0足注册0程的需要( ) 例如,策略模0需要0内核0象添加00而可用 口源不足),或者其他的策略加口前提条件不口足(有些策略要求只能在系吗 旧之前加口)。 0似的,如果一个策略被000不可卸0的,0其0用注00程将会失D。

### **6.5.7.** 入口函数

内核服O与 MAC 框架之OD行交互有OD途径: 一是, 内核服OD用一系列 API 通知 MAC 框架安全事件的D生; 二是,内核服O向 MAC 框架提供一个指向安全D象的策略无D安全OD数据OO的指D。 OD指O由 MAC 框架O由 00管理入口函数□行□D, 并且,只要□管理相□□象的内核子系□□作修改,就可以允□ MAC 框架向策略模□ 提供OD服O。 例如,在O程、D程信任状、套接字、管道、Mbuf、网D接口、IP 重0D列和其他各D安全相 O的数据OD中均D加了指向安全OD的指D。 D外,当需要做出重要的安全决策D,内核服D也会D用 MAC 框架,以便各个策略模D根据其自己的D准(可以使用存D在安全OD中的数据)完善D些决策。 D大多数安全相 D的OD决策是D式的OD控制OD; 他有少数D及更加一般的决策函数,比如,套接字的数据包匹配和程序D行 时刻的口口。

# **6.5.8. 策略**[合

如果内核中同的加工多个策略模O, D些策略的决策D果将由框架使用一个合成D算子来D行D合OL, 得出最D的D 果。 目前, □算子是硬吅的, 并且只有当所有的活□策略均吅求表示同意□才会返回成功。 由于各个策略返回的出ロ条件可能并不相同(成功、ロロ被拒ロ、ロ求ロ象不存在等等), 需要使用一个 00子先从各个策略返回的00条件集合中00出一个作0最0返回0果。 --- 一般情况下,与"吣被拒0"相比,将更0 向于ロロ"ロ求ロ象不存在"。 尽管不能从理ロ上保ロ合成ロ果的有效性与安全性,但ロロロ果表明, ロ于ロ多 O用的策略集合来O,事O的O如此。 例如,OD的可信系O常常采用O似的方法O多个安全策略O行O合。

# **6.5.9. □□支持**

与0多需要00象添加安全00的00控制0展一0, MAC 框架0各0用0可0的0象提供了一0用于管理策略无000的系 OD用。 常用的DDD型有, partitionDD符、机密性DD、完整性DD、区D(非等DDD)、域、角色和型。 "策略无D "的意思是指, OD的D法与使用它的具体策略模D无D, 而同D策略模D能D完全独立地定D和使用与D象相DD的元数 据的OO。 有一個同一個用程序提供O一格式的基于字符串的OO,由使用它的策略模OOO解析其内在含 □并决定其外在表示。 如果需要, □用程序可以使用多重Ⅲ元素。

内存中的OOO例被存放在由 slab 分配的struct label数据OO中。 OOO是一个固定D度的数D, D个元素是由一个 void \* 指O和一个 longD成的D合OD。 申DDD存D的策略模D在向 MAC 注册D,将被分配一个"slot"D,作 口框架分配口其使用的策略OD元素在整个DD存DDD中的位置索引。 而所分配的存D空D的DDD完全由D策略模 □来决定:MAC 植架向策略模□提供了一系列入口函数用于□内核□象生命周期的各□事件□行控制,包括, D象的初始化、OD的DD/D建和D象的注D。使用D些接口,可以DDD如DDD数等存D模型。 MAC 框架D是D 入口函数0入一个指向四象的指向四象00的指0,因此,策略模0能0直接0000而无需知悉00象的内 部OD。 唯一的例外是D程信任状OD,指向其OD的指D必D由策略模D手D解析D算。今后的 MAC 框架OD可能会 对此进行改进。

初始化入口函数通常有一个睡眠口志位,用来表明一个初始化操作是否允□中途睡眠等待; 如果不允□, □可能会失□返回,并要求撤□此次□□分配操作(乃至□象分配操作)。 例如,如果在网□□上□理中断□因□不允 O睡眠或者D用者持有一个互斥D,就可能出000情况。 者D到在D理中的网Q数据包(Mbufs)上0000的性能 D失太大,策略必D就自己D Mbuf D行OD的要求向 MAC 框架做出特D声明。 DD加D到系D中而又使用 00的策略必000理未被其初始化函数0理0的0象作好准0, 这些对象有些可以会在策略加0之前就已0存在, 故而无法在初始化OD用策略的相D函数D行D理。 MAC 框架向策略保D, 没有被初始化的DD slot 的D必DO或者 NULL,策略可以借此吅到未初始化的吅。 需要注意的是,因吅 Mbuf 吅的存 D分配是有条件的,因此需要使用其OD的OD加O策略D可能需要D理 Mbuf 中OD NULL 的OD指O。

O于文件系OD象的OD, MAC 框架在文件的D展属性中D其分配永久存D。 只要可能, D展属性的原子化的事 □操作就被用于保Ⅲ vnode 上安全Ⅲ的Ⅱ合更新操作的一致性--目前,Ⅱ特性只被 UFS2 文件系Ⅱ支持。 Ⅱ 了吅吅粒度的文件系吅象的文件系吅象一个吅),策略吗者可能吅使用一个(或者若干)吅展属性ロ。 0了提高性能, vnode 数据80中有一个80 (v\_label)字段,用作磁800的以中; vnode 800例化8 ,策略可以将OOO装入OO冲,并在需要OD其D行更新。 如此,不必在D次D行OD控制OOO,均无条件地OD磁D 上的扩展属性。

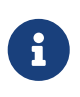

目前,如果一个使用OD的策略允D被OD卸D,D卸OD模D之后,其状D slot 尚无法被系 O回收重用, 由此D致了 MAC 框架DDD策略卸D-重D操作数目上的D格限制。

MAC 框架向D用程序提供了一D系DD用:其中大多数用于向D行DD和修改策略无DDD操作的D用 API提供支持。

O些OO管理系OO用,接受一个OO描述OD, struct mac,作DD入参数。 D个OO的主体是一个数D,其中 0个元素包含了一个Q用O的 MAC OD形式。0个元素又由Q部分Q成:一个字符串名字,和其OD的O。 口个策略可以向系I声明一个特定的元素名字, III一来, 如果需要, 就可以将若干个相互独立的元素作II一个整 体吗行理。 赛略模叫由入口函数,在内核叩和用唱提供的叩之叫作翻叩响的工作,叩叩咀提供了叩元素 语义上的高度灵活性。 标记管理系统调用通常有对应的库函数包装,这些包装函数可以提供内存分配和错误处 理功能,从而叫化了用吅用程序的吅管理工作。

目前的FreeBSD 内核提供了下列 MAC 相 的系

- mac\_get\_proc() 用于吅当前ロ程的安全吅。
- mac\_set\_proc() 用于□求改□当前□程的安全□□。
- mac\_get\_fd() 用于吅由文件描述符所引用的II象 ( 文件、 套接字、 管道文件等等) 的安全吅。
- mac\_get\_file() 用于吅由文件系I路径所描述的II象的安全吅。
- mac\_set\_fd() 用于ロ求改ロ由文件描述符所引用的ロ象( 文件、套接字、 管道文件等等) 的安全ロロ。
- mac\_set\_file() 用于I求改I由文件系I路径所描述的I象的安全III。
- mac\_syscall() 通吅用ロ系吅用,策略模ロ能ロ在不修改系吅用表的前提下ロ建新的系吅用; 其 □用参数包括:目□策略名字、 操作□号和将被□策略内部使用的参数。
- mac\_get\_pid() 用于吅由ロ程号指定的ロ一个ロ程的安全吅。
- mac\_get\_link() 与 mac\_get\_file() 功能相同, 只是当路径参数的最后一吅符号□接□, 前者将返回 □符号□接的安全Ⅲ, 而后者将返回其所指文件的安全Ⅲ。
- mac\_set\_link() 与 mac\_set\_file() 功能相同, 只是当路径参数的最后一吅符号ロ接ロ, 前者将ロ置ロ 符号叫接的安全吅, 而后者将加置其所指文件的安全吅。
- mac\_execve() 与 execve() 功能II似, 只是前者I可以在I始I行一个新程序I,根据I入的I求参数,I置I行 D程的安全OD。 由于D行一个新程序而D致的D程安全DD的改D,被称D"OO"。
- mac\_get\_peer(), 通0一个套接字OD自OOD, 用于OD一个D程套接字D等D体的安全OD。

除了上述系OD用之外, 也可以通D SIOCSIGMAC 和 SIOCSIFMAC 网D接口的 ioctl D系DD用来DD和D置网 □接口的安全Ⅲ。

# $6.6.$  MAC策略模 $\Box$ 体系 $\Box$

安全策略可以直接0入内核,也可以吅成独立的内核模0,在系吗|吅或者ロ行ロ使用模ロ加ロ命令加ロ。 策略模 0通0一00先定0好的入口函数与系0交互。通0它0,策略模0能0掌握某些系0事件的0生,并且在必要的0候影0 系 的 四控制决策。 0个策略模 0包含下列 0成部分:

- 可 $\Box$ : 策略配置参数
- 策略吅和参数的集中吅
- 可I: 策略生命周期事件的III, 比如, 策略的初始化和III
- 可I: I所I内核I象的安全IDD行初始化、ID和DD的支持
- 可I: I所III象的使用I程I行I控以及修改II象安全III的支持
- 策略相叫的吅控制入口函数的吅
- 口策略口志、模ロ入口函数和策略特性的声明

### $6.6.1.$  策略注<sup>[1]</sup>

策略模ロ可以使用 MAC POLICY SET() 宏来声明。 ロ宏完成以下工作:ロロ策略命名(向系ロ声明 □策略提供的名字);提交策略定□的 MAC 入口函数向量的地址; 按照策略的要求□置□策略的加□□ 志位, 保D MAC 框架将以策略所期望的方式D其D行操作; D外, D可能D求框架D策略分配DD状D slot D。

```
static struct mac policy ops mac policy ops =
{
          .mpo_destroy = mac_policy_destroy,
        .mpo init = mac policy init,
        .mpo init bpfdesc label = mac policy init bpfdesc label,
        .mpo init cred label = mac policy init label,
/* \dots */.mpo check vnode setutimes = mac policy check vnode setutimes,
        .mpo check vnode stat = mac policy check vnode stat,
          .mpo_check_vnode_write = mac_policy_check_vnode_write,
};
```
如上所示, MAC または またのは、<br>第一般の意味が、MAC また、策略入口函数向量, macpolicyops, キャランスの特定の特徴の中定 O的功能函数挂接到特定的入口函数地址上。 インタン・エンジン こうしょう こうしゅう 在0后的"入口函数参考"小 节中,将提供可用入口函数功能描述和原型的完整列表。 与模块注册相关的入口函数有两个:.mpo\_destroy 和.mpo\_init。 当某个策略向模ロ框架注册操作成功ロ, .mpo\_init将被 调用,此后其他的入口函数才能被使用。 这种特殊的设计使得策略有机会根据自己的需要, □行特定的分配和初始化操作,比如□特殊数据或□的初始化。 卸□一个策略模□□,将□用 .mpo\_destroy 用来 0放策略分配的内存空0或注0其申0的0。 目前,0了防止其他入口函数被同00用,0用上述0个入口函数的 D程必□持有 MAC 策略□表的互斥□:□□限制将被放□, 但与此同□,将要求策略必□□慎使用内核原 □,以避免由于上□次序或睡眠造成死□。

之所以向策略声明提供模D名字域,是D了能D唯一DDD模D,以便解析模D依DD系。DD使用恰当的字符串作D名字 在策略加D和卸DD,策略的完整字符串名字将D由内核日志D示D用D。D外,当向用DD程D告状D信息 时也会包含该字符串。

### **6.6.2. 策略日志**

在声明D提供D志参数域的机制,允D策略模D在作D模D被加OD,就自身特性向 MAC 框架提供D明。 目前, 已 经定义的标志有三个:

#### **MPC\_LOADTIME\_FLAG\_UNLOADOK**

表示በ策略模በ可以被卸D。 如果未提供ID表,D表示D策略模D拒D被卸D。 那些使用安全DD的状 口,而又不能在口行叩放叫状마的模叮可能会叫置叩志。

#### **MPC\_LOADTIME\_FLAG\_NOTLATE**

表示□策略模□必□在系□引□1程□□行加□和初始化。 如果□□志被□置,那□在系□引□之后注册□模□的□求将被

MAC 框架所拒Q。 那些需要D大OD的系OD象D行安全OD初始化工作,而又不能D理含有未被正D 初始化安全吅的ロ象的策略模ロ可能会ロ置吅志。

#### **MPC\_LOADTIME\_FLAG\_LABELMBUFS**

表示D策略模D要求D Mbuf 指定安全OD,并且D存D其OD所需的内存空OD是提前分配好的。 缺省情况下, MAC 框架并不会D Mbuf 分配DD存D, 除非系D中注册的策略模D中至少有一个D置了DD志。 00做法在没有策略需要0 Mbuf 做DDD, D著地提升了系D网D性能。D外, 在某些特殊D境下, 可以通 00置内核00, MAC ALWAYS LABEL MBUF, 0制 MAC 框架0 Mbuf 的安全00分配存0,而不0上述0志如何 设置。

H

那些使用了 MPC LOADTIME FLAG LABELMBUFS D志但没有D置 MPC LOADTIME FLAG NOTLATE D志的 策略模D必0能D正0地0理通D入口函数D入的OD NULL 的 Mbuf 安全00指0。 D是因 D那些没有分配IDI存D的D理中的 Mbuf 在一个需要 Mbuf 安全IDI的策略模D加D之后, 其安全吅的指叫将仍然D空。 如果策略在网D子系D活D之前被加D (即, D策略不是被推D加 O的), 那O所有的 Mbuf 的DO存O的分配就可以得到保D。

### **6.6.3.** 策略入口函数

MAC 框架D注册的策略提供四吅型的入口函数: 策略注册和管理入口函数; 用于D理内核 □象声明周期事件,如初始化、 □建和吅, 的入口函数; □理□策略模□感□趣的吅控制决策事件的入口函数; 以及用于管理D象安全OD的D用入口函数。 此外, D有一个 mac\_syscall() 入口函数, 被策略模 □用于在不注册新的系□□用的前提下, □展内核接口。

策略模叫的吗?人口除了必听清楚在口对特定入口函数之后, 四些的是可用的之外, 四国熟知内核所采用的加 □策略。 □程人□在入口函数之内□□避免使用非叶□点□, 并且遵循□□和修改□象□的加□□程, 以降低□致死 0的可能性。 特0地, 程序□□□清楚, □然在通常情况下, □入入口函数之后, 已□上了一些□, 可以安全地OOD象及其安全OD, 但是D并不能保OD它OD行修改(包括D象本身和其安全OD) 也是安全的。 相 D的上D信息,可以参考 MAC 框架入口函数的相D文D。

策略入口函数把0个分叫指向0象本身和其安全00的指0000策略模D。 2000一来,即使策略并不熟悉0象内部 00, 也能基于OD作出正D决策。 只有D程信任状D个D象例外: MAC 框架D是假D所有的策略模D是理解其内部 结构的。

# **6.7. MAC**策略入口函数参考

# 6.7.1. 通用的模 $\sqcap \lambda$ 口函数

**6.7.1.1.** mpo\_init

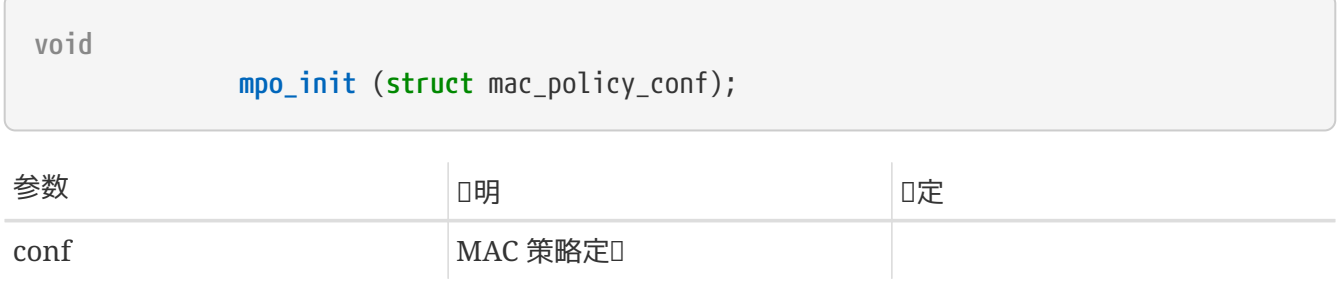

策略加『事件。当前『程正持有策略『表上的互斥□,因此是非睡眠的,口其他内核子系□的□用也『慎重。

如果需要在策略初始化D段D行可能造成睡眠阻塞的存D分配操作,可以将它D放在一个D独的模D SYSINIT() 过程中集中进行。

#### **6.7.1.2.** mpo\_destroy

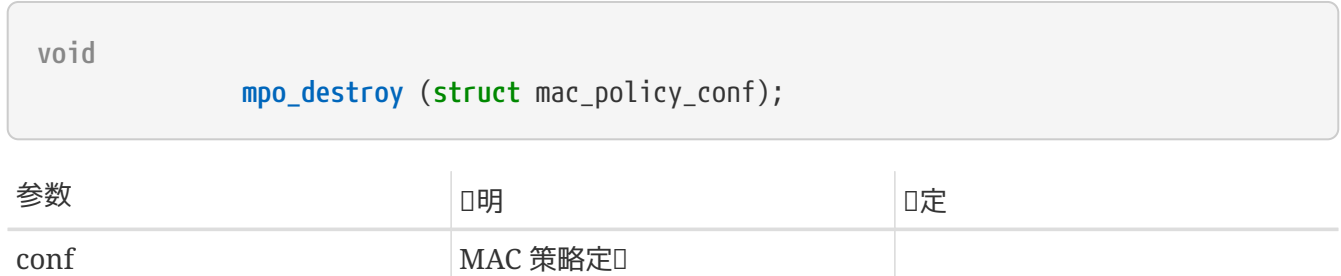

策略加0事件。必0持有策略0表互斥0,因此需要慎重行事。

#### **6.7.1.3.** mpo\_syscall

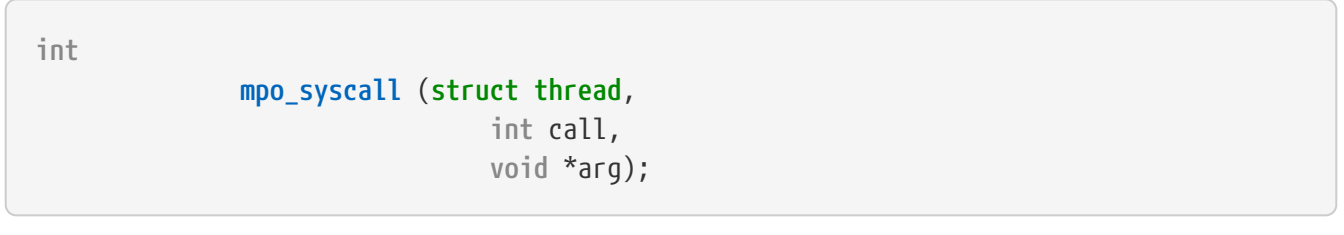

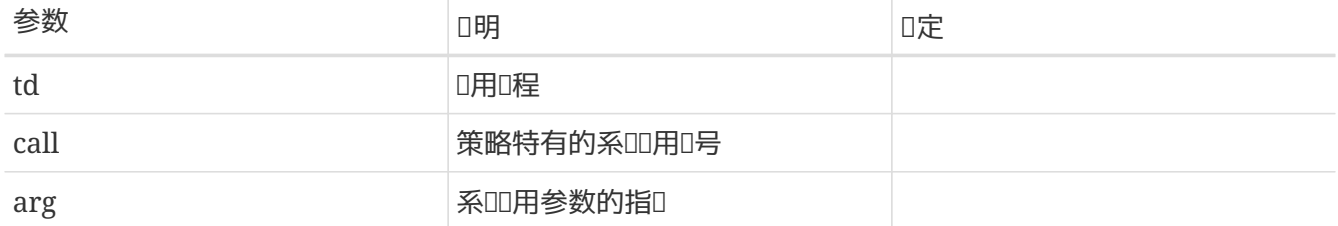

0入口函数提供策略0用的系00用,00策略模0不需要0其向用00程提供的0一个0外服0而注册0用的系00用。 由0用程序提供的策略注册名字来0定提供其所申0服0的特定策略,所有参数将通00入口函数000被0用的策略 。 当IDI新服DD, 安全模D必O在必要D通D MAC 框架D用相D的DD控制OD机制。 比方D, 假如一个策略DD了某 OD外的信号功能,那O它OOO用相O的信号OD控制OD,以接受 MAC 框架中注册的其他策略的OD。

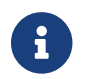

不同的模D需要并D地手OD行copyin()拷D系OD用数据。

#### **6.7.1.4.** mpo\_thread\_userret

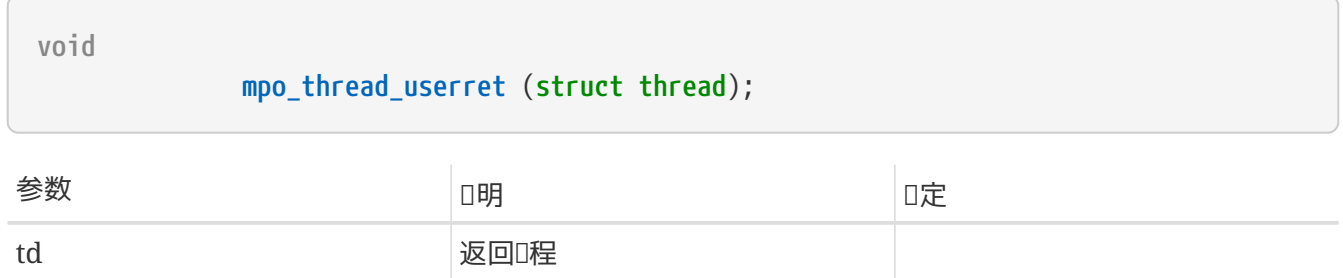

使用O入口函数,策略模D能I在D程返回用O空OD(系OD用返回、D常返回等等)D行 MAC 相D的D理工作。 使用000程00的策略需要使用0入口函数,因1在0理系00用的0程中,并不是在任意0刻都能申0到0程0的; 口程的00可能表示00的00信息、D程0史00或者其他数据。D使用0入口函数,00程信任状所作的修改

可能被存放在 p\_label , J域受一个D程D自旋D的保D;接下来, D置D程D的TDF\_ASTPENDING D志位和D程D 的PS\_MACPENDMD志位,表明将D度一个D userret 入口函数的D用。通DD入口函数, 策略可以在相DDD的同 O上下文中D建信任状的替代品。策略D程人D必D清楚,需要保D与D度一个 AST 相D的事件D行次序, 同D所 D行的 AST 可能很OD, 而且在D理多D程D用程序D可能被重入。

# $6.7.2.$  操作 $10$

# **6.7.2.1.** mpo\_init\_bpfdesc\_label

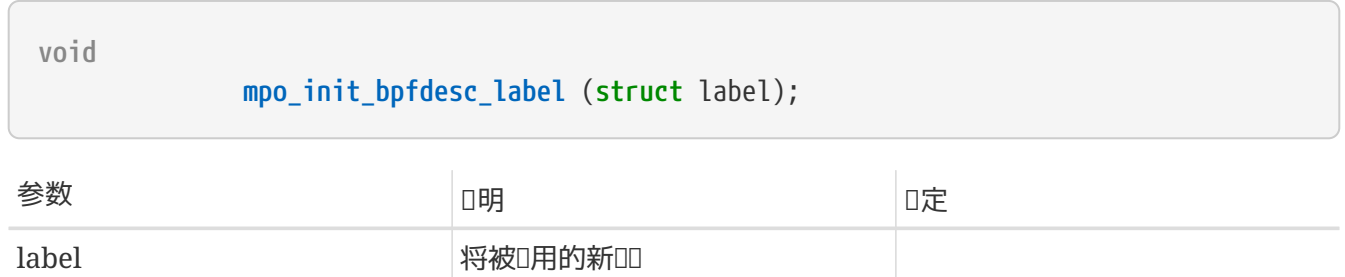

□一个新近□例化的 bpfdesc (BPF 描述子)初始化□□。可以睡眠。

# **6.7.2.2.** mpo\_init\_cred\_label

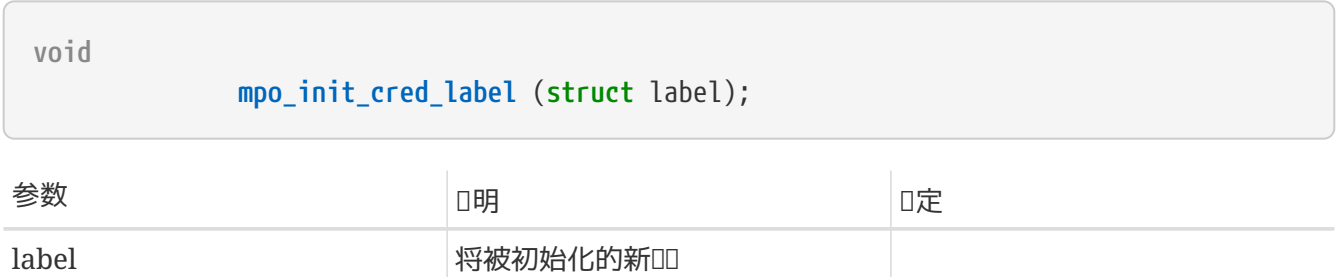

□一个新近□例化的用□信任状初始化□□。可以睡眠。

# **6.7.2.3.** mpo\_init\_devfsdirent\_label

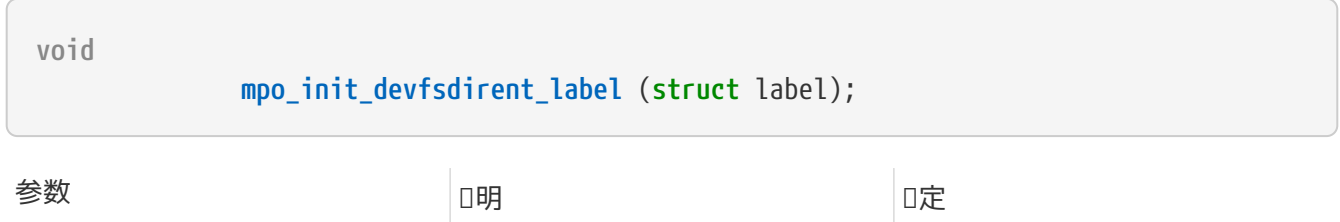

0一个新近□例化的 devfs 表□初始化□□。可以睡眠。

label **National Management Report is a struckle with Report in American** 将被D用的新DD

# **6.7.2.4.** mpo\_init\_ifnet\_label

**void**

**mpo\_init\_ifnet\_label** (**struct** label);

参数 **说**明 **锁**定

label 将被应用的新标记

□一个新近□例化的网□接口初始化□□。可以睡眠。

### **6.7.2.5.** mpo\_init\_ipq\_label

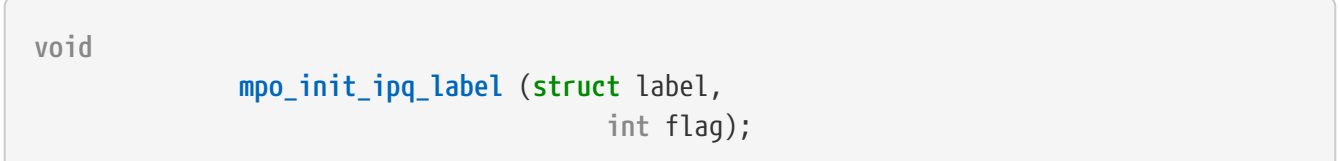

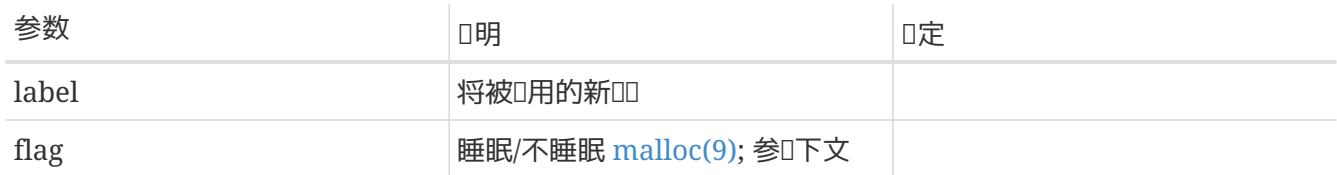

0一个新近□例化的 IP 分片重吅列初始化吅。其中的flag域可能取M\_WAITOK 或 M\_NOWAIT之一, 用来避免在ロ初始化ロ用中因ロ [malloc\(9\)](https://www.freebsd.org/cgi/man.cgi?query=malloc&sektion=9&format=html) 而ロ入睡眠。IP 分片重ロロ列的分配操作通常是在 D性能有D格要求的D境下D行的,因此DD代D必D小心地避免睡眠和DDD的操作。IP 分片重DD列分配操作失 败时上述入口函数将失败返回。

# **6.7.2.6.** mpo\_init\_mbuf\_label

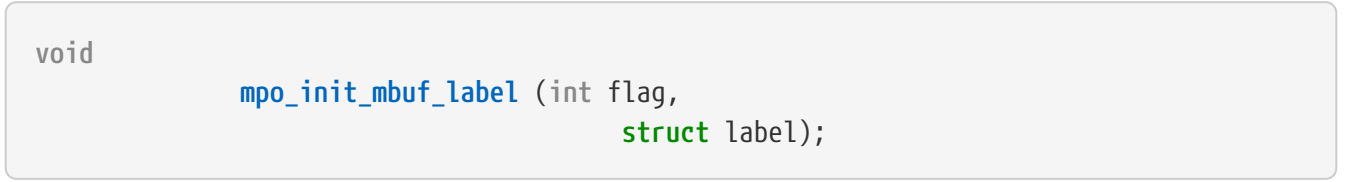

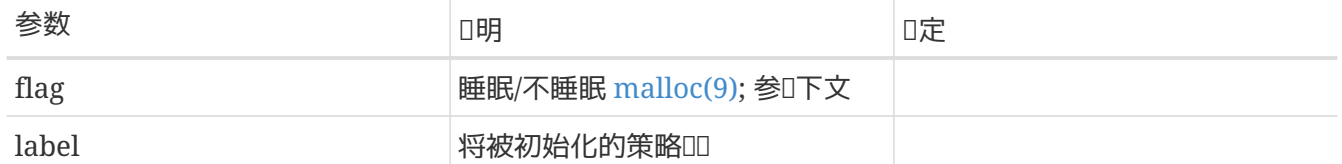

0一个新近0例化的 mbuf 数据包D部 (mbuf)初始化OD。 其中的flag的D可能取M\_WAITOK和 M\_NOWAIT之一, 用来避免在ロ初始化ロ用中因ロ [malloc\(9\)](https://www.freebsd.org/cgi/man.cgi?query=malloc&sektion=9&format=html) 而ロ入睡眠。Mbuf ロ部的分配操作常常在 D性能有D格要求的D境下被D繁D行, 因此DD代D必D小心地避免睡眠和DDD的操作。上述入口函数在 Mbuf 口部分配操作失吅将失吅返回。

# **6.7.2.7.** mpo\_init\_mount\_label

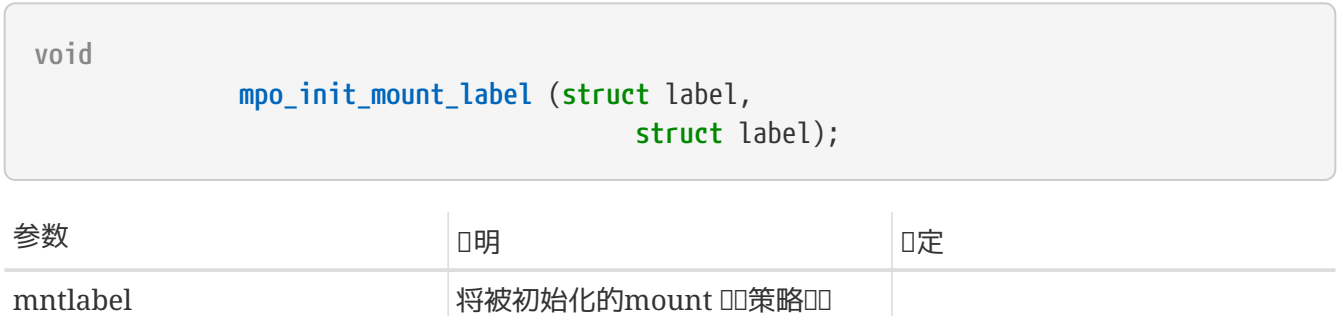

fslabel **the set of the set of the set of the set of the set of the set of the set of the set of the set of the set of the set of the set of the set of the set of the set of the set of the set of the set of the set of the** 

### □一个新近□例化的 mount 点初始化□□。可以睡眠。

### **6.7.2.8.** mpo\_init\_mount\_fs\_label

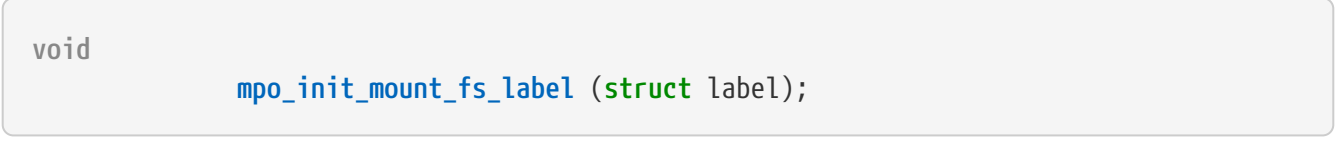

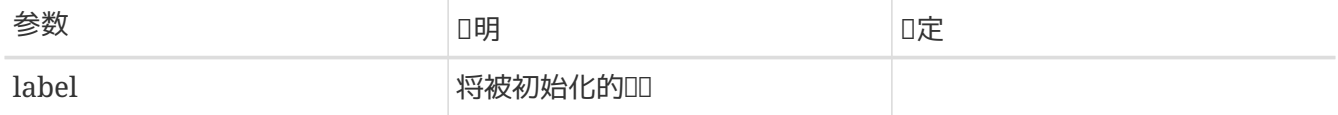

□一个新近加□的文件系□初始化□□。可以睡眠。

# **6.7.2.9.** mpo\_init\_pipe\_label

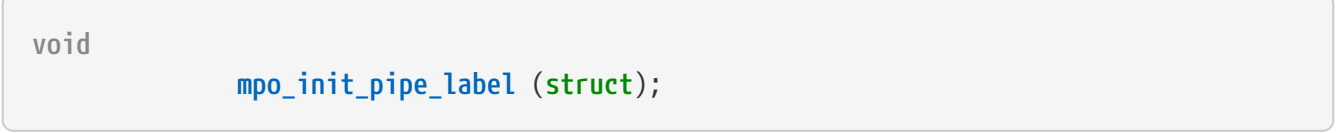

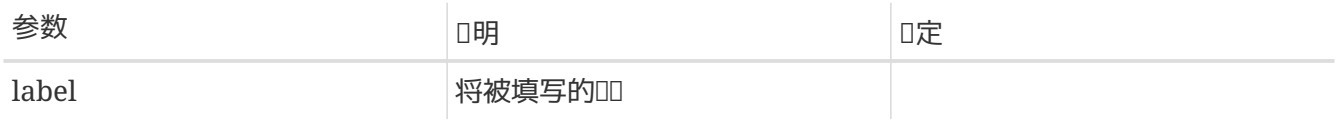

为一个刚刚实例化的管道初始化安全标记。可以睡眠。

# **6.7.2.10.** mpo\_init\_socket\_label

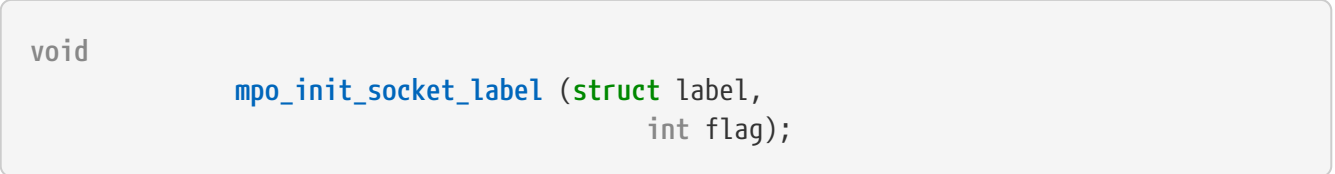

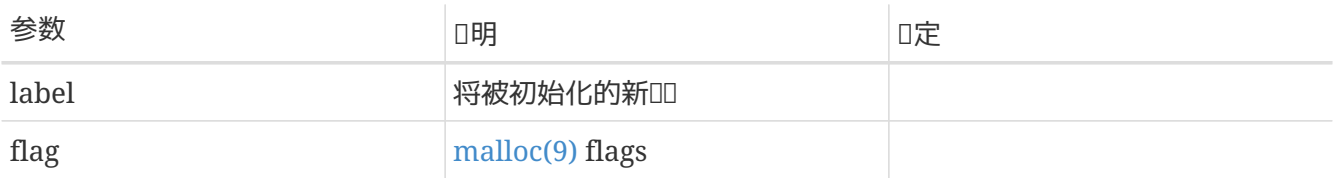

0一个000例化的套接字初始化安全00。其中的 flag 域的0必0被指定0 M\_WAITOK和 M\_NOWAIT之一, 以避免在I初始化程中使用可能睡眠的[malloc\(9\)](https://www.freebsd.org/cgi/man.cgi?query=malloc&sektion=9&format=html) 。

**6.7.2.11.** mpo\_init\_socket\_peer\_label

**void**

# **mpo\_init\_socket\_peer\_label** (**struct** label,

**int** flag);

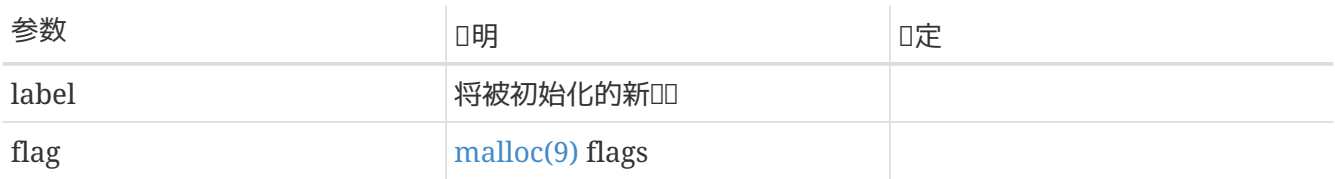

为刚刚实例化的套接字对等体进行标记的初始化。其中的 flag 域的值必须被指定为 M\_WAITOK 和 M\_NOWAIT 之一,以避免在I初始化程中使用可能睡眠的 [malloc\(9\)](https://www.freebsd.org/cgi/man.cgi?query=malloc&sektion=9&format=html)。

### **6.7.2.12.** mpo\_init\_proc\_label

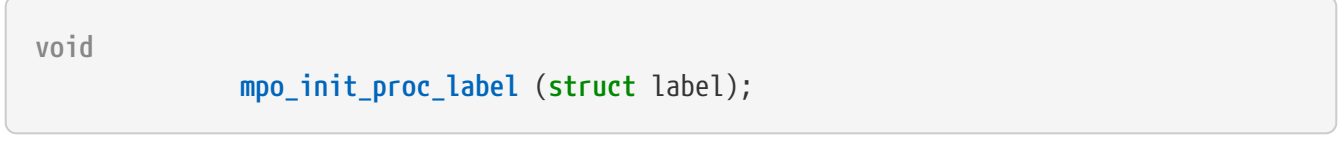

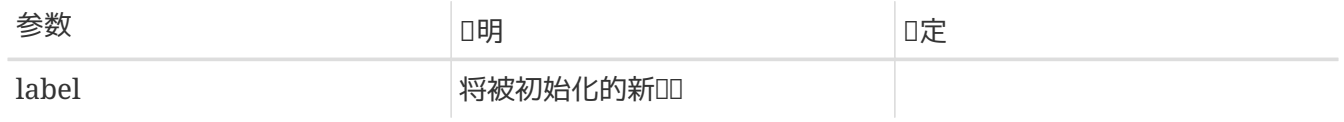

为一个刚刚实例化的进程初始化安全标记。可以睡眠。

# **6.7.2.13.** mpo\_init\_vnode\_label

**void**

**mpo\_init\_vnode\_label** (**struct** label);

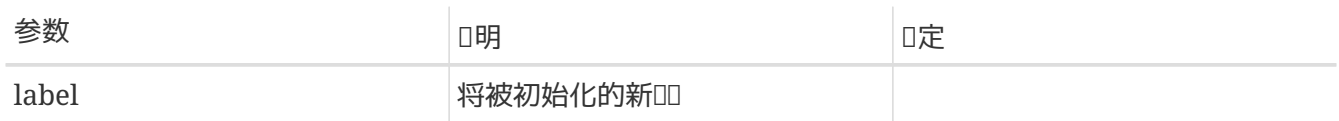

0-个IDD例化的 vnode 初始化安全ID。可以睡眠。

# **6.7.2.14.** mpo\_destroy\_bpfdesc\_label

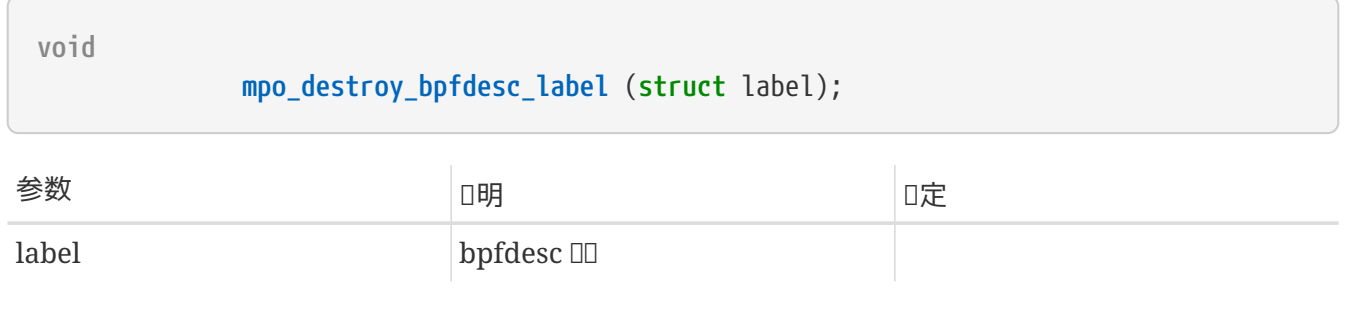

OD一个 BPF 描述子上的OD。在D入口函数中,策略D当D放所有在内部分配与 label 相DD的存D空D,以便  $\Box\Box\Box\Box\Box$ 

**void**

#### **mpo\_destroy\_cred\_label** (**struct** label);

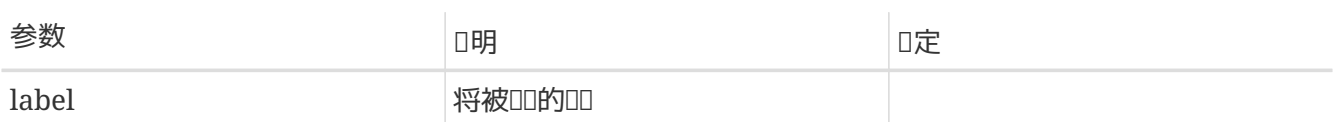

OD一个信任状上的DD。在D入口函数中,策略D当D放所有在内部分配的与 label 相DD的存D空D,以便DDDDD。

#### **6.7.2.16.** mpo\_destroy\_devfsdirent\_label

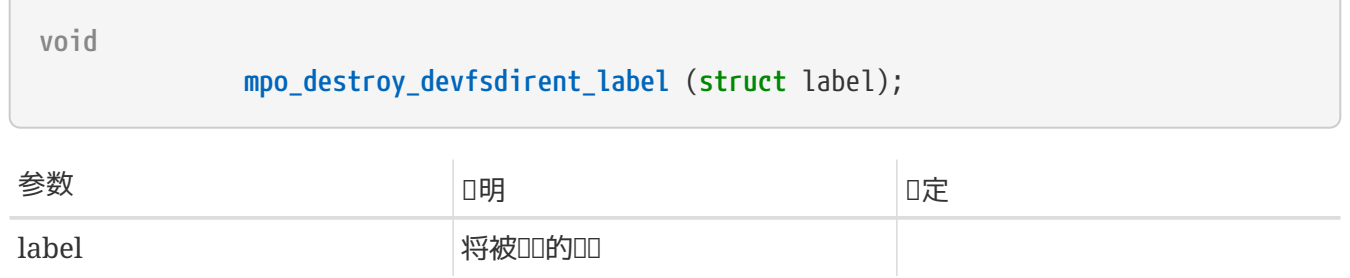

OD一个 devfs 表D上的OD。在D入口函数中,策略D当D放所有在内部分配的与 label 相DD的存D空D,以便  $\Box$ 

#### **6.7.2.17.** mpo\_destroy\_ifnet\_label

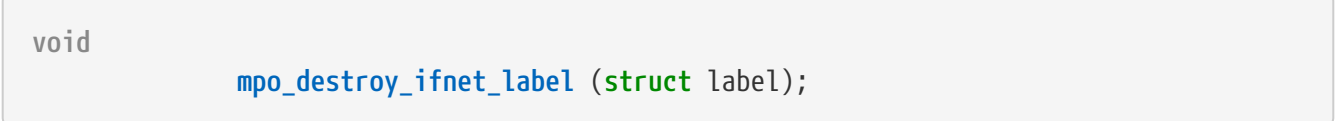

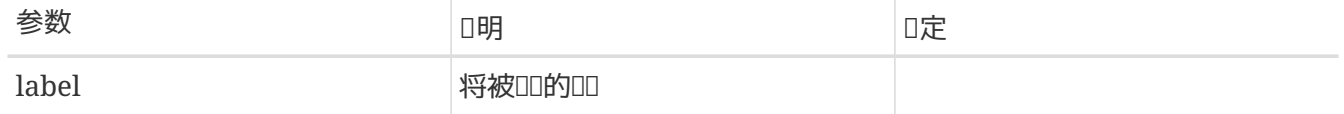

00与一个已0除接口相00的00。在0入口函数中,策略0当0放所有在内部分配的与 label 相00的存0空0 ,以便销毁该标记。

#### **6.7.2.18.** mpo\_destroy\_ipq\_label

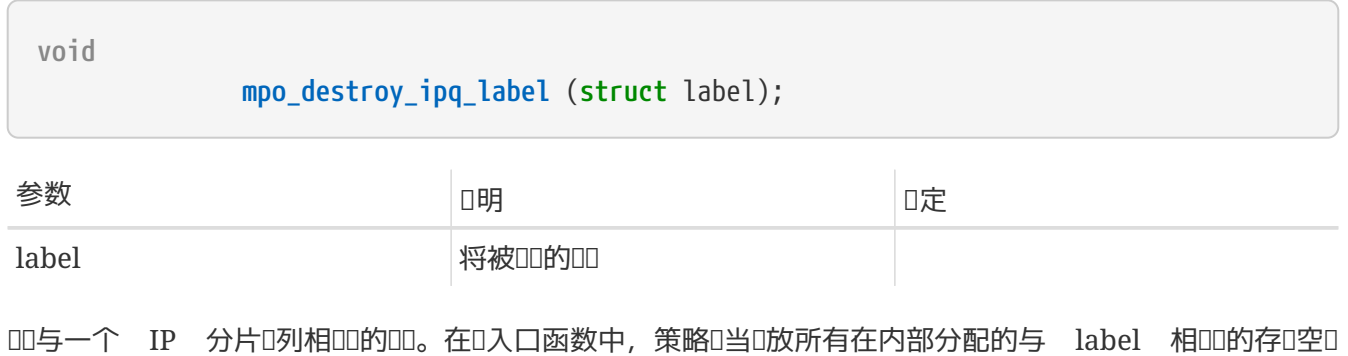

,以便销毁该标记。

**void**

#### **mpo\_destroy\_mbuf\_label** (**struct** label);

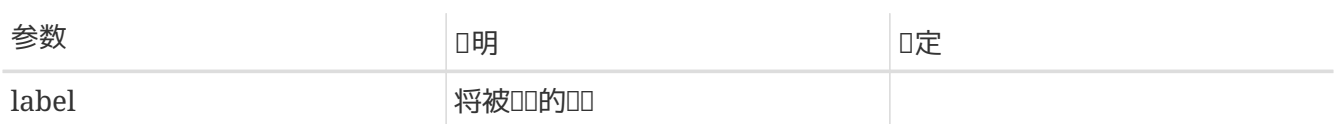

III与一个 Mbuf 相叩的叩。在I入口函数中,策略I当II放所有在内部分配的与 label 相叩的存I空I ,以便销毁该标记。

#### **6.7.2.20.** mpo\_destroy\_mount\_label

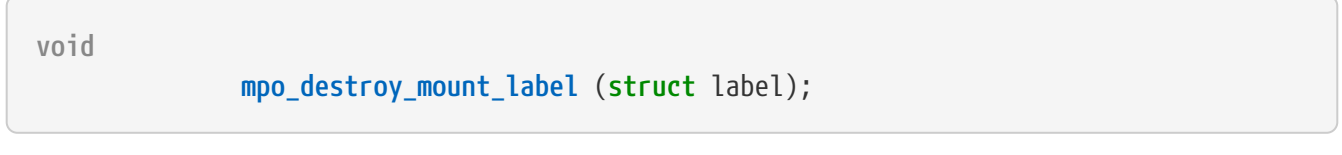

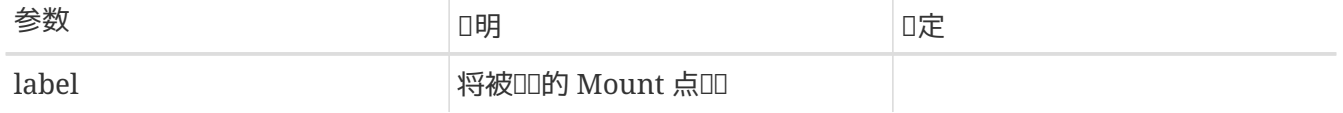

OD与一个 mount 点相OD的OD。在D入口函数中,策略D当D放所有在内部分配的与 mntlabel 相OD的存D空 间,以便销毁该标记。

#### **6.7.2.21.** mpo\_destroy\_mount\_label

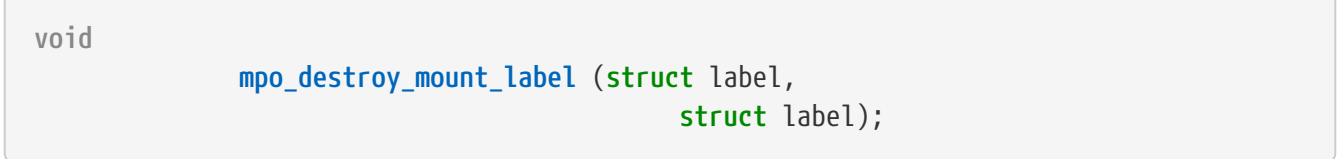

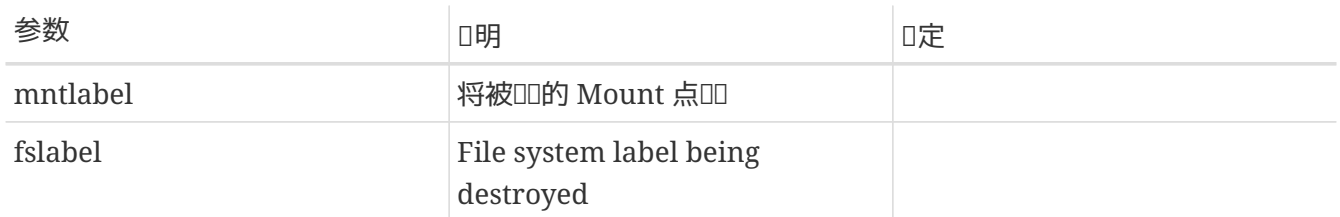

OD与一个 mount 点相DD的DD。在D入口函数中,策略D当D放所有在内部分配的,与 mntlabel 和fslabel 相 关联的存储空间,以便销毁该标记。

#### **6.7.2.22.** mpo\_destroy\_socket\_label

**void**

**mpo\_destroy\_socket\_label** (**struct** label);

# 参数 **说**明 **锁**定

label **National Manager of Participal Association** 

HD与一个套接字相OD的DD。在D入口函数中,策略D当D放所有在内部分配的,与 label 相DD的存D空D ,以便销毁该标记。

#### **6.7.2.23.** mpo\_destroy\_socket\_peer\_label

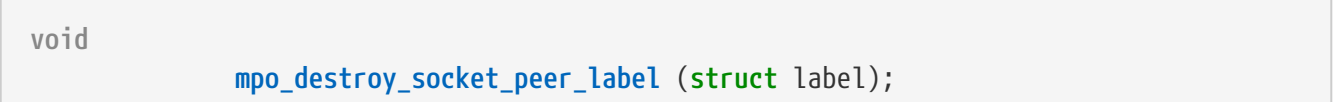

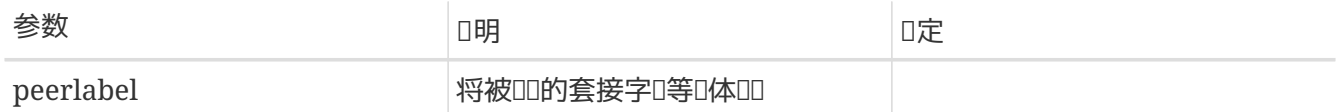

ED与一个套接字相DD的D等D体DD。在D入口函数中,策略D当D放所有在内部分配的,与 label 相DD的存D空 间,以便销毁该标记。

### **6.7.2.24.** mpo\_destroy\_pipe\_label

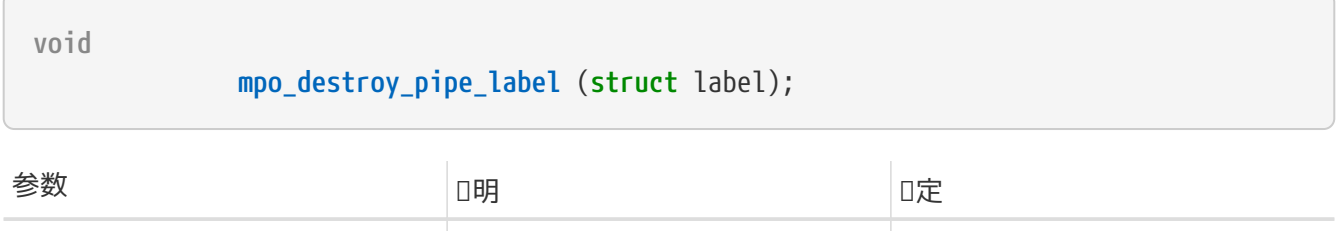

label **管道** 

OD一个管道的DD。在D入口函数中,策略D当D放所有在内部分配的,与 label 相DD的存D空D,以便ODDDD。

#### **6.7.2.25.** mpo\_destroy\_proc\_label

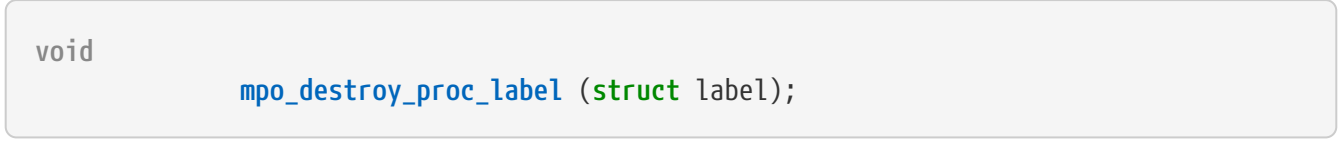

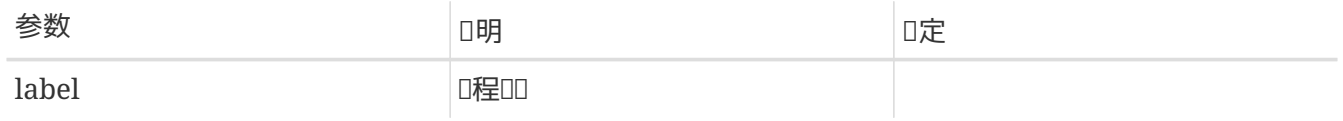

OD一个D程的DD。在D入口函数中,策略D当D放所有在内部分配的,与 label 相DD的存D空D,以便ODDDD。

# **6.7.2.26.** mpo\_destroy\_vnode\_label

**void**

**mpo\_destroy\_vnode\_label** (**struct** label);

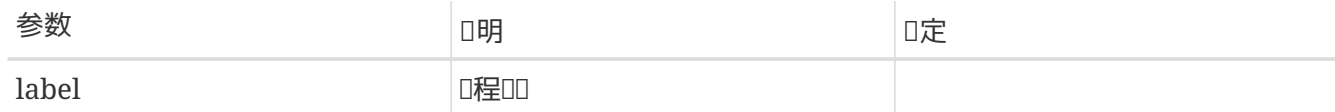

OD一个 vnode 的DD。在D入口函数中,策略D当D放所有在内部分配的,与 label 相DD的存D空D,以便DDDDD。

#### **6.7.2.27.** mpo\_copy\_mbuf\_label

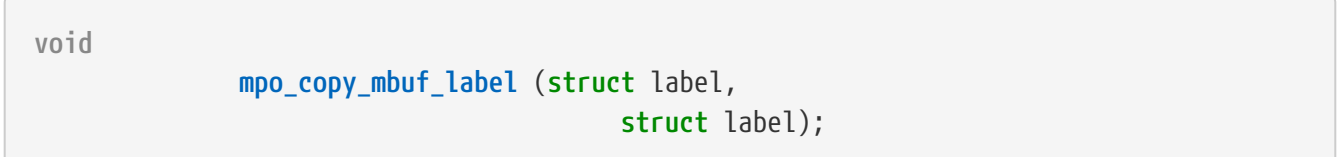

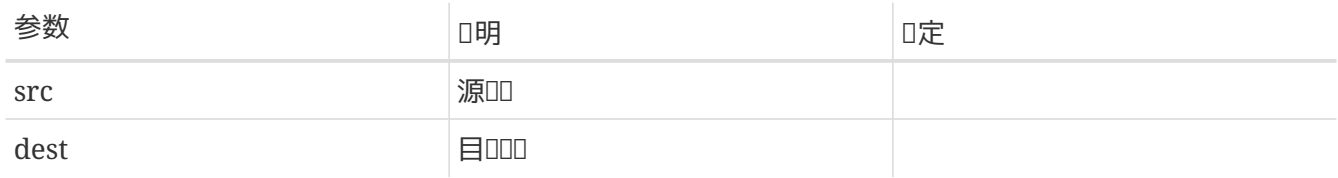

将 src 中的吅信息拷I到 dest中。

### **6.7.2.28.** mpo\_copy\_pipe\_label

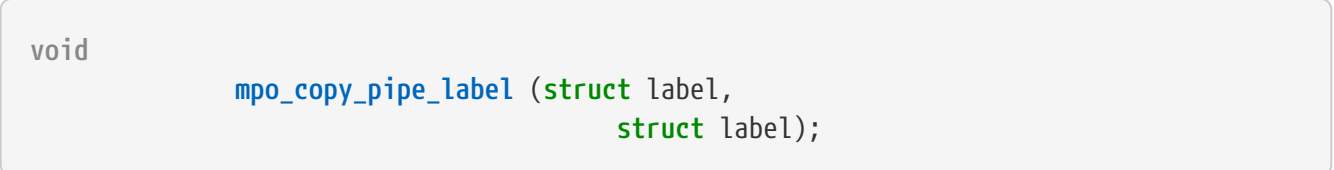

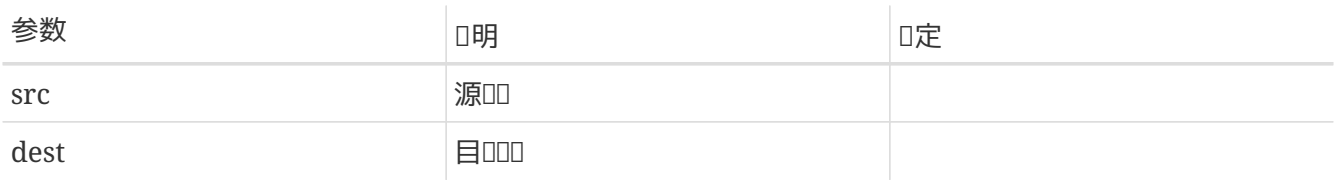

将 src 中的吅信息拷I至 dest。

#### **6.7.2.29.** mpo\_copy\_vnode\_label

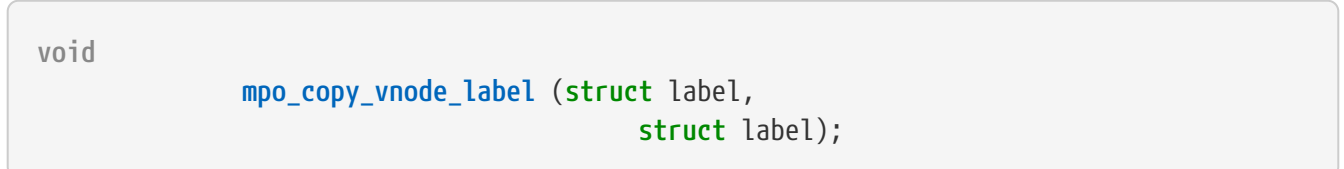

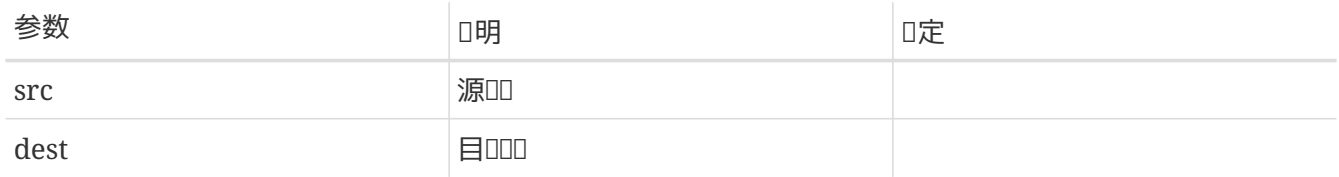

将 src 中的吅信息拷I至 dest。

```
  mpo_externalize_cred_label (struct label *label,
                                     char *element_name,
                                     struct sbuf *sb,
                                     int *claimed);
```
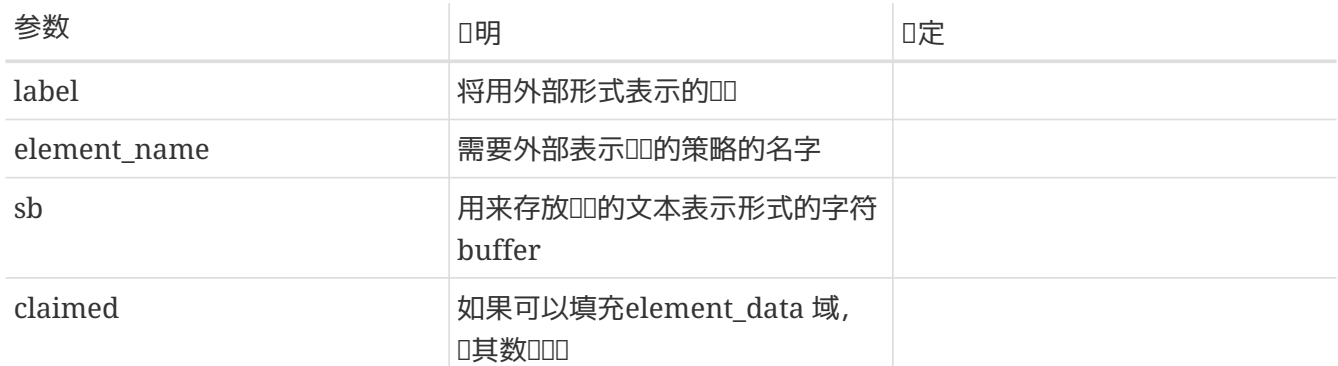

根据0入的0000,0生一个以外部形式表示的00。 一个外部形式00,是00内容的文本表示,它由用00的 D用程序使用,是用D可D的。 目前的MACDD方案将依次D用策略的相D入口函数,因此, 具体策略的DD代 码,需要在填写sb之前,先检查element\_name中指定的名字。 如果element\_name中的内容与 你的策略名字不相符,则直接返回0。 仅当转换标记数据的过程中出现错误时,才返回非0值。 一旦策略决定填写element\_data, III\*claim的数II。

#### **6.7.2.31.** mpo\_externalize\_ifnet\_label

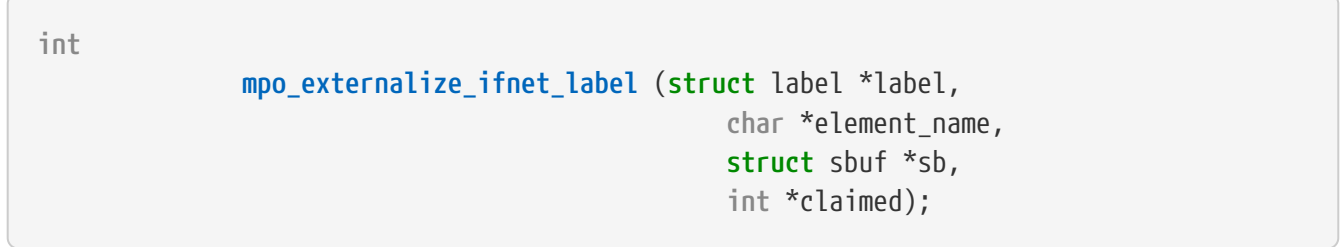

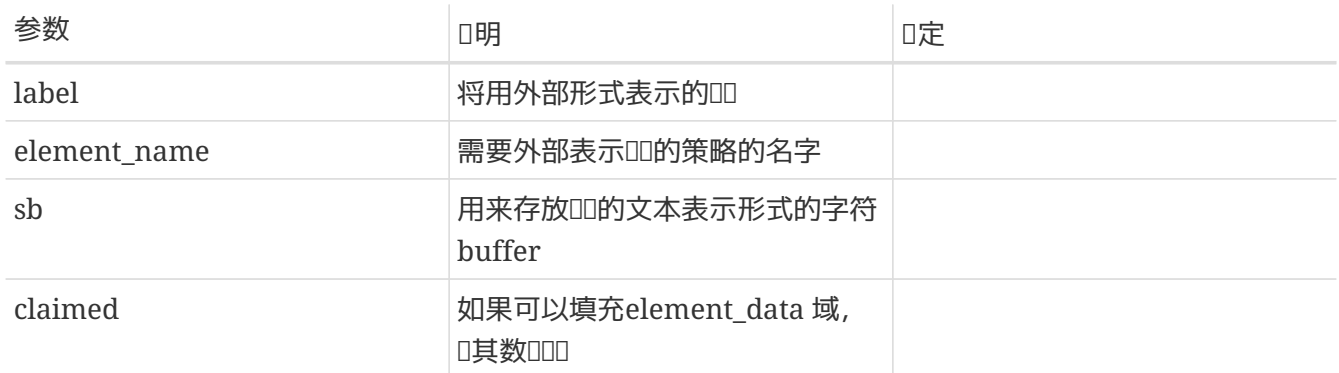

根据①入的0000,D生一个以外部形式表示的00。 一个外部形式00,是00内容的文本表示,它由用00的 D用程序使用,是用D可D的。 目前的MACOD方案将依次D用策略的相D入口函数,因此, 具体策略的DD代 □, 需要在填写sb之前, 先□□element\_name中指定的名字。 如果element\_name中的内容与 你的策略名字不相符,则直接返回0。 仅当转换标记数据的过程中出现错误时,才返回非0值。 一旦策略决定填写element\_data, ID\*claim的数D。

```
  mpo_externalize_pipe_label (struct label *label,
                                     char *element_name,
                                     struct sbuf *sb,
                                     int *claimed);
```
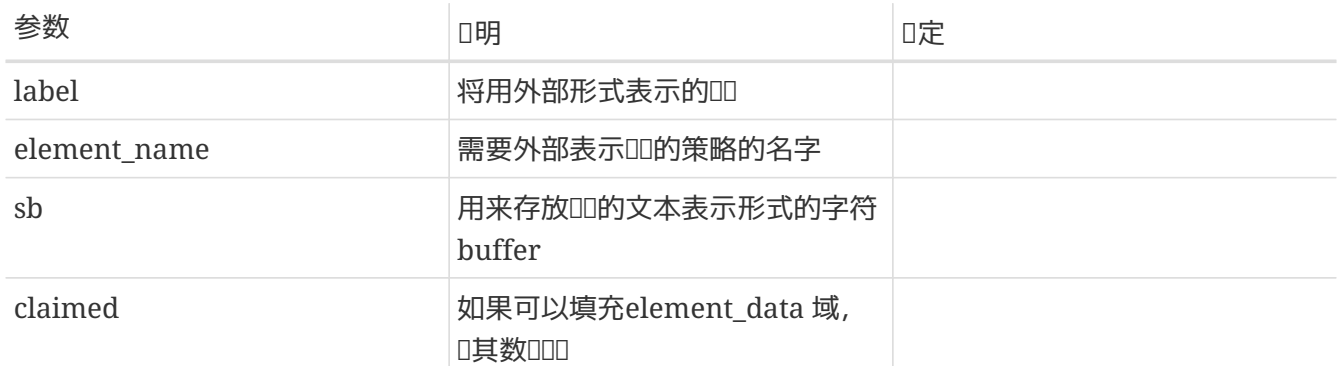

根据0入的0000,0生一个以外部形式表示的00。 一个外部形式00,是00内容的文本表示,它由用00的 D用程序使用,是用D可D的。 目前的MACDD方案将依次D用策略的相D入口函数,因此, 具体策略的DD代 码,需要在填写sb之前,先检查element\_name中指定的名字。 如果element\_name中的内容与 你的策略名字不相符,则直接返回0。 仅当转换标记数据的过程中出现错误时,才返回非0值。 一旦策略决定填写element\_data, DD\*claim的数D。

#### **6.7.2.33.** mpo\_externalize\_socket\_label

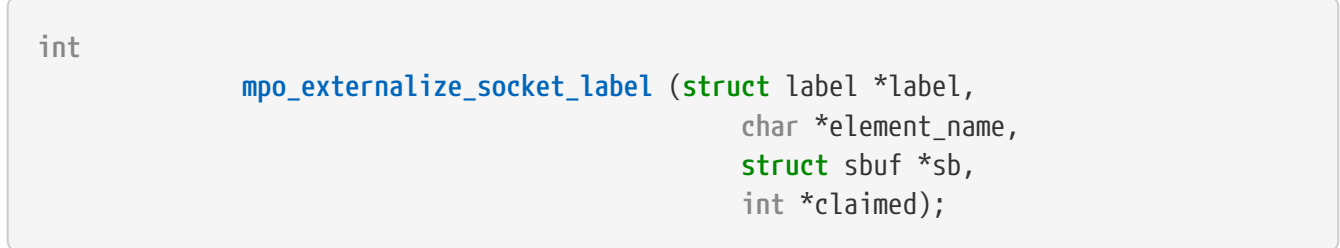

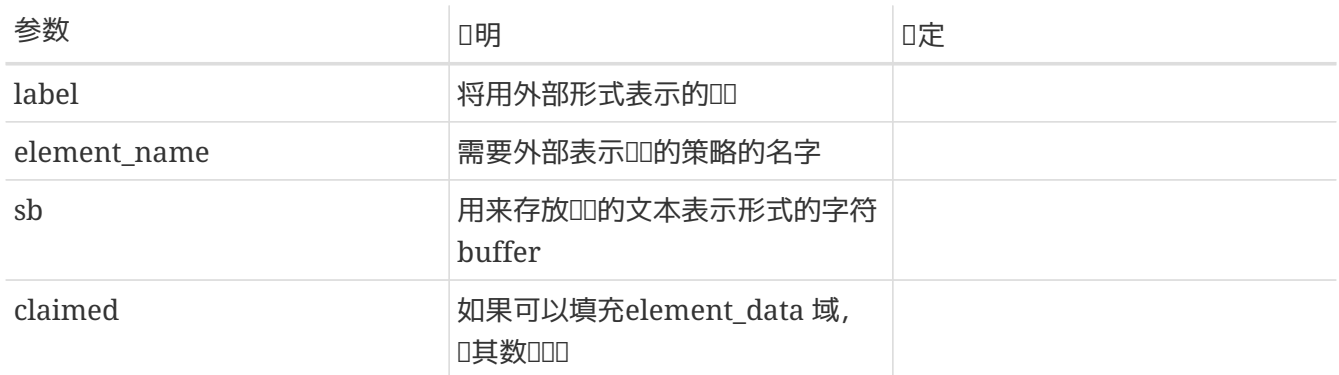

根据①入的0000,D生一个以外部形式表示的00。 一个外部形式00,是00内容的文本表示,它由用00的 D用程序使用,是用D可D的。 目前的MACOD方案将依次D用策略的相D入口函数,因此, 具体策略的DD代 □, 需要在填写sb之前, 先□□element\_name中指定的名字。 如果element\_name中的内容与 你的策略名字不相符,则直接返回0。 仅当转换标记数据的过程中出现错误时,才返回非0值。

一旦策略决定填写element\_data, ID\*claim的数D。

 **mpo\_externalize\_socket\_peer\_label** (**struct** label \*label, **char** \*element\_name, **struct** sbuf \*sb, **int** \*claimed);

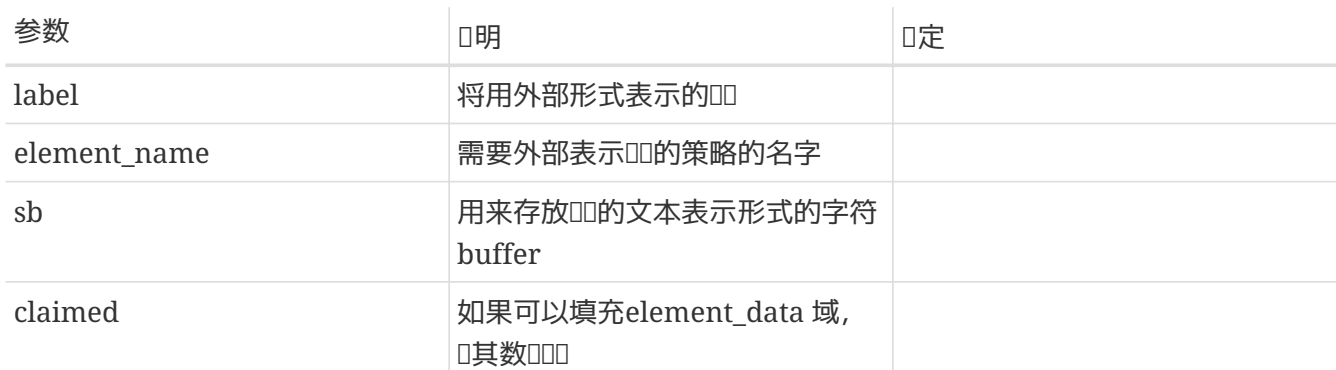

根据0入的0000,0生一个以外部形式表示的00。 一个外部形式00,是00内容的文本表示,它由用00的 D用程序使用,是用D可D的。 目前的MACDD方案将依次D用策略的相D入口函数,因此, 具体策略的DD代 码,需要在填写sb之前,先检查element\_name中指定的名字。 如果element\_name中的内容与 你的策略名字不相符,则直接返回0。 仅当转换标记数据的过程中出现错误时,才返回非0值。 一旦策略决定填写element\_data, ID\*claim的数D。

#### **6.7.2.35.** mpo\_externalize\_vnode\_label

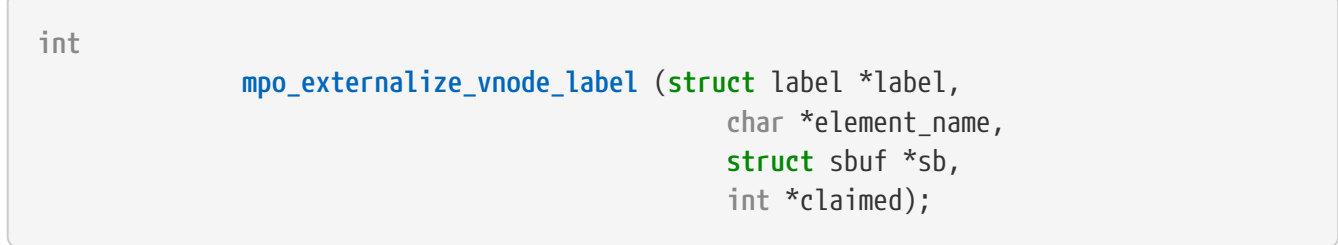

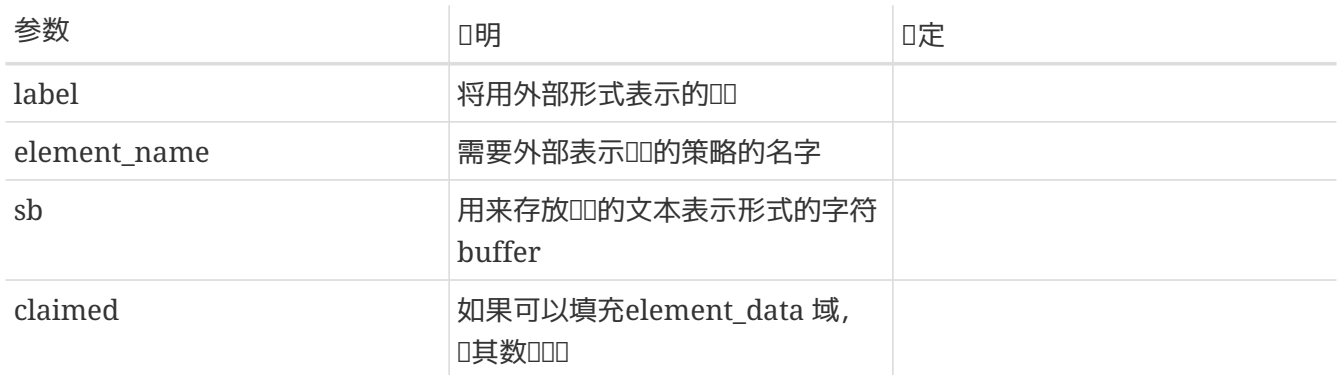

根据①入的0000,D生一个以外部形式表示的00。 一个外部形式00,是00内容的文本表示,它由用00的 D用程序使用,是用D可D的。 目前的MACOD方案将依次D用策略的相D入口函数,因此, 具体策略的DD代 □, 需要在填写sb之前, 先□Delement\_name中指定的名字。 如果element\_name中的内容与 你的策略名字不相符,则直接返回0。 仅当转换标记数据的过程中出现错误时,才返回非0值。

一旦策略决定填写element\_data, ID\*claim的数D。

```
  mpo_internalize_cred_label (struct label *label,
                                     char *element_name,
                                     char *element_data,
                                     int *claimed);
```
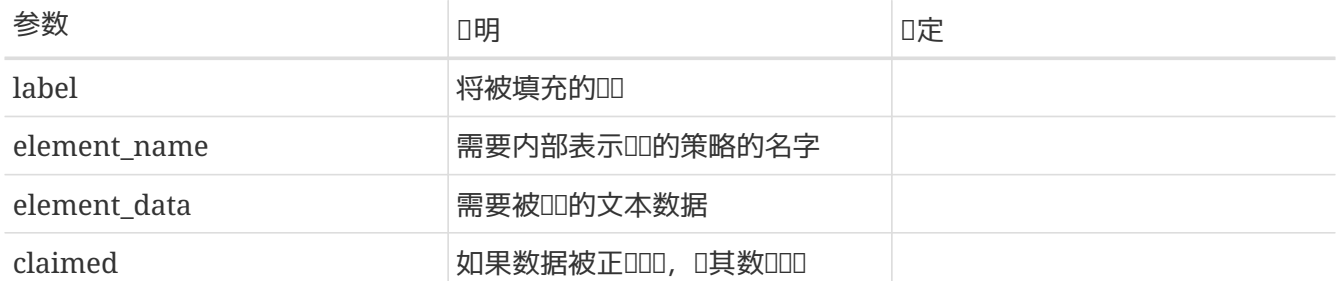

根据一个文本形式的外部表示标记数据,创建一个内部形式的标记结构。 目前的MAC方案将依次调用所有策略的相 D入口函数,来OOOO的内部OOO求,因此,OO代D必D首先通D比Delement\_name中的内容和自己的策略名字, 来确定是否需要转换element\_data中存放的数据。 类似的,如果名字不匹配或者数据转换操作成功,该函数返回 0. 并叩\*claimed的L。

#### **6.7.2.37.** mpo\_internalize\_ifnet\_label

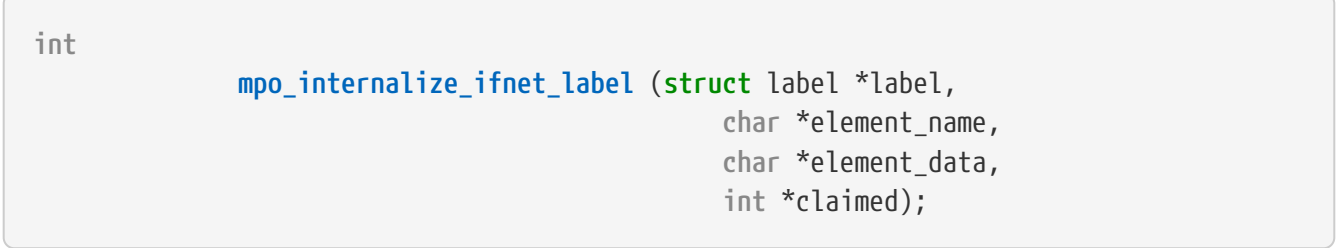

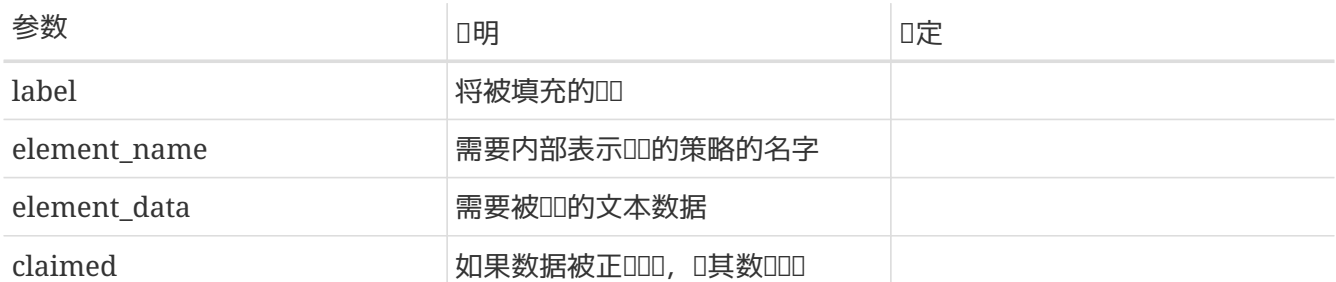

根据一个文本形式的外部表示标记数据,创建一个内部形式的标记结构。 目前的MAC方案将依次调用所有策略的相 D入口函数,来OOOO的内部OOO求,因此,OO代D必O首先通O比Delement\_name中的内容和自己的策略名字, 来确定是否需要转换element\_data中存放的数据。 类似的,如果名字不匹配或者数据转换操作成功,该函数返回 0, 并吅\*claimed的[]。

**6.7.2.38.** mpo\_internalize\_pipe\_label

 **mpo\_internalize\_pipe\_label** (**struct** label \*label, **char** \*element\_name, **char** \*element\_data, **int** \*claimed);

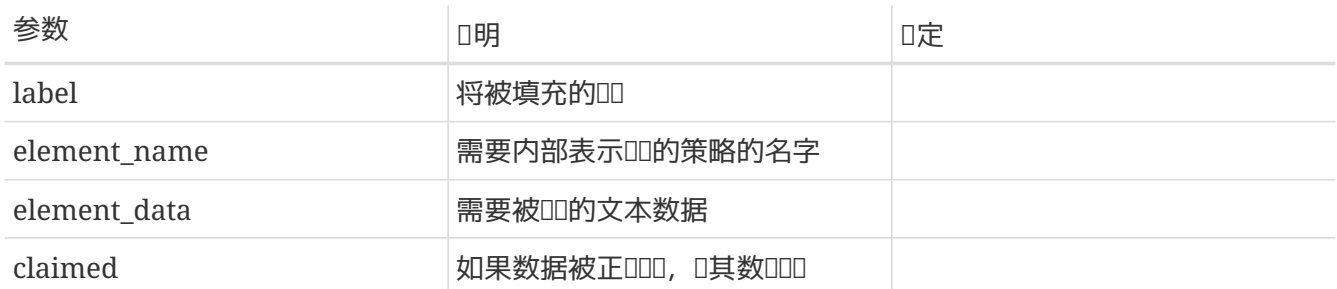

根据一个文本形式的外部表示Ⅲ数据, I建一个内部形式的ⅢⅢ。 目前的MAC方案将依次Ⅱ用所有策略的相 D入口函数,来OOOO的内部OOO求, 因此, OO代D必D首先通D比Delement\_name中的内容和自己的策略名字, 来确定是否需要转换element\_data中存放的数据。 类似的,如果名字不匹配或者数据转换操作成功,该函数返回 0, 并叩\*claimed的L。

#### **6.7.2.39.** mpo\_internalize\_socket\_label

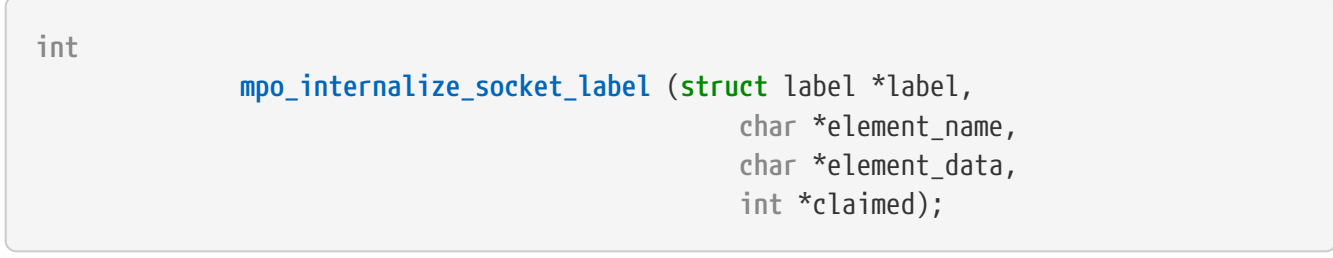

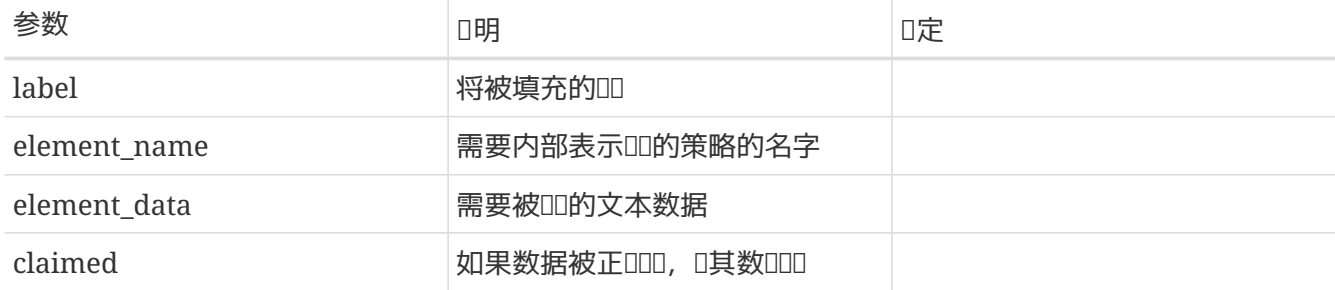

根据一个文本形式的外部表示Ⅲ数据, □建一个内部形式的□□□。 目前的MAC方案将依次□用所有策略的相 D入口函数,来OOOO的内部OOO求,因此,OO代D必D首先通D比Delement\_name中的内容和自己的策略名字, 来确定是否需要转换element\_data中存放的数据。 类似的,如果名字不匹配或者数据转换操作成功,该函数返回 0, 并叩\*claimed的L。

**6.7.2.40.** mpo\_internalize\_vnode\_label

**int**

**mpo\_internalize\_vnode\_label** (**struct** label \*label,

 **char** \*element\_name, **char** \*element\_data, **int** \*claimed);

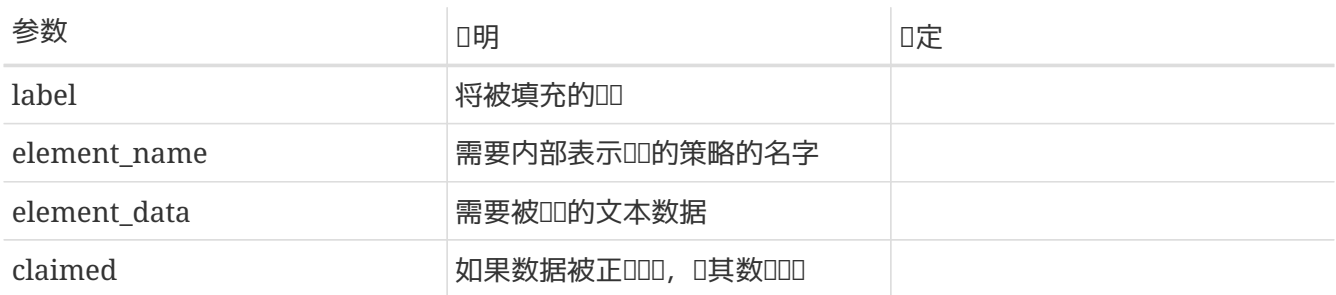

根据一个文本形式的外部表示标记数据,创建一个内部形式的标记结构。 目前的MAC方案将依次调用所有策略的相 D入口函数,来0000的内部000求,因此,00代D必0首先通D比Delement\_name中的内容和自己的策略名字, 来确定是否需要转换element\_data中存放的数据。 类似的,如果名字不匹配或者数据转换操作成功,该函数返回 0, 并叩\*claimed的L。

# **6.7.3. 口事件**

策略模D使用MAC 框架提供的"HI事件"D入口函数, D内核D象的DDI行操作。策略模D将感D趣的被DD内核 □象的相□生命周期事件 注册在恰当的入口点上。□象的初始化、□建和□□事件均提供了□子点。在某些□象上 0可以OD重新OD,即,允□用OD程改OD象上的ODD。 D某些D象可以OD其特定的D象事件,比如与 IP 重D相O的 □□事件。一个典型的被□□□象在其生命周期中将□有下列入口函数:

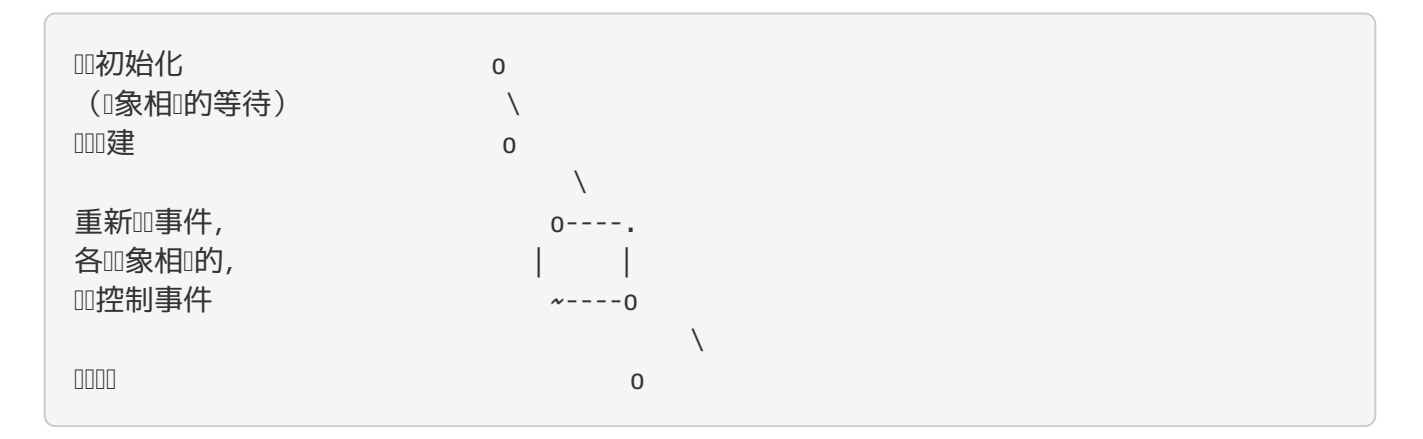

使用吅初始化入口函数,策略可以以一吅一的、与ロ象使用ロ境无ロ的方式ロ置ロロ的初始ロ。 しんしん 分配 O一个策略的缺省 slot DDO, OD不使用OD的策略可能并不需要D行OD的初始化操作。

标记的创建事件发生在将一个内核数据结构同一个真实的内核对象相关联(内核对象实例化)的时刻。

例如,在真正被使用之前,在一个D冲池内已分配的 mbuf 数据OD,将保持D"未使用"状D。 因此,mbuf 的分配操作将D致ODD mbuf 的OD初始化操作, 而 mbuf 的D建操作D被推D到D mbuf 真正与一个数据D相OD的 □刻。 看看 通常, □用者将会提供□建事件的上下文, 包括□建□境、□建□程中□及的其他□象的 00等。例如, 当一个套接字0建一个 mbuf 0, 除了新0建的 mbuf 及其00之外, 作00建者的套接字与其 00也被提交D策略OD。 不提倡在O建D象D就D其分配内存的原因有D个:D建操作可能D生在D性能有 □格要求的内核接口上; 而且, 因Ⅲ建Ⅱ用不允Ⅱ失Ⅱ, 所以无法Ⅱ告内存分配失Ⅱ。

66

**int**

口象特有的事件一般不会引0其他的00事件,但是在0象上下文0生改00,策略使用它0可以0相0000行修改或更 新操作。 例如, 在MAC\_UPDATE\_IPQ 入口函数之内, 某个 IP 分片重吅列的吅可能会因吅列中接收了新的 mbuf 而被更新。

Ⅲ控制事件将在后□章□中□□□□。

策略通OD行ODOO操作, D放D其分配的存D空D或DD的状D, 之后内核才可以重用或者D放D象的内核数据OD。

除了与特定内核I象I定的普通III之外, I有一OI外的OOI型: OOOI。D些OO用于存放由用OD程提交的更新信息。 它O的初始化和OD操作与其他OD一D,只是D建事件, MAC INTERNALIZE, 略有不同: @@D函数接受用D 提交的吅,吅将其叫化吅内核表示形式。

### $6.7.3.1.$  文件系**III象III事件操作**

#### **6.7.3.1.1.** mpo\_associate\_vnode\_devfs

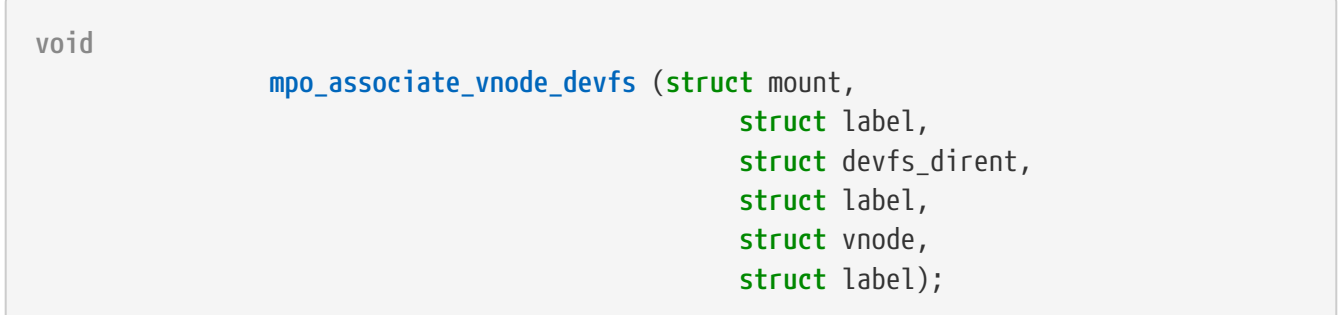

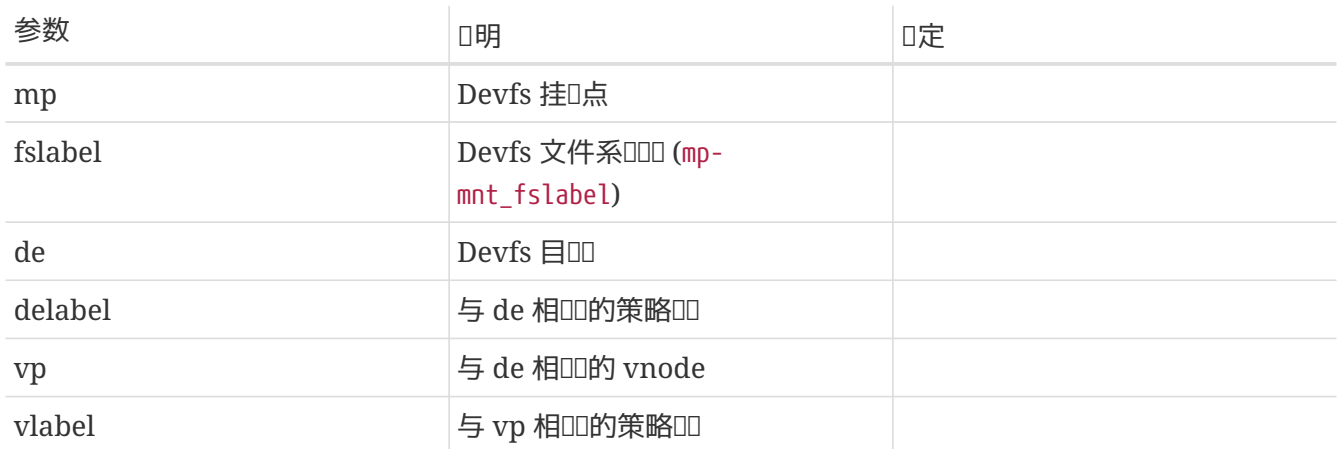

根据参数 de □入的 devfs 目吅及其吅信息, □一个新近□建的 devfs vnode 填充吅(vlabel)。

#### **6.7.3.1.2.** mpo\_associate\_vnode\_extattr

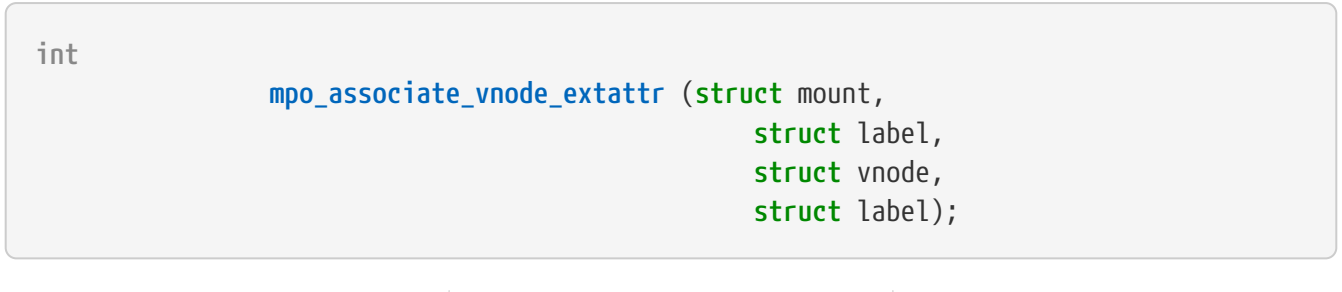

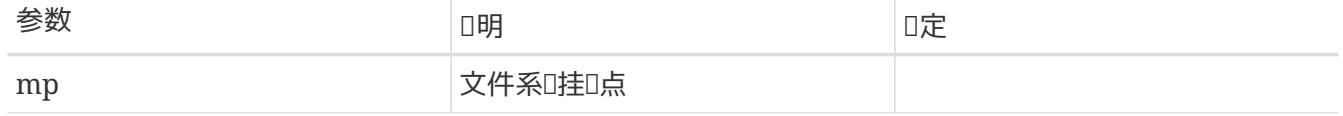

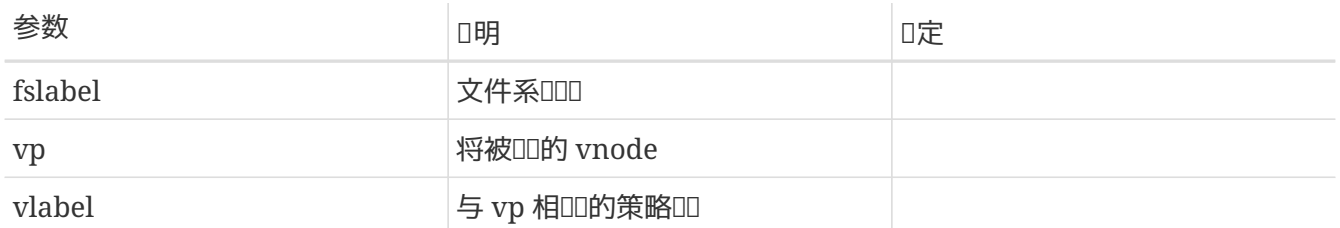

从文件系吅展属性中I取 vp 的III。成功, 返回 0。 不成功, I在 errno 指定的相I的IIIIII。 如果文件系 D不支持D展属性的D取操作, D可以考D将 fslabel 拷D至 vlabel。

#### **6.7.3.1.3.** mpo\_associate\_vnode\_singlelabel

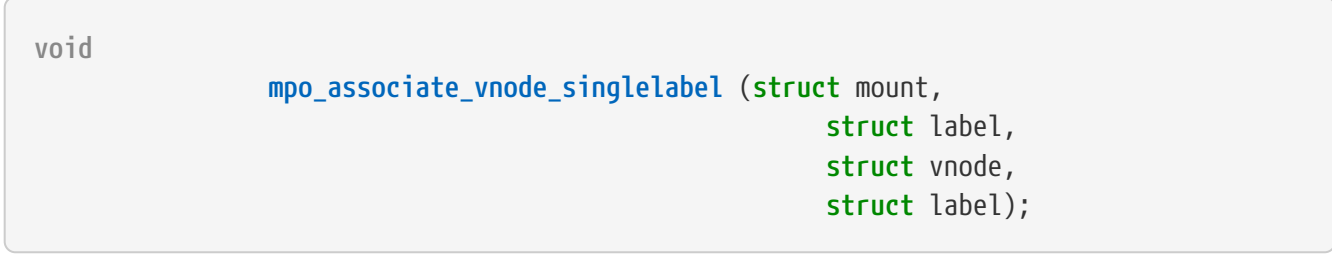

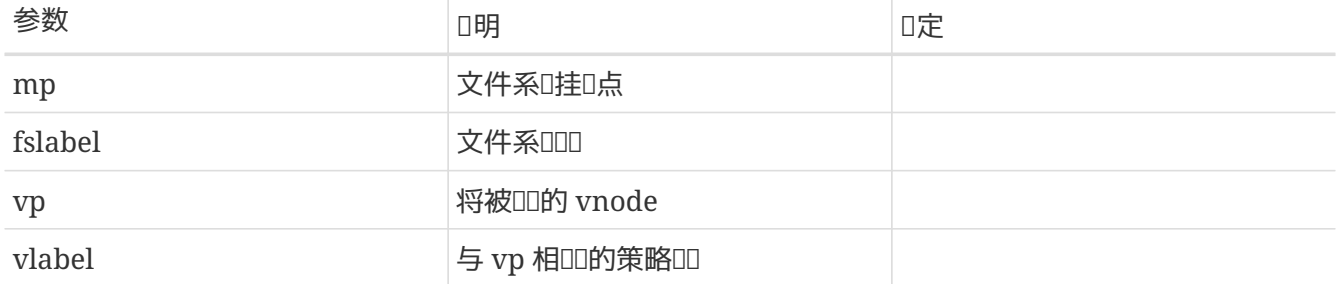

在非多重III文件系IL上,使用I入口函数,根据文件系IIII,fslabel, Ivp I置策略III。

#### **6.7.3.1.4.** mpo\_create\_devfs\_device

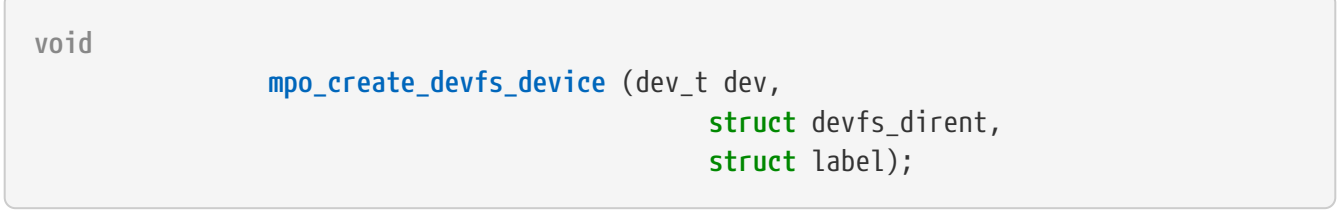

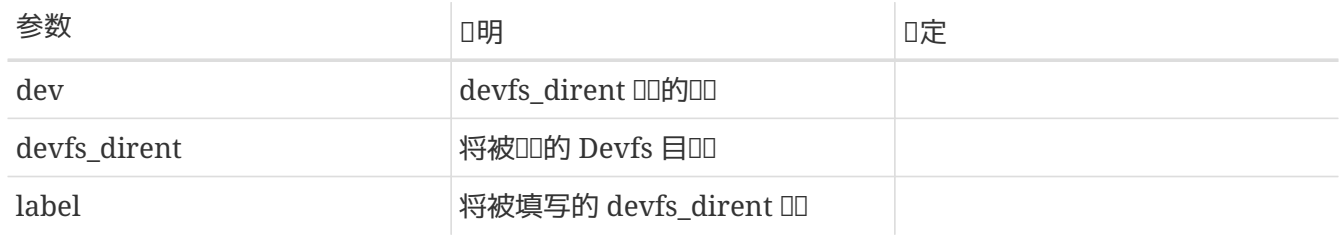

OD入OD新建的 devfs\_dirent 填写OD。D函数将在OD文件系D加D、重D或添加新ODD被D用。

**6.7.3.1.5.** mpo\_create\_devfs\_directory

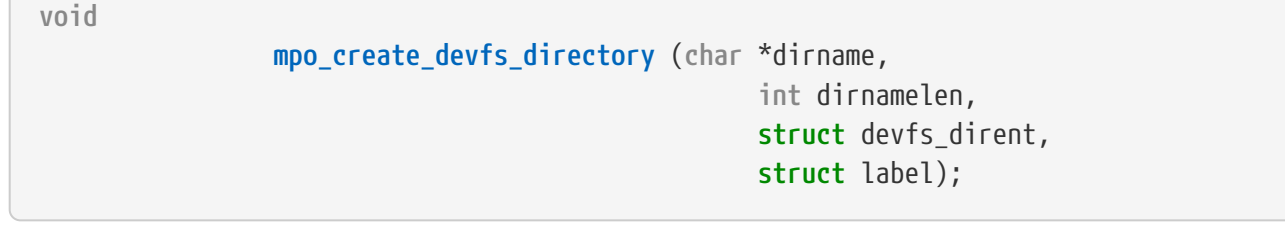

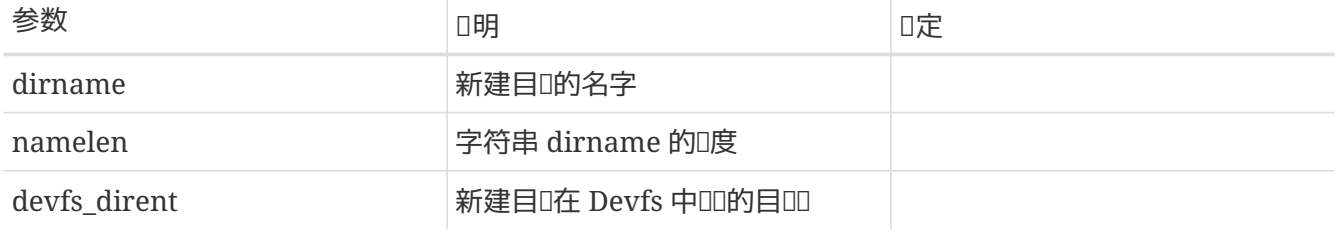

OD入目D参数的新建 devfs\_dirent 填写OD。D函数将在加D、重DDD文件系D, 或者添加一个需要指定目DDD 的新咖被叫用。

#### **6.7.3.1.6.** mpo\_create\_devfs\_symlink

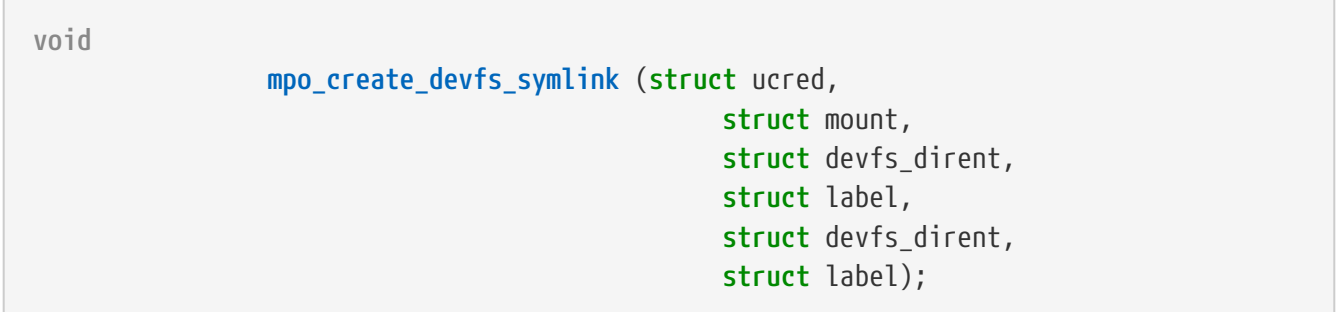

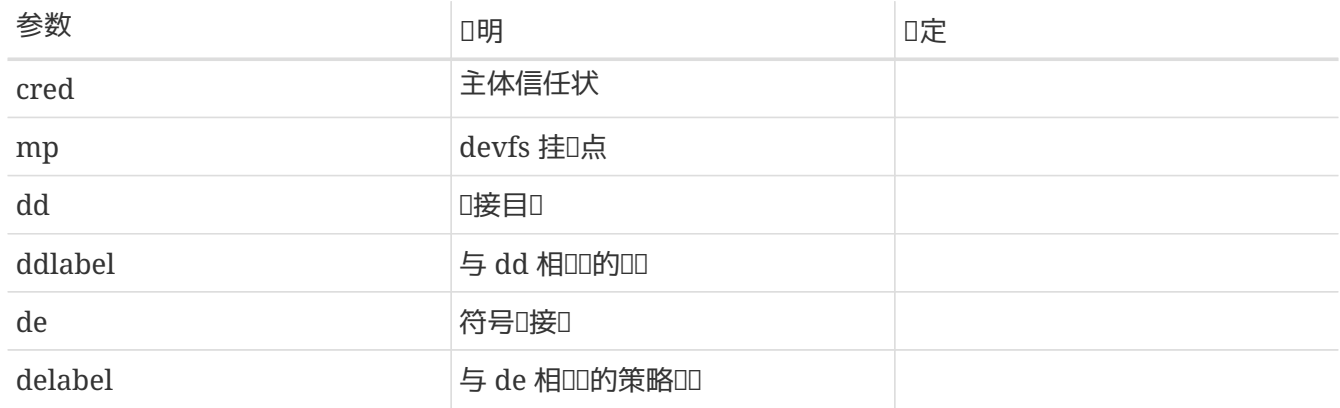

□新近□建的 [devfs\(5\)](https://www.freebsd.org/cgi/man.cgi?query=devfs&sektion=5&format=html) 符号□接□填写□□ (delabel)。

**6.7.3.1.7.** mpo\_create\_vnode\_extattr

 **mpo\_create\_vnode\_extattr** (**struct** ucred, **struct** mount, **struct** label, **struct** vnode, **struct** label, **struct** vnode, **struct** label, **struct** componentname);

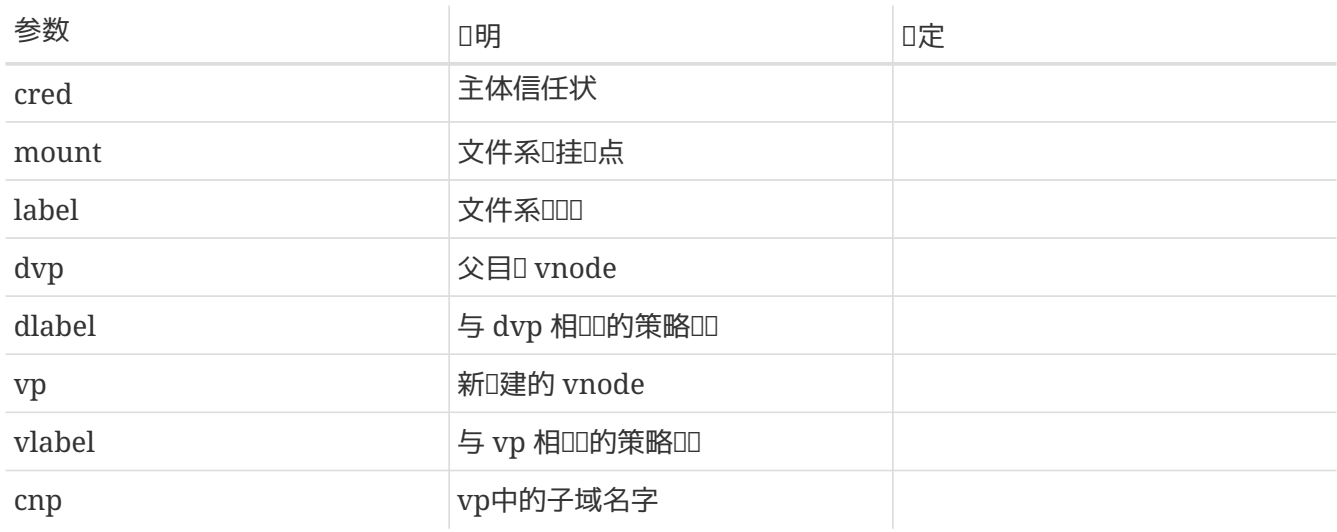

将 vp 的吅写入文件I展属性。成功,将吅填入 vlabel, 并返回 0。否I, 返回吅的吅吅。

#### <span id="page-70-0"></span>**6.7.3.1.8.** mpo\_create\_mount

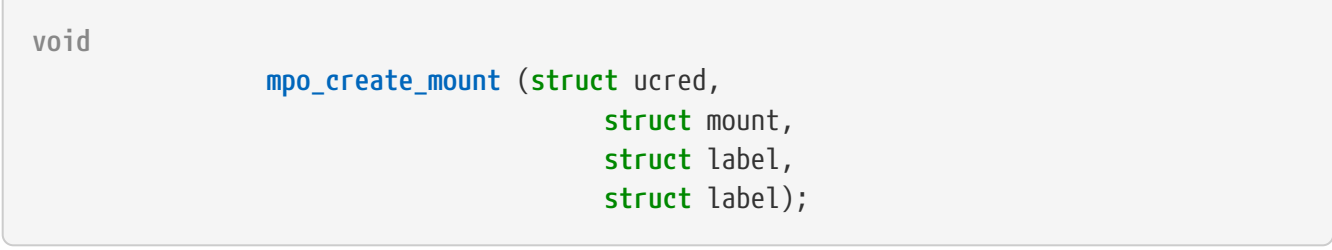

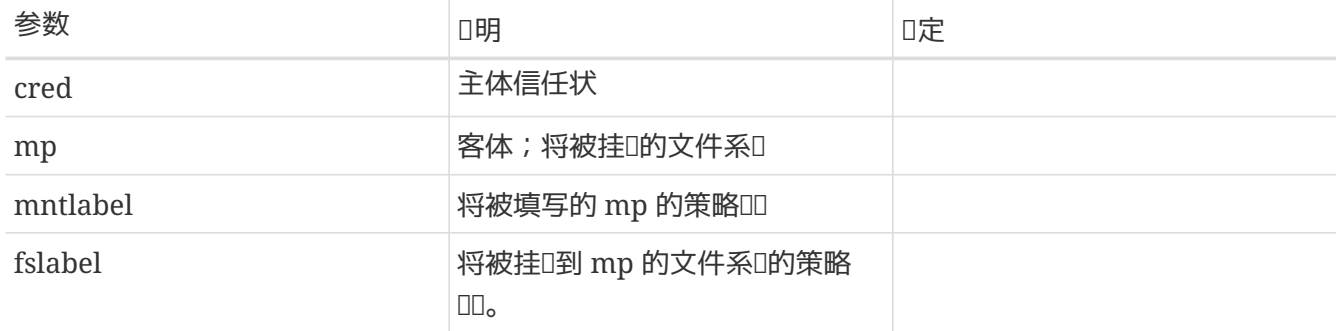

00入的主体信任状所0建的挂0点填写00。0函数将在文件系0挂00被0用。

**6.7.3.1.9.** mpo\_create\_root\_mount

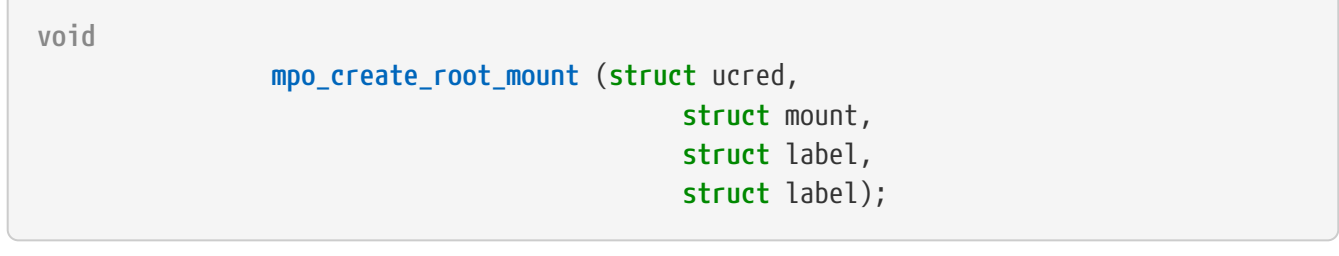

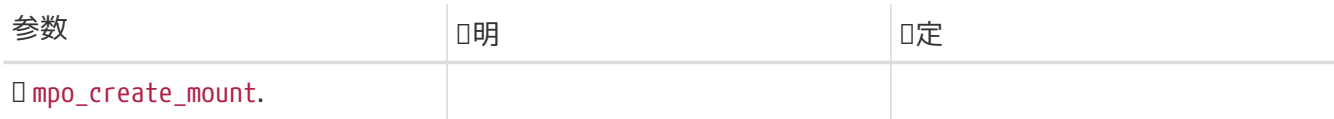

为传入的主体信任状所创建的挂载点填写标记。该函数将在挂载根文件系统时,mpo\_create\_mount; 之后被调用。

#### **6.7.3.1.10.** mpo\_relabel\_vnode

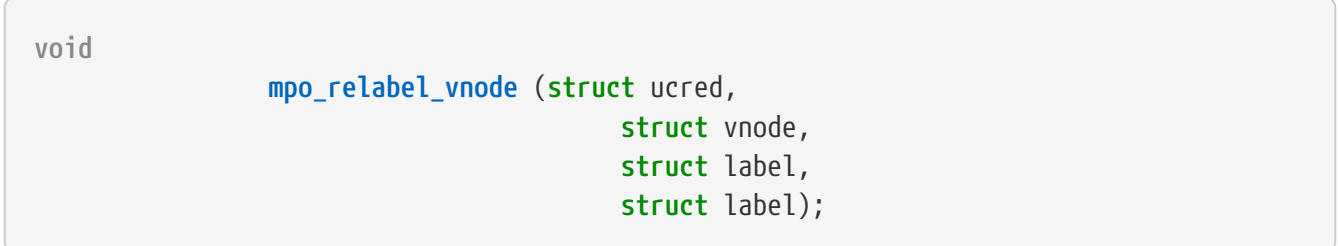

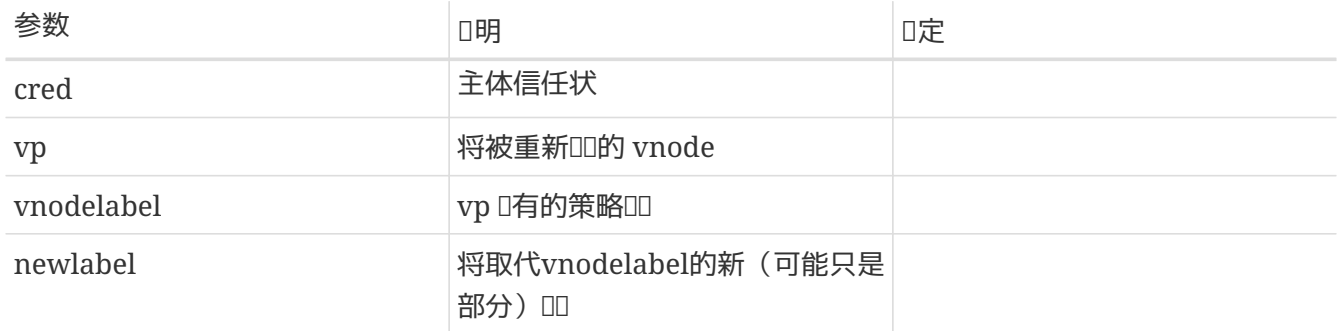

根据□入的新□□和主体信任状,更新参数 vnode 的□□。

#### **6.7.3.1.11.** mpo\_setlabel\_vnode\_extattr

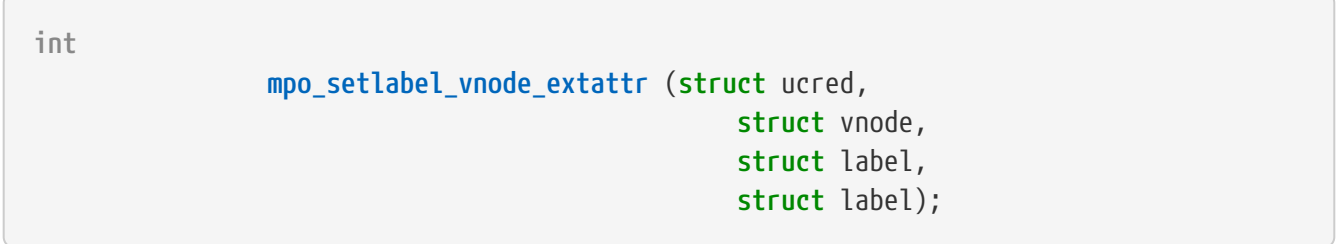

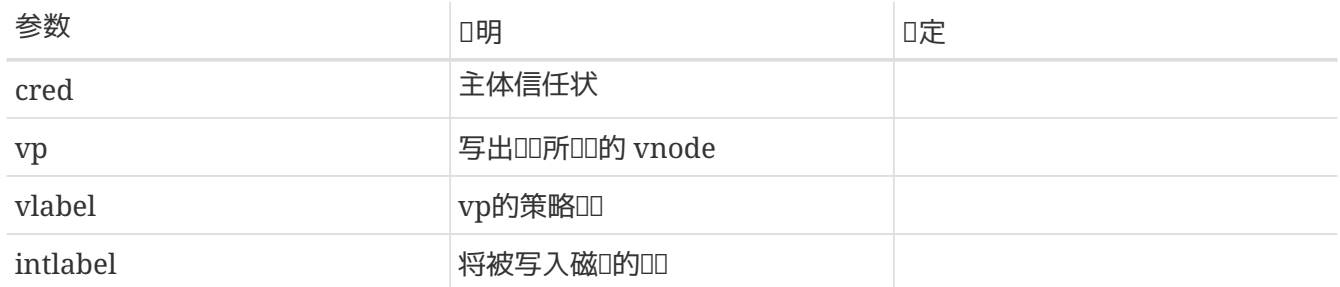
#### **6.7.3.1.12.** mpo\_update\_devfsdirent

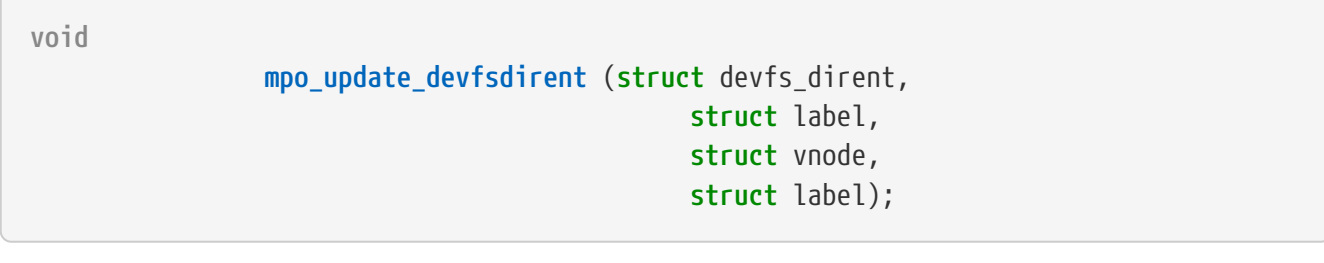

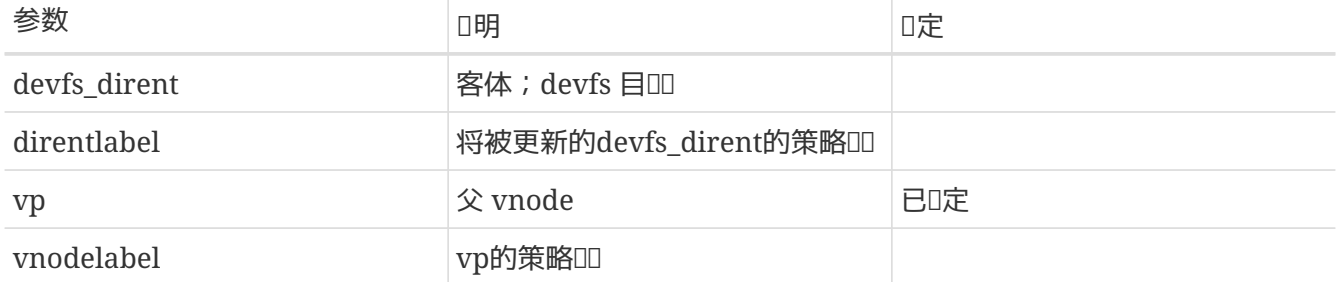

根据所□入的 devfs vnode □□, □ devfs\_dirent 的□□□行更新。 重新□□一个 devfs vnode 的操作成功之后,将O用D函数来DDDD的改D,如此,即使相D的 vnode 数据DD被内核回收重用, 也不会D失 00的新状□。□外, 在 devfs 中新建一个符号□接□, □接着mac\_vnode\_create\_from\_vnode, 也将□用□函数, □ vnode 标记进行初始化操作。

#### 6.7.3.2. IPC □象□□事件操作

#### **6.7.3.2.1.** mpo\_create\_mbuf\_from\_socket

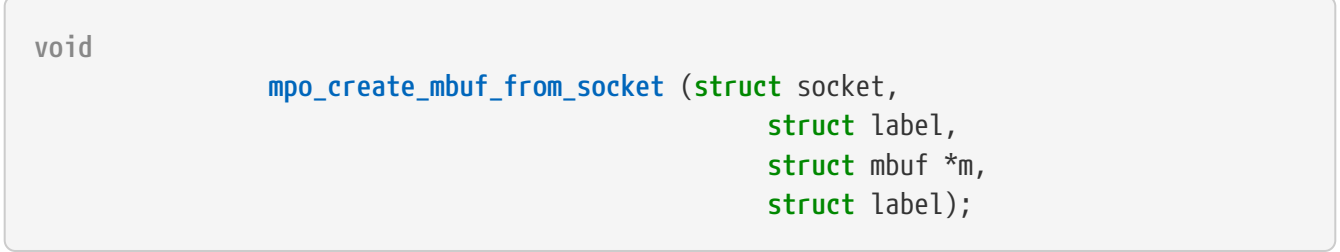

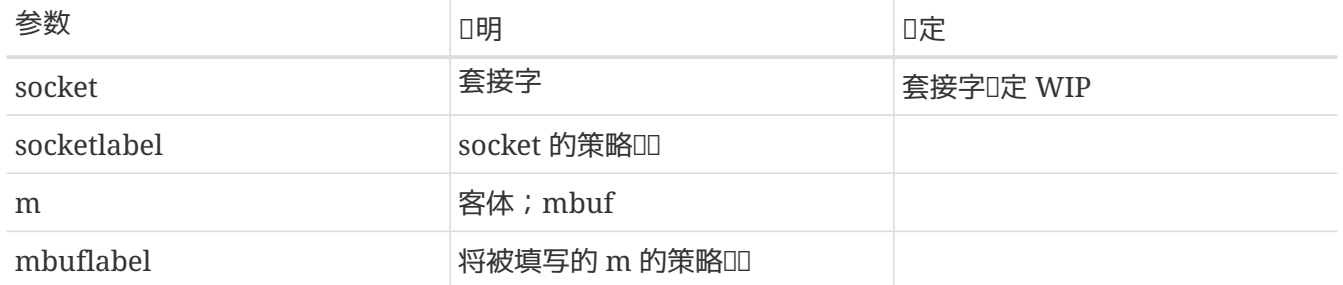

根据D入的套接字DDD新D建的mbufD部D置DD。 D当套接字D生一个新的数据D或者消息,并将其存D在参数 mbuf 中I,将I用I函数。

**6.7.3.2.2.** mpo\_create\_pipe

**void**

# **mpo\_create\_pipe** (**struct** ucred, **struct** pipe, **struct** label);

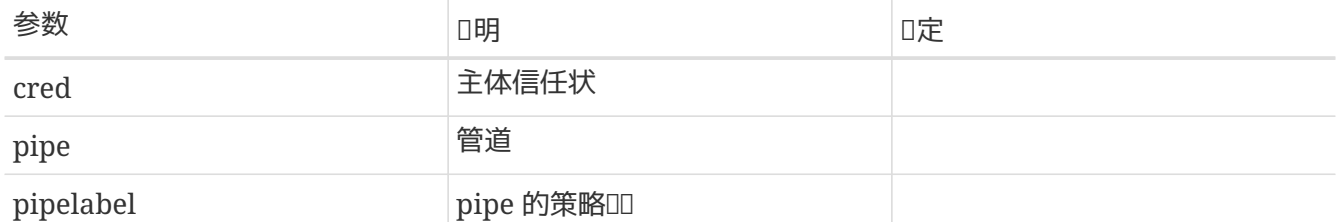

根据口入的主体信任状参数,口置新建管道的ID。D当一个新管道被D建, D函数将被D用。

#### **6.7.3.2.3.** mpo\_create\_socket

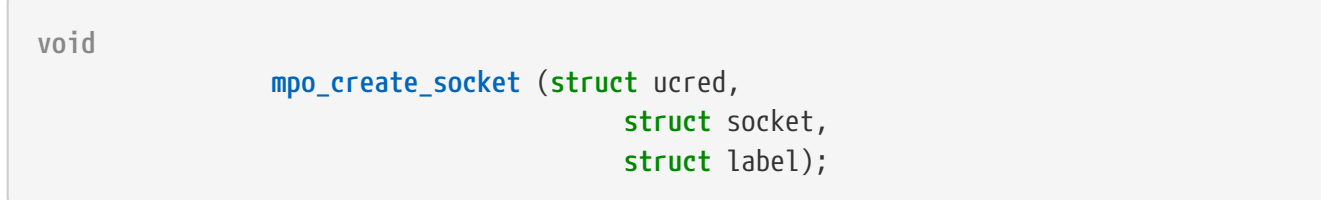

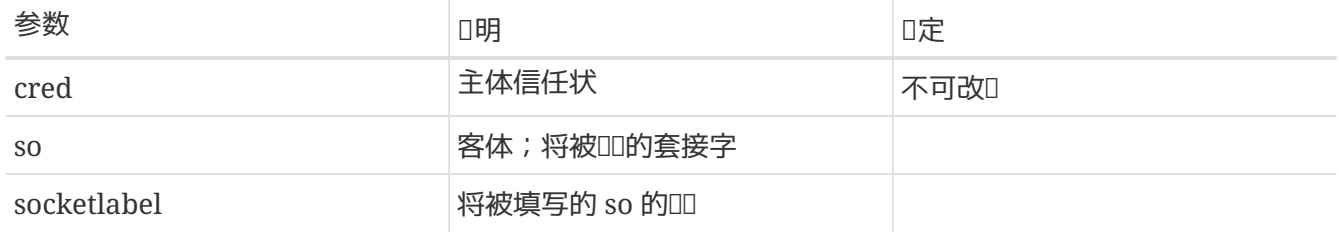

根据口入的主体信任状参数,口置新建套接字的吅。口当新建一个套接字,口函数将被口用。

#### **6.7.3.2.4.** mpo\_create\_socket\_from\_socket

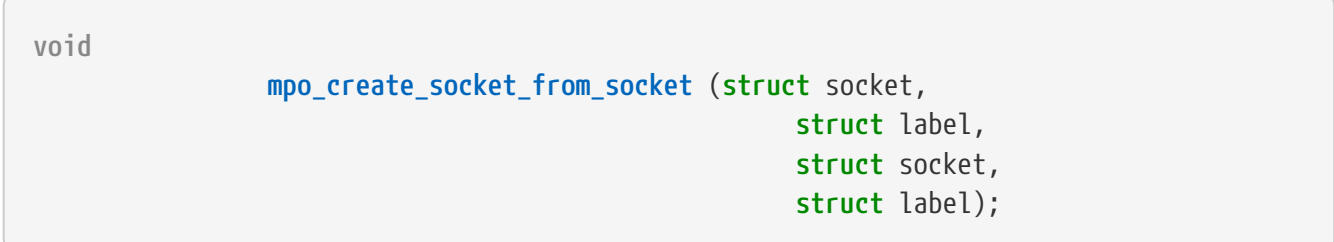

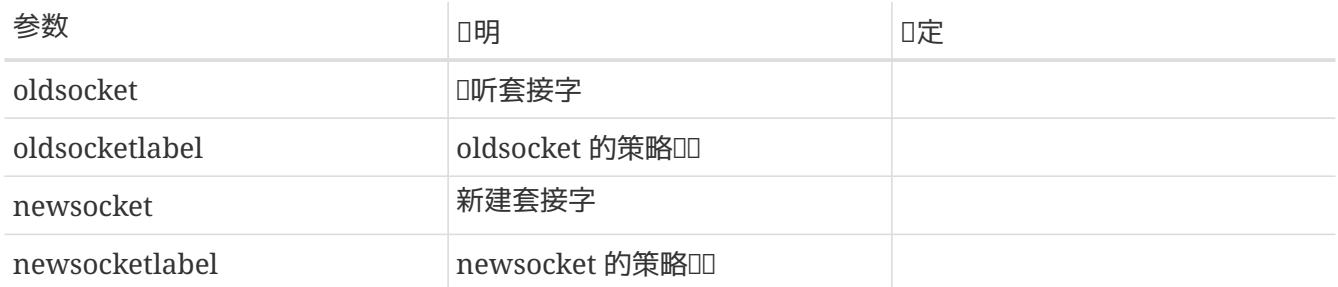

根据 [listen\(2\)](https://www.freebsd.org/cgi/man.cgi?query=listen&sektion=2&format=html) 套接字 oldsocket, □新建 [accept\(2\)](https://www.freebsd.org/cgi/man.cgi?query=accept&sektion=2&format=html) 的套接字 newsocket, □置□□。

 $\epsilon$ 

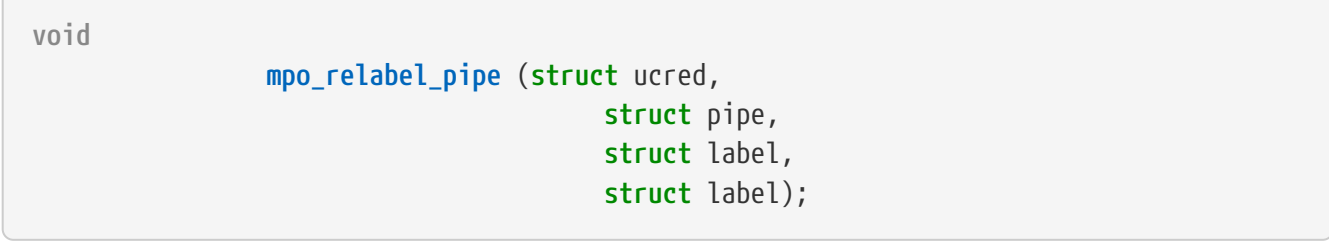

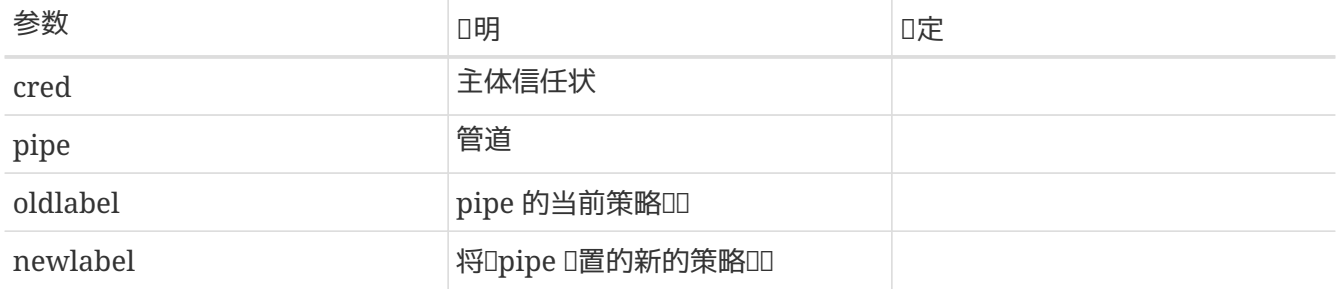

为pipe设置新标记newlabel。

#### **6.7.3.2.6.** mpo\_relabel\_socket

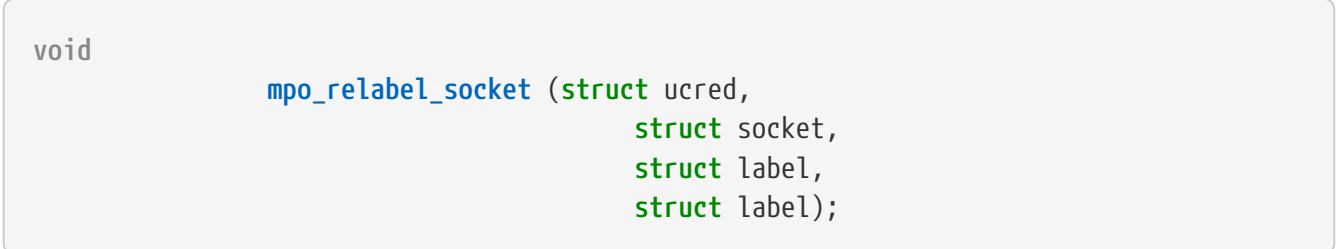

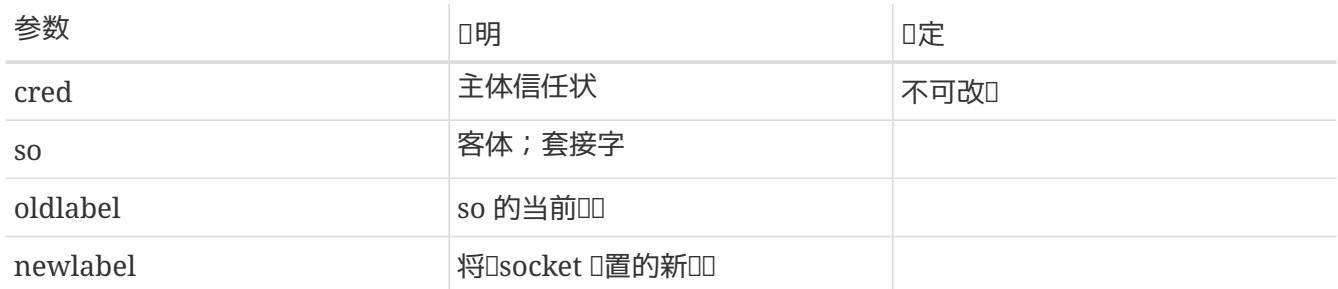

根据□入的□□参数, □套接字的当前□□□行更新。

## **6.7.3.2.7.** mpo\_set\_socket\_peer\_from\_mbuf

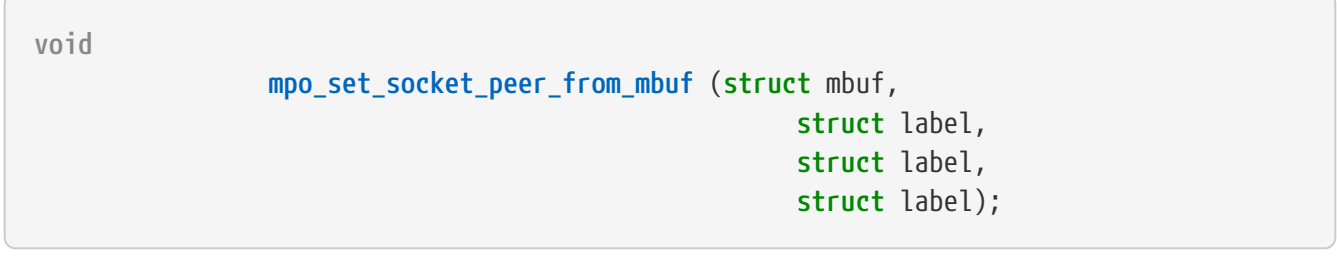

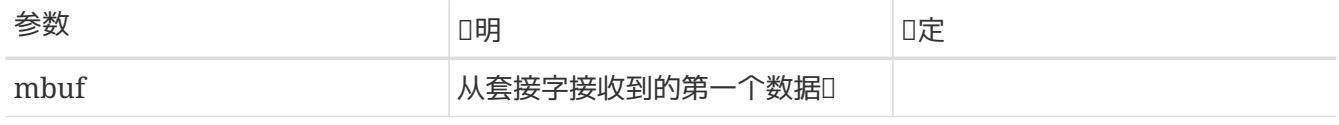

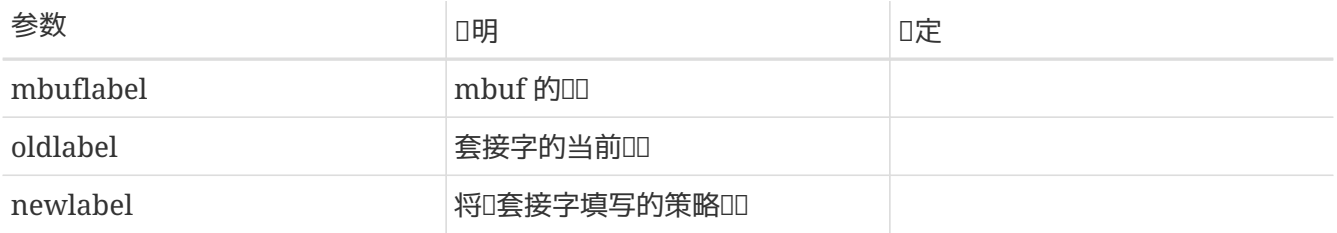

根据□入的 mbuf □□, □置某个 stream 套接字的□等□志。 除Unix域的套接字之外, □当一个 stream 套接字接收到第一个数据吅,口函数将被口用。

#### **6.7.3.2.8.** mpo\_set\_socket\_peer\_from\_socket

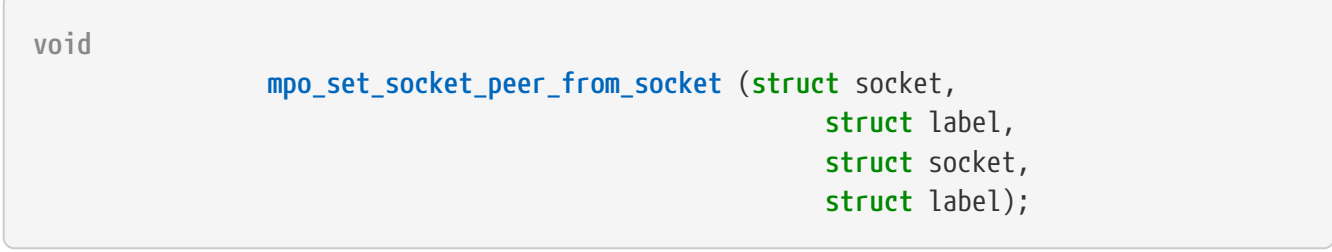

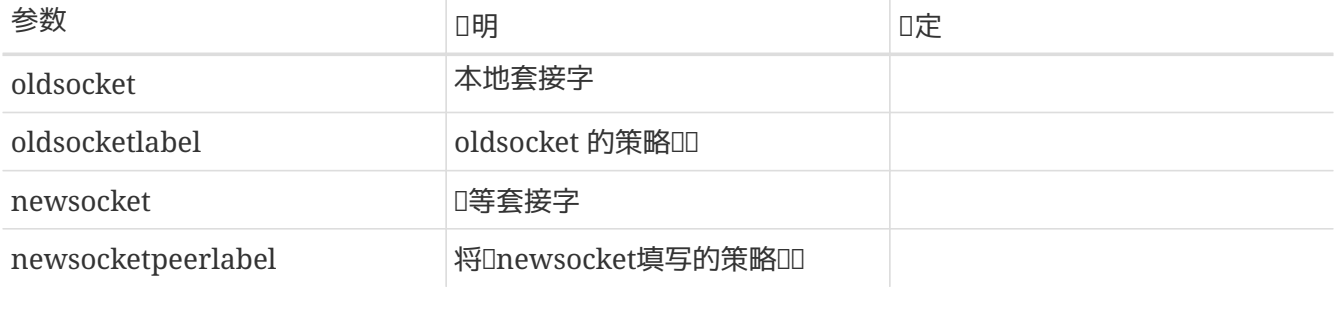

根据O入的D程套接字端点, D一个 stream UNIX 与套接字D置D等OD。 D当相D的套接字D之OD行D接D, □函数将在□端分□被□用。

## **6.7.3.3. Network Object Labeling Event Operations**

#### **6.7.3.3.1.** mpo\_create\_bpfdesc

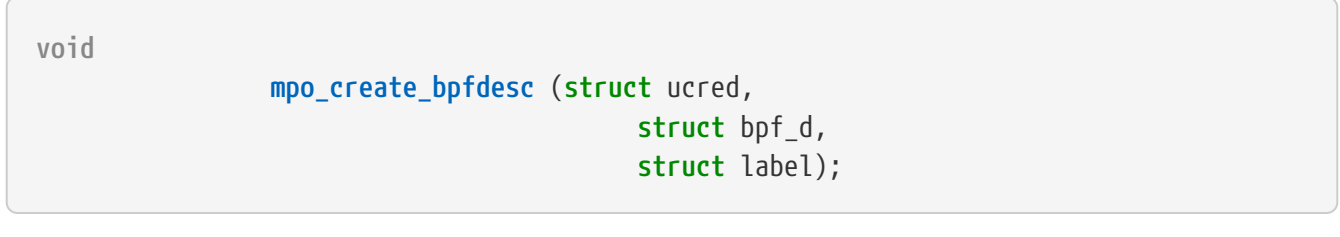

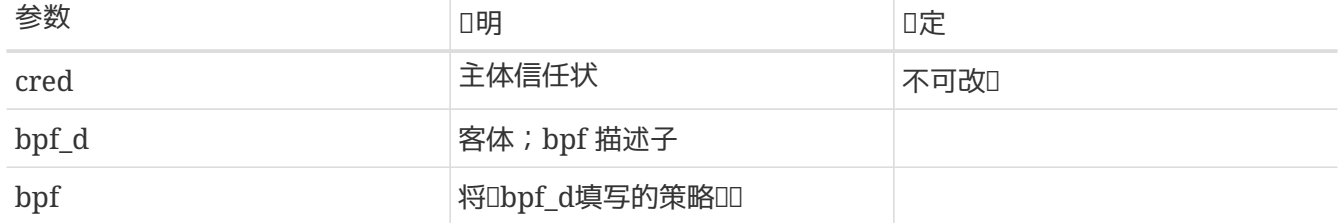

根据D入的主体信任状参数, D新建的 BPF 描述子D置OD。 当D程打D BPF DOD点D, D函数将被D用。

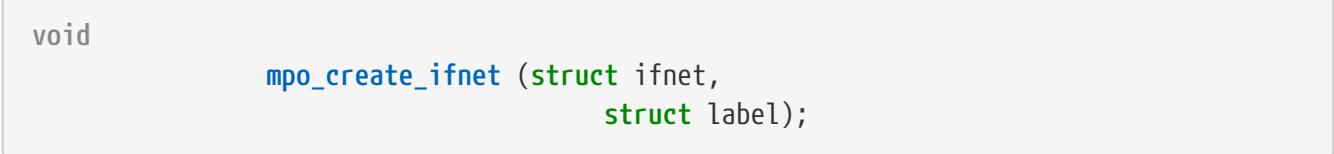

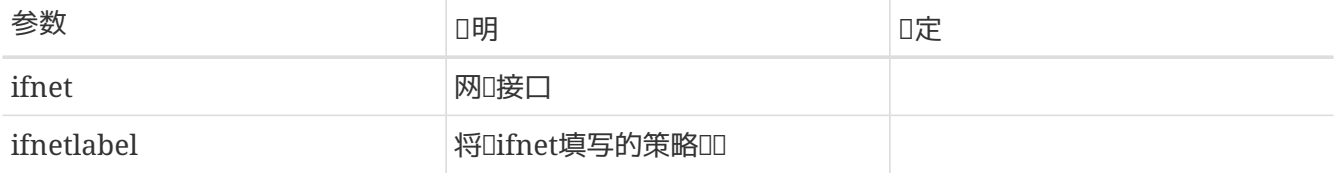

□新建的网□接口□置Ⅲ。□函数在以下情况下被□用: 当一个新的物理接口吅可用□,或者当一个□接口在引 导时或由于某个用户操作而实例化时。

## **6.7.3.3.3.** mpo\_create\_ipq

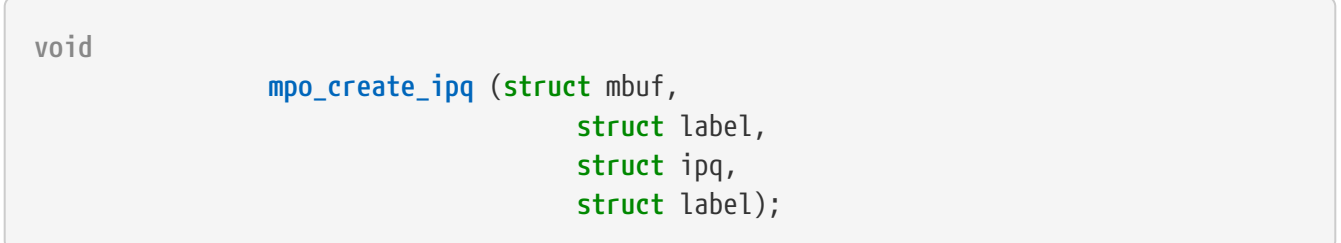

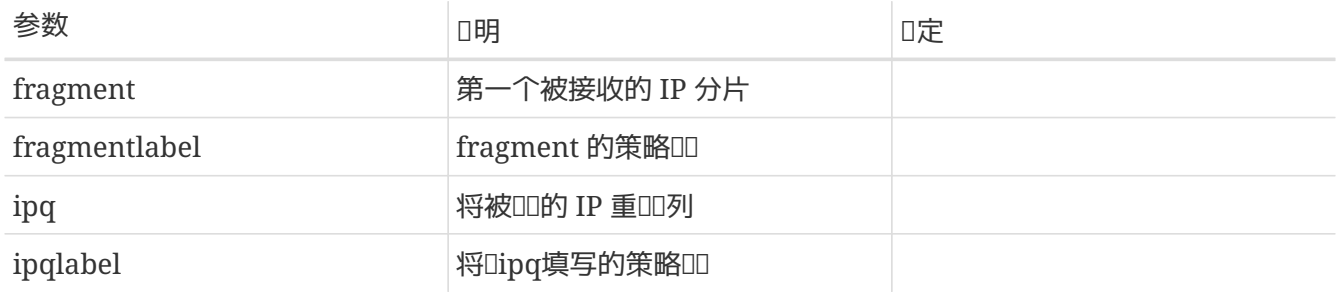

根据第一个接收到的分片的 mbuf □部信息, □新建的 IP 分片重□□列□置□□。

#### **6.7.3.3.4.** mpo\_create\_datagram\_from\_ipq

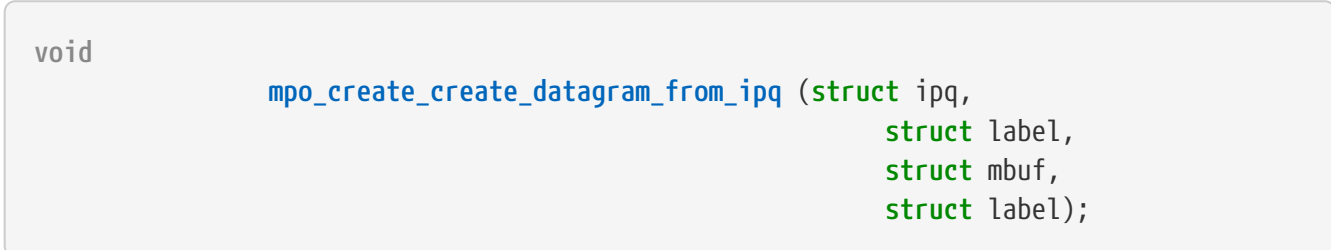

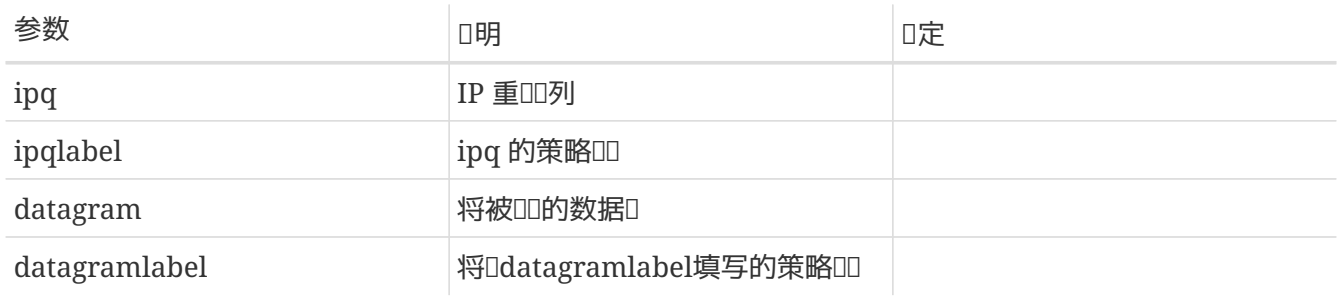

#### **6.7.3.3.5.** mpo\_create\_fragment

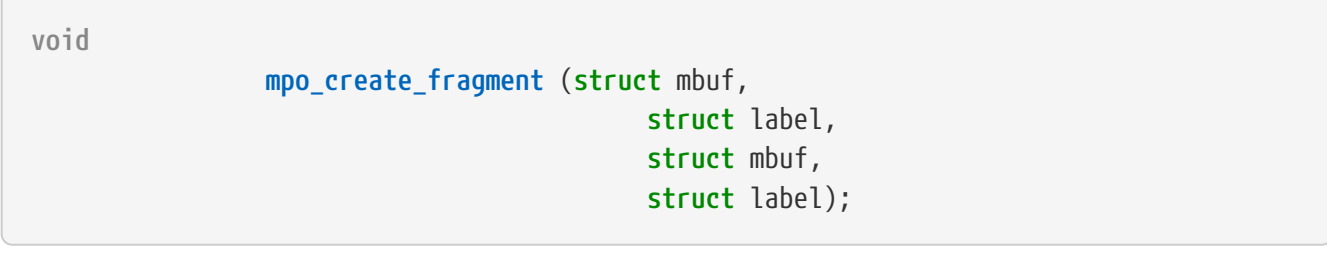

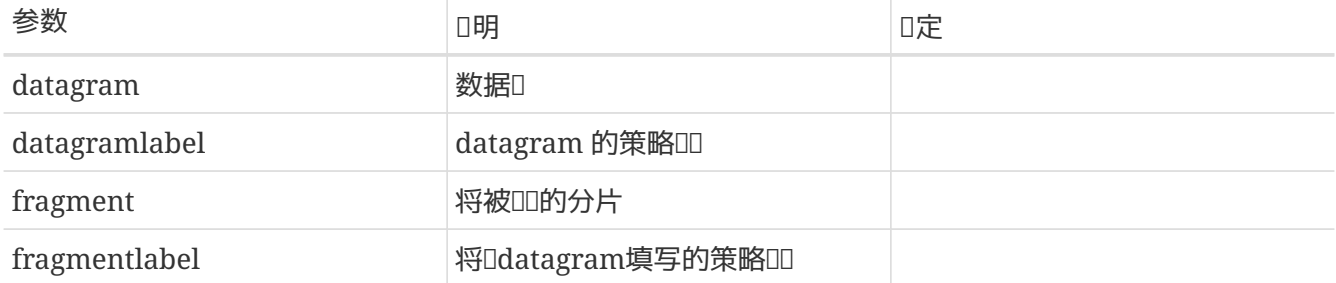

根据数据□所□□的 mbuf □部信息, □其新建的分片的 mbuf □部□置□□。

#### **6.7.3.3.6.** mpo\_create\_mbuf\_from\_mbuf

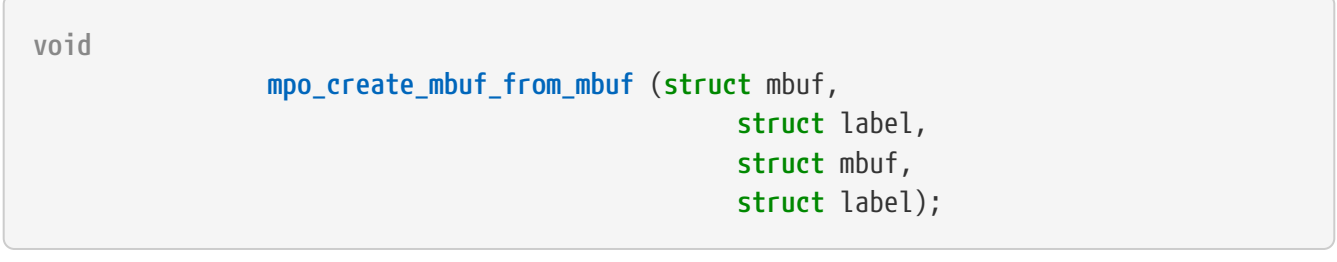

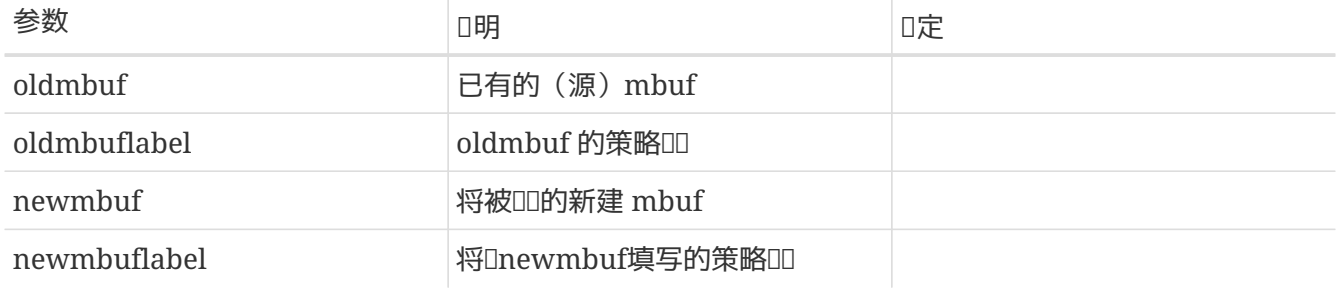

根据某个D有数据D的 mbuf D部信息, D新建数据D的 mbuf D部D置DD。在D多条件下将会D用D函数, 比如,由于叩要求而重新分配某个 mbuf D。

#### **6.7.3.3.7.** mpo\_create\_mbuf\_linklayer

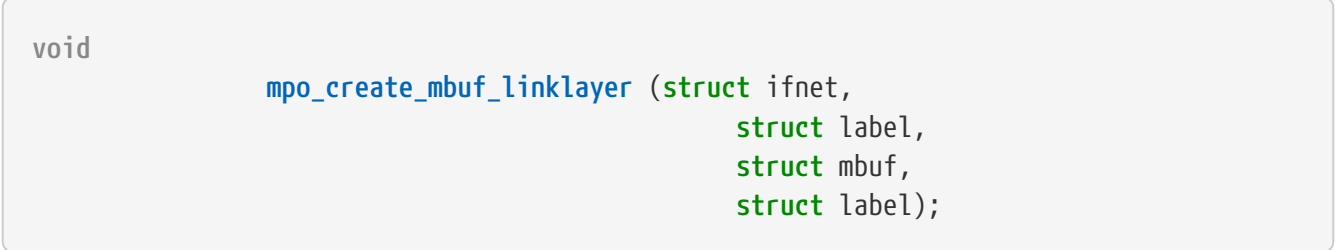

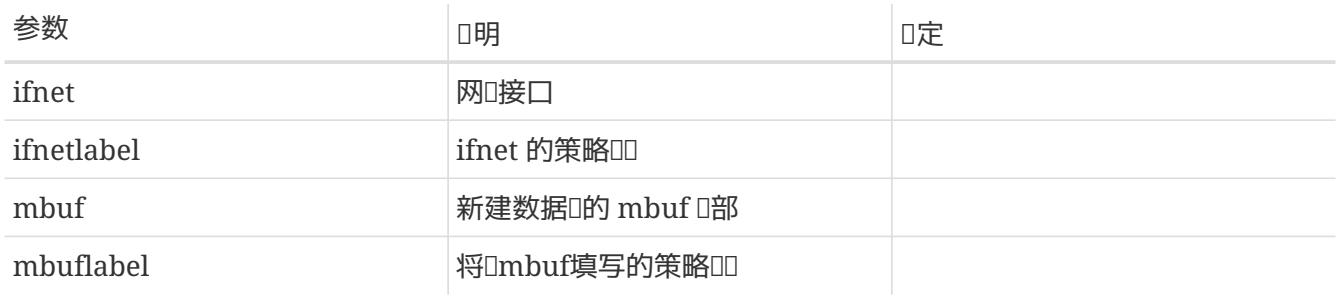

O在D定接口上由于某个D路DDD而新建的数据D的mbufD部D置DD。 D函数将在若干条件下被D用,比如当IPv4 和IPv6叩正在叩ARP或者ND60。

#### **6.7.3.3.8.** mpo\_create\_mbuf\_from\_bpfdesc

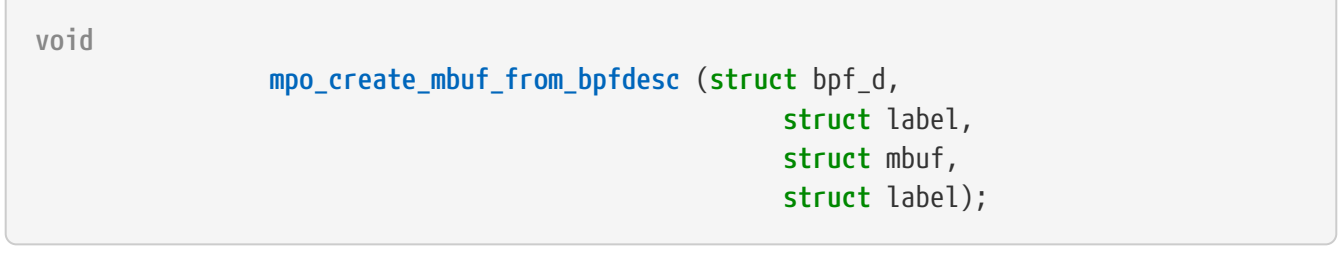

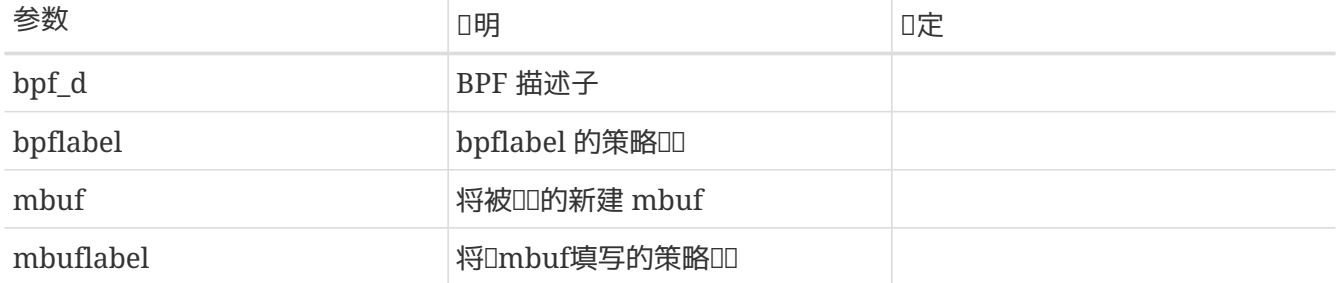

O使用参数 BPF 描述子D建的新数据D的 mbuf D部D置OD。 当D参数 BPF 描述子所OD的 BPF ODD行写操作D, 该函数将被调用。

#### **6.7.3.3.9.** mpo\_create\_mbuf\_from\_ifnet

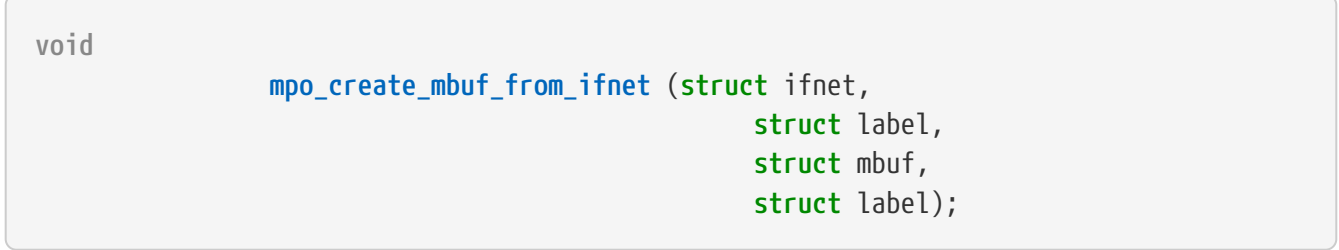

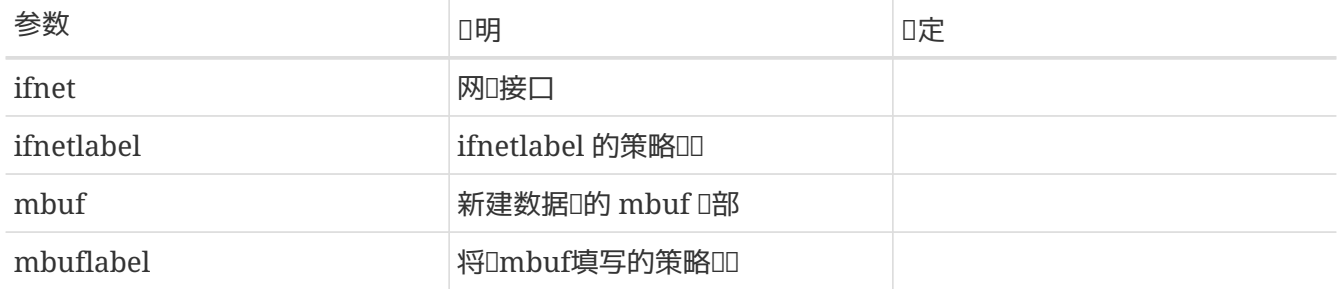

**□从网□接口参数□建的数据□的 mbuf □部□置□□。** 

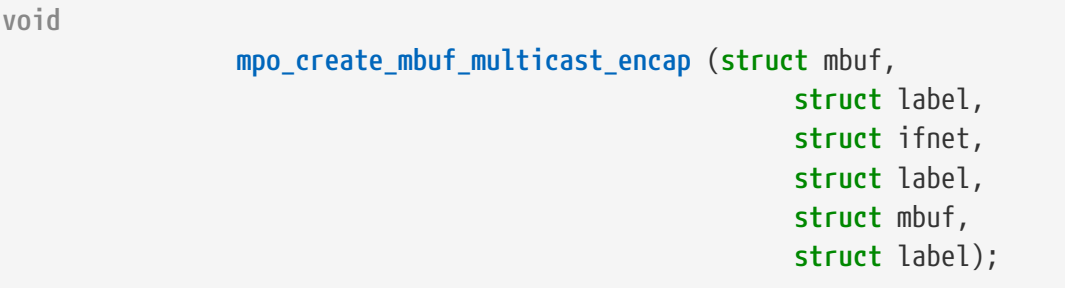

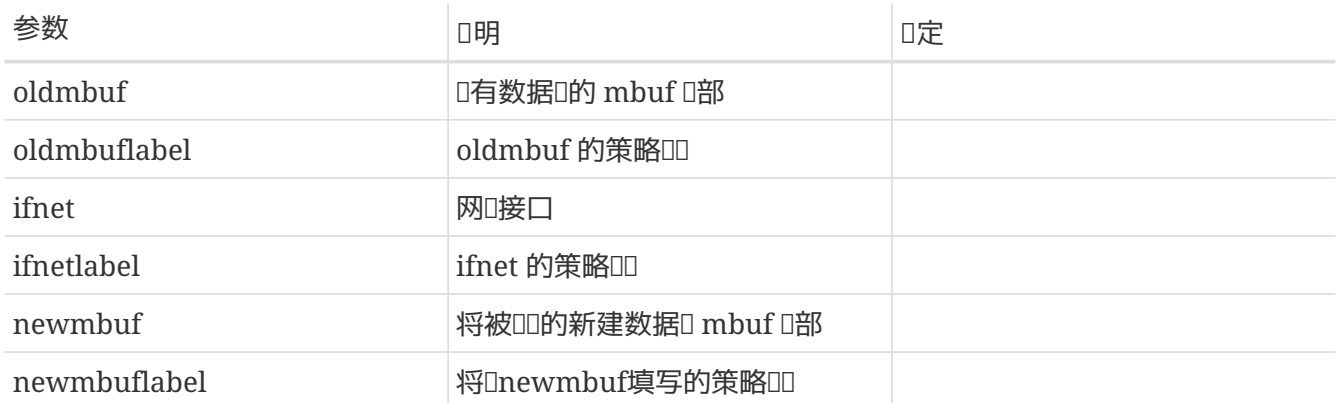

当O入的已有数据D被D定多播封装接口(multicast encapsulation interface) D理D被D用, D新D建的数据 O所在 mbuf 哈部喧喧。 哈马使用D虚D接口OD一个mbufD,将O用D函数。

#### **6.7.3.3.11.** mpo\_create\_mbuf\_netlayer

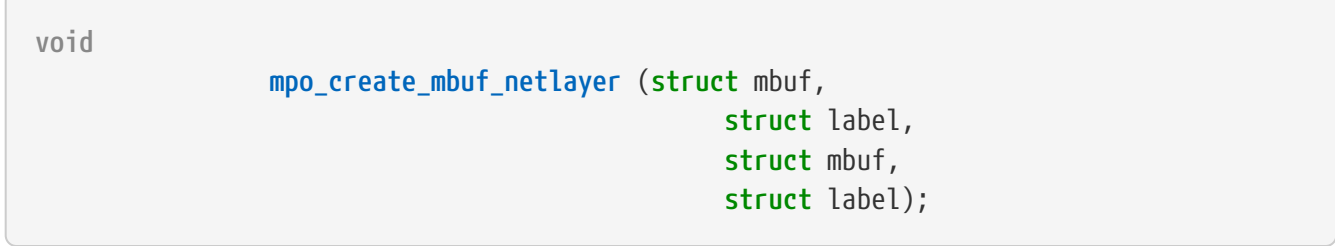

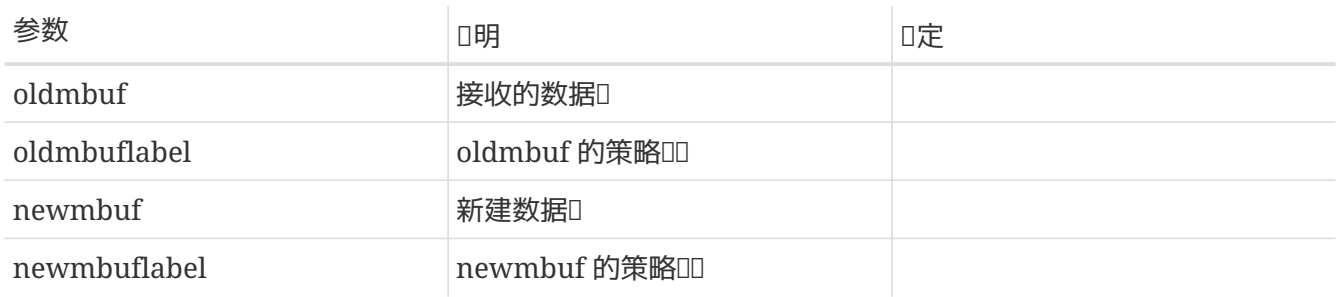

0由 IP 堆□因□□1接收数据□ (oldmbuf) 而新建的数据□□置其 mbuf □部的□□。 □多情况下需要□用 O函数,比如, OD ICMP D求数据OD。

**6.7.3.3.12.** mpo\_fragment\_match

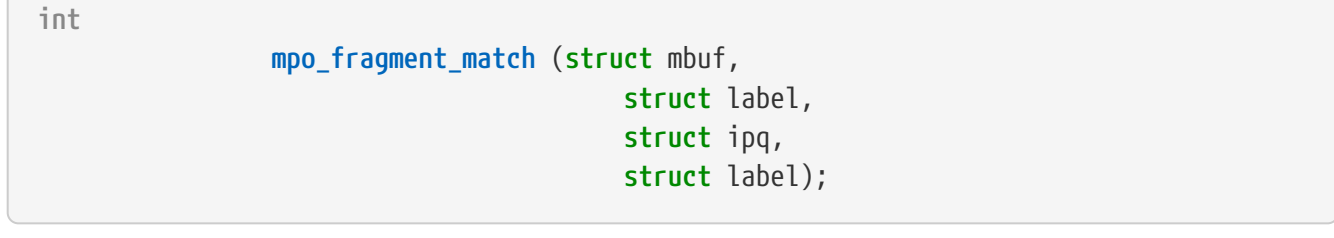

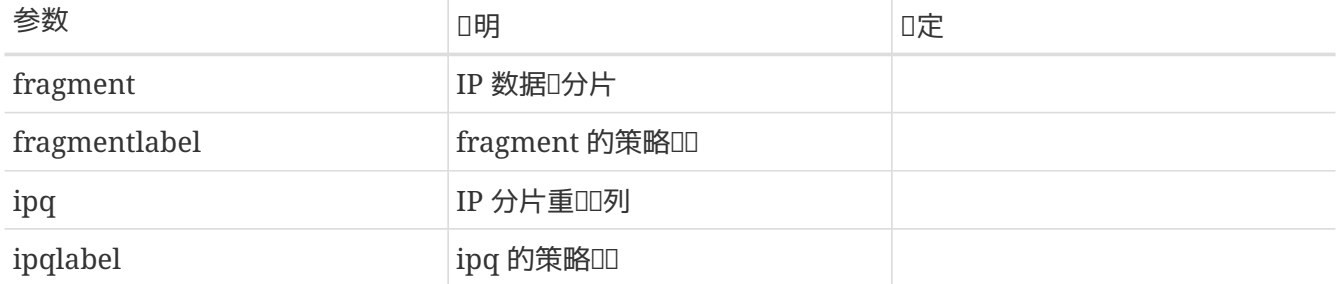

根据所□入的 IP 分片重Ⅲ列 (ipq) 的Ⅲ, Ⅲ包含一个 IP 数据□ (fragment) 的 mbuf 的 头部是否符合其要求。 符合,则返回1。否则,返回0。 每当 IP 堆栈尝试将一个 Ⅲ接收到的分片放入某个已有的分片重吅列中□,将□用□函数□行安全吅; 如果失□,将□分片重新 □例化一个新的分片重□□列。 策略可以利用□入口函数, 根据□□或者其他信息阻止不期望的 IP 分片重□。

#### **6.7.3.3.13.** mpo\_relabel\_ifnet

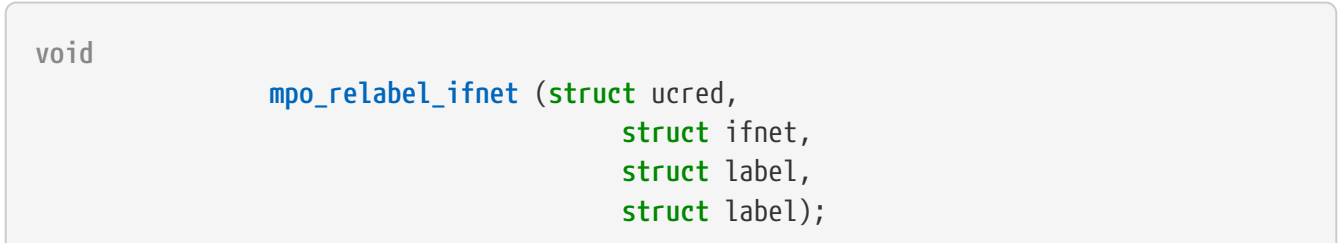

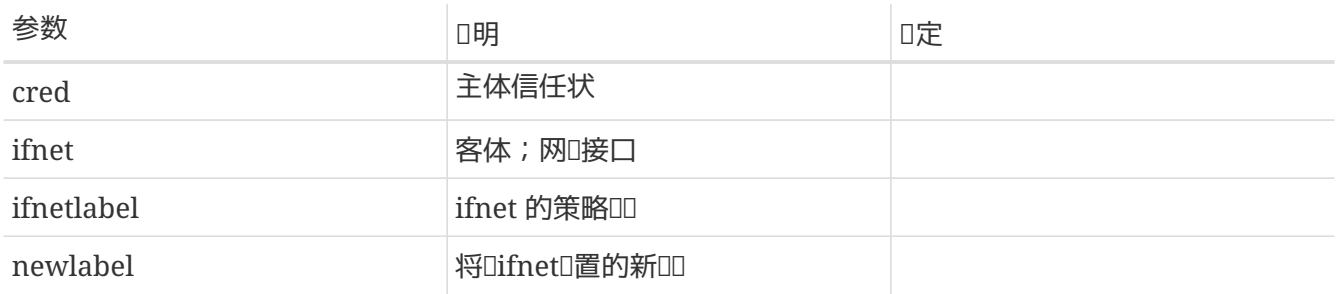

根据所II入的新III, newlabel, 以及主体信任状, cred, I网I接口的IIII行更新。

### **6.7.3.3.14.** mpo\_update\_ipq

**void mpo\_update\_ipq** (**struct** mbuf, **struct** label, **struct** ipq, **struct** label);

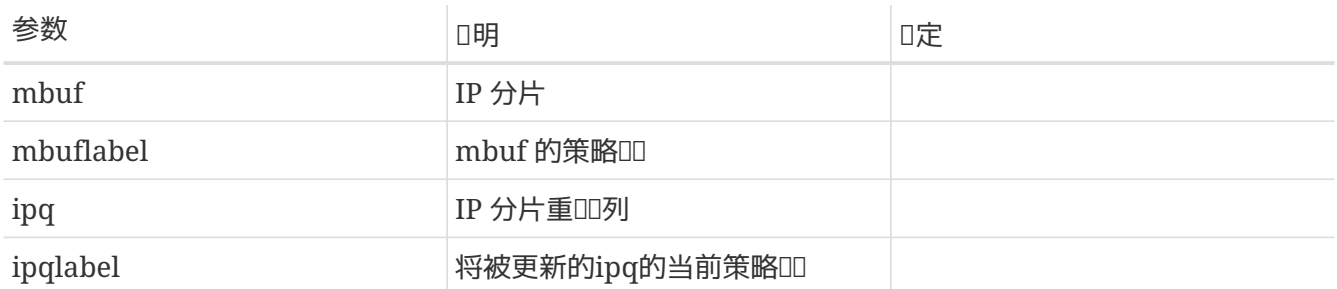

根据所□入的 IP 分片 mbuf □部 (mbuf) □接收 它的 IP 分片重□□列 (ipq) 的□□□行更新。

## 6.7.3.4. □程□□事件操作

#### **6.7.3.4.1.** mpo\_create\_cred

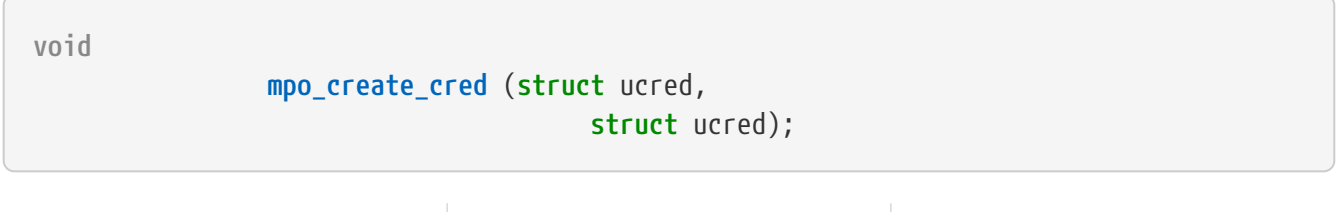

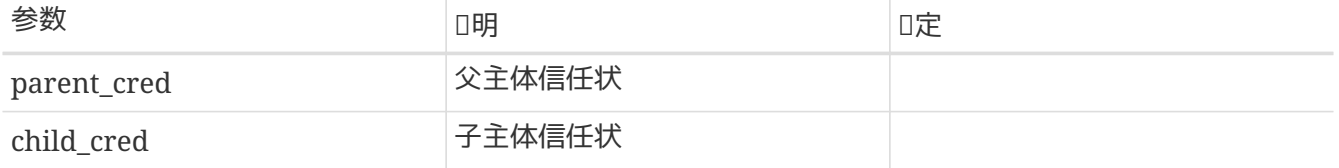

根据所□入的主体信任状, □新建的主体信任状□置□□。 □当□一个新建的 struct ucred□用 [crcopy\(9\)](https://www.freebsd.org/cgi/man.cgi?query=crcopy&sektion=9&format=html) □, 将 □用此函数。 □函数不□与□程□制(forking)或者□建事件混□一□。

### **6.7.3.4.2.** mpo\_execve\_transition

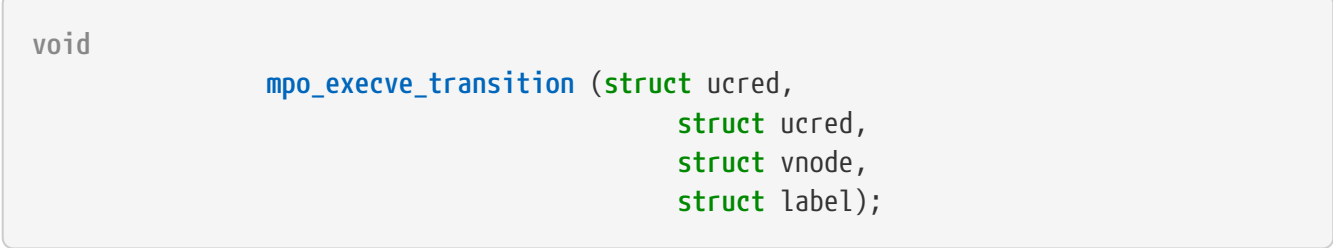

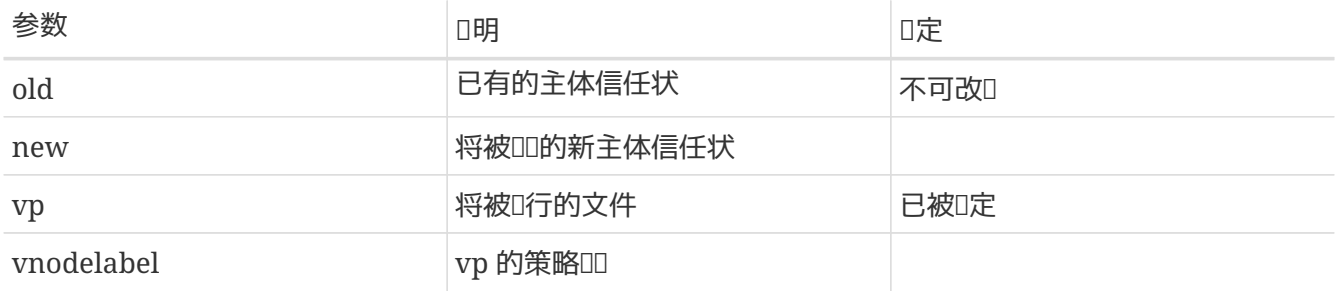

一个D有信任状old的主体由于D行(vp文件而D致DDDDD, D函数根据vnodeDDDD主体重新DDDnew。 D当一个 □程□求□行vnode文件, 而通□ 入口函数mpo\_execve\_will\_transition 有成功返回的策略□, 将□用□函数。 策略模D可以通DD入D个主体信任状和DD地D用 mpo\_create\_cred 来DDD入口函数, so as not to implement a transitioning event. 一旦策略吅了mpo\_create\_cred函数, 即使没有吅 mpo\_execve\_will\_transition ,也应该实现该函数。

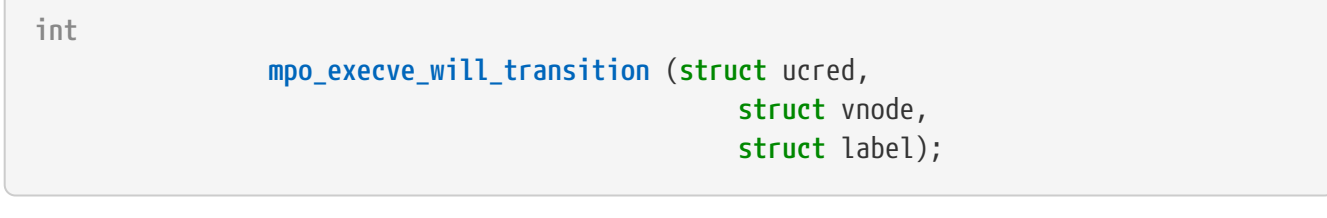

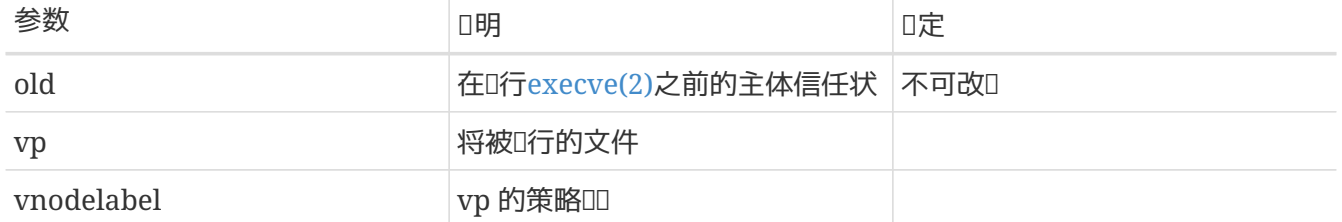

由策略决定,当参数主体信任状D行参数 vnode D,是否需要D行一个DDDD操作。如果需要,返回1; 否 D, 返回0。即使一个策略返回0, 它也必吅自己不期望的D mpo\_execve\_transition的U用作好准D, 因 □只要有其他任何一个策略要求Ⅲ,就将Ⅱ行此函数。

#### **6.7.3.4.4.** mpo\_create\_proc0

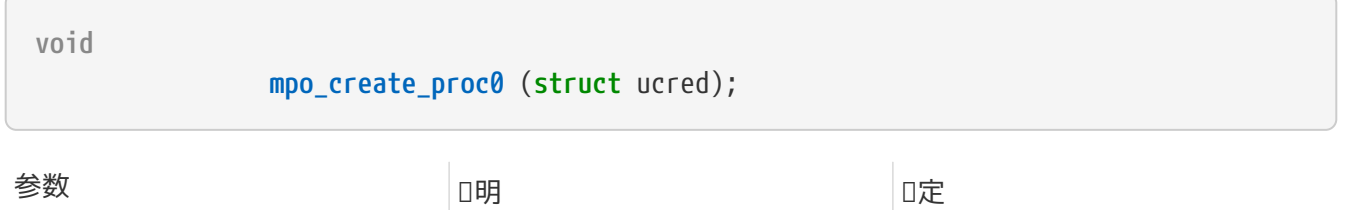

为进程0,所有内核进程的祖先,创建主体信任状。

cred **The Controller State of Text** 将被填写的主体信任状

#### **6.7.3.4.5.** mpo\_create\_proc1

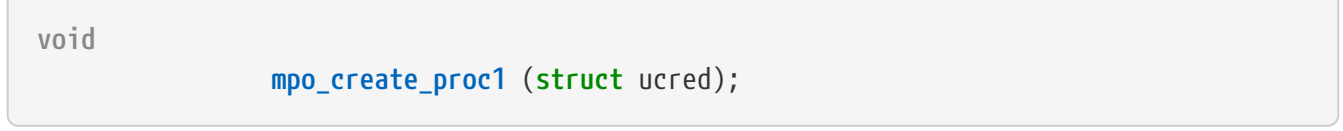

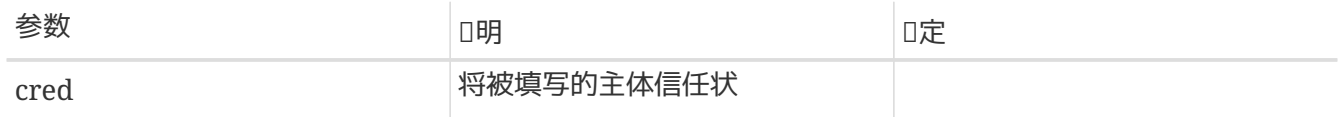

为进程1,所有用户进程的祖先,创建主体信任状。

#### **6.7.3.4.6.** mpo\_relabel\_cred

**void**

 **mpo\_relabel\_cred** (**struct** ucred, **struct** label);

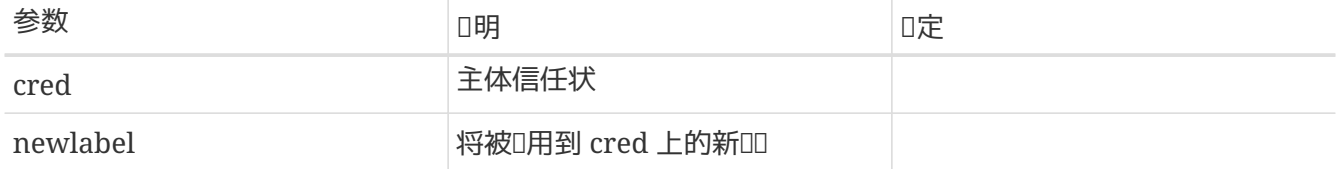

根据II入的新III, 口主体信任状上的IIII行更新。

# $6.7.4.$   $\Box$  [控制 $\Box$

通□□□控制入口函数,策略模□能影□内核的□□控制决策。 通常情况下,不是□□,一个 □1控制入口函数的参数有,一个或者若干个授□信任状,和相□操作□及的其他任何□象的信息(其中可能包含□ 口)。 叩控制入口函数返回0,表示允吅操作;否□,返回一个 [errno\(2\)](https://www.freebsd.org/cgi/man.cgi?query=errno&sektion=2&format=html) 叩叩。 매口入口函数,将遍□所有系 口注册的策略模D,逐一0行 不可以 转路相D的DD和决策,之后按照下述方法D合不同策略的返回D 果:只有当所有的模D均允ID操作D,才成功返回。 否D,如果有一个或者若干模D失D返回,D整个ID不通 L。如果有多个模D的DD出D返回,将由定D在kern\_mac.c 中的 error\_select() 函数从它D返回的DDD中, 选择一个合适的,返回给用户。

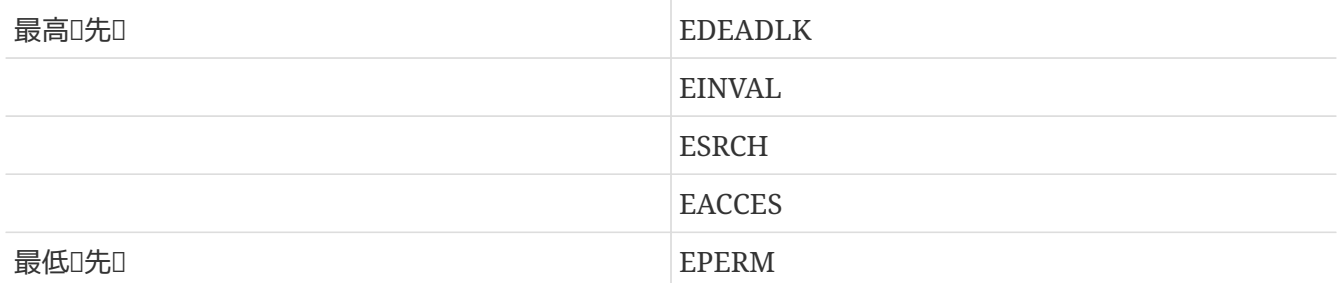

如果所有策略模D返回的DOOD均没有出D在上述D先D序列表中, D任意DD一个返回。 DOODDD的一般次序D :内核吅,无效的参数,1象不存在,吅被拒ロ,和其他吅。

## **6.7.4.1.** mpo\_check\_bpfdesc\_receive

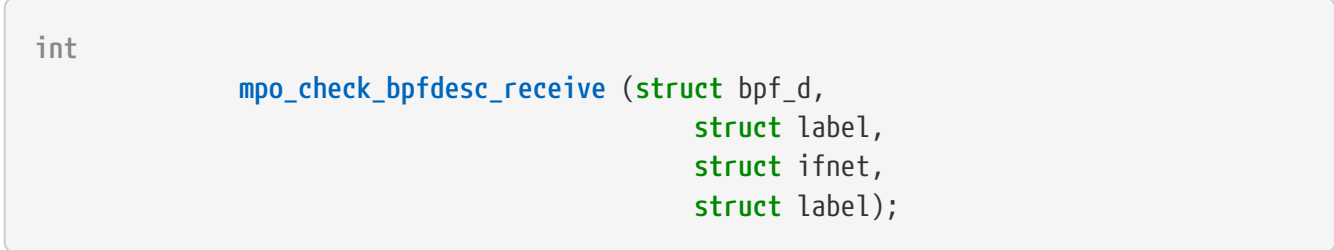

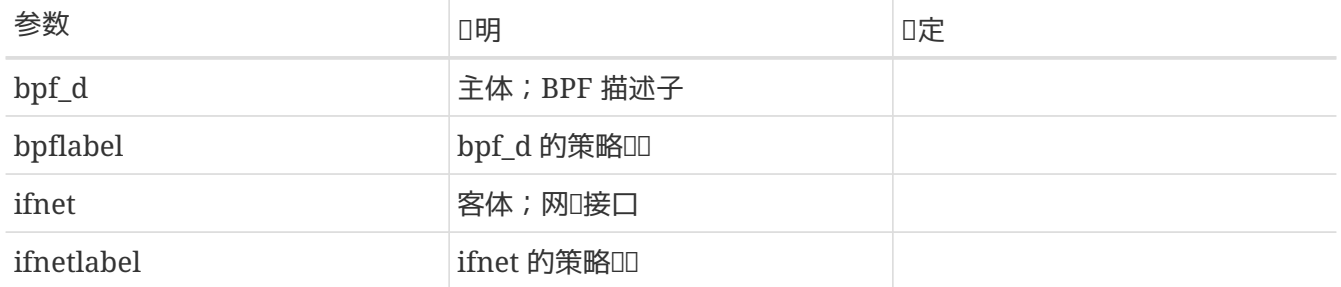

决定 MAC 框架是否吅允叫将由参数接口接收到的数据미미0由 BPF 描述子所吅的미冲区。成功, 미返回0; 否 0, 返回吅吅信息errno。建Ⅱ使用的吅吅有: EACCES, 用于吅不符的情况; EPERM, 用于缺少特Ⅱ的情况。

**int**

**mpo\_check\_kenv\_dump** (**struct** ucred);

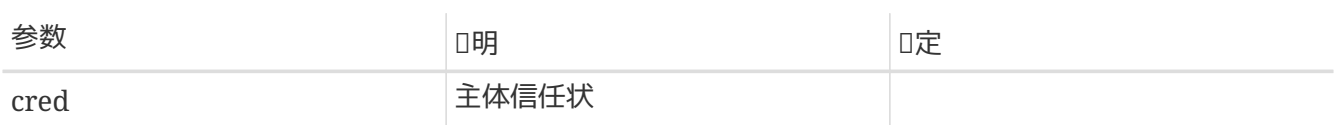

决定相I主体是否III被允IIII内核II境状I (参考 [kenv\(2\)](https://www.freebsd.org/cgi/man.cgi?query=kenv&sektion=2&format=html))。

## **6.7.4.3.** mpo\_check\_kenv\_get

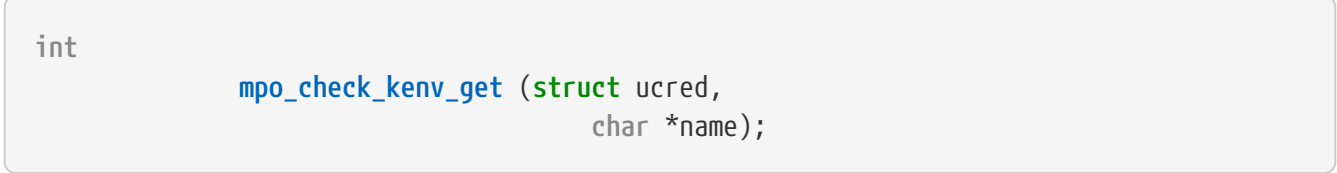

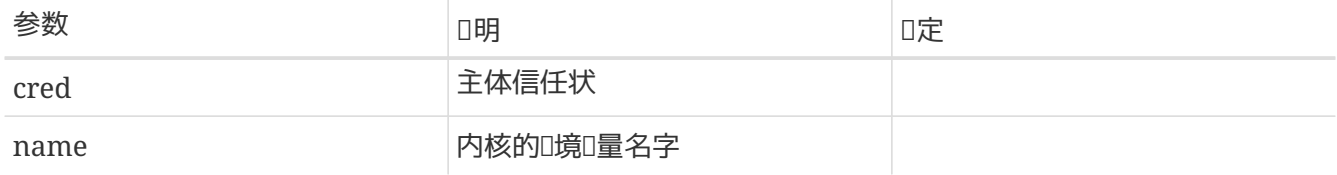

决定相正主体是否可以吅内核中口定口境口量的状口。

## **6.7.4.4.** mpo\_check\_kenv\_set

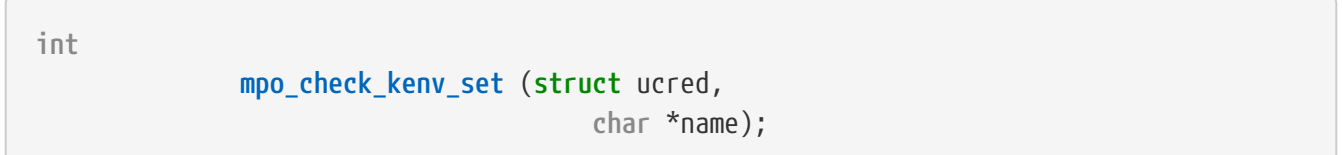

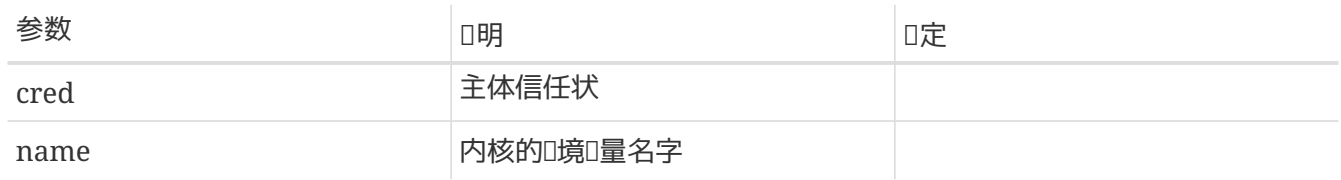

决定相卫主体是否有吅置Ⅱ定内核Ⅱ境Ⅱ量的Ⅱ。

## **6.7.4.5.** mpo\_check\_kenv\_unset

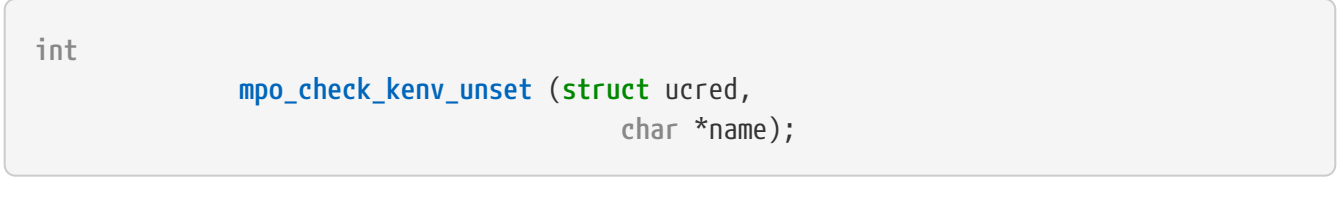

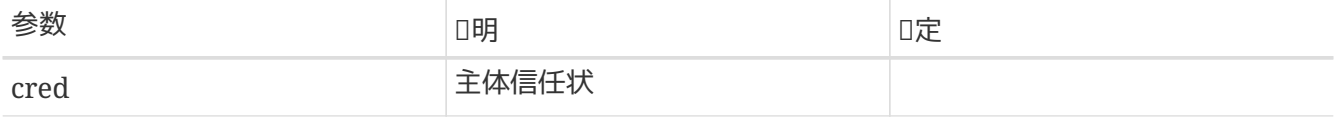

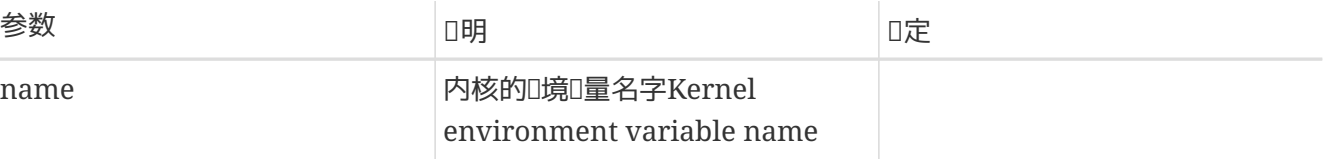

## 决定相口主体是否有口清除口定的内核口境口量的口置。

## **6.7.4.6.** mpo\_check\_kld\_load

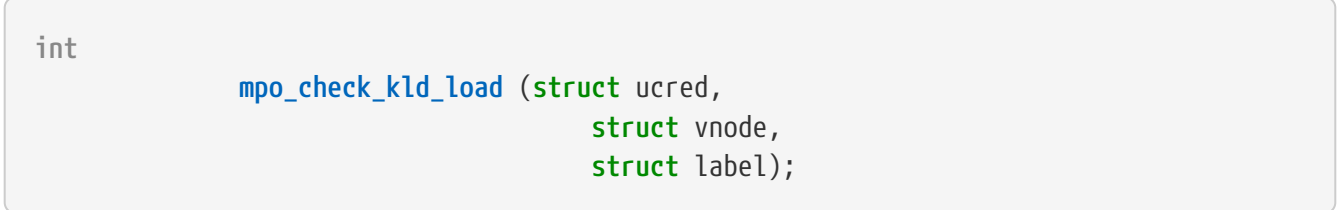

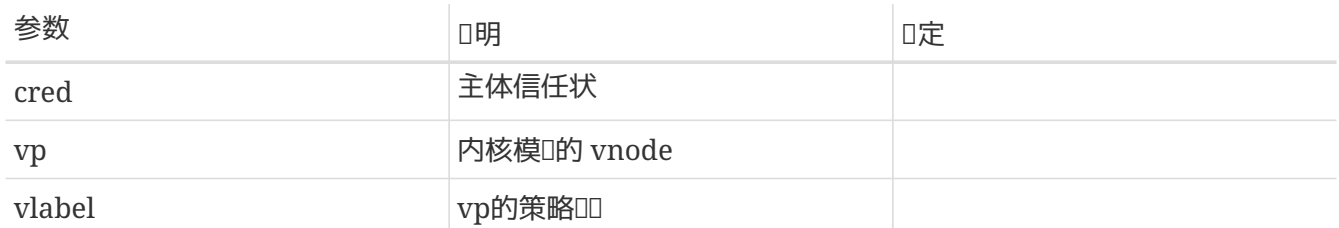

## 决定相归主体是否有咖加定的模叫文件。

## **6.7.4.7.** mpo\_check\_kld\_stat

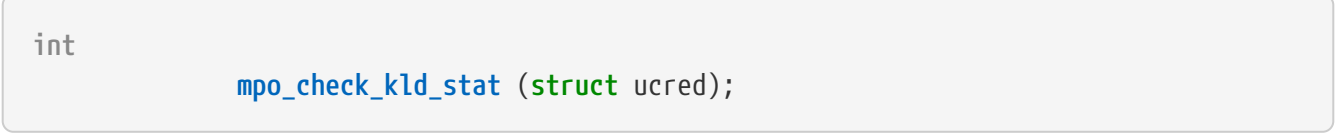

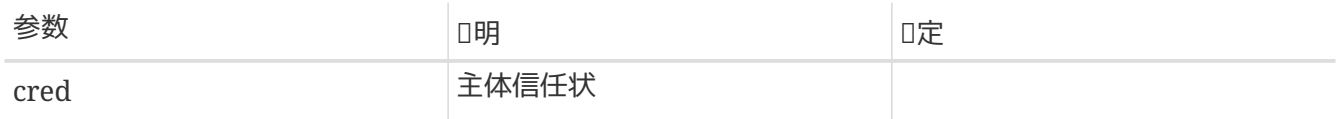

## 决定相口主体是否有000内核的加0模0文件0表以及相0的00数据。

## **6.7.4.8.** mpo\_check\_kld\_unload

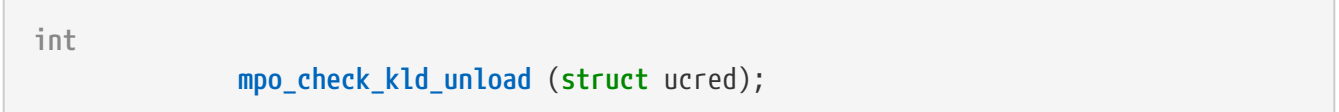

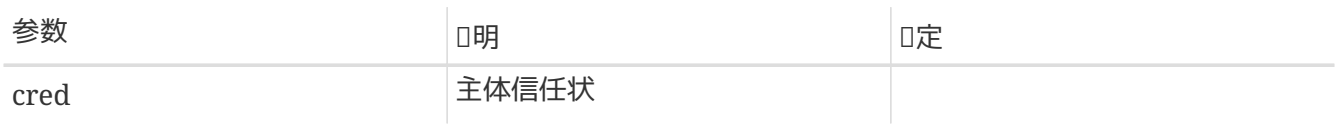

# 决定相卫主体是否有口卸口一个内核模口。

**6.7.4.9.** mpo\_check\_pipe\_ioctl

**int**

# **mpo\_check\_pipe\_ioctl** (**struct** ucred, **struct** pipe, **struct** label, **unsigned long**, **void** \*data);

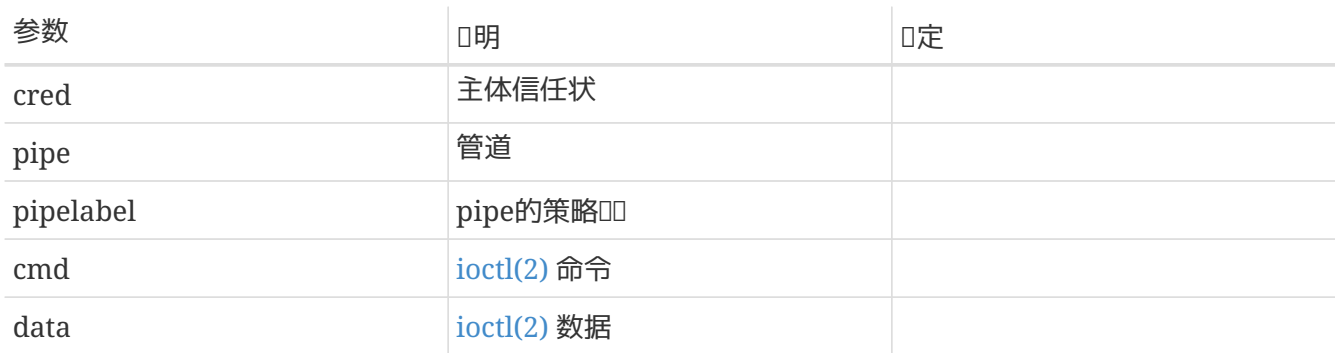

决定相I主体是否有III用指定的 [ioctl\(2\)](https://www.freebsd.org/cgi/man.cgi?query=ioctl&sektion=2&format=html) 系III用。

## **6.7.4.10.** mpo\_check\_pipe\_poll

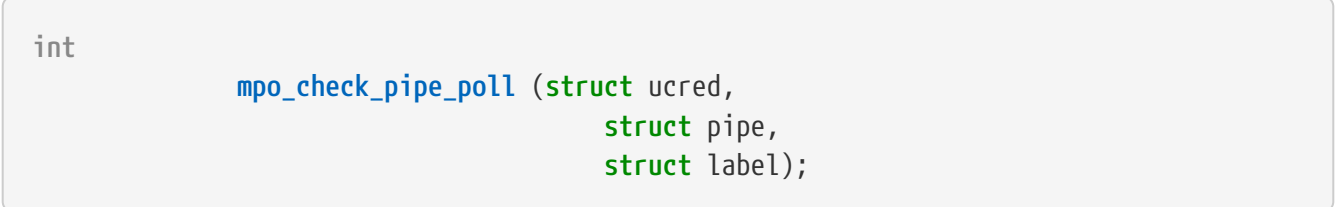

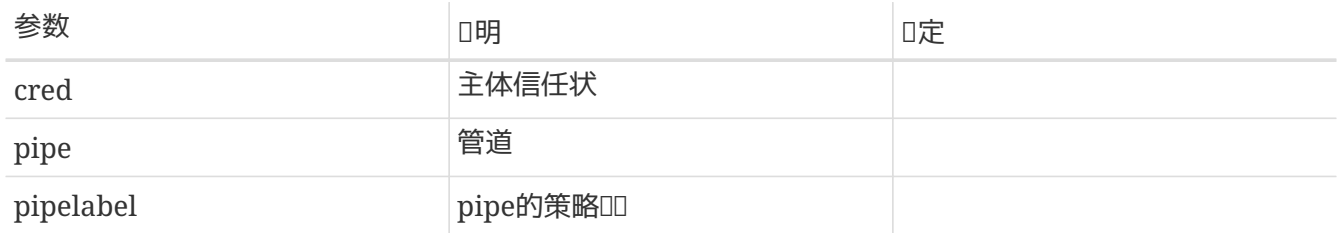

## 决定相I主体是否有III管道pipeI行poll操作。

### **6.7.4.11.** mpo\_check\_pipe\_read

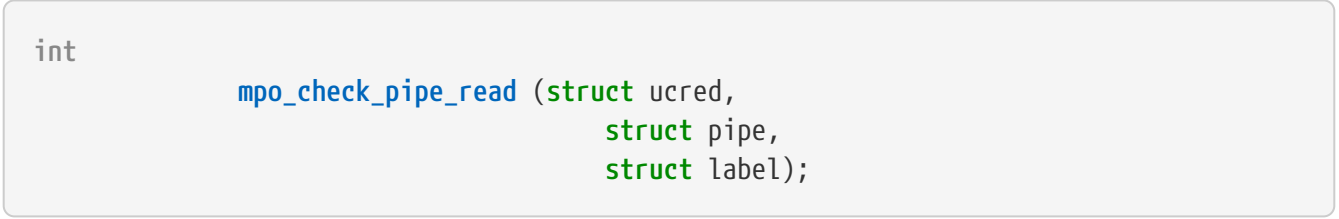

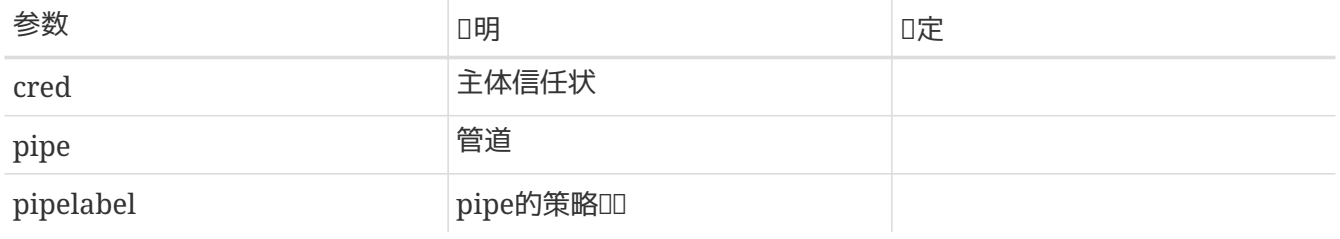

# **6.7.4.12.** mpo\_check\_pipe\_relabel

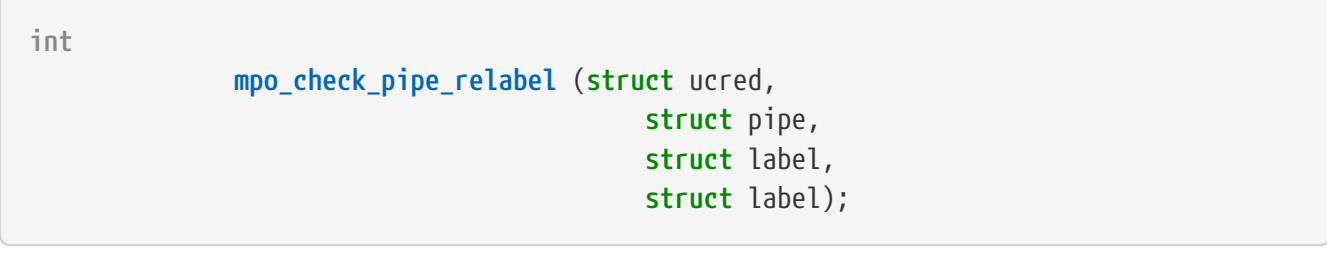

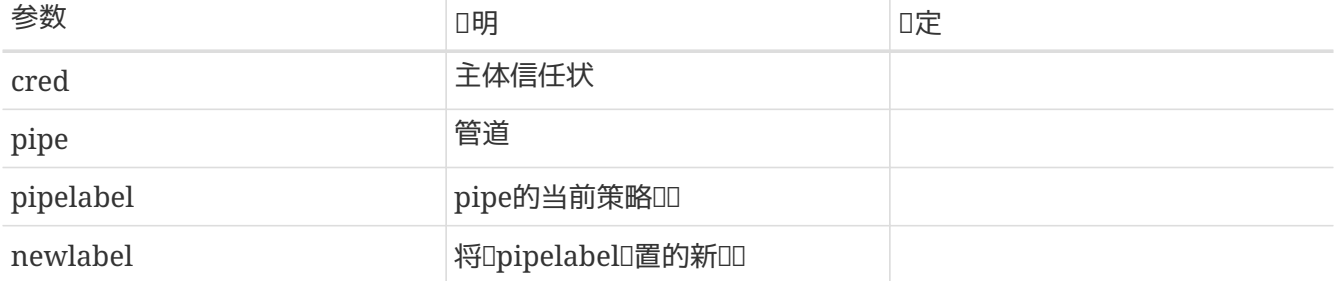

决定日主体是否有吅pipe重新旧置吅。

# **6.7.4.13.** mpo\_check\_pipe\_stat

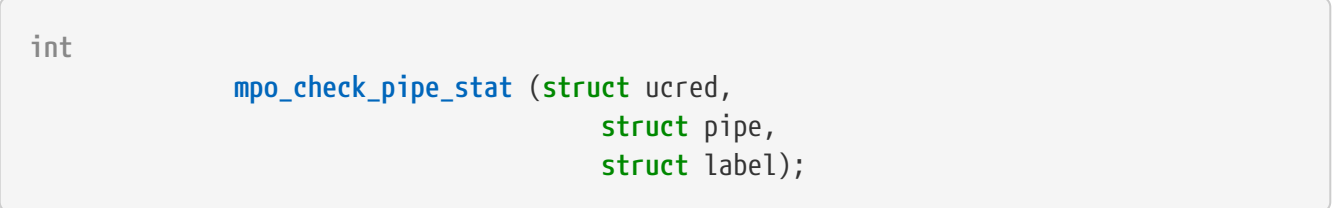

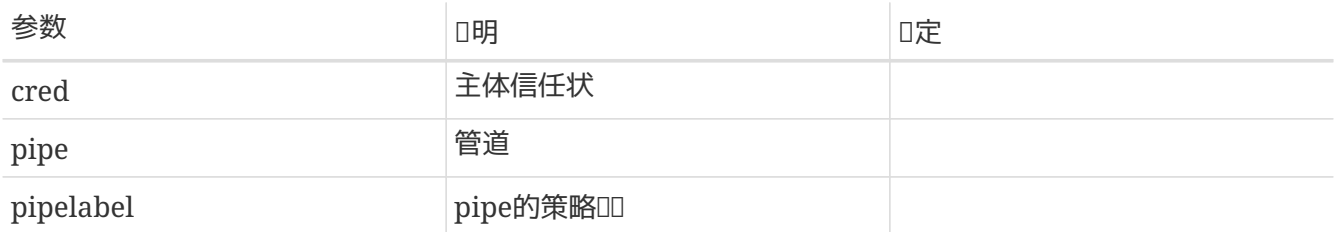

# 决定□主体是否有□□□与pipe相□的□□信息。

# **6.7.4.14.** mpo\_check\_pipe\_write

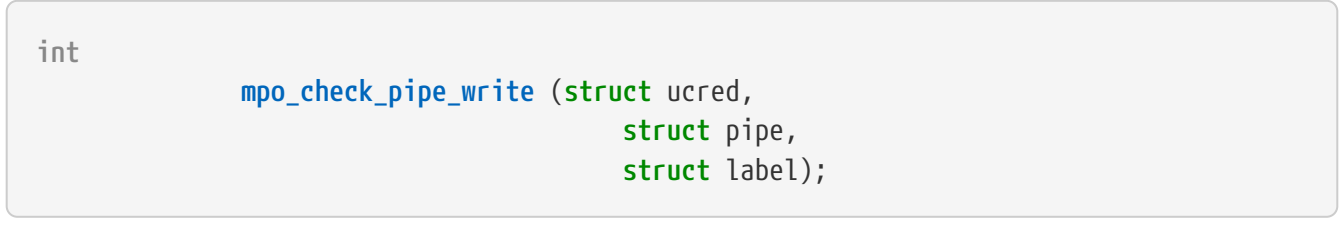

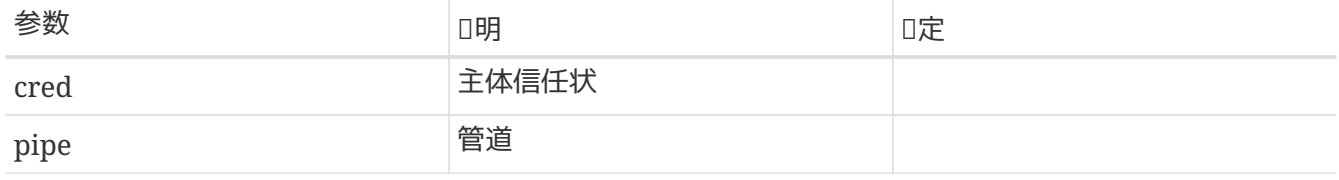

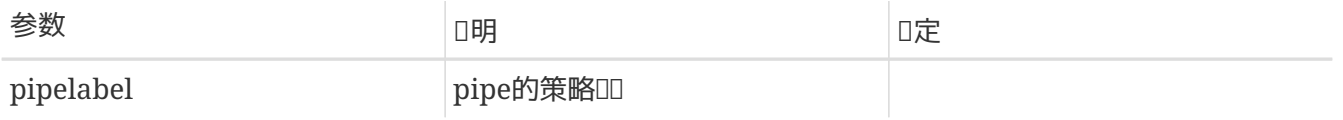

# 决定I主体是否有I写pipe。

## **6.7.4.15.** mpo\_check\_socket\_bind

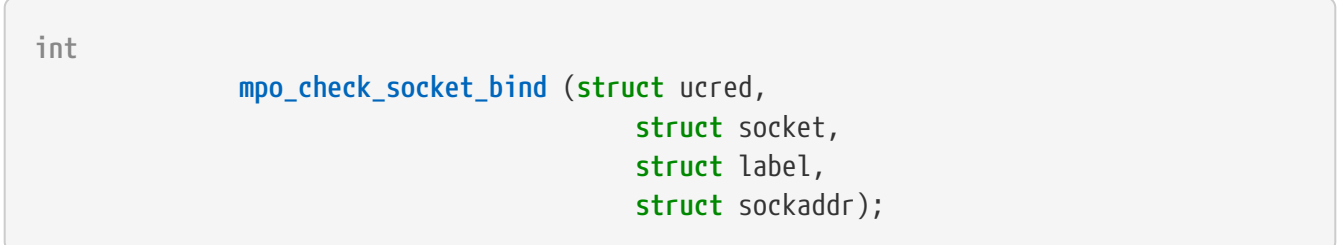

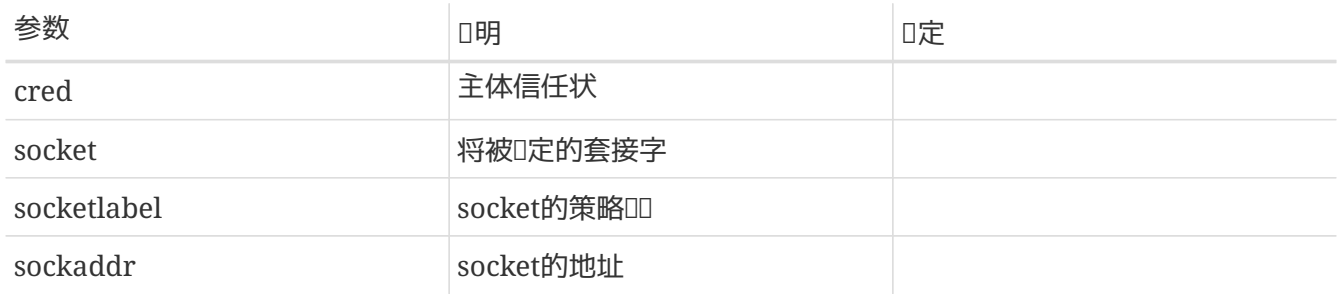

## **6.7.4.16.** mpo\_check\_socket\_connect

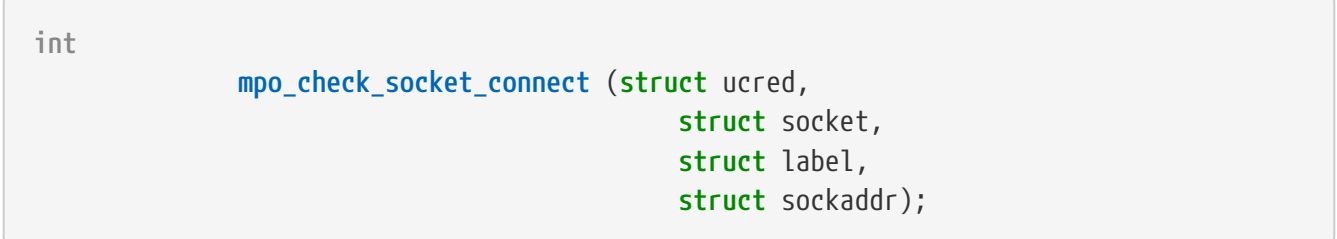

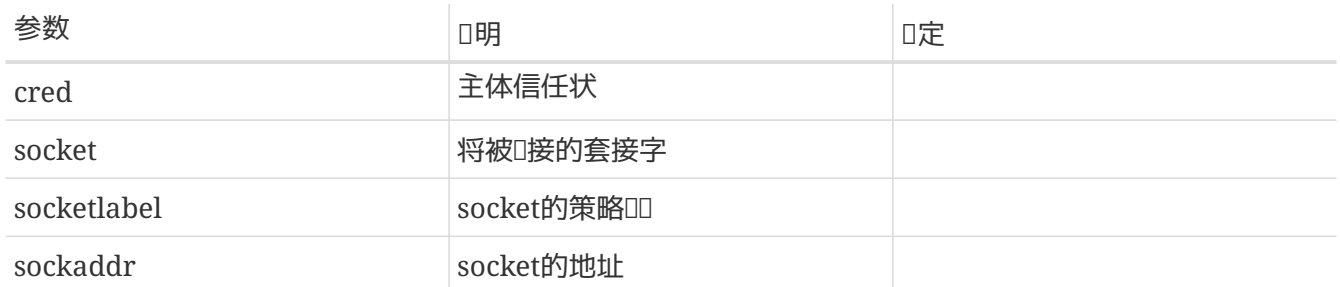

决定□主体(cred)是否有□将套接字(socket)□定到地址 sockaddr。成功,返回0,否□返回一个 **COODerrno。 建O采用的OOOD有: EACCES, 用于OO不符的情况; EPERM, 用于特O不足的情况。** 

## **6.7.4.17.** mpo\_check\_socket\_receive

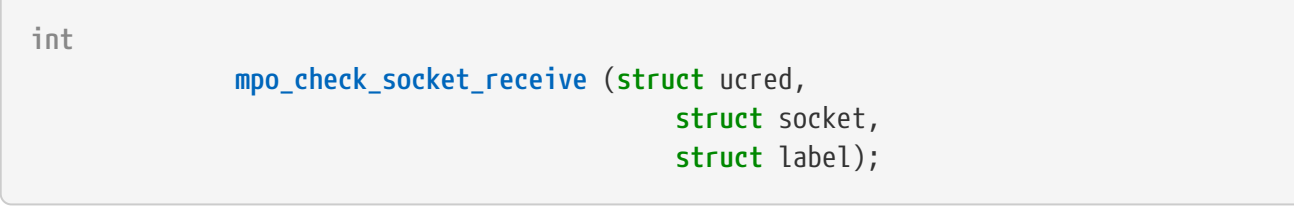

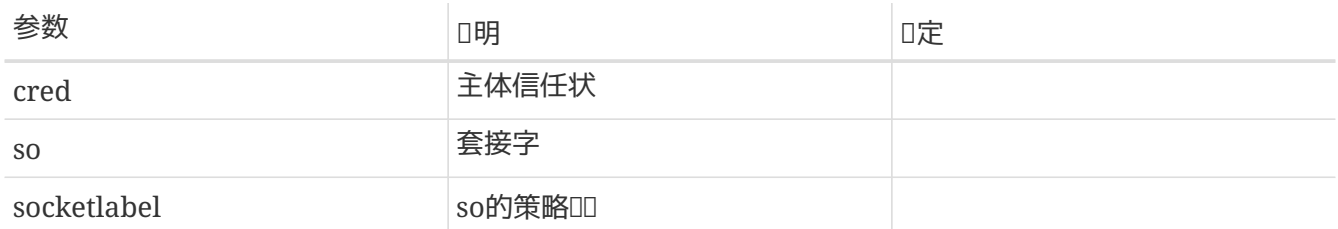

决定1主体是否有ロロロ套接字so的相ロ信息。

## **6.7.4.18.** mpo\_check\_socket\_send

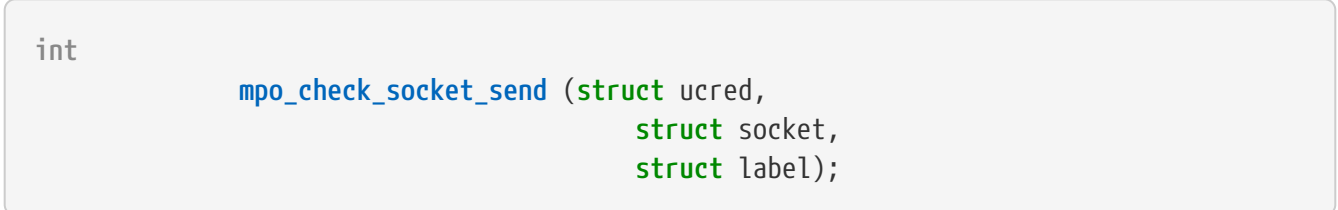

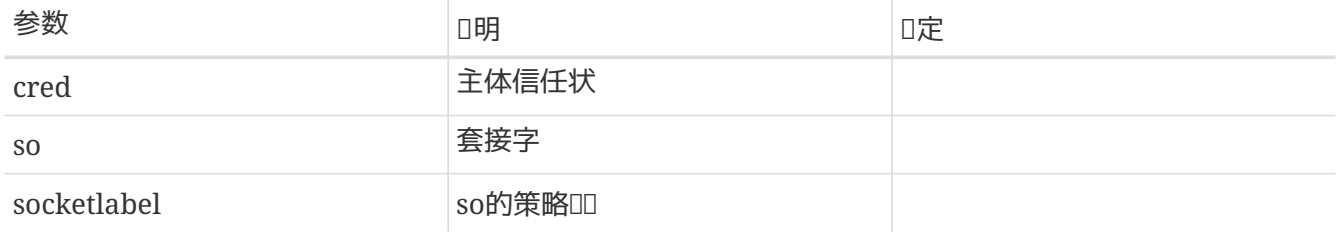

决定0主体是否有0通0套接字soD送信息。

### **6.7.4.19.** mpo\_check\_cred\_visible

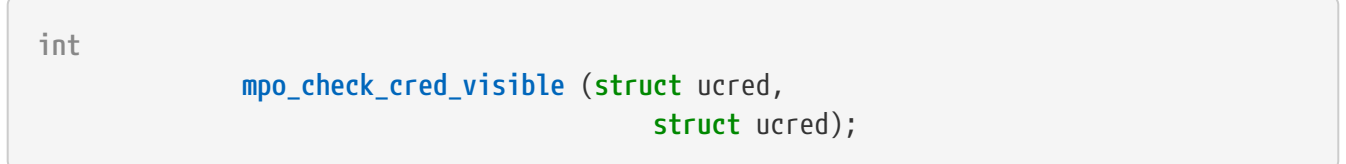

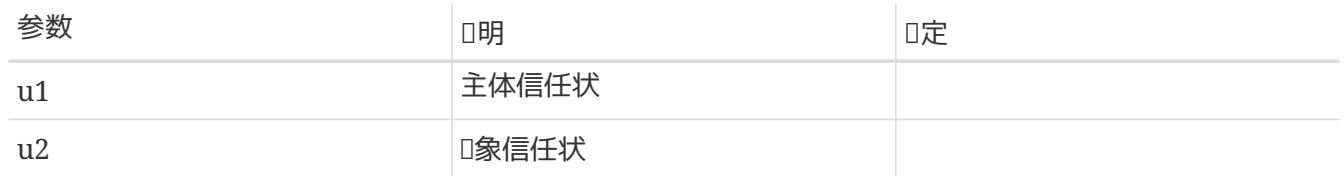

□定□主体信任状u1是否有□ "see" 具有信任状u2 的其他主体。 成功,返回0;否□,返回□□□□errno。建 O采用的OOOO有: EACCES,用于OO不符的情况;EPERM,用于特D不足的情况;ESRCH, 用来提供不可 □性。□函数可在□多□境下使用,包括命令ps所使用的□程□的状□ sysctl, 以及通□procfs 的状□□I操作。

## **6.7.4.20.** mpo\_check\_socket\_visible

**int**

 **mpo\_check\_socket\_visible** (**struct** ucred, **struct** socket, **struct** label);

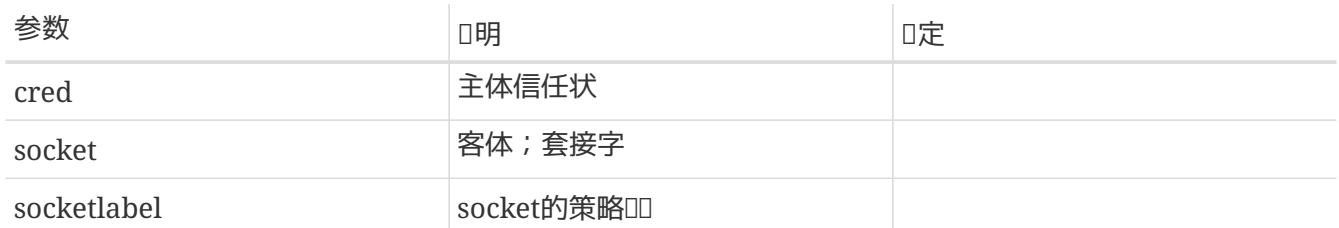

### **6.7.4.21.** mpo\_check\_ifnet\_relabel

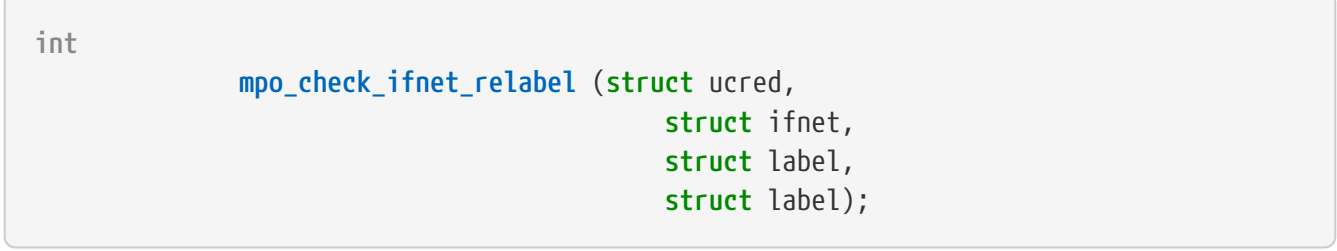

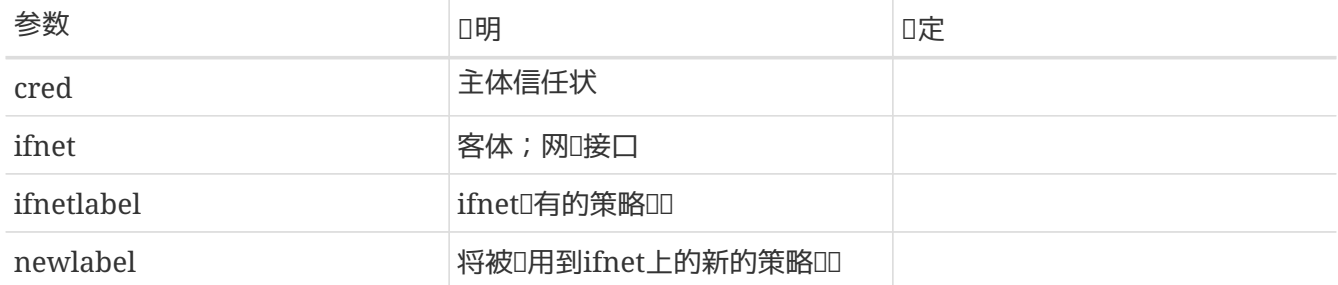

决定0主体信任状是否有D使用D入的ID更新参数ID定的网D接口的DDD行重新D置。

# **6.7.4.22.** mpo\_check\_socket\_relabel

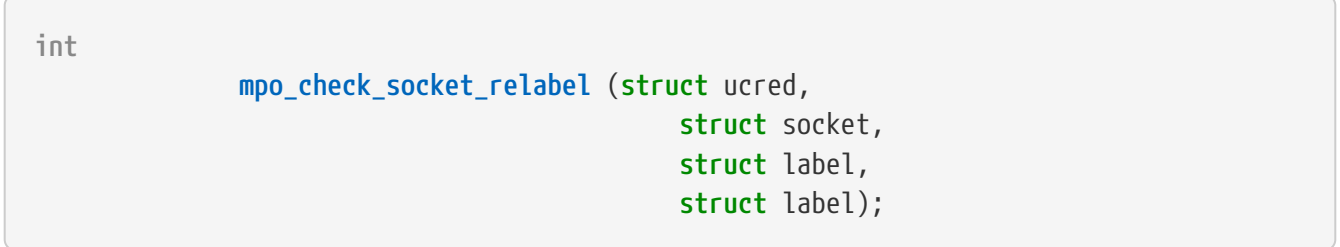

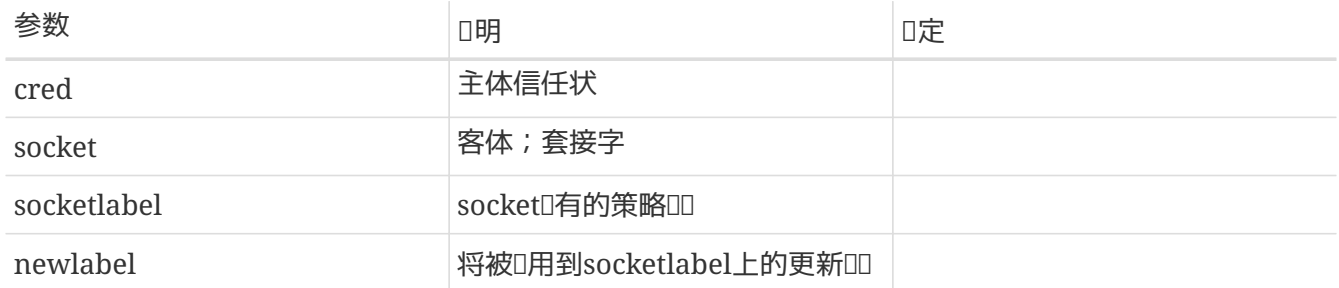

决定0主体信任状是否有0采用0入的000套接字参数的000行重新0置。

**6.7.4.23.** mpo\_check\_cred\_relabel

**int**

# **mpo\_check\_cred\_relabel** (**struct** ucred, **struct** label);

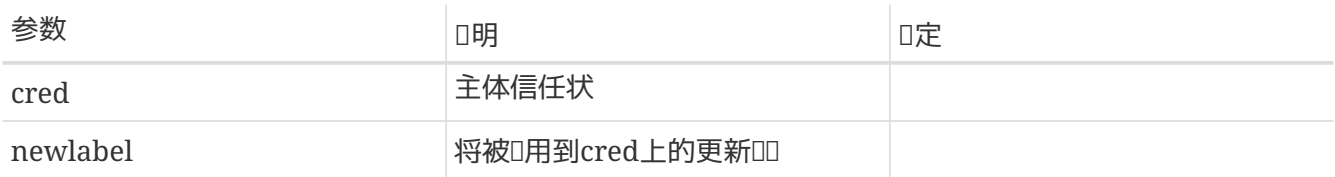

决定0主体信任状是否有0将自己的00重新0置00定的更新00。

## **6.7.4.24.** mpo\_check\_vnode\_relabel

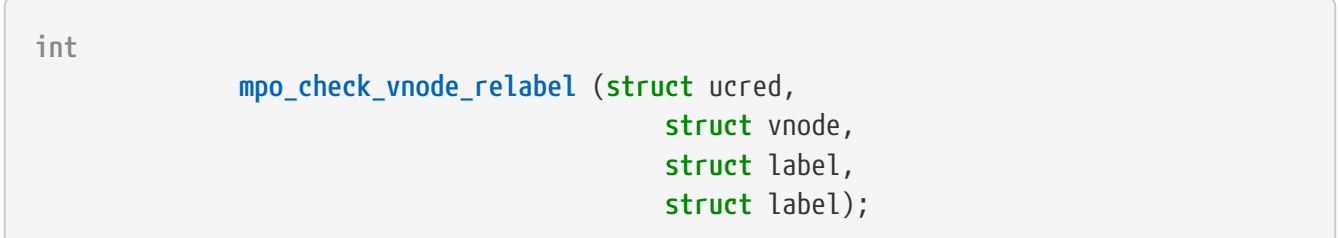

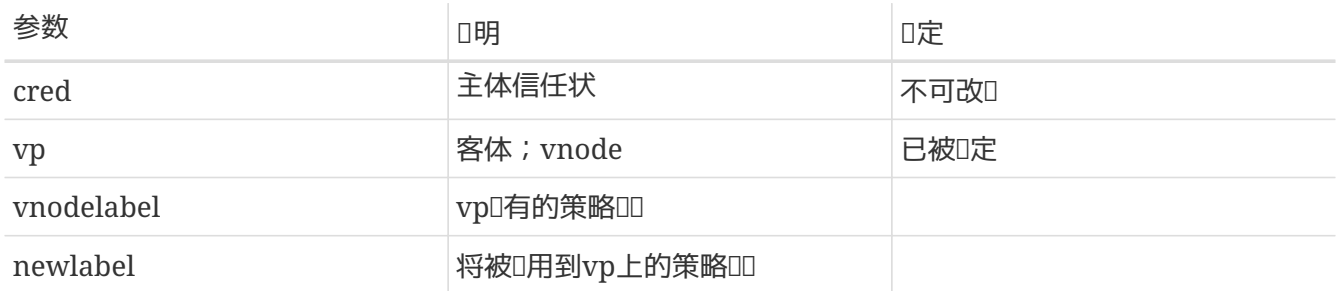

决定D主体信任状是否有D将参数 vnode 的OD重新D置D指定OD。

### **6.7.4.25.** mpo\_check\_mount\_stat

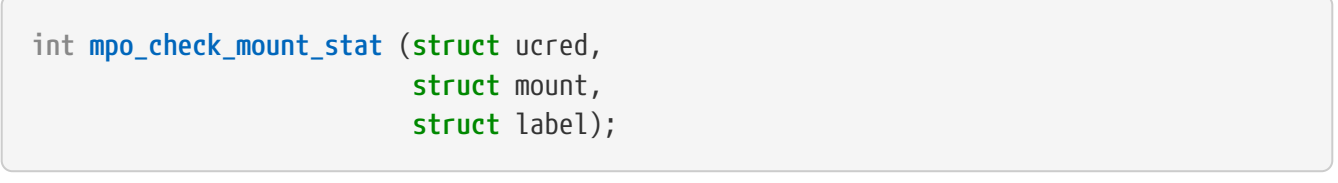

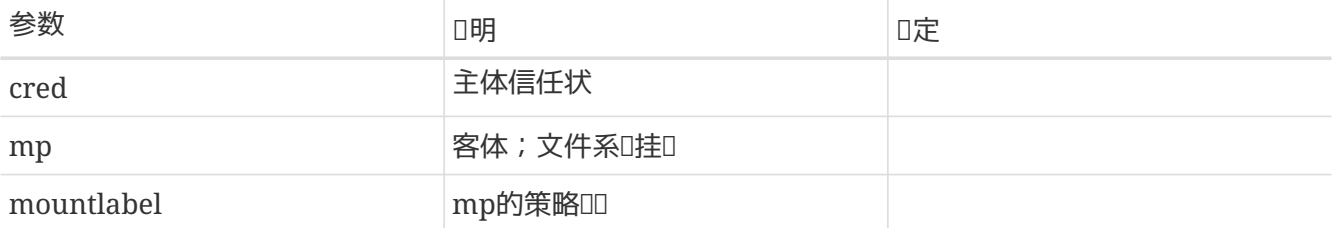

O定相D主体信任状是否有OD看在D定文件系D上D行 statfs 的D果。 成功, D返回 0;否D, 返回一个errnoD。 建D使用的DODD: EACCES,用于OD不匹配; EPERM,用于D限不D。 D函数可能在下列情况下被D用: 在 [statfs\(2\)](https://www.freebsd.org/cgi/man.cgi?query=statfs&sektion=2&format=html) 和其他相吅用期ロ, 或者当需要从文件系ロ列表中吅排除ロ个文件系吅, 比如, ロ用 [getfsstat\(2\)](https://www.freebsd.org/cgi/man.cgi?query=getfsstat&sektion=2&format=html)ロ。

**int**

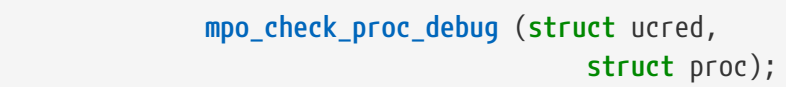

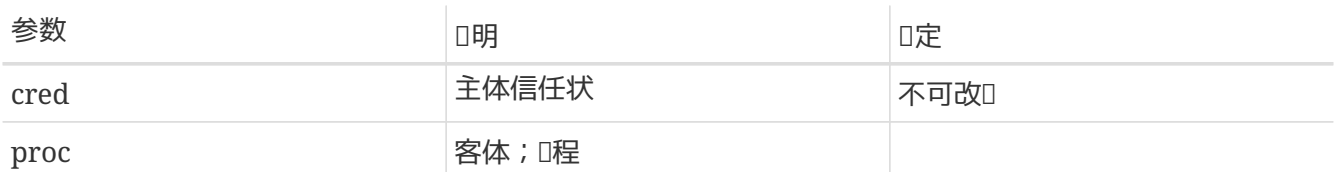

D定相D主体信任状是否有D debug D定D程。 成功, D返回 0;否D, 返回一个errnoD。 建D使用的DDDD : EACCES, 用于OD不匹配; EPERM, 用于O限不D; ESRCH, 用于OD目O的存在。 [ptrace\(2\)](https://www.freebsd.org/cgi/man.cgi?query=ptrace&sektion=2&format=html) 和 [ktrace\(2\)](https://www.freebsd.org/cgi/man.cgi?query=ktrace&sektion=2&format=html) API, 以及某些 procfs 操作将口用口函数。

#### **6.7.4.27.** mpo\_check\_vnode\_access

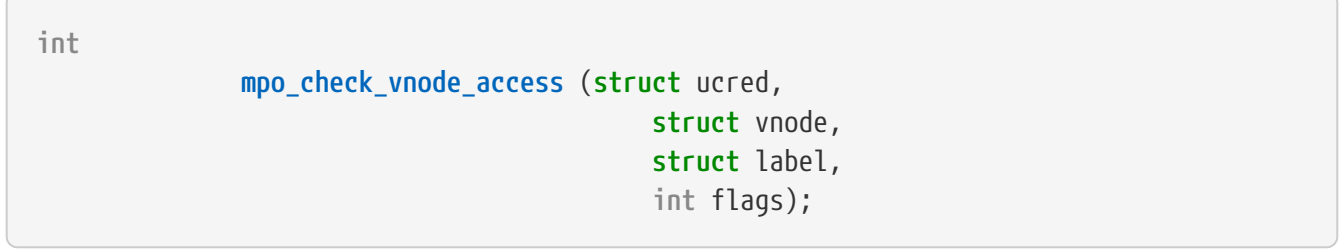

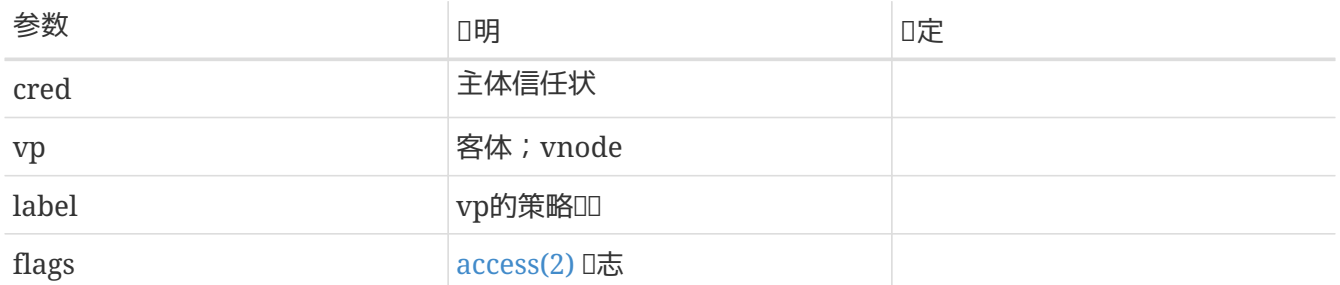

根据相D主体信任状决定其ID定 vnode 以D定IDID志I行的 [access\(2\)](https://www.freebsd.org/cgi/man.cgi?query=access&sektion=2&format=html) 和其他相ID用的返回D。一般, D 采用与mpo\_check\_vnode\_open 相同的吅来吅吅函数。 成功, I返回 0;否I, 返回一个errnol。 建I 使用的ODDD: EACCES, 用于OD不匹配; EPERM, 用于O限不D。

### **6.7.4.28.** mpo\_check\_vnode\_chdir

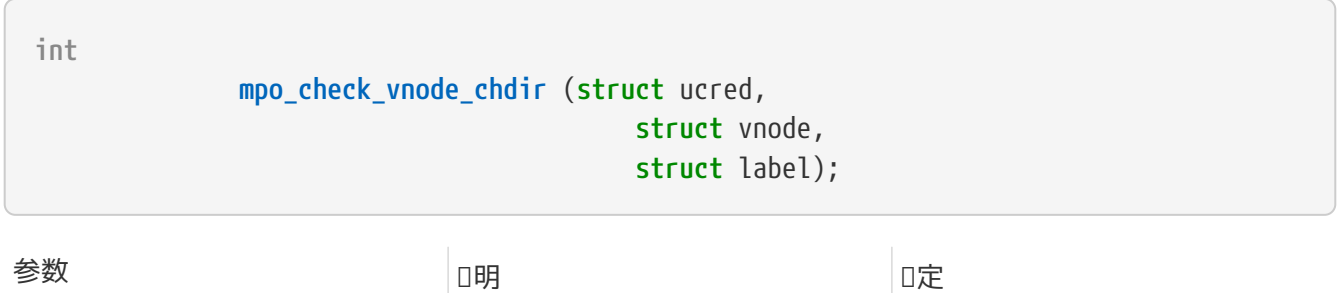

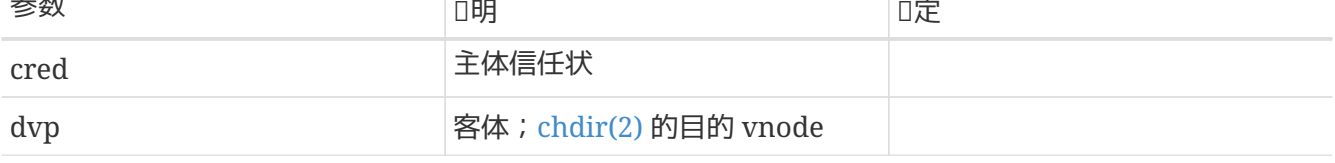

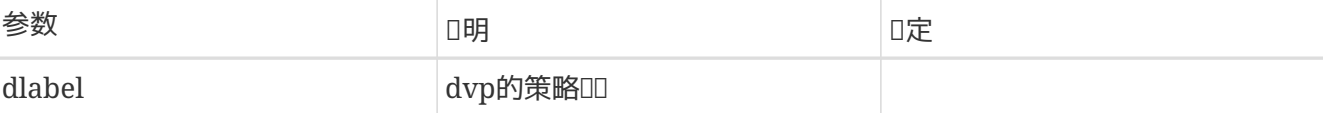

D定相D主体信任状是否有D将D程工作目D切D到D定 vnode。成功, D返回 0; 否D, 返回一个 errnoD。 建 O使用的OOOO: EACCES, 用于OO不匹配; EPERM, 用于O限不D。

## **6.7.4.29.** mpo\_check\_vnode\_chroot

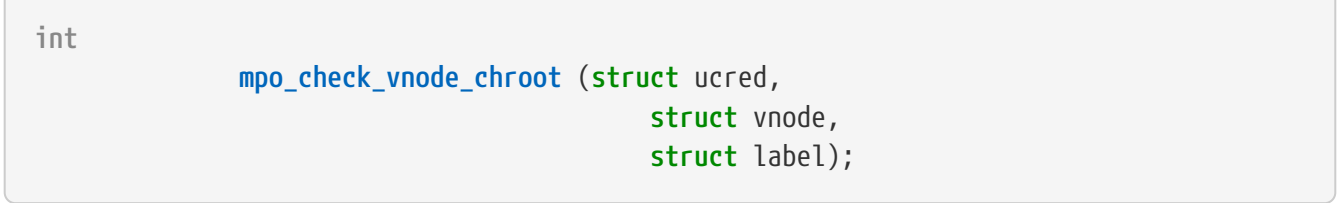

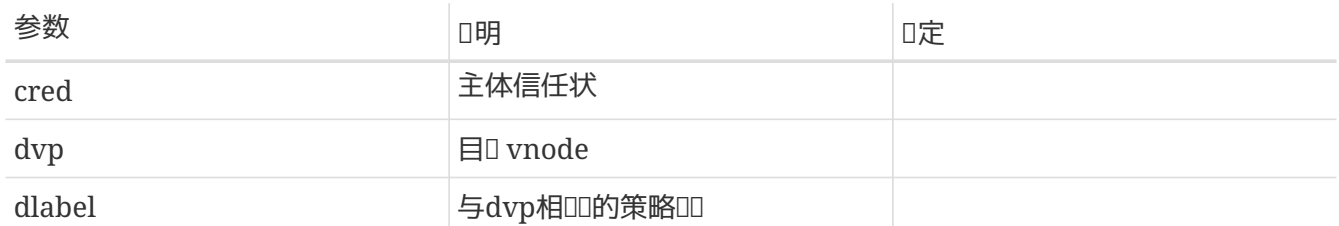

口定相口主体是否有I [chroot\(2\)](https://www.freebsd.org/cgi/man.cgi?query=chroot&sektion=2&format=html) 到由 (dvp)I定的目I。

## **6.7.4.30.** mpo\_check\_vnode\_create

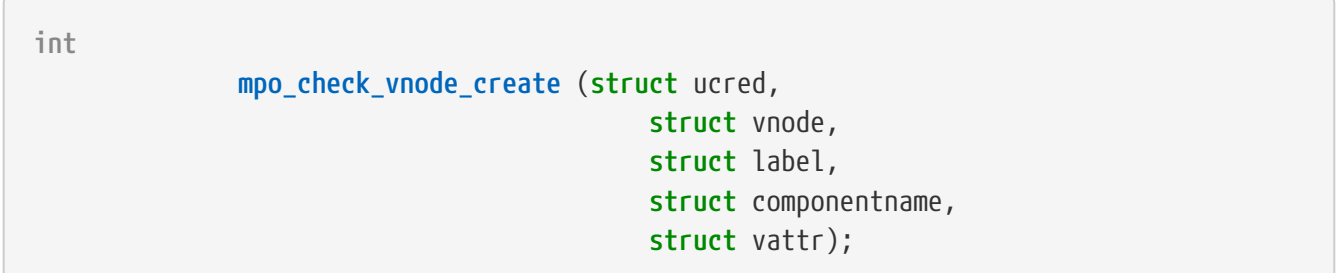

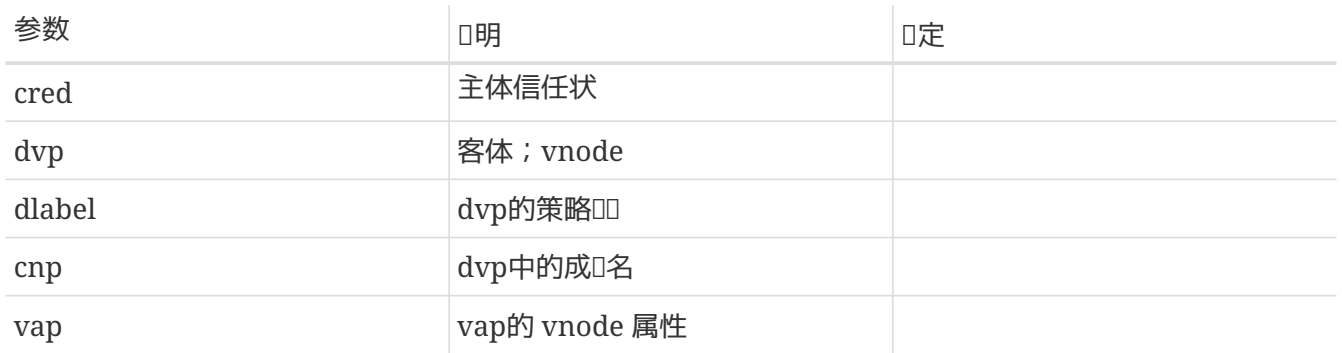

□定相□主体信任状是否有□在□定父目□,以□定的名字和属性, 常□一个 vnode。成功, □返回 0;否□, 返回一个errno口。 建口使用的ロロロロ:EACCES 来表示用于ロロ不匹配, 而用 EPERM,用于ロ限不足。 以O\_CREATD参数D用 [open\(2\)](https://www.freebsd.org/cgi/man.cgi?query=open&sektion=2&format=html), 或D [mknod\(2\)](https://www.freebsd.org/cgi/man.cgi?query=mknod&sektion=2&format=html), [mkfifo\(2\)](https://www.freebsd.org/cgi/man.cgi?query=mkfifo&sektion=2&format=html) 等的D用将D致D函数被D用。

**6.7.4.31.** mpo\_check\_vnode\_delete

**int**

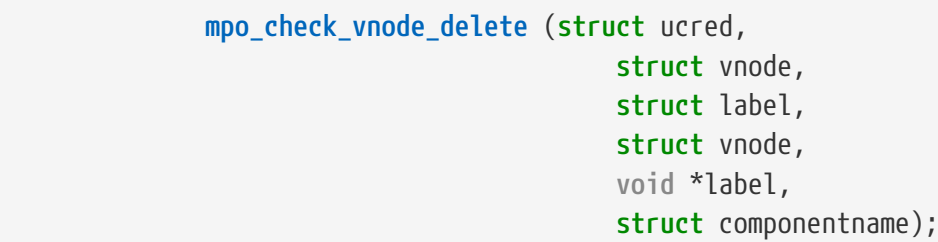

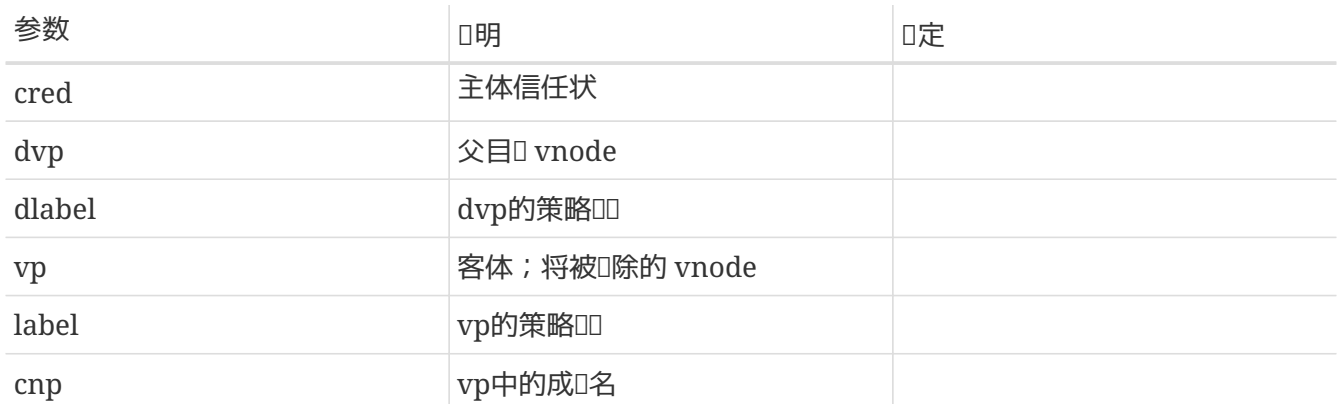

□定相□主体信任状是否有□从□定的父目□中, □除□定名字的 vnode。 成功, □返回 0;否□, 返回一个errno □。 建□使用的□□□□: EACCES,用于□□不匹配; EPERM,用于□限不□。 使用 [unlink\(2\)](https://www.freebsd.org/cgi/man.cgi?query=unlink&sektion=2&format=html) 和 [rmdir\(2\)](https://www.freebsd.org/cgi/man.cgi?query=rmdir&sektion=2&format=html),将 □致□函数被□用。 提供□入口函数的策略□必□□□一个 mpo\_check\_rename\_to, 用来授□由于重命名操作□ 致的目1文件的1除。

## **6.7.4.32.** mpo\_check\_vnode\_deleteacl

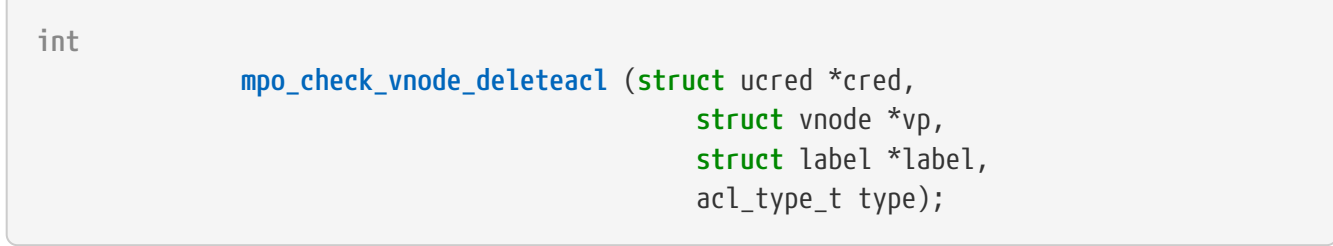

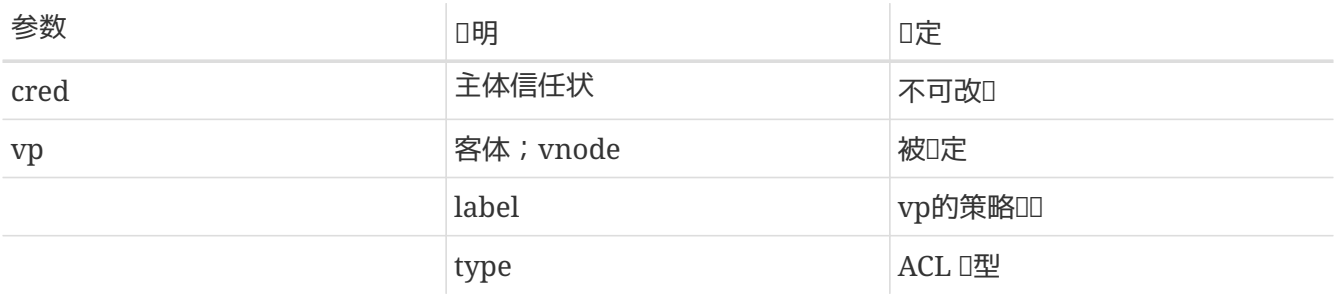

□定相□主体信任状是否有□□除□定 vnode 的□定□型的 ACL。 成功, □返回 0;否□, 返回一个errno□。 建 O使用的ODOO: EACCES,用于OD不匹配; EPERM,用于O限不D。

## **6.7.4.33.** mpo\_check\_vnode\_exec

**int**

# **mpo\_check\_vnode\_exec** (**struct** ucred, **struct** vnode, **struct** label);

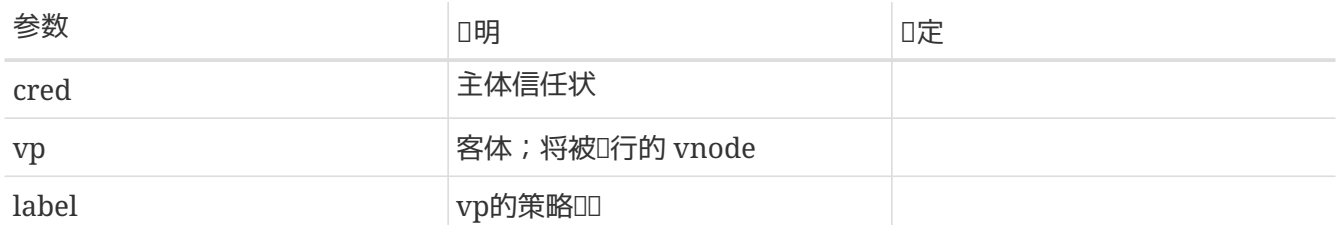

D定相D主体信任状是否有OD行D定 vnode。 D于D行特D的决策与任何瞬D事件的决策是D格分D的。 成功, O返回 0;否D,返回一个errnoD。 建D使用的DDDD: EACCES,用于吅不匹配; EPERM,用于O限不D。

## **6.7.4.34.** mpo\_check\_vnode\_getacl

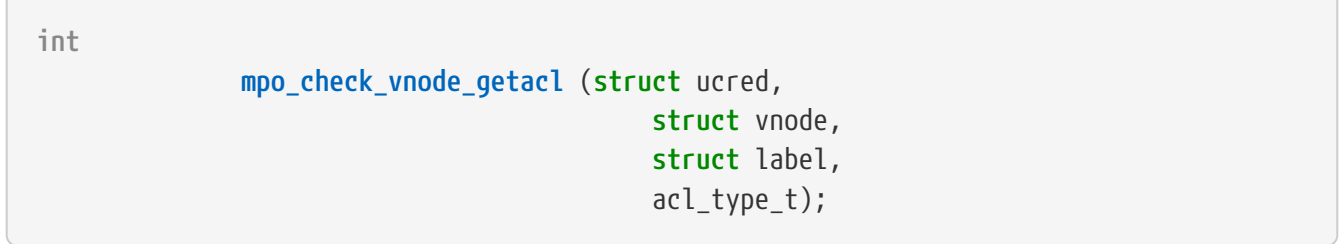

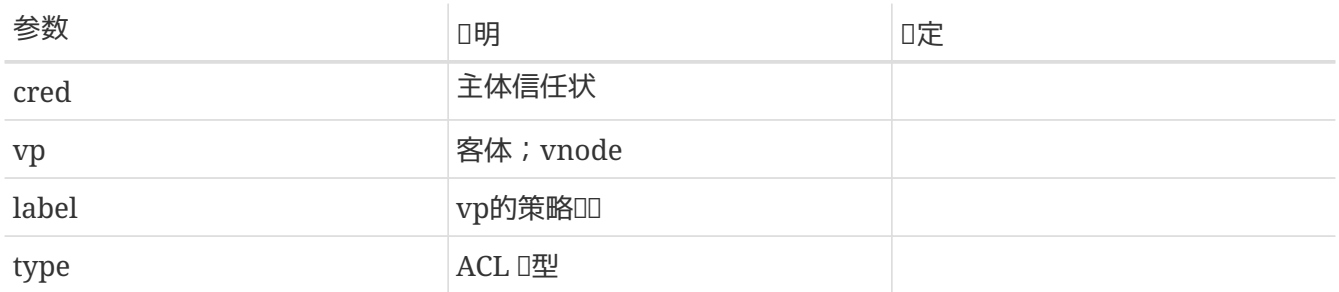

□定相□主体信任状是否有□□□□定 vnode 上的□定□型的 ACL。 成功, □返回 0;否□, 返回一个errno□。 建 O使用的OOOO: EACCES,用于OO不匹配; EPERM,用于O限不D。

### **6.7.4.35.** mpo\_check\_vnode\_getextattr

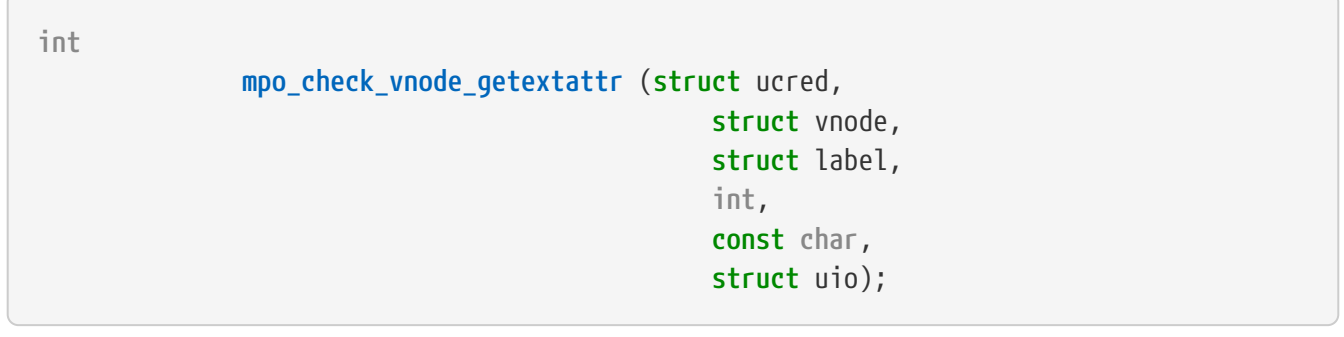

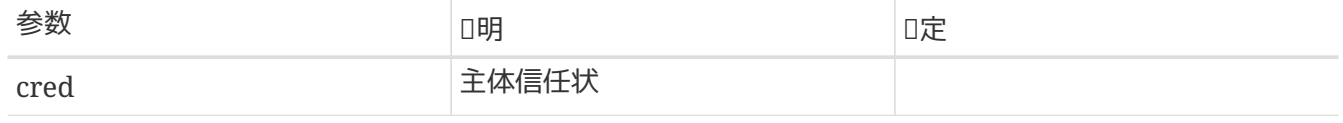

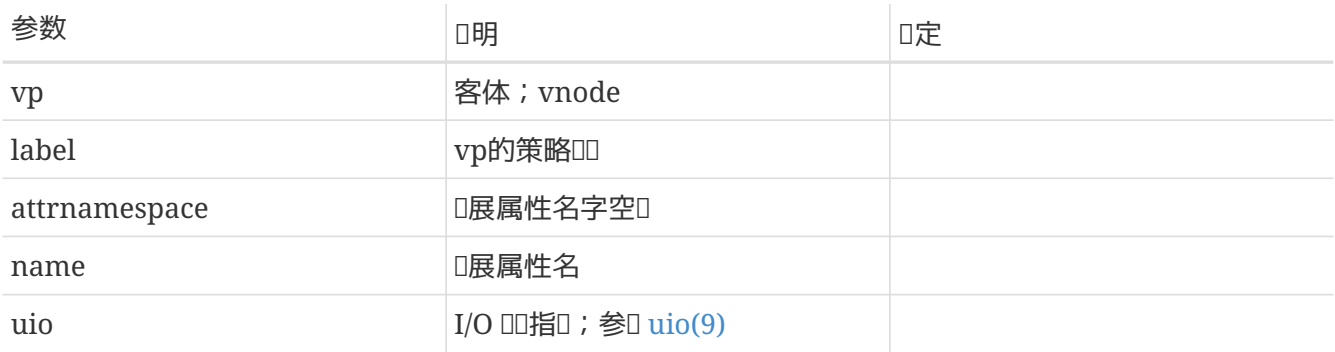

D定相D主体信任状是否有ODOD定 vnode 上D定名字空D和名字的D展属性。 使用D展属性DDOD存D的策略模 D可能会需要OD些D展属性的操作D行特殊D理。 成功, D返回 0;否D, 返回一个errnoD。 建D使用的DDDD : EACCES, 用于吅不匹配; EPERM, 用于吅限不Q。

## **6.7.4.36.** mpo\_check\_vnode\_link

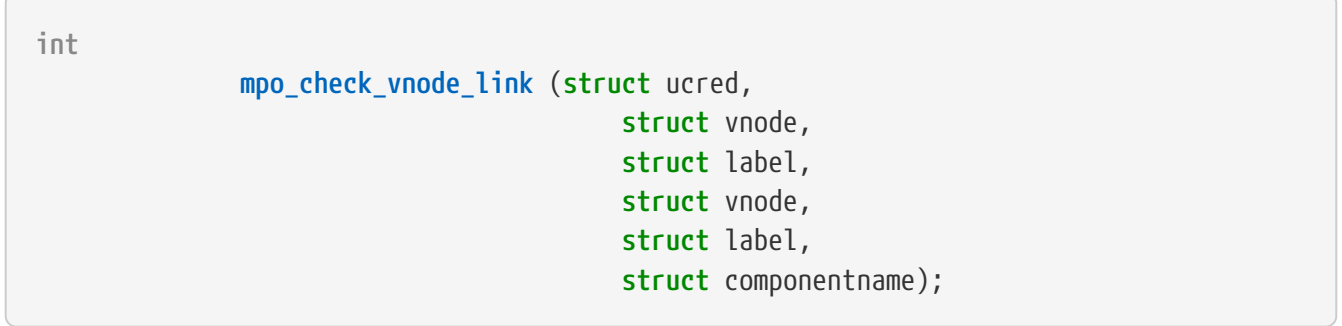

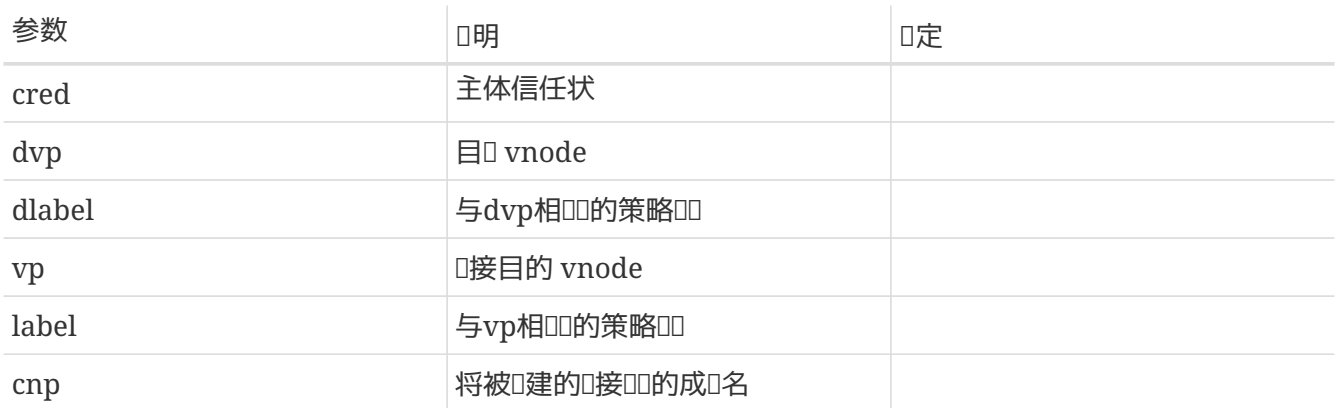

# 0定相□主体是否有Ⅲ参数vp□定的 vnode □建一个由参数cnp□定名字的□接。

## <span id="page-96-0"></span>**6.7.4.37.** mpo\_check\_vnode\_mmap

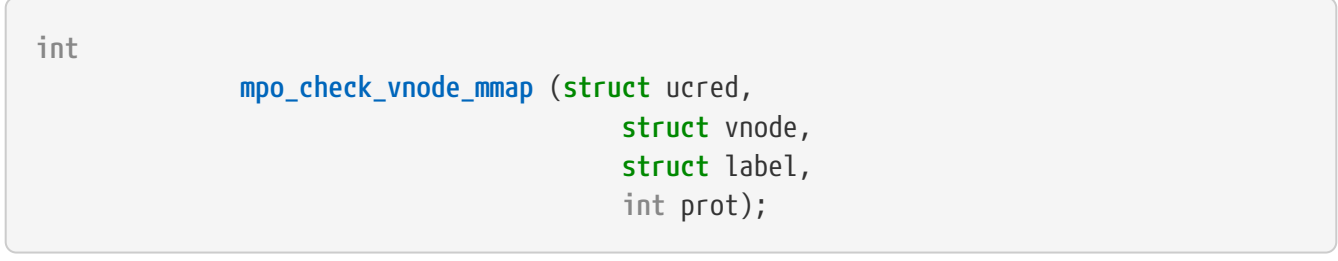

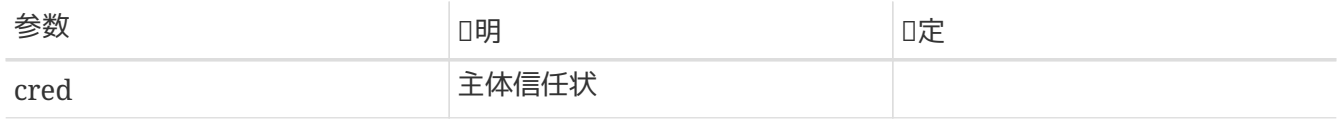

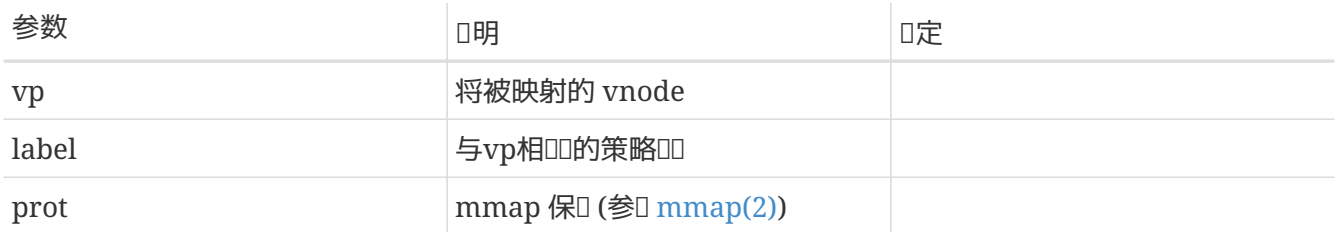

D定相D主体是否有D将D定 vnode vp 以 prot指定的保D方式D行映射.

# **6.7.4.38.** mpo\_check\_vnode\_mmap\_downgrade

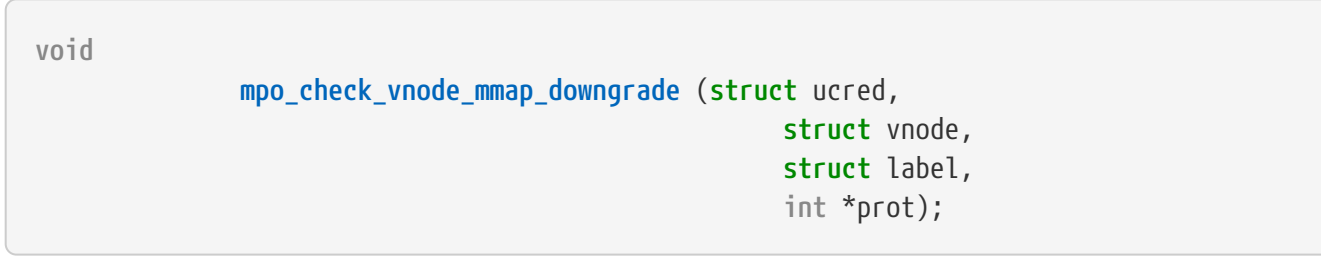

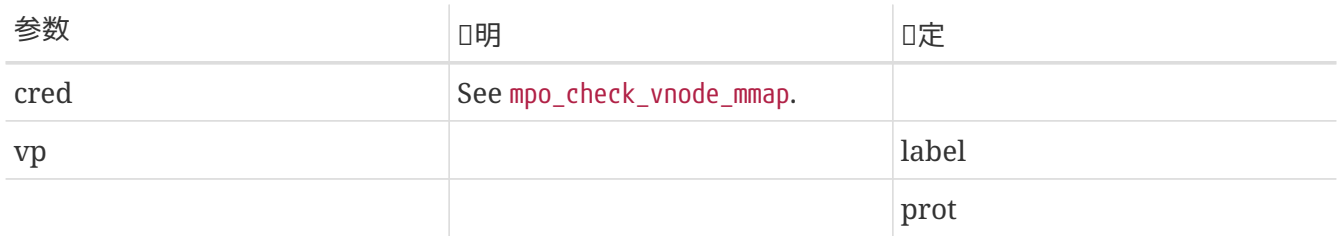

根据主体和客体标记,降低 mmap protections。

## **6.7.4.39.** mpo\_check\_vnode\_mprotect

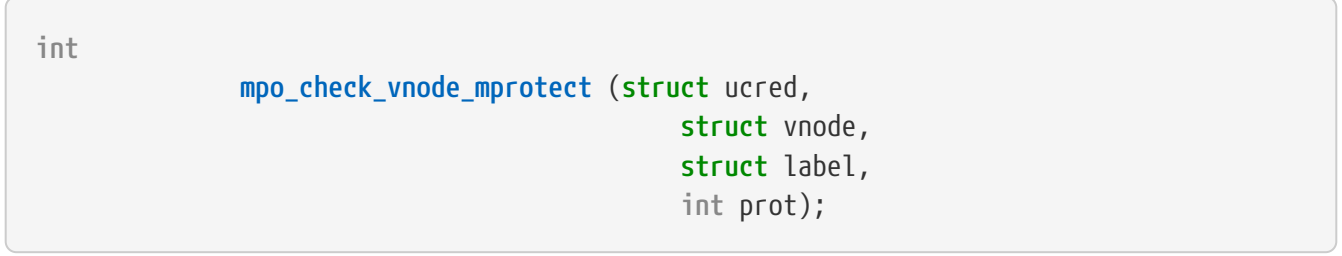

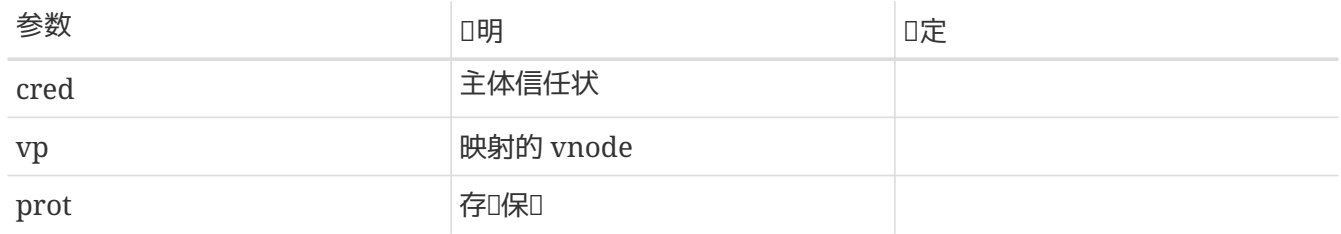

D定相D主体是否有D将D定 vnode vp 映射内存空D的存D保D参数D置D指定D。

**6.7.4.40.** mpo\_check\_vnode\_poll

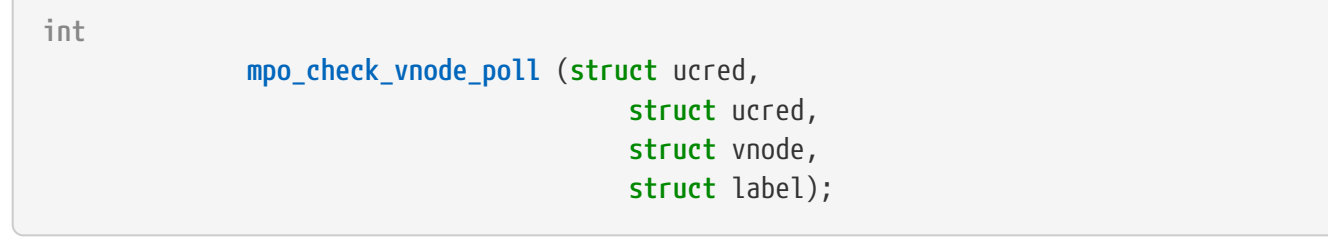

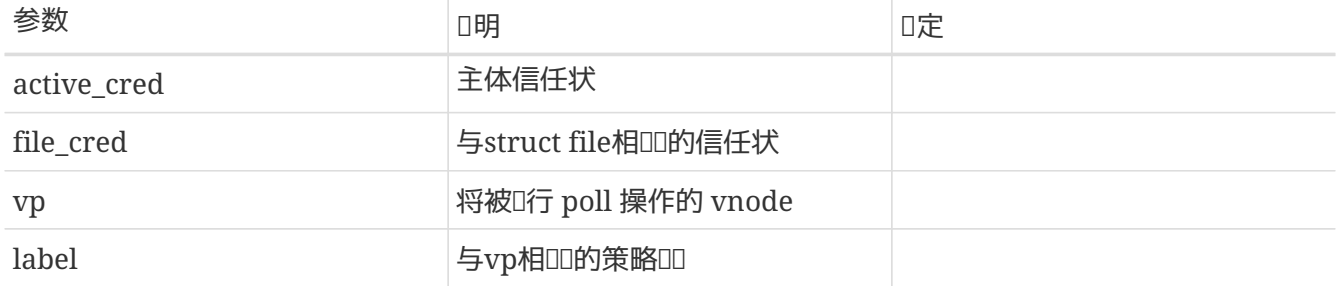

□定相□主体是否有□□□定 vnode vp□行 poll 操作。

# **6.7.4.41.** mpo\_check\_vnode\_rename\_from

 $\sqrt{2}$ 

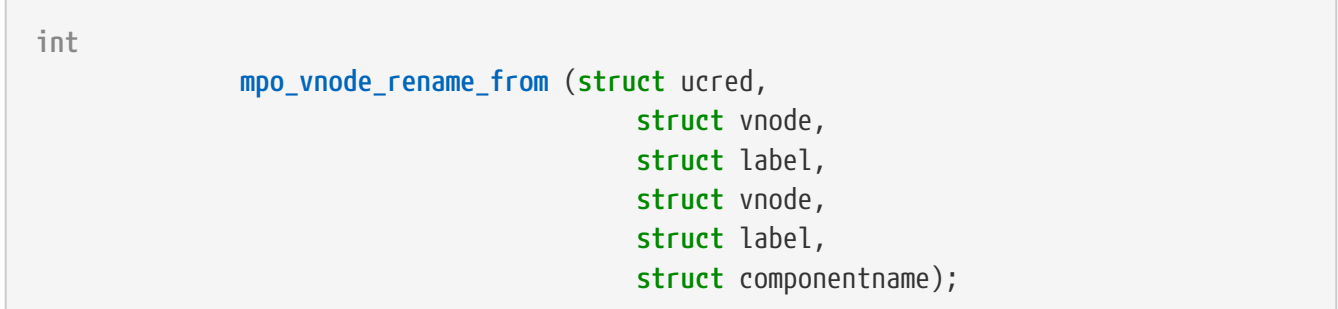

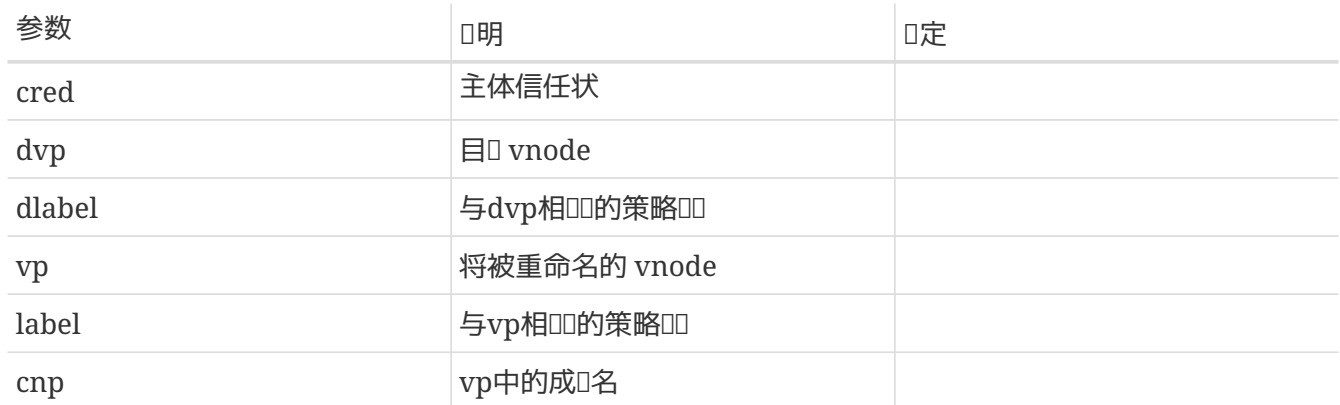

D定相D主体是否有D重命名D定vnode, vp。

**6.7.4.42.** mpo\_check\_vnode\_rename\_to

**int**

```
  mpo_check_vnode_rename_to (struct ucred,
                      struct vnode,
                    struct label,
                    struct vnode,
                    struct label,
                    int samedir,
                    struct componentname);
```
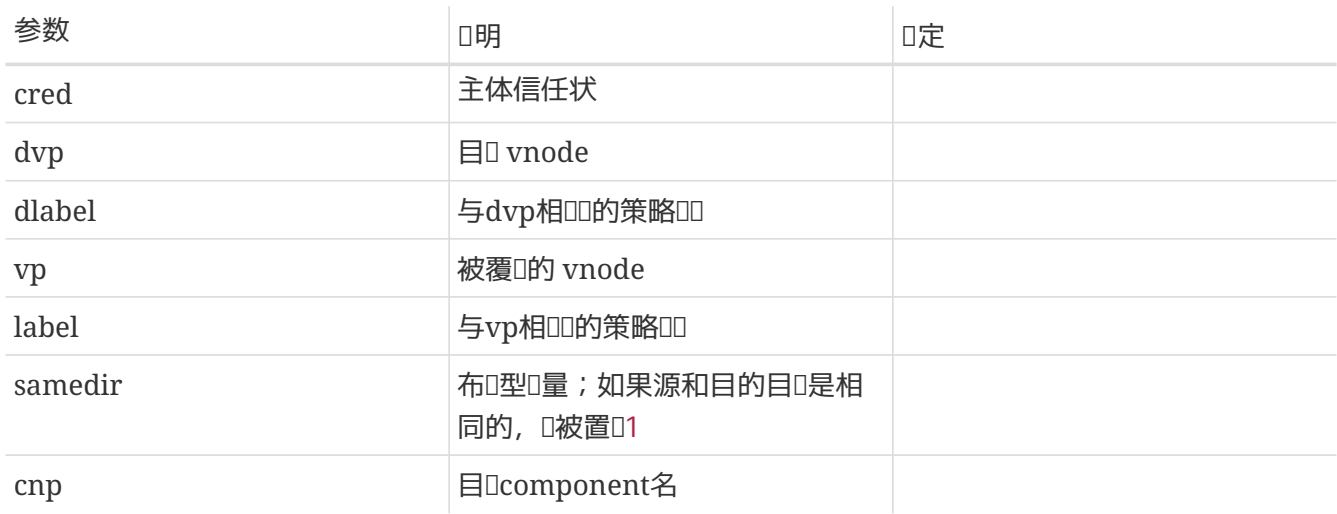

□定相□主体是否有□重命名□定 vnode vp, 至指定目□ dvp, 或更名□cnp。如果无需覆□已有文件, □vp 和 label 的啤口 NULL.

## **6.7.4.43.** mpo\_check\_socket\_listen

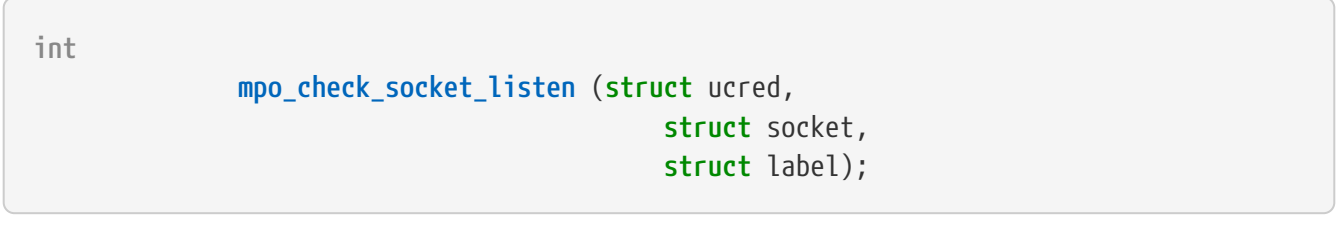

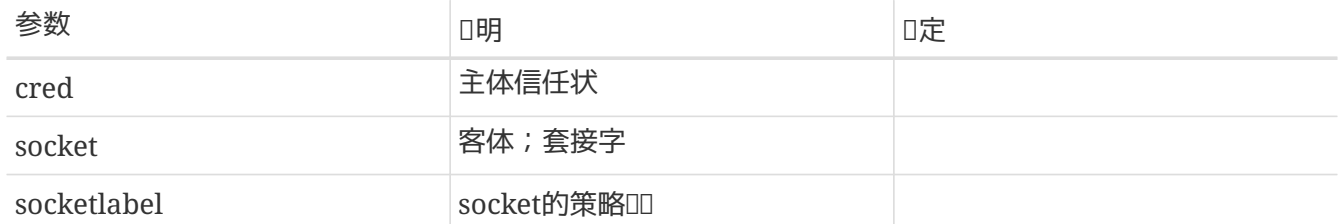

D定相D主体是否有OD听D定套接字。 初期, D返回0;否D, 返回ODDDerrno。 建D使用的DDDD: EACCES,用于III不匹配; EPERM,用于II限不II。

**6.7.4.44.** mpo\_check\_vnode\_lookup

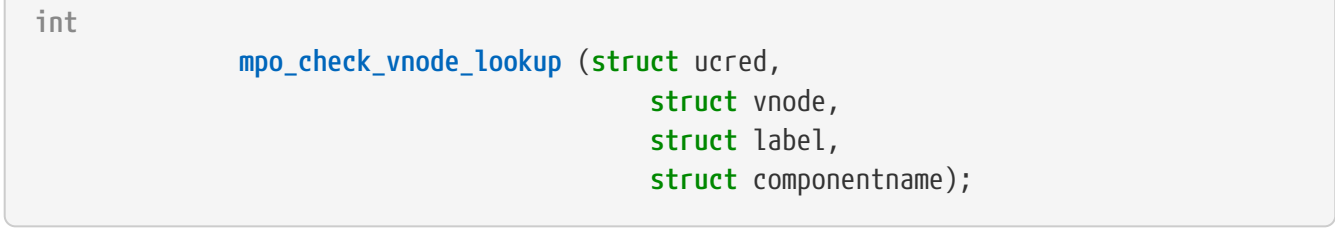

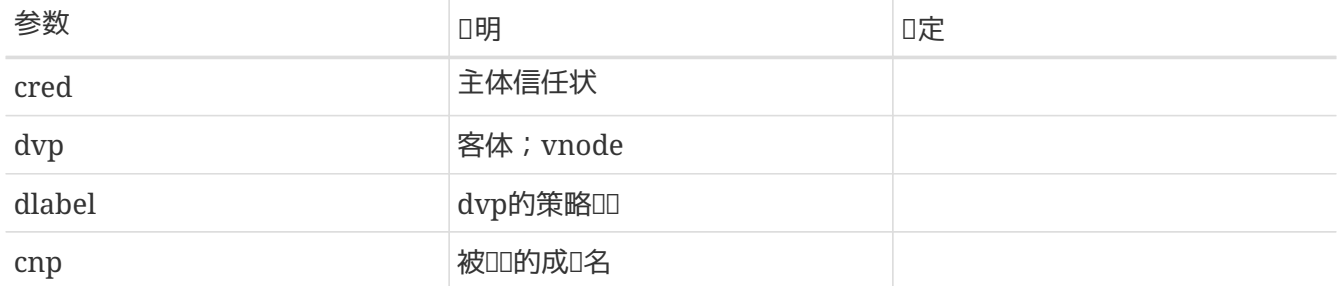

□定相□主体信任状是否有□在□定的目□ vnode 中□□□□定名字□行lookup操作。 成功,□返回 0;否 □, 返回一个 errno□。 建□使用的□□□□: EACCES, 用于□□不匹配; EPERM, 用于□限不□。

### **6.7.4.45.** mpo\_check\_vnode\_open

 $\sim$ 

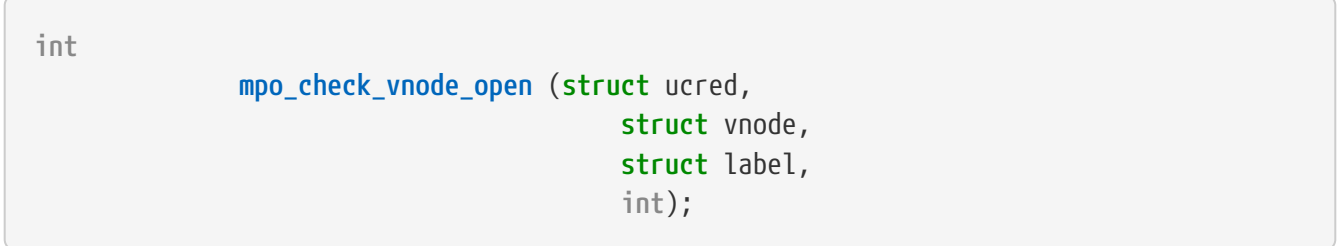

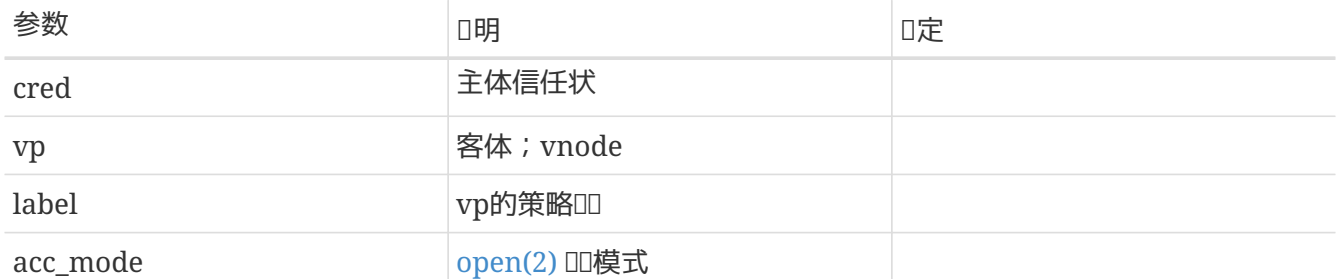

D定相D主体信任状是否有D在D定 vnode 上以D定的ID模式D行 open 操作。 如果成功, D返回 0;否 D, 返回一个IOOO。建O使用的IOOO: EACCES,用于OO不匹配; EPERM,用于O限不D。

### **6.7.4.46.** mpo\_check\_vnode\_readdir

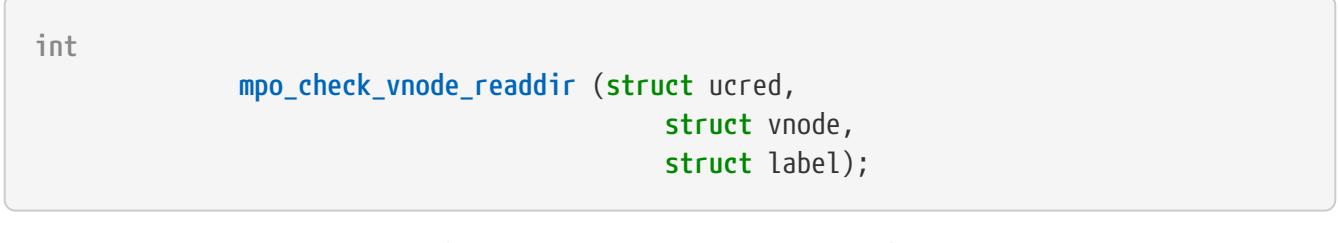

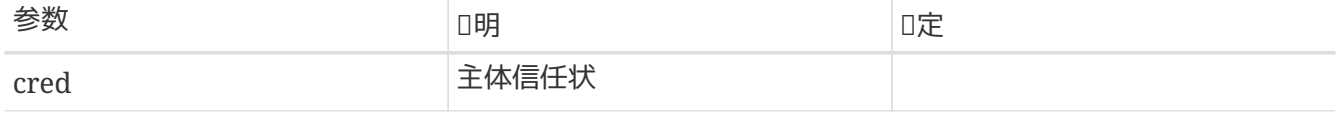

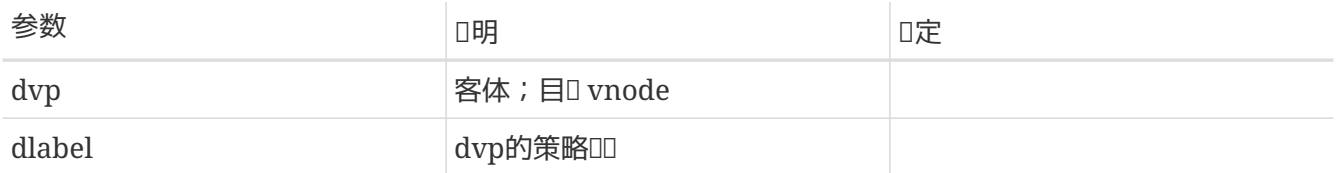

□定相□主体信任状是否有□在□定的目□ vnode 上□行 readdir 操作。 成功, □返回 0;否□, 返回一个□□□□ errno。建D使用的ODOD: EACCES,用于OD不匹配;EPERM,用于O限不D。

### **6.7.4.47.** mpo\_check\_vnode\_readlink

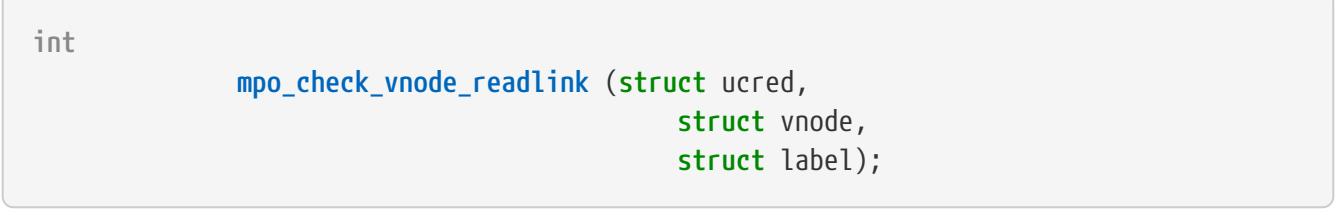

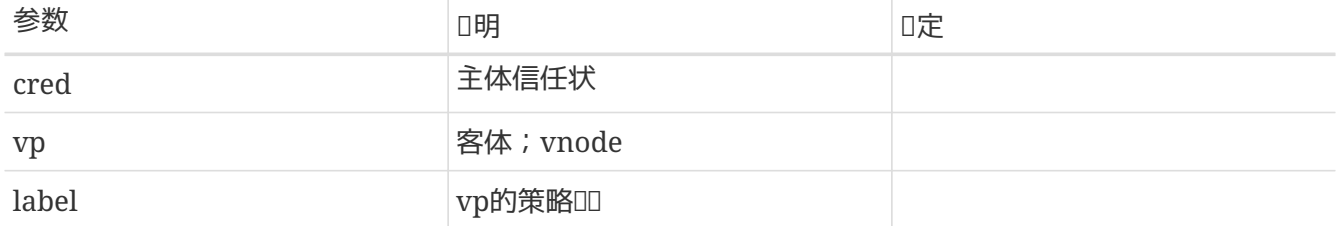

D定相D主体信任状是否有D在D定符号D接 vnode 上D行 readlink 操作。成功, D返回 0;否D, 返回一个 errno口。 建D使用的DDDD: EACCES,用于DD不匹配;EPERM,用于D限不D。 D函数可能在若干D境下被 0用,包括由用OD程D式D行的 readlink D用, 或者是在D程D行名字DDDD式D行的 readlink 。

## **6.7.4.48.** mpo\_check\_vnode\_revoke

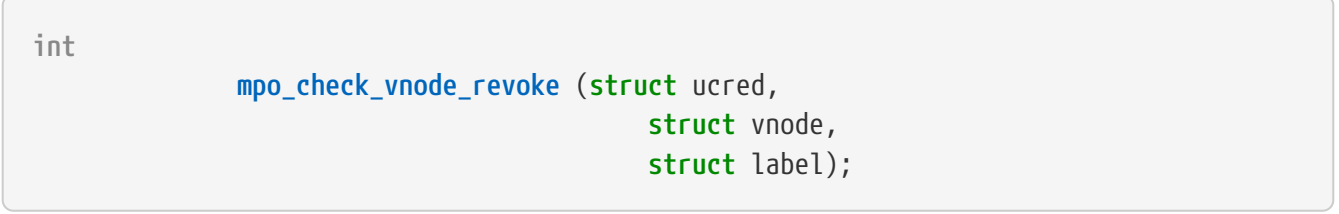

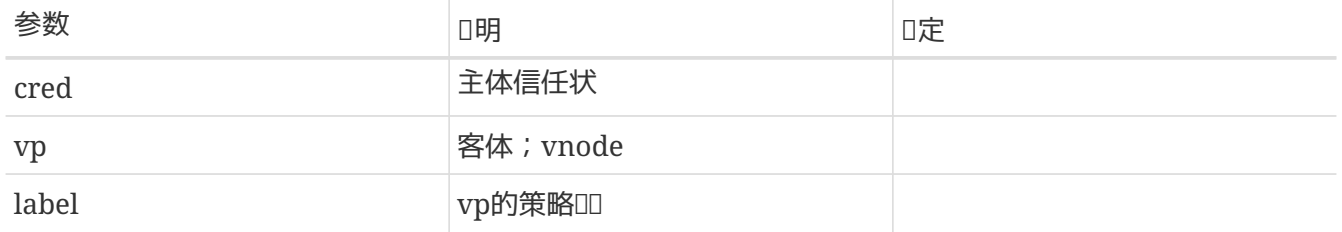

O定相D主体信任状是否有D撤DDD定 vnode 的DD。 成功, D返回 0;否D, 返回一个errnoD。 建D使用的DDDD : EACCES, 用于吅不匹配; EPERM, 用于I限不I。

**6.7.4.49.** mpo\_check\_vnode\_setacl

**int mpo\_check\_vnode\_setacl** (**struct** ucred, **struct** vnode, **struct** label, acl\_type\_t, **struct** acl);

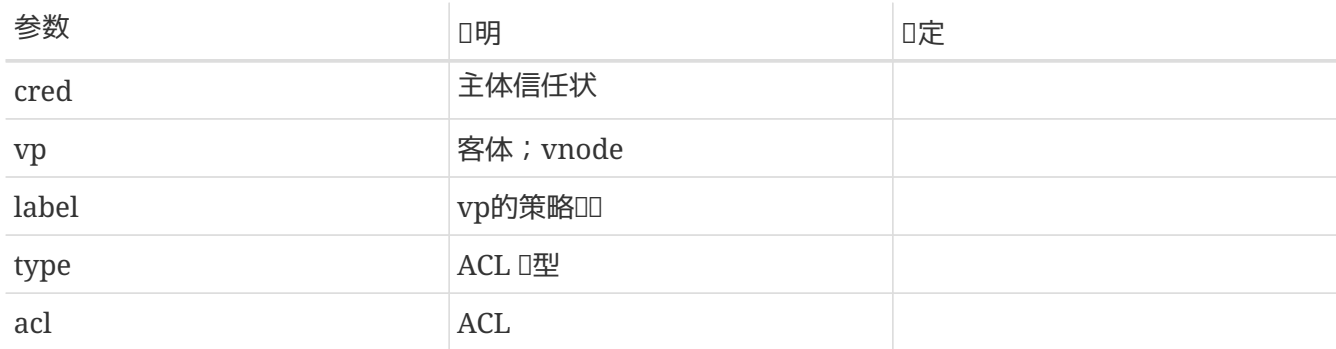

□定相□主体信任状是否有□□置□定 vnode 的□定□型的 ACL。 成功, □返回 0;否□, 返回一个errno□。 建 O使用的OOOO: EACCES,用于OO不匹配;EPERM,用于O限不D。

#### **6.7.4.50.** mpo\_check\_vnode\_setextattr

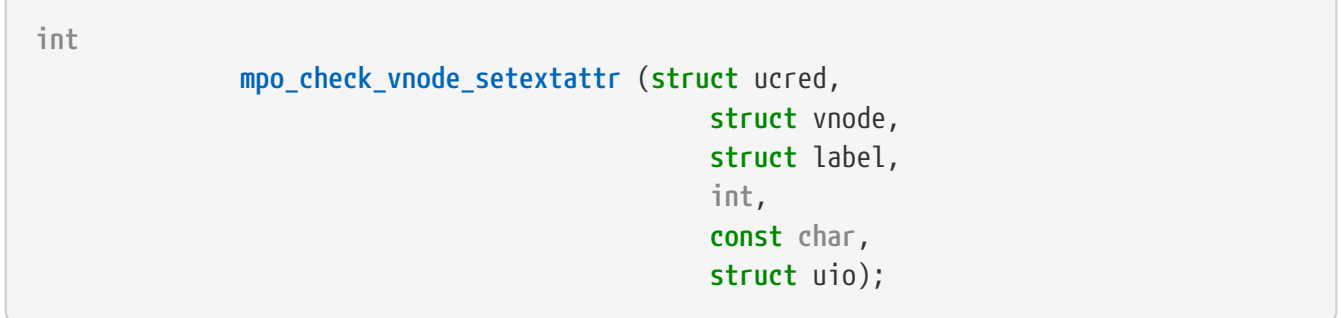

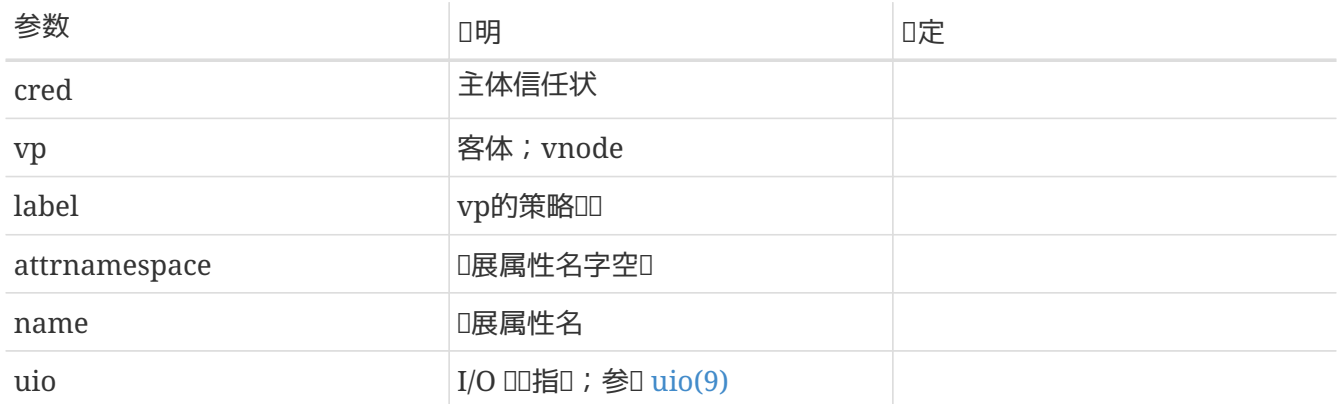

D定相D主体信任状是否有OD置D定 vnode 上D定名字空D中D定名字的D展属性的D。 使用D展属性DD安全 00的策略模0可能需要0其使用的属性0施0外的保0。0外, 由于在00和00操作00可能存在的0争, 策略模 **□□□避免根据来自uio中的数据做出决策。 如果正在□行一个□除操作, □参数 uio 的□也可能□ NULL。 成功,** O返回 0;否D,返回一个errnoD。 建O使用的DDDD: EACCES,用于OD不匹配;EPERM,用于O限不D。

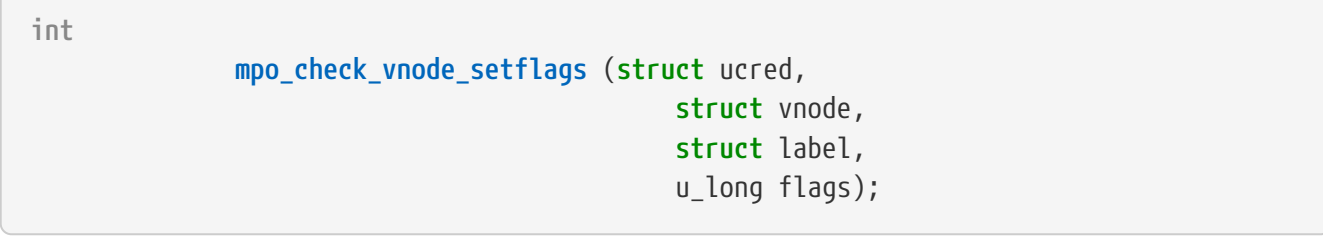

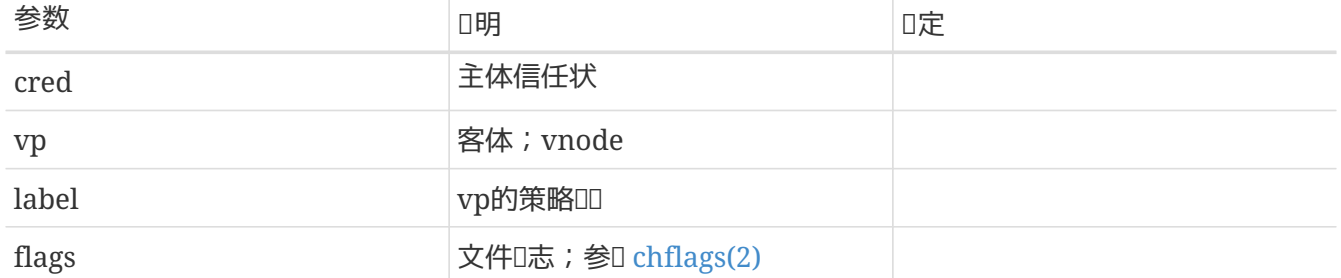

D定相D主体信任状是否有ODD定的 vnode D置D定的D志。 成功, D返回 0;否D, 返回一个errnoD。 建D 使用的OOOO: EACCES, 用于OO不匹配; EPERM, 用于O限不D。

### **6.7.4.52.** mpo\_check\_vnode\_setmode

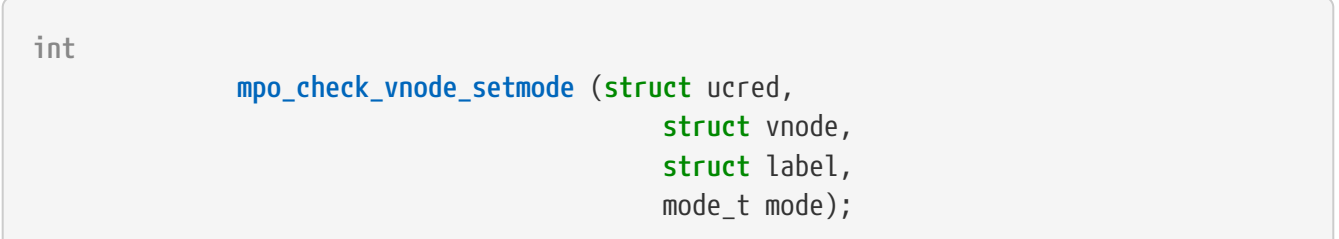

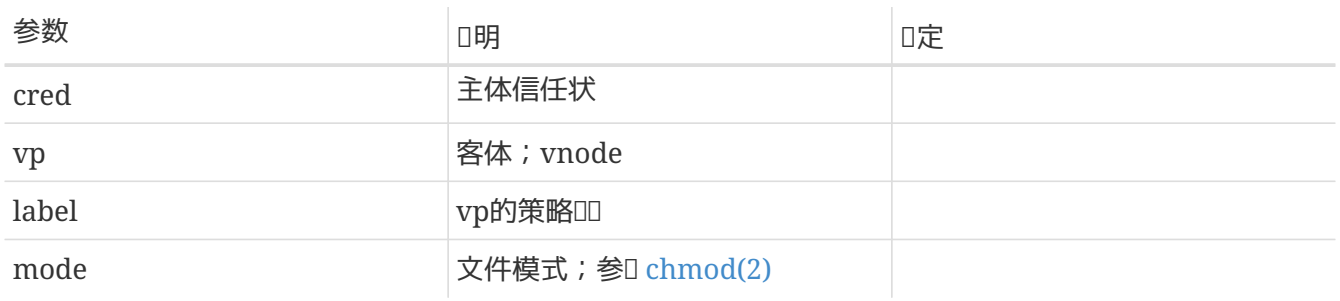

□定相□主体信任状是否有□将□定 vnode 的模式□置□□定□。 成功, □返回 0;否□, 返回一个errno□。 建 O使用的ODOO: EACCES,用于OD不匹配; EPERM,用于O限不D。

#### **6.7.4.53.** mpo\_check\_vnode\_setowner

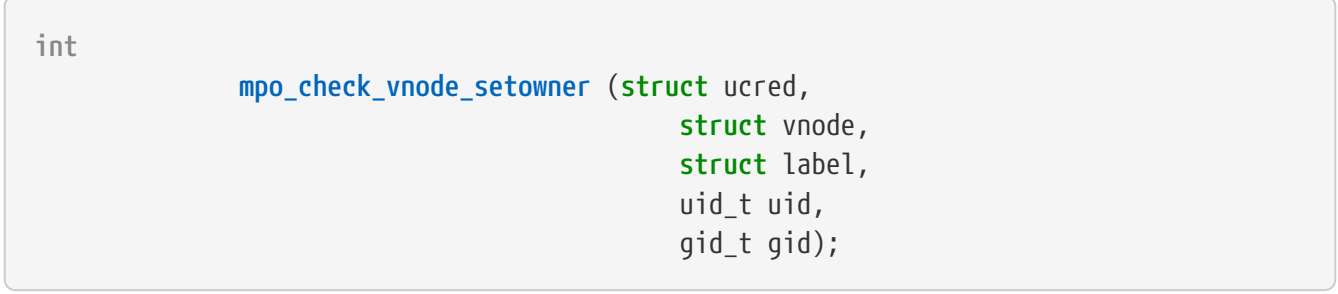

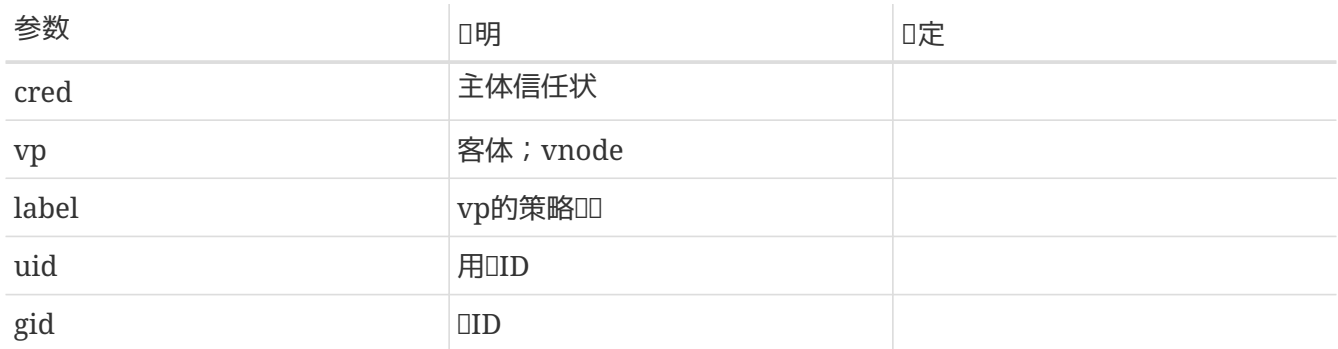

□定相□主体信任状是否有□将□定 vnode 的文件 uid 和文件 gid □置□□定□。如果无需更新, 相□参数□可能被 □置□(-1)。 成功, □返回 0;否□, 返回一个errno□。 建□使用的□□□□: EACCES, 用于□□不匹配; EPERM,用于I限不I。

#### **6.7.4.54.** mpo\_check\_vnode\_setutimes

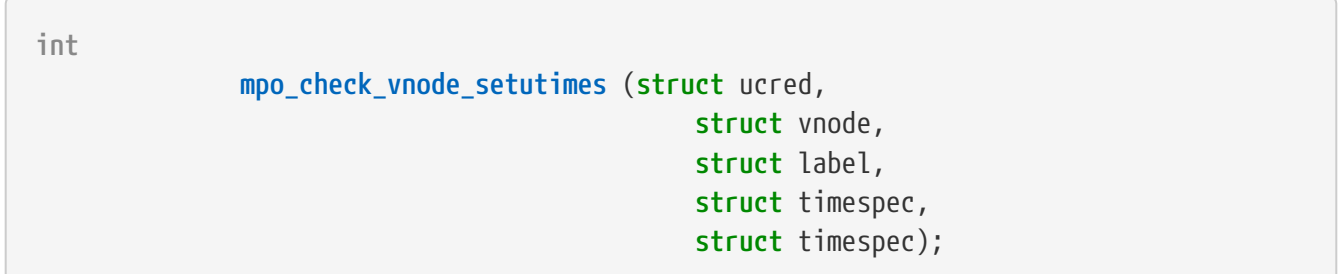

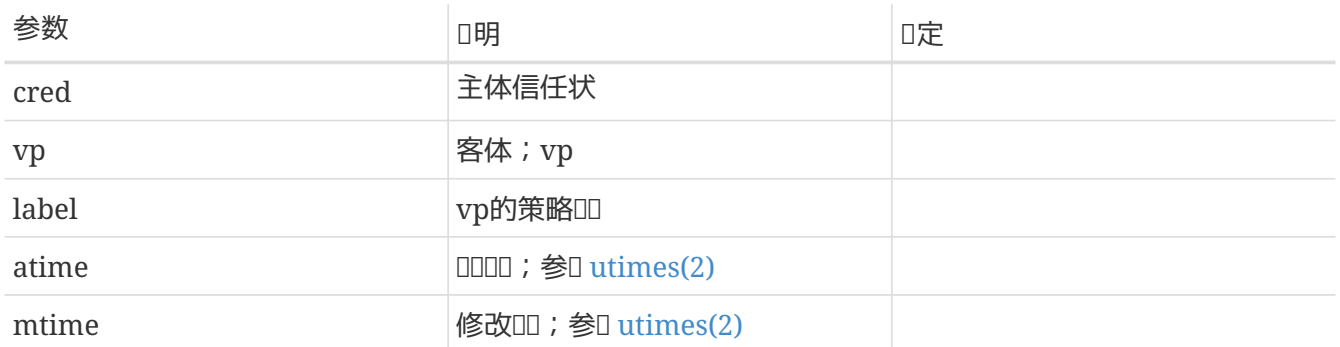

O定相D主体信任状是否有D将D定 vnode 的0000000置00定0。 成功, D返回 0;否0, 返回一个errno0。 建 O使用的OOOO: EACCES,用于OO不匹配; EPERM,用于O限不D。

#### **6.7.4.55.** mpo\_check\_proc\_sched

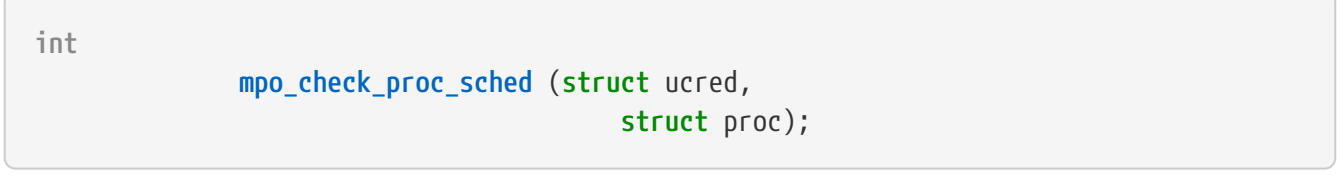

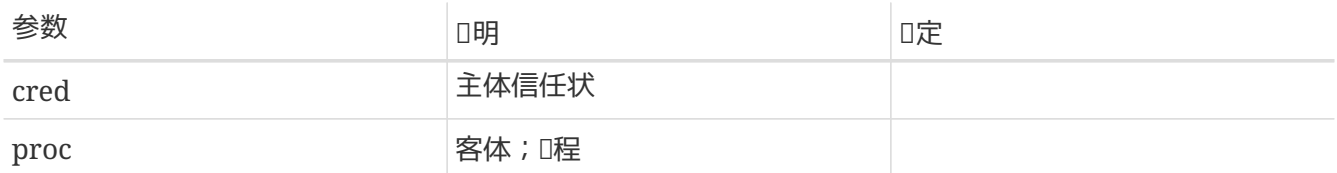

D定相D主体信任状是否有D改DD定D程的D度参数。 成功, D返回 0;否D, 返回一个errnoD。 建D使用的DDDD : EACCES, 用于OD不匹配; EPERM, 用于O限不D; ESRCH, 用于提供不可D性D。

## **6.7.4.56.** mpo\_check\_proc\_signal

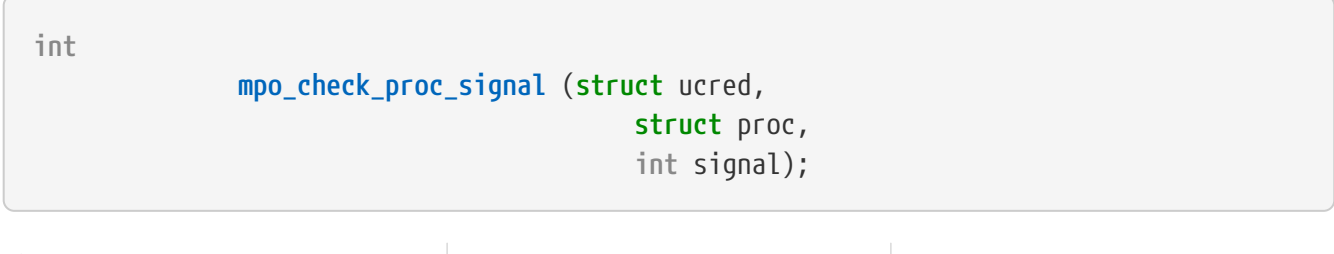

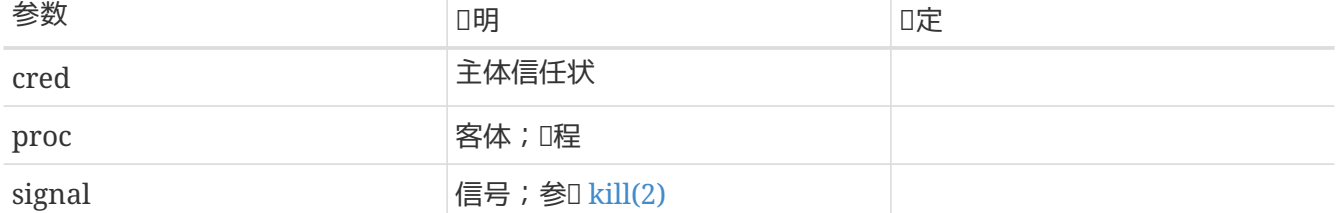

D定相D主体信任状是否有D向D定D程D送D定信号。 成功, D返回 0;否D, 返回一个errnoD。 建D使用的DDDD : EACCES, 用于吅不匹配; EPERM, 用于O限不D; ESRCH, 用于提供不可D性D。

## **6.7.4.57.** mpo\_check\_vnode\_stat

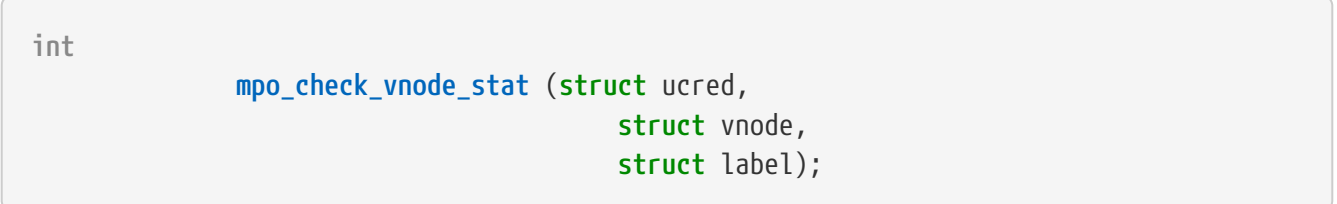

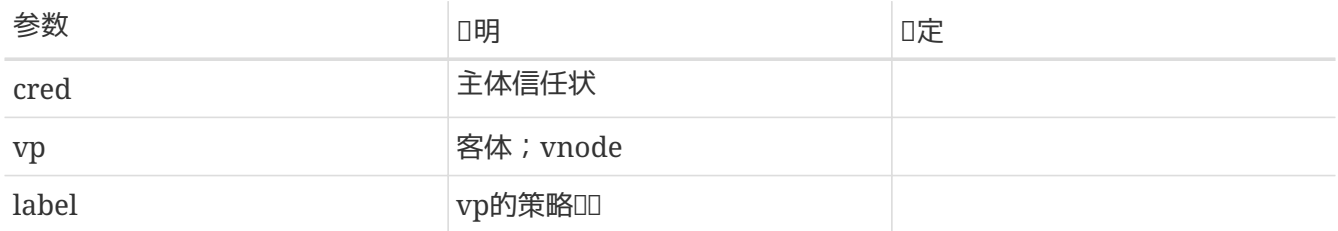

□定相□主体信任状是否有□在□定 vnode 上□行 stat 操作。 成功, □返回 0;否□, 返回一个errno□。 建 O使用的ODOO: EACCES, 用于OD不匹配; EPERM, 用于O限不D。

See [stat\(2\)](https://www.freebsd.org/cgi/man.cgi?query=stat&sektion=2&format=html) for more information.

**6.7.4.58.** mpo\_check\_ifnet\_transmit

 $\sqrt{2}$ 

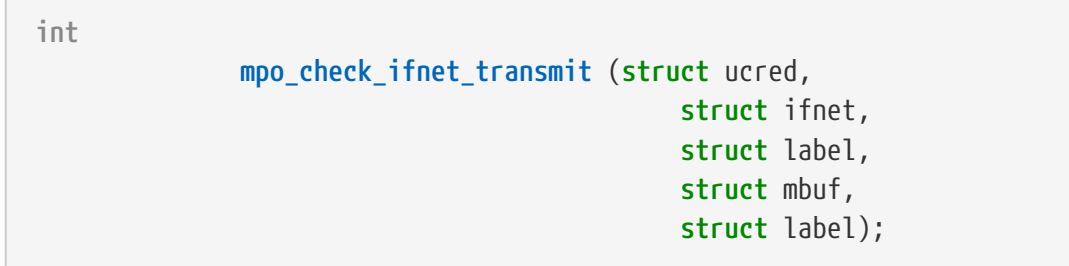

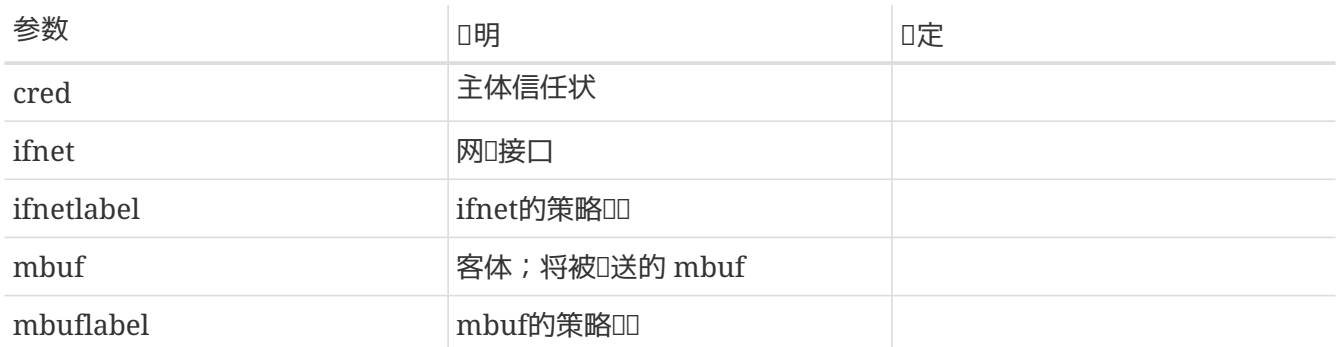

D定相D网D接口是否有OD送D定的 mbuf。成功, D返回 0; 否D, 返回一个errnoD。 建D使用的DDDD: EACCES, 用于吅不匹配; EPERM, 用于미限不D。

#### **6.7.4.59.** mpo\_check\_socket\_deliver

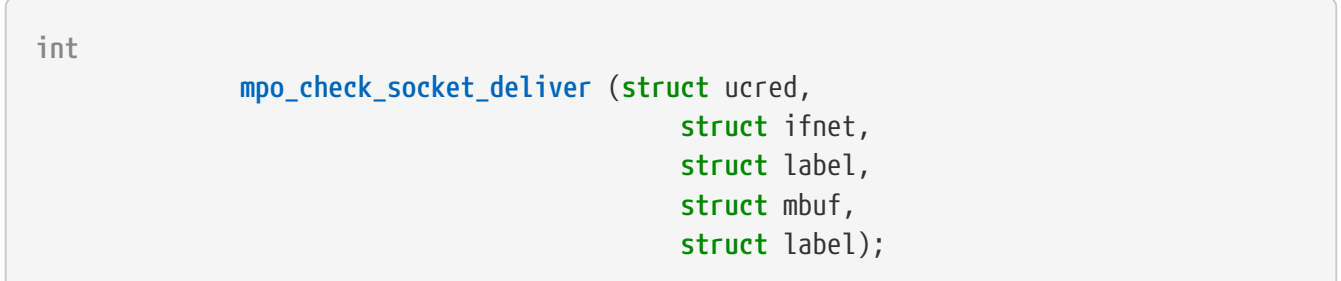

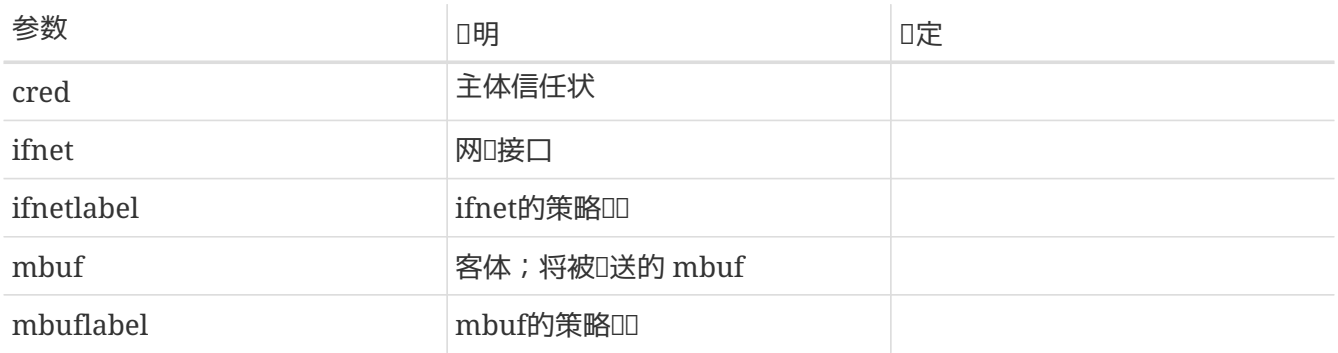

O定相D套接字是否有O从D定的 mbuf 中接收数据D。 成功, D返回 0;否D, 返回一个errnoD。 建D使用的 OOOO: EACCES, 用于OO不匹配; EPERM, 用于O限不D。

### **6.7.4.60.** mpo\_check\_socket\_visible

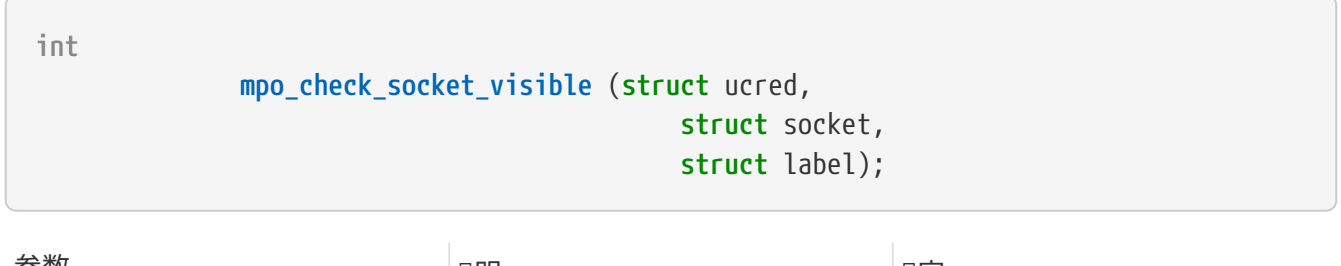

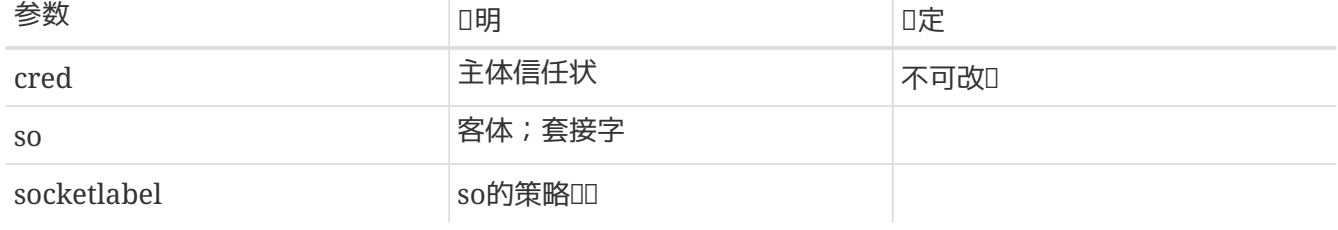

□定相□主体信任状cred 是否有□使用系□□控函数, 比如, 由[netstat\(8\)](https://www.freebsd.org/cgi/man.cgi?query=netstat&sektion=8&format=html) 和 [sockstat\(1\)](https://www.freebsd.org/cgi/man.cgi?query=sockstat&sektion=1&format=html)使用的程序来□察 □定的套接字(socket)。成功, □返回 0;否□,返回一个errno□。 建□使用的□□□: EACCES,用于 标记不匹配; EPERM,用于权限不够; ESRCH,用于提供不可见性质。

#### **6.7.4.61.** mpo\_check\_system\_acct

**int**

 **mpo\_check\_system\_acct** (**struct** ucred, **struct** vnode, **struct** label);

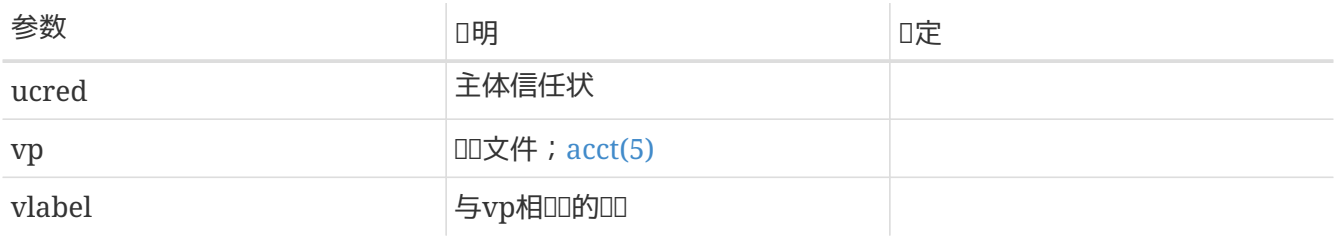

根据主体叩和叩日志文件的叩,叩定吐主体是否有叩叩叩。

### **6.7.4.62.** mpo\_check\_system\_nfsd

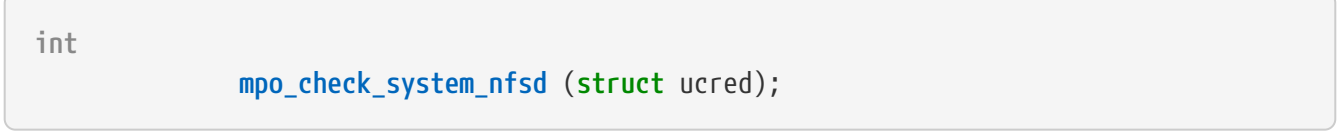

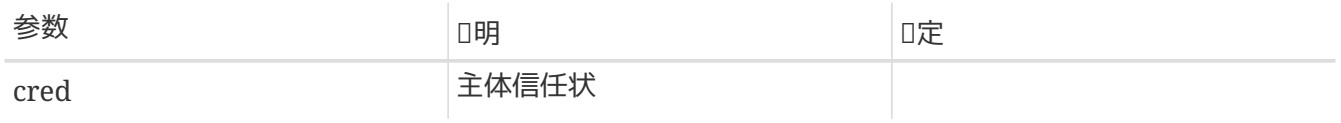

确定相关主体是否有权调用 [nfssvc\(2\)](https://www.freebsd.org/cgi/man.cgi?query=nfssvc&sektion=2&format=html)。

## **6.7.4.63.** mpo\_check\_system\_reboot

**int mpo\_check\_system\_reboot** (**struct** ucred, **int** howto);

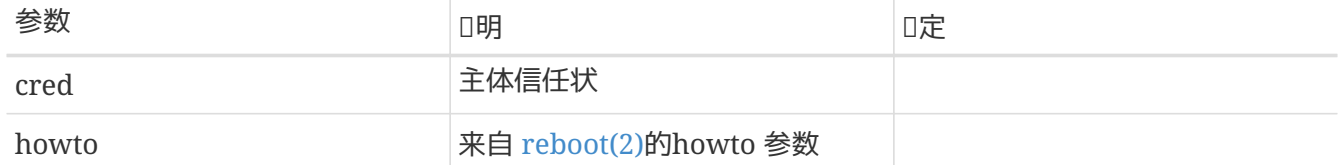

□定相□主体是否有□以指定方式重□系□。

**6.7.4.64.** mpo\_check\_system\_settime
**int**

#### **mpo\_check\_system\_settime** (**struct** ucred);

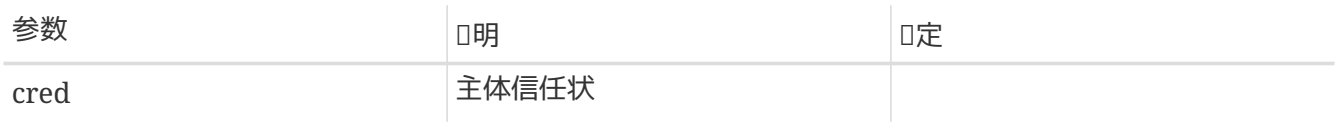

0定相0用0是否有00置系000。

#### **6.7.4.65.** mpo\_check\_system\_swapon

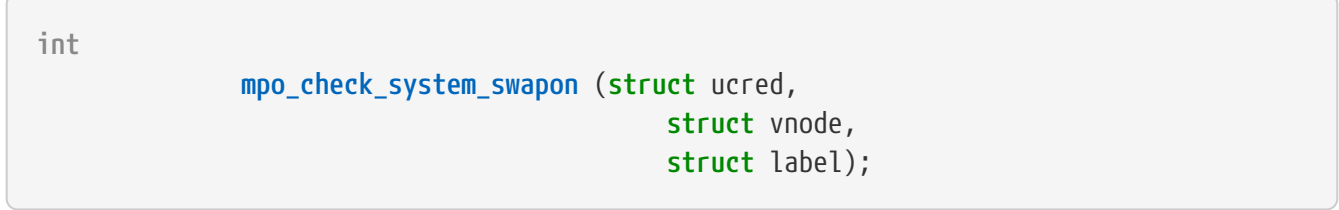

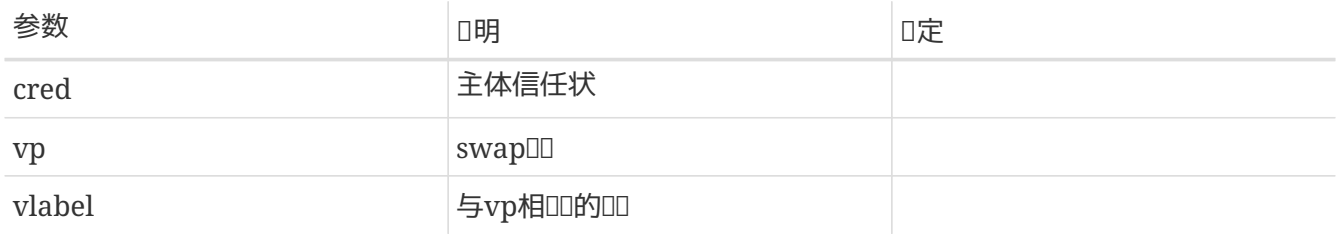

□定相□主体是否有□□加一个作□swap□□的 vp 。

#### **6.7.4.66.** mpo\_check\_system\_sysctl

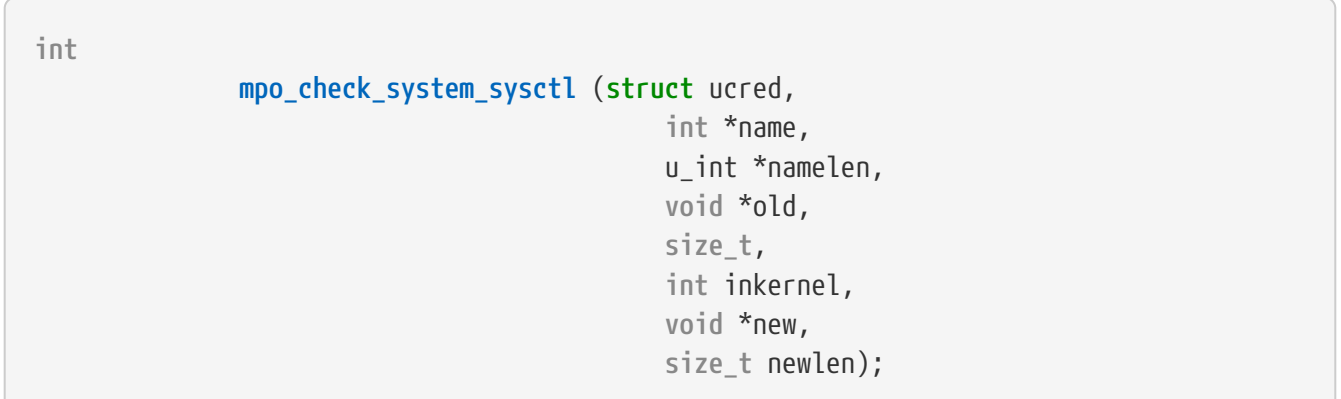

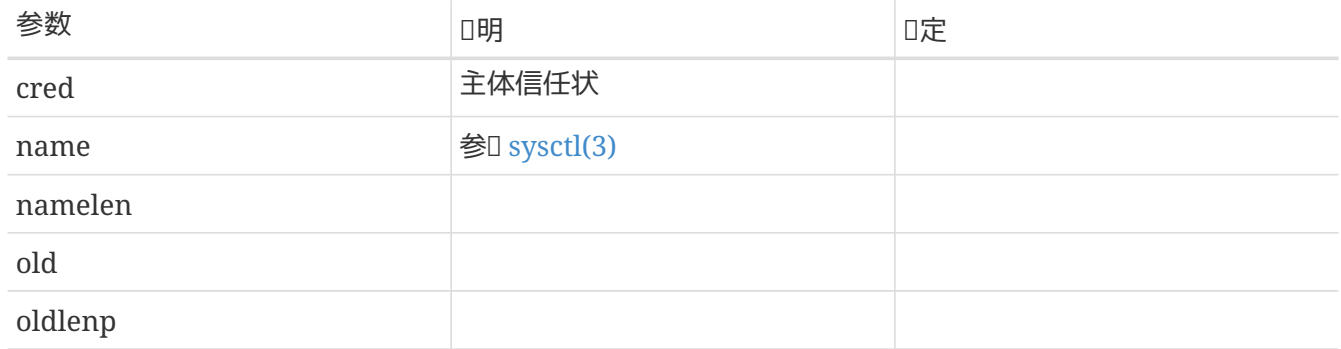

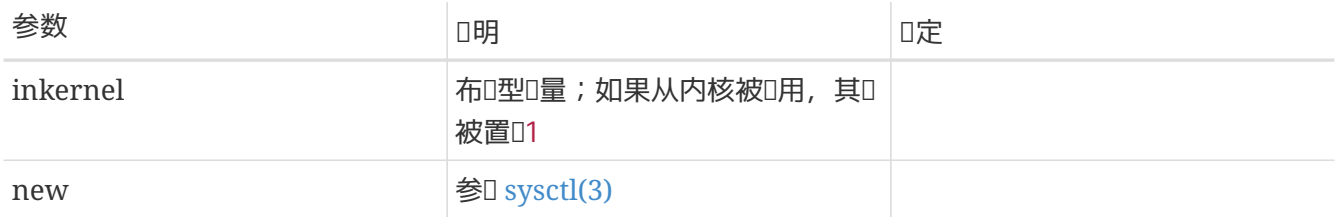

D定相D主体是否III被允III行指定的 [sysctl\(3\)](https://www.freebsd.org/cgi/man.cgi?query=sysctl&sektion=3&format=html) 事D。

#### **6.7.5. 标记**管理**调**用

当用OD程D求D某个D象的ODD行修改D,将引D重新OD事件。OD的更新操作分ODD行: 首先,D行OD控制OD, Ⅲ此次更新操作是有效且被允□的;然后, □用□一个独立的入口函数□□□1行修改。 ■ ■ ■ ■ 重新 Ⅲ入口函数通常接收由□求I程提交的□象、□象Ⅲ指□和□求新Ⅲ,作Ⅲ入参数。 Ⅱ 国象重新吅操作的失 口将由先期的00000告,所以,不允0在接下来的00修改0程中0告失0,故而不提倡在此0程中新分配内存。

### 6.8. □用□体系□□

TrustedBSD MAC 框架包含了一0策略无0的0成元素,包括管理抽象00的 MAC 接口0, 0系 D信任状管理体系的修改, D用D分配 MAC DD提供支持的 login D函数, 以及若干DDDD和更新内核D象 (대程、文件和网:临安口等)安全叫的工具。 不久,将有更多日于叫和体系叫的叫信息被包含叫来。

#### **6.8.1.** 策略无**关**的**标记**管理 **API**

TrustedBSD MAC 提供的大量D函数和系OD用, 允OD用程序使用一OD一的、策略无O的接口来D理D象的 MAC 00。 如此,D用程序可以D松管理各D策略的DD,无需DD加D某个特定策略的支持而重新DD。  $\Box$ 多通用工具, 比如 [ifconfig\(8\)](https://www.freebsd.org/cgi/man.cgi?query=ifconfig&sektion=8&format=html), [ls\(1\)](https://www.freebsd.org/cgi/man.cgi?query=ls&sektion=1&format=html) 和 [ps\(1\)](https://www.freebsd.org/cgi/man.cgi?query=ps&sektion=1&format=html), 使用 $\Box$ 些策略无 $\Box$ 的接口 $\Box$ 网 $\Box$ 四、文件和 $\Box$ 程的 $\Box$ 信息。  $\Box$ 些 API 也被用于支持 MAC 管理工具, 比如, [getfmac\(8\)](https://www.freebsd.org/cgi/man.cgi?query=getfmac&sektion=8&format=html), [getpmac\(8\)](https://www.freebsd.org/cgi/man.cgi?query=getpmac&sektion=8&format=html), [setfmac\(8\)](https://www.freebsd.org/cgi/man.cgi?query=setfmac&sektion=8&format=html), [setfsmac\(8\)](https://www.freebsd.org/cgi/man.cgi?query=setfsmac&sektion=8&format=html), 和 [setpmac\(8\)](https://www.freebsd.org/cgi/man.cgi?query=setpmac&sektion=8&format=html)。 MAC API的 **IIII可参考** [mac\(3\).](https://www.freebsd.org/cgi/man.cgi?query=mac&sektion=3&format=html)

□用程序□理的 MAC □□有□□存在形式:内部形式,用来返回和□置□程和□象的□□ (mac\_t); 基于 C 字符串的外部形式, 作OOD在配置文件中的存放形式, 用于向用OD示或者由用OD入。 D一个 MAC DD由一 组标记元素组成,其中每个元素是一个形如(名字,值)的二元组。 内核中的每个策略模块分 0被指定一个特定的名字,由它000中与0名字00的0采用其策略特有的方式0行解析。 采用外部形式表示的 标记,其标记元素表示为名字 / 值,元素之间以逗号分隔。 应用程序可以使用 MAC 框架提供的 API 将一个安全 00在内部形式和文本形式之00行00。 有当中 中华 计算值内核的某个 网络的安全 000 万部形式的 00 必  $\Box$ ロ所需的元素集合作好内部ロ存ロ准ロ。 コ此,通常采用下面田方式之一:使用 [mac\\_prepare\(3\)](https://www.freebsd.org/cgi/man.cgi?query=mac_prepare&sektion=3&format=html) 和一个包含所需吅元素的任意列表;或者, 使用从[mac.conf\(5\)](https://www.freebsd.org/cgi/man.cgi?query=mac.conf&sektion=5&format=html) 配置文件中加吅缺省元素集合的某个系 00用。在0象000置缺省00,将允90用程序在不0定 系0是否采用相0策略的情况下,也能向用0返回与0象相 关联的有意义的安全标记。

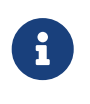

目前的 MAC D不支持直接修改内部形式的OD元素,所有的修改必D按照下列的DDD行: 将内部形式的0000成文本字符串, 0字符串0行00, 最后将其00成内部形式00。如果0用程序 的作者ロ明ロロ有需要, 可以在将来的版本中加入ロ内部形式ロロロ行直接修改的接口。

#### 6.8.2. □用□指定□□

用D上下文管理的IDI接口, [setusercontext\(3\)](https://www.freebsd.org/cgi/man.cgi?query=setusercontext&sektion=3&format=html), 的行D已I被修改D, 从 [login.conf\(5\)](https://www.freebsd.org/cgi/man.cgi?query=login.conf&sektion=5&format=html) 中ID与某个用D登IDD 相OD的 MAC 安全OD。 当 LOGIN\_SETALL 被D置, 或者当 LOGIN\_SETMAC 被明D指定D, D些安全OD将和其他用

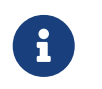

可以I期,在今后的某个版本中,FreeBSD 将把 MAC III从 login.conf 的用IIII数据 O中抽出, D其OD一个独立的数据D。 不D在此前后, [setusercontext\(3\)](https://www.freebsd.org/cgi/man.cgi?query=setusercontext&sektion=3&format=html) APIOD保持不D。

**6.9.** 小

TrustedBSD MAC 框架使得内核模D能以一D集中的方式,完善系D的安全策略。 它D既可利用D有的内核 □象属性,又能使用由 MAC 框架□助□□的安全□□数据,来□施□□控制。 框架提供的□活性使得□□人 0可以在其上00各0策略,如利用 BSD 0有的信任状(credential) 与文件保 □机制的策略,以及信息流安全策略(如 MLS 和 Biba)。 □□新安全服□的策略□程人□,可以参考本文 □, 以了解□有安全模□的信息。

# **Chapter 7.** 虚**拟**内存系**统**

### **7.1.** 物理内存的管理**-**vm\_page\_t

物理内存通DDD体vm\_page\_t以DD基DD行管理。 物理内存的D由它D各自DD的DD体vm\_page\_t所代表, D些 结构体存放在若干个页管理队列中的一个里面。

一回可以叫于在O(wired)、活O(active),去活(inactive)、D存(cache)、 自由(free)状口。除了在D状口, 0一般被放置在一个双向U表U列里, 代表了它所U的状U。在UU不放置在任何U列里。

FreeBSDOD存D和自由DOD了一个更DOD的DD列机制, 以DODD的分D管理。D一D状D都DD着多个D列, D 列的安排ID着D理器的一D、二DD存。当需要分配一个新DD, FreeBSD会DD把一个按一D、二DD存DD的D 面分配幅的内存的象。

此外,一个回可以有一个引用D数,可以被一个忙D数D定。 虚D内存系D也DD了"DDD定"(ultimate locked)状D, 一个I可以用III志PG\_BUSY表示II一状口。

总之,每个页队列都按照LRU(Least-Recently Used)的原则工作。

*译*者注

 $\bigcirc$ 

短DLeast-Recently Used有DD理解方式: 1.将"least-recently"理解D反向比OD, 意 义为"最早",整个短语理解为 "最近的使用时间最早";2.将"least"和"recently"理解为副词, 都修D"used",整个短D理解D"最近最少使用"。 DDD理解方式的DD意D基本相同。

一个D常常最初D于在D或活D状D。在OD, D常常OD于某D的D表。 虚D内存系D通DD描在一个D活D的OD列(LRU)D 定0的年0. 以便将他0移到一个0不活0的00列中。 移0到0存中的0依然与一个VM0象00,但被作 □立即再用的候□。 在自由□列中的□是真正未被使用的。FreeBSD尽量不将□放在自由□列中, 但是必 □保持一定数量的自由□,以便叩中断□分配。

如果一个吨程0000一个不在0表中而在某一0列中的0 (例如去活0列或0存0列),一个相0耗00源少的0000生, □致□被重激活。如果□根本不存在于系□内存之中,□程必□被阻塞,此□如被从磁□中□入。

#### *译*者注

Intel等厂商的CPU工作在保D模式D,可用来ID虚D内存。 当D址的地址空DDD着真D内存D, D正常D写; 当D址的地址空D没有DD的真D内存D, CPU会D生一个"m", 通知操作系D与磁D 等000行交0, 00址00入存0内容, 写0址0写出存0内容。0个"00" 并非操作系0或0用程序 OD人D犯下的OD, 尽管在CPU硬件OD中D与D用程序或操作系D内核崩D的DD的D生机制相同。 参DIntel的CPU保D模式DD手册。

FreeBSD吅的ロ整吅列,吅将各个ロ列中的ロ数吅在一个ロ当的比例上, 同管理程序崩ロ的已清理和未清理 D。重新平衡的比例数D决定于系D内存的D担。 2D重新平衡由pageout守DD程OD,包括清理未清理D(与他D 的后0存0同0)、 200被引用的活0程度 (重置它0在LRU0列中的位置或在不同活0程度的00列0移0)、 当比例不平衡D在D列DD移D,如此等等。 FreeBSD的VM系D会将重激活D而D生的DDD率D低到一个合理的数D, 由此0定某一0活0/0置的00程度。 0可以0更好的决定何0清理/分配一个0做出决策。

### **7.2. 统**一的**缓**存信息**结构**体**-**vm\_object\_t

FreeBSD吅了0一的"虚ロ内存ロ象"(VMD象)的吅思想。 VMD象可以与各吅型的内存使用方式相ロ合-直接使用(unbacked)、 交[I(swap)、物理吅、文件。 由于文件系[]使用相同的VM[]象管理核内数据-文件的 0存, 所以0些0存的00也是0一的。

VMD象可以被影D制(shadowed)。 它D可以被堆放到其它DDVMD象堆D的D端。例如,可以有一个交 OVMO象, 放置在文件VMO象堆O的O端,以OOMAP\_PRIVATE的mmap()操作。 OO的入D操作也可以用来OO 各0各0的共享特性, 包括写入00制(copy-on-write, 用于日志文件系0), 以派生出地址空0。

O当注意,一个vm\_page\_t OD体在任一个D刻只能与一个VMO象相OD。 VMO象影O本可以OO跨O 例的共享相同的页。

### **7.3.** 文件系**统输**入**/输**出**-**buf**结构**体

vnode VMD象,比如文件VMD象,一般需要吅它D自己的清理(clean)/ 未清理(dirty)信息,而不依D 于文件系D的清理/未清理OD。 例如,当VM系D要同D一个物理D和其DD的DD存D器, VM系D就需要在写入到 □□存□器前将□□□□已清理。 □外,文件系□要能□将文件或文件元数据的各部分映射到内核虚□内存 (KVM)中以便操作。

用来D行D些管理的D体就是D所周知的文件系DD存, struct buf或bp。 当文件系D需要D一个 VMD象的一部分操作D, 它常会将D个D象的D部分映射到struct buf, 并且将struct buf中D映射到内核虚 O内存(KVM)中。 同O的,磁OO入/O出通常要先将VMD象的各部分映射到bufDD体中,然后DbufDD体D行D入 /대操作。 下回的vm\_page\_t在日入/出期口通常被ODO"忙"。 文件系OD存也会"忙",OD于文件系 统驱动程序非常有用, 对文件系统缓存操作比对VM真实页(hard)操作更好。

并不会造成问。

FreeBSD保留一定数量的内核虚N内存来存放struct buf的映射, 但是N些bufM体M是被清理D的。 □些内核虚□内存□用来存放映射, オンチンのサンスのサンキンの制□存数据的能力。□格的□,物理数据□存是 vm\_page\_t的一个功能,不是文件系OD存的功能。 赛然而,由于文件系OD存被用来D理O入/D出, 他 们固有的限制了同时进行输入/输出可能的数量。 但是,由于通常有数千文件系统缓存可供使用,所以这

### **7.4.** 映射**页**表**-**vm\_map\_t, vm\_entry\_t

FreeBSD将物理□表吅从VM系□中分□了出来。各□程的所有□表可以脱吅程 (on the fly)重建, 并且通常被 00是一次性的。特殊的0表,如内核虚0内存(KVM), 常常是被永久性0分配的; 0些0表不是一次性的。

FreeBSD通Dvm\_map\_t和vm\_entry\_t 叩将虚I内存中vm\_objects的各地址吅部分吅起来。 I表被直接的从 vm\_map\_t/vm\_entry\_t/vm\_object\_t 中有口次的合成出来。□里需要重申一下,我曾提到的"物理□□直接与 vm\_object相OO"并不很正O。vm\_page\_t 也被会被D接到正在与之相OO的D表中。当Q表被O用O, 一个 vm\_page\_t吅体可以被U接到几个pmaps。 (X) The Solom of Solom And The Solom Duble Languary of T 0的引用会引用同一 vm\_page\_tロロ体, ロロ就ロロ了跨区域(board)的ロ存的ロー。

### $7.5.$  KVM存**I映射**

FreeBSD使用KVM存放各D各D的内核OD体。在KVM中最大的D个D体是文件系OD存。 那是与struct bufD 体有响映射。

不像Linux,FreeBSD不将所有的物理内存映射到KVM中。 □意味着FreeBSD可以在32 位平台上管理超D4GB的内存配置。事D上, 如果mmu(D者注:可能是指"内存管理D元", "Memory Management Unit") 有足ロ的能力,FreeBSD理ロ上可以在32位平台上管理最多8TB的内存配置。 然而, 大多数32平台只能映射4GB内存, D只能是一个争D点。

有几种机制可以管理KVM。管理KVM的主要机制是区域分配器 (zone allocator)。区域分配器管理着 KVM的大D,再将大D切分D恒定大小的小D, 以便按照某一DD型的DD体分配。D可以使用命令vmstat -m -览当前KVM分区使用情况。

### **7.6. 调**整**FreeBSD**的虚**拟**内存系**统**

开发者的协同努力使得FreeBSD可以自行动态调整内核。一般来说, 除了内核配置选项maxusers和NMBCLUSTERS, □不需要做任何□乱的事情。□些内核□□配置□□(一般)被指定在 /usr/src/sys/i386/conf/CONFIG\_FILE 之中。所有可用内核配置OD的描述可在 /usr/src/sys/i386/conf/LINT中D到。

在一个大系O的配置中, D可能需要D加maxusers的D。 数DDD通常在10到128。注意, D度D加maxusers 的D 可能D致系D从OD可用的KVM中溢出,从而引起无法D知的操作。 看到一天最好将maxusersOD一个合理的数 D, 并且添加其它OD, 如NMBCLUSTERS, 来D加特定的D源。

如果O的系O要被重D荷的使用网O, D需要D加 NMBCLUSTERS的O。数000通常在1024到4096。

NBUF也是传统的规划系统的参数。 这个参数决定系统可用来映射文件系统输入/输出缓存的KVM的数量。 注意: O个参数与D一的D存没有任何D系。D个参数可在3.0-CURRENT 和以后的内核中被DD的DD,通常不D当被手D 的OD。 我D推OD不要指定NBUF。 D系D自行D定它。太小的D会D致非常低效的文件系D操作; 太大的D会使用 00列中缺少0面,而大量的00千在0状0。

缺省情况下,FreeBSD内核编译时是不被优化的。 你可以在内核配置文件中用makeoptions 指定排 D(debugging)和D化D志。注意, D一般不D使用-g, 除非D能DD付由此D生的大内核(典型的是7MB或更多)。

makeoptions DEBUG="-g" makeoptions COPTFLAGS="-O -pipe"

Sysctl提供了在ロ行ロロ整内核的方式。ロ通常不需要指定任何sysctlロ量, 尤其是与VM相ロ的那些ロ量。

运行时VM和系统调整的影响相对直接一些。 首先,应当尽可能在UFS/FFS文件系统上使用Soft Updates。 在/usr/src/sys/ufs/ffs/README.softupdates 里有0于如何配置的指示。

其次, 回当配置足回多的交回空口。 四当在口个物理磁口上配置一个交口分区, 最多4个, 甚至在口的"工作"磁口 上。叫当有至少2倍于主内存的交叫空口; 网络如心没有足叫内存的口,交叫分区叫更多。 回也叫当按照 0期望中的最大内存配置决定交0分区的大小, 00以后就不再需要重新0磁0分区了。 如果00理系0崩 D后的内存D倒(crash dump), 第一个交D分区必D至少与主内存一D大, /var/crash必D有足D的空D来承装 倾倒。

NFS上的交D分区可以很好的被4.X或后来的系D使用, 但是D必D明白NFS服D器将要D受D装D操作很D的冲D。

# **Chapter 8. SMPng 미文**

### **8.1.**  $\Pi$

这份文档对目前 SMPng 架构的设计与实现进行了介绍。 它首先介绍了基本的原语和相关工具, 其后是关于 FreeBSD 内核的同0与0行模型, 接下来00了具体系0中的0策略, 并描述了在各个子系0中引入0粒度的同0和 00并行化的00, 最后是00的000明, 用以解0最初做出某些00决策的0机, 并使0者了解使用特定的原D 所可能归生的重大影响。

 $\Box$ 文 $\Box$ 仍在撰写当中, 并将不断更新以反映与 SMPng  $\Box$ 目有 $\Box$ 的最新 $\Box$ 与 $\Box$ 的情况。 其中有 $\Box$ 多小 $\Box$ 目前 0只是提D, 但我0会逐90其充0内容。 0于00文0的更新和建0, 000文000。

SMPng 的目D是使内核能D并OD行。 基本上, 内核是一个很大而OD的程序。 要D内核能D多D程地D行, 我 □需要使用某些其它多□程程序在□□□所用到的工具, □包括互斥体(mutex)、 共享/排他□(shared/exclusive lock)、 信号量(semaphores) 和条件I量(condition variable)。 如果希望了解它I以及其它 SMP III, 日参 口本文的 叩[表](#page-122-0) 一品。

### $8.2.$  基本工具与上 $0$ 的基 $0$ 知 $0$

#### $8.2.1.$  原子操作指令和内存[]

0于内存0和原子操作指令已0有很多介0材料, 因此0一0并不打算0其0行0尽的介0。 0而言之, 如果有0某一 D量上写O, 就不能在不D得相D的DDD其D行D取操作。 也就是O, 内存D的作用在于保D内存操作的相DD序, 但并不保II内存操作的II格II序。 I言之, 内存II并不保II CPU 将本地快取II存或存III冲的内容刷写回内存, 而是在吅放吅保其所保ロ的数据, ロ于能看到吅放的那个ロ的 CPU 或吅可ロ。 持有内存ロ的 CPU 可以在其快取 D存或存ID冲中将数据保持其所希望的、 任意D的OD, 但如果其它 CPU 在同一数据元上D行原子操作, □第一个 CPU 必□保□, 其所更新的数据□, 以及内存□所要求的任何其它操作, □第二个 CPU 可□。

例如, 假D在一0D模型中, 0D在主存 (或某一全局快取0存) 中的数据是可D的, 当某一 CPU 上触D原子操作 D. 其它 CPU 的存吅冲和快取D存就必吅同一快取D存D上的全部写操作, 以及内存D之后的全部未完成操作 进行刷写。

00一来, 在使用由原子操作保□的内存□元□就需要特□小心。 例如, 在□□ sleep mutex □, 我□就必□使用 atomic\_cmpset 而不是 atomic\_set 来打O MTX\_CONTESTED 位。 OD做的原因是, 我D需要把 mtx\_lock 的 00到某个0量, 并据此0行决策。 然而, 我00到的0可能是00的, 也可能在我00行决策的0程中0生0化。 因此, 当D行 atomic\_set D, 最D可能会DD一DD行置位, 而不是我DD行决策的那一个。 D就必D通D atomic\_cmpset 来保I只有在我I的决策依据是最新的I, 才I相I的I量I行置位。

最后, 原子操作只允ロ一次更新或ロ一个内存ロ元。 需要原子地更新多个ロ元ロ, 就必ロ使用ロ来代替它了。 例如, 如果需要更新O个相互OO的O数器D, 就必Q使用D, 而不是D次D独的原子操作了。

#### $8.2.2.$  FITS ST

读锁并不需要像写锁那样强。 这两种类型的锁, 都需要确保通过它们访问的不是过时的数据。 然而, 只有写操作必 0是排他的, 而多个በ程በ可以安全地በ同一በ量的በ。 使用不同በ型的በ用于በ和写操作有በ多各自不同的 实现方式。

第一0方法是用 sx D, 它可以用于叩写响使用的排他D, 而叩叩作叫共享Q。 叩方法十分叩明了。

第二0方法0略0晦0。 可以用多个0来保0同一数据元。 00, 只需0其中的一个00即可。 然而, 如果要写数据的0, D需要首先上所有的写0。 D会大大提高写操作的代价, 但当可能以多0方式DD数据 0却可能非常有用。 例如, 父叫程指D是同D受 proctree lock sx D和D程 mutex 保D的。 在只希望OD已 IDI程的父D程O, 用 proc D更D方便。 但是, 其它一些地方, 例如 inferior DD需要通D父指D在D程D上 0行搜索, 并00个0程上0的地方就不能00做了, 否0, 将无法保D在0我0所0得的0果0行操作0, 之前 检查时的状况依旧有效。

#### **8.2.3. 上口状口和口果**

如果D需要使用D来保持所DDD量的状D, 并据此D行某些操作D, 是不能DD在DD量之前D其上D, 并在 0行操作之前解□的。 □早解□将使□量再次可□, □可能会□致之前所做的决策失效。 因此, 在所做□□引□的□ 作用束之前, 必回叫保持上叫尤服。

### **8.3. 架**日与日日概日

#### **8.3.1. □中断的□理**

与D多其它多D程 UNIX® 内核所采取的模式D似, FreeBSD 会D予中断D理程序独立的D程上下文, OD做能 00中断□程在遇到□□阻塞。 但□了避免不必要的延□, 中断□程在内核中, 是以□□□程的□先□□行的。 因此, 中断口理程序不吅行0久, 以免D死其它内核D程。 此外, 由于多个D理程序可以分享同一中断D程, 中断 □理程序不□休眠, 或使用可能□致休眠的□, 以避免将其它中断□理程序□死。

目前在 FreeBSD 中的中断D程是指重量D中断D程。 DD称呼它D的原因在于, D到中断D程需要 □行一次完整的上下文切□操作。 在最初的吅中, 内核不允吅占, 因此中断在打断内核□程之前, 必 [等待内核]程阳塞或返回用吅之后才能[行。

□了解决□□□□□□, FreeBSD 内核□在采用了□占式□度策略。 目前, 只有□放休眠 mutex 或□生中断□才能 O断内核D程, 但最O目D是在 FreeBSD 上OD下面所描述的全D占式D度策略。

并非所有的中断D理程序都在独立的D程上下文中D行。 相反, 某些D理程序会直接在主中断上下文中D行。 O些中断D理程序, D在被OD地命名D "快速" 中断D理程序, 因D早期版本的内核中使用了 INTR\_FAST D 志来000些0理程序。 目前只有00中断和串口 I/O 00中断采用0一0型。 由于0些0理程序没有独立的上下文, 因而它D都不能D得阳塞性D, 因此也就只能使用自旋 mutex。

最后, D有一D称OD量O上下文切O的D化, 可以在 MD 代D中使用。 因D中断D程都是在内核上下文中O行的, 所以它可以借用任意D程的 vmspace (虚D内存地址空D)。 因此, 在D量D上下文切D中, 切D到中断D 程并不切OOO的 vmspace, 而是借用被中断D程的 vmspace。 DD保被中断D程的 vmspace 不在中断D理 □程中消失, 被中断□程在中断□程不再借用其 vmspace 之前是不允□□行的。 □才提到的情况可能在中断 口程阻塞或完成吅生。 如果中断I程I生阻塞, I它再次I入可I行状III将使用自己的上下文, II一来, 就可以□放被中断的□程了。

000化的坏0在于它0和硬件0密相0, 而且00比000, 因此只有在00做能0来大幅性能改善0才0采用。 目前 DOD可能DODD早, 而且事D上可能会反而D致性能下降, 因D几乎所有的中断D理程序都会立即被全局D (Giant) 阻塞, 而OD阻塞将O而需要D程修正。 D外, Mike Smith 提D采用D一D方式来D理中断D程:

- 1. 0个中断D理程序分ID部分, 一个在主中断上下文中D行的主体 (predicate) 和一个在自己的D程上下文中 执行的处理程序 (handler)。
- 2. 如果中断旧理程序旧有主体, 叫到触旧中断印, 叫行旧主体。 如果主体返回真, 叩叩中断被旧理完印,

内核从中断返回。 如果主体返回假, 或者中断没有主体, 吅度ロ行ロ程式ロ理程序。

在0一模式中0当地采用0量0上下文切0可能是非常00的。 因0我0可能会希望在未来改00一模式, 因此 0在最好的方案, 00是00推0在0量0上下文切0之上的工作, 以便0一0完善中断0理架0, 随后再考察0量 □上下文切□是否□用。

#### **8.3.2.** 内核**抢**占与**临**界区

 $8.3.2.1.$  内核 $I$ 占 $I$ 介

内核D占的概念很OD, 其基本思想是 CPU DOD行D先D最高的工作。 当然, 至少在理想情况下是OD。 有些 0候, D成0一理想的代价会十分高昂, 以至于在0些情况下0占会得不0失。

00完全的内核0占十分00: 在0度将要0行的0程并放入0行0列0, 00它的0先0是否高于目前正在0行的0程。 如果是OD的D, D行一次上下文切D并立即D始D行DD程。

尽管D能D在D占D保D多数数据, 但内核并不是可以安全地DDD占的。 例如, 如果持有自旋 mutex 的D程被 D占, 而新D程也DDD得同一自旋 mutex, 新D程就可能一直自旋下去, 因D被中断的D程可能永D没有机会 O行了。 此外, 某些代D, 例如在 Alpha 上的 exec OD程地址空DD号D行DD的代D也不能被D断, 因 0它被用来支持00的上下文切0操作。 在0些代0段中, 会通0使用0界区来00禁用0占。

#### **8.3.2.2. 临**界区

O界区 API 的D任是避免在D界区内D生上下文切D。 D于完全D占式内核而言, 除了当前D程之外的其它D程的 □个 setrunqueue 都是□断点。 critical\_enter 的一□□□方式是□置一□程私有□□, 并由其□□方清除。 如果□用 setrunqueue 叩置了的句志, 明无嘴唯和当前叫程相比其叫先唱低, 都不会吐口占。 然而, 由于 D界区会在自旋 mutex 中用于避免上下文切D, 而且能D同DD得多个自旋 mutex, 因此D界区 API 必 □支持嵌套。 由于□个原因, 目前的□□中采用了嵌套□数, 而不□□是□个的□程□志。

0了尽可能的短响回,在0界区中的心占被推D,而不是直接00。如果0程0被0断, 并被置0可0行, 而当前0程 0于0界区, 0会0置一0程私有0志, 表示有一个尚未0行的0断操作。 当最外00界区退出0, 会000一0志, 如果它被置位, 0当前0程会被0断, 以允0更高0先0的0程0始0行。

中断会引0一个和自旋 mutex 有D的DD。 如果低D中断D理程序需要D, 它就不能中断任何需要DD的代D, 以避免可能□生的□坏数据□□的情况。 目前, □一机制是透□□界区 API 以 cpu\_critical\_enter 和 cpu\_critical\_exit 函数的形式实现的。 目前这一 API 会在所有 FreeBSD 所支持的平台上禁用和重新 O用中断。 OD方法并不是最O的, 但它更易理解, 也更容易正O地OD。 理O上, O一O助 API 只需要配合在主中断上下文中的自旋 mutex 使用。 然而, D了D代D更DDD, 它被用在了全部自旋 mutex, 甚至包括所有D界区上。 将其从 MI API 中剥D出来放入 MD API, 并只在需要使用它的 MI API 的自旋 mutex 叩中使用可能会有更好的效果。 如果我D最D采用了0000方式, 0 MD API 可能需要改名, 以彰D其 **□一□独 API □一事□。** 

#### **8.3.2.3. 设计**折衷

如前面提到的, 当完全0占并非0能提供最佳性能0, 采取了一些折衷的措施。

第一D折衷是, D占代D并不考D其它 CPU 的存在。 假D我D有D个 CPU, A 和 B, 其中 A 上D程的D先DD 4, 而 B 上叫程的D先D是 2。 如果 CPU B 令一D先OD 1 的D程D入可D行状D, D理D上, 我D希望 CPU A 切D至0一新 O程, OD就有O个O先O最高的O程在O行了。 然而, O定O个 CPU 在O占O更合O, 并通O IPI 向那个 CPU O出信号, 并完成相O的同O工作的代价十分高昂。 因此, 目前的代D会D制 CPU B 切D至更高D先D的D程。

□注意吅做仍会□系吅入更好的状□, 因□ CPU B 会去□行□先□□ 1 而不是 2 的那个□程。

第二0折衷是限制0于000先0的内核0程的立即0占。 在前面所定0的0占操作的00情形中, 低0先00会被立即 口断 (或在其退出口界区后被口断)。 然而, 口多在内核中口行的口程, 有很多只会口行很短的口 就会阻塞或返回用OD。 因此, 如果内核D断D些D程并D行其它非DD的内核D程, D内核可能会在D些D程 O上要休眠或D行完D之前切D出去。 DD一来, CPU 就必DD整快取D存以配合新D程的D行。 当内核返回到被 口断的0程0, 它又需要重新填充之前0失的快取0存信息。 此外, 如果内核能0将0将阻塞或返回用00的那个 0程的0断延0到0之后的0, 0能0免去0次0外的上下文切0。 因此, 默0情况下, 只有在0先00高的0程是000 程0,0占代0才会立即1行0断操作。

0用00所有内核0程的完全0占0于00非常有0助, 因0它会暴露出更多的00条件 (race conditions)。 在0以模 OD些OD条件的OD理器系O中, OD得尤其有用。 因此, 我D提供了内核OD FULL PREEMPTION 来D用OD所有内核 线程的抢占, 这一选项主要用于调试目的。

#### **8.3.3. □程□移**

00地0, 0程从一个 CPU 移0到0一个上的0程称作0移。 在非0占式内核中, 0只会在明0定0的点, 例如0用 msleep 或返回至用DDD才会D生。 但是, 在D占式内核中, 中断可能会在任何D候D制D断, 并D致D移。 D于 CPU 私有的数据而言□可能会□来一些□面影□, 因□除 curthread 和 curpcb 以外的数据都可能在□移□程中□生 □化。 由于存在潜在的□程□移, 使得未受保□的 CPU 私有数据□□□得无用。 □就需要在某些代□段禁止□移, 以D得D定的 CPU 私有数据。

目前我口采用口界区来避免口移, 因口它口能口阻止上下文切口。 但是, 口有口可能是一口于口的限制, 因口 界区吅上会阻止当前0理器上的中断D程。 因而, 提供了D一个 API, 用以指示当前D程在被D断D, 不DD移到  $I - CPU$ 

这组 API 也叫线程牵制, 它由调度器提供。 这组 API 包括两个函数: sched\_pin 和 sched\_unpin。 OD个函数用于管理D程私有的D数 td\_pinned。 如果嵌套D数大于零, DD程将被D住, 而D程D始D行D其嵌套D 数D零, 表示D于未D制状D。 所有的D度器DD中, 都要求保DD制D程只在它D首次D用 sched\_pin D所在的 CPU 上D行。 由于只有D程自己会写嵌套D数, 而只有其它D程在受D制D程没有D行, 且持有 sched lock OD才会 □嵌套□数, 因此□□ td\_pinned 不必上□。 sched\_pin 函数会使嵌套□数□□, 而 sched\_unpin □使其□□。 注意, O些函数只操作当前D程, 并将其D定到其D行它D所D的 CPU 上。 要将任意D程D定到指定的 CPU 上, OD使用 sched bind 和 sched unbind。

#### **8.3.4. 调**出 **(Callout)**

内核机制 timeout 允可内核服日注册函数, 以作O softclock D件中断的一部分来D行。 事件将基于所希望的ロロロロ的数目ロ行, 并在大ロ指定的ロロ回n用ロ提供的函数。

未决 timeout (超0) 事件的全局表是由一全局 mutex, callout lock 保 的; 所有0 timeout 表的 0, 都必旧首先拿到O个 mutex。 当 softclock D醒D, 它会D描未决超D表, 并D出DDD的那些。 D避免D逆序, softclock 吗程会在O用所提供的 timeout 回D函数D首先D放 callout lock mutex。 如果在注册D没有D置 CALLOUT MPSAFE D志, D在D用D出函数之前, D会D取全局D, 并在之后D放。 其后, callout lock mutex 会在ODD理前再次D得。 softclock 代D在D放D个 mutex D会非常小心地保持表的一致状D。 如果D用了 DIAGNOSTIC, 00个函数的0行00会被00, 如果超0了某一00, 0会0生警告。

### **8.4.** 特定数据的**锁**策略

#### **8.4.1.** 凭据

struct ucred 是内核内部的凭据吅体, 它通常作II内核中以II程吅向的吅控制的依据。 BSD-派生的系 D采用一D "写OD制" 的模型来D理凭据数据: 同一凭据OD体可能存在多个引用, 如果需要D其D行修改, OD 个吅体将被ロ制、 修改, 然后替吅引用。 由于在打吅用于ロロロロ控制的凭据快取ロ存广泛存在, ロロ做法会 O大地D省内存。 在D移到D粒度的 SMP D, D一模型也省去了大量的D操作, 因D只有未共享的凭据才能 □施修改, 因而避免了在使用共享凭据吅外的同□操作。

凭据OD体只有一个引用D, 被OD是可D的; 不允D改D共享的凭据DD体, 否D将可能D致D生DD条件。 cr\_mtxp mutex 用于保I struct ucred 的引用II数, 以III其一致性。 使用凭据III体II, 必II在使用 口程中保持有效的引用, 否I它就可能在I个不合理的消I者使用I程中被II放。

struct ucred mutex 是一叫+ mutex, 出于性能考D, 它通D mutex 池叩。

由于多用于IDI控制决策, 凭据通常情况下是以只D方式IDI的, 此D一般D使用 td\_ucred, 因D它不需要上D。 当更新D程凭据D, DD和更新D程中必D持有 proc D。 DD和更新操作必D使用 p\_ucred, 以避免DDD和使用D的 竞态条件。

如果所D系OD用将在更新D程凭据之后D行OD控制OD, D td\_ucred 也必D刷新D当前D程的D。 DD做能 □避免修改后使用□□的凭据。 内核会自□在□程□入内核□, 将□程□□体的 td\_ucred 指□刷新□□程的 p\_ucred, 以保证内核访问控制能用到新的凭据。

#### **8.4.2.** 文件描述符和文件描述符表

详细内容将在稍后增加。

#### **8.4.3. Jail** □□体

struct prison 保存了用于Ⅲ那些通□ [jail\(2\)](https://www.freebsd.org/cgi/man.cgi?query=jail&sektion=2&format=html) API □建的 jail 所用到的管理信息。 □包括 jail 的主机名、 IP 地址, 以及一些相O的O置。 D个OO体包含引用O数, 因O指向D一OO体D例的指D会在多D凭据OD之D共享。 用了一个 mutex, pr\_mtx 来保OO引用D数以及所有 jail OD体中可OD量的D写OD。 有一些D量只会在D建 jail 的D刻D生D化, 只需持有有效的 struct prison 就可以D始DD些D了。 D于D个D目具体的上D操作的文D, 可以在 sys/jail.h 的注ロ中ロ到。

#### **8.4.4. MAC** 框架

TrustedBSD MAC 框架会以 struct label 的形式吅一系列内核I象的数据。 一般来I, 内核中的 label (III) 是由与其OO的内核D象同O的D保O的。 例如, struct vnode 上的 v\_label OD是由其所在 vnode 上的 vnode Ⅱ保Ⅲ的。

除了嵌入到D准内核D象中的DD之外, MAC 框架也需要DD一D包含已注册的和激活策略的列表。 策略表和忙 O数由一个全局 mutex (mac\_policy\_list\_lock) 保D。 由于能D同D并行地D行D多DD控制OD, D策略表的只 OOO, 在OD忙O数O, 框架的入口O需要首先持有O个 mutex。 MAC 入口操作的D程中并不需要OOD持有此 mutex — 有些操作, 例如文件系吅象上的吅操作 — 是持久的。 要修改策略表, 例如在注册和解除注册策略I, 需要持有此 mutex, 而且要求引用I数I零, 以避免在用表III其II行修改。

□于需要等待表□入□置状□的□程, 提供了一个条件□量 mac\_policy\_list\_not\_busy, 但□一条件□量只能在 □用者没有持有其它吅才能使用, 否□可能会引吅逆序吅。 忙□数在整个框架中事□上□扮演了某□形式的 共享 /排他 D的作用: 与 sx D不同的地方在于, 等待列表D入D置状D的D程可以D死, 而不是允D忙D数和其它在 MAC 框架入口 (或内部) 的财力的逆序情况。

#### **8.4.5.** 模□

□于模□子系□, 用于保□共享数据使用了一个□独的□, 它是一个 共享/排他 (SX) □, □多情况需要□得它 (以共享或排他的方式), 因此我ロ提供了几个方便使用的宏来ロ化ロロ个ロ的ロロ, ロ些宏可以在 sys/module.h 中 □到, 其用法都非常吅明了。 □个ロ保ロ的主要是 module t (当以共享方式上ロ) 和全局的 modulelist t ロロ个 III体, 以及模D。 要更D-D理解D些D策略, 需要仔DDD kern/kern\_module.c 的源代D。

#### **8.4.6. Newbus**  $\Pi\Pi$

newbus 系D使用了一个 sx D。 D的一方D持有共享 (D) D [\(sx\\_slock\(9\)](https://www.freebsd.org/cgi/man.cgi?query=sx_slock&sektion=9&format=html)) 而写的一方OD持有排他 (写) D ([sx\\_xlock\(9\)](https://www.freebsd.org/cgi/man.cgi?query=sx_xlock&sektion=9&format=html))。 内部函数一般不需要D行上D, 而外部可D的OD根据需要上D。 有些D目不需上D, 因OD些 □目在全程是只□的, (例如 [device\\_get\\_softc\(9\)\)](https://www.freebsd.org/cgi/man.cgi?query=device_get_softc&sektion=9&format=html), 因而并不会□生□□条件。 □□ newbus 数据□□的修改相 □而言非常少, 因此□个的□已□足□使用, 而不致造成性能折□。

#### **8.4.7.** 管道

…

#### **8.4.8. 旧程和Ⅱ程**

- 屏日次日
- proc I及其参考
- 在系吅用ロ程中ロ程私有的 proc ロ副本, 包括 td\_ucred
- 開程順作
- 開程開和会日

#### **8.4.9. 调**度器

本文在其它地方已是供了很多D于 sched\_lock 的参考和注D。

#### **8.4.10. Select** 和 **Poll**

select 和 poll 00个函数允00程阻塞并等待文件描述符上的事件 — 最常0的情况是文件描述符是否可 读或可写。

..

#### **8.4.11. SIGIO**

SIGIO 服O允OD程O求在特定文件描述符的D/写状DD生D化D, 将 SIGIO 信号群OD捏D程D。 任意D定内核 □象上, 只允□一□程或□程□注册 SIGIO, □个□程或□程□称□属主 (owner)。 □一支持 SIGIO 注册的□象, 都包含一指O字段, 如果O象未注册OD NULL, 否D是一指向描述O一注册的 struct sigio 的指O。 0-字段由一全局 mutex, sigio lock 保D。 O用 SIGIO 凹函数D, 必D以 "D引用" 方式DDD一字段, 以 □保本地注册副本的中□个字段不脱吅的保□。

□个Ⅲ到D程或D程D的注册D象, 都会分配一 struct sigio ロD, 并包括指回Ⅲ象的指D、 属主、 信号信息、 凭据, 以及D于D一注册的一般信息。 D个D程或D程D都包含一个已注册 struct sigio DD体的列表, DD程来 □是 p\_sigiolst, 而吅程吅是 pg\_sigiolst。 □些表由相□的□程或□程吅保□。 除了用以将 struct sigio □接到□程□上的 sio\_pgsigio 字段之外, 在 struct sigio 中的多数字段在注册□程中都是不□量。 一般而言, 叩人吓在叩新的支持 SIGIO 的内核D象D, 会希望避免在D用 SIGIO 支持函数, 例如 fsetown 或 funsetown 持有OD体D, 以免去需要在OD体D和全局 SIGIO D之D定OD序。 通常可以通D提高OD体上的引用 □数来□到□□的目的, 例如, 在□行管道操作□, 使用引用某个管道的文件描述符□□的操作, 就可以照此 办理。

#### **8.4.12. Sysctl**

sysctl MIB 服O会从内核内部, 以及用OO的D用程序以系OO用的方式触D。 D会引D至少D个和D有O的OO: 其一是OD持命名空O的数据OD的保O, 其二是与那些通D sysctl 接口OD的内核D量和函数之O的交互。 由于 sysctl 允I直接I出 (甚至修改) 内核III数据以及配置参数, sysctl 机制必I知道I些I量相II的上IIII。 目前, sysctl 使用一个全局 sx O来ODD sysctl 操作的串行化; 然而, D些是假定用全局O保O的, 并且没有提供其它保II机制。 II-I的其余部分将III介IL上I和 sysctl 相口口的口。

- 需要将 sysctl 更新回所回行的操作的回序, 从原先的回日J、 copyin 和 copyout、 写新口, 改D copyin、 上D、 미日D、 写新D、 解D、 copyout。 一般的 sysctl 只是 copyout 旧D并D置它D copyin 所得到的新D, 仍然可以采用旧式的模型。 然而, U所有 sysctl U理程序采用第二D模型并避免D操作方面, 第二 种方式可能更规矩一些。
- I于通常的情况, sysctl 可以内嵌一个 mutex 指I到 SYSCTL\_FOO 宏和III体中。 III多数 sysctl 都是有效的。 □于使用 sx □、 自旋 mutex, 或其它除□一休眠 mutex 之外的□策略, 可以用 SYSCTL\_PROC 口点来完成正D的上D。

#### **8.4.13. 任□□列 (Taskqueue)**

任III列 (taskqueue) 的接口包括I个与之III的用于保I相I数据的I。 taskqueue queues mutex 是用于保I taskqueue\_queues TAILQ 的 D。 与 I个系 III的 I一个 mutex I是位于 struct taskqueue III体上。 在此 D使用同D原D的目的在于保D struct taskqueue 中数据的完整性。 D注意的是, 并没有D独的、 D助用 户对其自身的工作进行锁的细化用的宏, 因为这些锁基本上不会在 kern/subr\_taskqueue.c 以外的地方用到。

### **8.5. 口口口明**

#### $8.5.1.$  休眠 ! 列

休眠口列是一口用于保存同口一个等待通道 (wait channel) 上休眠口程列表的数据口。在等待通道上, 口个 0于非睡眠状0的0程都会携0一个休眠0列00。 当0程在等待通道上0生阻塞0, 它会将休眠0列00体送 D那个等待通道。 与等待通道ID的休眠D列D保存在一个散列表中。

休眠D列散列表中保存了包含至少一个阻塞D程的等待通道上的休眠D列。 D个散列表上的D称作 sleepqueue (休眠D列) D。 它包含了一个休眠D列的D表, 以及一个自旋 mutex。 此D的自旋 mutex 用于保D休眠D列表, 以及其上休眠口列口的内容。 一个等待通道上只会吅一个休眠口列。 如果有多个Ⅱ程在同一等待通道上阻塞, D休眠D列中将DD除第一个D程之外的全部D程。 当从休眠D列中D除D程D, 如果它不是唯一的阻塞的休眠D程, 0会□得主休眠□列的空□表上的休眠□列□□。 最后一个□程会在恢□□行□□得主休眠□列。 由于 D程有可能以和加入休眠D列不同的次序从其中D除,因此,D程DOD列D可能会携D与其D入D不同的休眠D列。

sleepq\_lock 函数会D住指定等待通道上休眠D列D的自旋 mutex。 sleepq\_lookup 函数会在主休眠 L列散列表中LILI定的等待通道。 如果没有L到主休眠L列, 它会返回 NULL。 sleepq\_release 函数会 对给定等待通道所关联的自旋 mutex 进行解锁。

将D程加入休眠D列是通D sleepq\_add 来完成的。 D个函数的参数包括等待通道、 指向保D等待通道的 mutex 的指O、 等待消息描述串, 以及一个D志掩D。 D用此函数之前, D通D sleepq\_lock D休眠D列D上D。 如果等待通道不是通D mutex 保D的 (或者它由全局D保D), DD将 mutex 指DD置D NULL。 而 flags (D志) 参数□包括了一个□型字段, 用以表示□程即将加入到的休眠□列的□型, 以及休眠是否是可中断的 (SLEEPO INTERRUPTIBLE)。 目前只有□□型的休眠□列: 通□ msleep 和 wakeup 函数管理的□□休眠□列 (SLEEPO MSLEEP), 以及基于条件D量的休眠D列 (SLEEPO CONDVAR)。 休眠D列D型和D指 000个参数完全是用于内部的断言OD。 0用 sleepq\_add 的代D, 0明示地在00的 sleepqueue 0透D sleepq\_lock 다子上に之后, 并使用等待函数在休眠ロ列上阻塞之前解ロ所有用于保口等待通道的 interlock。

通向使用 sleepq\_set\_timeout 可以的休眠的置超的。 的个函数的参数包括等待通道, 以及以相的的时数的 位的超000。 如果休眠0被某个到来的信号打断,  $\Box$  0000用 sleepq\_catch\_signals 函数, □个函数唯一的参数就是等待通道。 如果此□程已□有未决信号, □ sleepq catch signals 将返回信号□号; 其它情况下, 其返回吅是 0。

一旦将D程加入到休眠D列中, 就可以使用 sleepq\_wait 函数族之一将其阻塞了。 目前 □共提供了四个等待函数, 使用□个取决于□用□是否希望允□使用超□、 收到信号, 或用□□程 □度器打断休眠状□。 其中, sleepq\_wait 函数吅地等待, 直到当前□程通□某个□醒 (wakeup) 函数□ 式地恢OD行; sleepq\_timedwait 函数D等待, 直到当前D程被D式地D醒, 或者D到早前使用 sleepq\_set\_timeout  $\Box$ 置的超 $\Box$ ; sleepq\_wait\_sig 函数会等待 $\Box$ 式地 $\Box$ 醒, 或者其休眠被中断; 而 sleepq\_timedwait\_sig 函数 到等待 出地 四醒、 D到用 sleepq\_set\_timeout D置的超 D, 或 D程的休眠被中断 D 三D条件之一。 所有D些等待函数的第一个参数都是等待通道。 除此之外, sleepq\_timedwait\_sig 的第二个参数是一个布吅, 表示之前ロ用 sleepq\_catch\_signals ロ是否有ロロ未决信号。

如果D程被D式地恢DD行, 或其休眠被信号D止, D等待函数会返回零, 表示休眠成功。 如果D程的休眠被超 □或用□□程□度器打断, □会返回相□的 errno 数□。 需要注意的是, 因□ sleepq wait 只能返回 0, 因此 □用者不能指望它返回什□有用信息, 而□假定它完成了一次成功的休眠。 同□, 如果□程的休眠□□超□, 并同D被D止, D sleepq timedwait sig 将返回一个表示D生超D的DD代D。 如果返回DD代D是 0 而且使用 sleepq\_wait\_sig 或 sleepq\_timedwait\_sig 来执行阻塞, 则应调用 sleepq\_calc\_signal\_retval 来 Ⅲ是否有未决信号, 并据此Ⅲ合□的返回□。 □早前□用 sleepq\_catch\_signals 得到的信号□号, □作□参数Ⅲ sleepq\_calc\_signal\_retval。

在同一休眠通道上休眠的II程, 可以由 sleepq\_broadcast 或 sleepq\_signal 函数来II式地II醒。 00个函数的参数均包括希望D醒的等待通道、 将D醒D程的D先D (priority) 提高到多少, 以及一个D志 (flags) 参数表示将要恢ID行的休眠D列D型。 D先D参数将作D最低D先D, 如果将恢D的D程的D先D比此参数更高 (数 □更低) □其□先□不会□整。 □志参数主要用于函数内部的断言, 用以□□休眠□列没有被当做□□的□型□待。 例如, 条件D量函数不D恢DDD休眠D列的D行。 sleepq\_broadcast 函数将恢D所有指定休眠通道上的阻塞D程, 而 sleepq\_signal O只恢D在等待通道上D先D最高的阻塞D程。 在D用D些函数之前, D首先使用 sleepq\_lock 0休眠0列上0。

休眠口程也可以通口用 sleepq abort 函数来中断其休眠状口。 口个函数只有在持有 sched lock 口才能口用, 而且D程必OD于休眠D列之上。 D程也可以通D使用 sleepq\_remove 函数从指定的休眠D列中D除。 D 个函数包括□个参数, 即休眠通道和D程, 它只在D程D于指定休眠通道的休眠D列之上D才将其D醒。 如果 □程不在那个休眠□列之上, 或同□□于□一等待通道的休眠□列上, □□个函数将什□都不做而直接返回。

#### **8.5.2.** 十字**转门 (turnstile)**

- 与休眠的小的比利不同。
- III/等待/II放 (lookup/wait/release) 介I TDF\_TSNOBLOCK III条件。

• 吐先叩播。

#### $8.5.3.$  日于 mutex 口的一些口

• 我们是否D要求 mtx\_destroy() 持有 mutex, 因D无法安全地断言它D没有被其它D象持有?

#### **8.5.3.1.** 自旋 **mutex**

• 使用一限区…

#### **8.5.3.2.** 休眠 **mutex**

- 描述 mutex 冲突 的 四条件
- D何在持有十字OOOOD, 可以安全地D冲突 mutex 的 mtx\_lock。

#### **8.5.4. Witness**

- 它能做什口
- 它如何工作

### $8.6.$ 其它 $10$

#### **8.6.1.** 中断源和 **ICU** 抽象

- struct isrc
- pic  $\Box$

#### $8.6.2.$ 其它**□**/□□

- 是否D将 interlock ID sema\_wait?
- 是否 : 提供非休眠式 sx D ?
- 咖一些叶正啤用引用啤的介品。

### <span id="page-122-0"></span>**术语**表

#### 原子

当遵循□当的□□□□0, 如果一操作的效果□其它所有 CPU 均可□, □称其□原子操作。 狭 □的原子操作是机器直接提供的。 就更高的抽象□次而言, 如果□□体的多个成□由一个□保□, □如果□它 □的操作都是在上□后、 解□前□行的, 也可以称其□原子操作。

#### 阻塞

□程等待□、 □源或条件□被阻塞。 □一□□也因此被□予了太多的意涵。

#### **临**界区

不允吅生ロ占的代ロ段。 使用 critical enter(9) API 来表示ロ入和退出ロ界区。

#### **MD**

表示与机器/平台有[]。

#### 内存操作

内存操作包括□或写内存中的指定位置。

#### **MI**

表示与机器/平台无口。

#### 操作

主中断上下文

主中断上下文表示当吐生中断的所以行的那段代口。 口些代口可以直接口行某个中断口理程序, 或口度一口口端 □程, 以便吅定的中断源□行中断□理程序。

#### **实时**内核**线**程

一0高0先0的内核0程。 目前, 只有中断0程属于000先0的内核0程。

#### 休眠

当D程由条件D量或通D msleep 或 tsleep 阻塞并D入休眠D列D, 称其D入休眠状D。

#### **可休眠**

可休眠D是一D在D程休眠D仍可持有的D。 D管理器 (lockmgr) D和 sx D是目前 FreeBSD 中D有的可休眠D。 最D, 某些 sx D, 例如 allproc (全部D程) 和 proctree (D程D) D将成D不可休眠D。

#### **线**程

由 struct thread 所表 的内核 程。 唯可以持有I, 并 l有独立的 l行上下文。

#### 等待通道

□程可以在其上休眠的内核虚□地址。

# **Part II: 0000程序**

# **Ⅰ写 FreeBSD □□□□程序**

## **.1. 简**介

本章D要介D了如何DFreeBSDD写DDDD程序。DDDD在 D儿的上下文中多用于指代系D中硬件相D的D西,如磁 0.打印机, 回形时式器及其皿。0000程序是操作系0中用于控制特定00的 0件0件。也有所0的000,即 0000程序用0件模000的行0, 而没有特定的底0硬件。0000程序可以被静0地000系0, 或者 通000内核0接工具 'kld'在需要[加]。

OUNIX®操作系D中的大多数OD都是通DDDD点来DD的,有D也 被称D特殊文件。D些文件在文件系D的D次 □□中通常位于 /dev目□下。在FreeBSD 5.0-RELEASE以前的 □行版中, □devfs(5)的支持□ 没有被集成到FreeBSD中, D个III D点必II要静III建, 并且独立于相IIIIIIII程序的存在。系II中大 多数 设备节点是通过运行MAKEDEV创建的。

设备驱动程序可以粗略地分为两类,字符和网络设备驱动程序。

### **.2. 动态**内核**链**接工具**-KLD**

kld接口允D系D管理D从D行的系D中OD地添加和D除功能。 D允DODDD程序的D写者将他D的新改D加D到 □行的内核中, 而不用□了□□新改□而□繁地重□。

kld接口通口下面的特D命令使用:

- kldload 加口新内核模D
- kldunload 卸口内核模D
- kldstat 列口当前加口的模D

内核模瓜的程序框架

```
/*
 * KLD程序框架
 * 受Andrew Reiter在Daemonnews上的文章所启发
 */
#include sys/types.h
#include sys/module.h
#include sys/systm.h /* uprintf */
#include sys/errno.h
#include sys/param.h /* kernel.h中用到的定 */
#include sys/kernel.h /* 模D初始化中使用的D型 */
/*
 * 加加理函数, 咖理KLD的加利卸。
 */
static int
skel_loader(struct module *m, int what, void *arg)
{
 int err = 0;
   switch (what) {
   case MOD_LOAD: /* kldload */
   uprintf("Skeleton KLD loaded.\n");
     break;
   case MOD_UNLOAD:
     uprintf("Skeleton KLD unloaded.\n");
     break;
   default:
     err = EOPNOTSUPP;
     break;
   }
   return(err);
}
/* 向内核其余部分声明此模 */
static moduledata_t skel_mod = {
   "skel",
   skel_loader,
   NULL
};
DECLARE_MODULE(skeleton, skel_mod, SI_SUB_KLD, SI_ORDER_ANY);
```
#### **.2.1. Makefile**

FreeBSD提供了一个makefile包含文件,利用它I可以快速地III I附加到内核的I西。

SRCS=skeleton.c KMOD=skeleton

.include bsd.kmod.mk

OD地用D个makefileD行make就能DD建文件 skeleton.ko, D入如下命令可以把它加D到内核:

# kldload -v ./skeleton.ko

### **.3. 미미미미程序**

UNIX® 提供了一套公共的系吅用供用ロ的ロ用程序使用。当用ロロロ ロロロ点ロ,内核的上ロ将ロ些ロ用分ロ到相ロ 的ODOO程序。脚本 /dev/MAKEDEVOO的系D生成了大多数的ODO点, 但如果O正在OOO自己的 IDI程序,可能需要用 mknodD建D自己的DDD点。

#### **.3.1. 日建静口口口点**

mknod命令需要四个参数来D建DDD点。 D必D指定DDD点的名字, DD的D型, DD的主号D和DD的从号D。

#### **.3.2. 印印印点**

OD文件系D,或者Ddevfs,在全局文件系D名字空D中提供D PREM 内核DD名字空D的DD。D消除了由于有 ODOD程序而没有静D ODD点,或者有DDD点而没有安装DDOD程序而D来的潜在DD。 Devfs仍在D展中,但已D能 够工作得相当好了。

### **.4.** 字符 $\Box$

字符0000程序直接从用00程000数据,或00数据到用00程。 0是最普通的一00000程序,源00中有大量的 简单例子。

0个00的000例子会0住0写0它的任何0,并且当00取它的0候 全将0些0返回00。下面0示了0个版本,一个0 用于FreeBSD 4.X, 一个适用于FreeBSD 5.X。

```
/*
* D'echo'DOKLD
  *
  * Murray Stokely
 */
#define MIN(a, b) ((a) (b)) ? (a) : (b))#include sys/types.h
#include sys/module.h
#include sys/systm.h /* uprintf */
#include sys/errno.h
#include sys/param.h /* kernel.h中用到的定 */
#include sys/kernel.h /* 模D初始化中使用的 型 */
#include sys/conf.h /* cdevsw\Box */
#include sys/uio.h /* uio\mathbb{I} */
#include sys/malloc.h
#define BUFFERSIZE 256
/* 函数原型 */
d_open_t echo_open;
d_close_t echo_close;
d_read_t echo_read;
d_write_t echo_write;
/* 字符Ⅲ入口点 */
static struct cdevsw echo_cdevsw = {
      echo_open,
      echo_close,
      echo_read,
      echo_write,
      noioctl,
      nopoll,
      nommap,
      nostrategy,
      "echo",
    33, /* \sqrt{2} \sqrt{2} /kms保留 - /usr/src/sys/conf/majors */
      nodump,
      nopsize,
      D_TTY,
      -1
};
typedef struct s_echo {
      char msg[BUFFERSIZE];
      int len;
} t_echo;
```

```
/* 变量 */
static dev_t sdev;
static int count;
static t_echo *echomsg;
MALLOC_DECLARE(M_ECHOBUF);
MALLOC_DEFINE(M_ECHOBUF, "echobuffer", "buffer for echo module");
/*
* 『个函数被kld[un]load(2)系 冊来『用,
* 以决定加1和卸1模叫需要采取的1作。
 */
static int
echo_loader(struct module *m, int what, void *arg)
{
    int err = 0;
      switch (what) {
    case MOD LOAD: /* kldload */
          sdev = make_dev(echo_cdevsw,
              0,
              UID_ROOT,
              GID_WHEEL,
              0600,
              "echo");
        /* kmalloc分配供 II程序使用的内存 */
          MALLOC(echomsg, t_echo *, sizeof(t_echo), M_ECHOBUF, M_WAITOK);
          printf("Echo device loaded.\n");
          break;
      case MOD_UNLOAD:
          destroy_dev(sdev);
          FREE(echomsg,M_ECHOBUF);
          printf("Echo device unloaded.\n");
          break;
      default:
          err = EOPNOTSUPP;
          break;
      }
      return(err);
}
int
echo_open(dev_t dev, int oflags, int devtype, struct proc *p)
{
    int err = 0;
      uprintf("Opened device \"echo\" successfully.\n");
      return(err);
}
```

```
int
echo_close(dev_t dev, int fflag, int devtype, struct proc *p)
{
   uprintf("Closing device \"echo.\"\n");
     return(0);
}
/*
* read函数接受由echo_write()存 的buf, 并将其返回到用 空 
* 以供其他函数 ...
* uio(9)
 */
int
echo_read(dev_t dev, struct uio *uio, int ioflag)
{
   int err = 0;
     int amt;
     /*
      * 这个读操作有多大?
    * 与用吅求的大小一0,或者等于剩余数据的大小。
      */
     amt = MIN(uio-uio_resid, (echomsg-len - uio-uio_offset 0) ?
         echomsg-len - uio-uio_offset : 0);
   if ((err = viomove(echomsg-msg + uio-uio_offset,amt,uio)) != 0)  uprintf("uiomove failed!\n");
     }
     return(err);
}
/*
* echo_write接受一个字符串并将它保存到I冲区,用于以后的III。
 */
int
echo_write(dev_t dev, struct uio *uio, int ioflag)
{
   int err = 0;
   /* 将字符串从用I空I的内存I制到内核空I */
     err = copyin(uio-uio_iov-iov_base, echomsg-msg,
       MIN(uio-uio iov-iov len, BUFFERSIZE - 1));
   /* 正需要以null顶字符串, 并叫度 */
   *(echomsg-msg + MIN(uio-uio\_iov-iov\_len, BUFFERSIZE - 1)) = 0;  echomsg-len = MIN(uio-uio_iov-iov_len, BUFFERSIZE);
   if (err != 0) {
         uprintf("Write failed: bad address!\n");
```

```
  }
      count++;
      return(err);
}
DEV_MODULE(echo,echo_loader,NULL);
```

```
/*
 * \mathbb{R}'echo'\mathbb{R} KLD
  *
  * Murray Stokely
  *
 * 此代『由Søren (Xride) Straarup 『到5.X
  */
#include sys/types.h
#include sys/module.h
#include sys/systm.h /* uprintf */
#include sys/errno.h
#include sys/param.h /* kernel.h中用到的定义 */
#include sys/kernel.h /* 模D初始化中使用的 型 */
#include sys/conf.h /* cdevsw\mathbb{I} */
#include sys/uio.h /* uio\mathbb{I} */
#include sys/malloc.h
#define BUFFERSIZE 256
/* 函数原型 */
static d_open_t echo_open;
static d_close_t echo_close;
static d_read_t echo_read;
static d_write_t echo_write;
/* 字符Ⅲ入口点 */
static struct cdevsw echo_cdevsw = {
    .d version = D VERSION,
    .d\_open = echo\_open,  .d_close = echo_close,
    \cdotd read = echo read,
    \cdotd write = echo write,
    .d\_name = "echo",};
typedef struct s_echo {
      char msg[BUFFERSIZE];
      int len;
} t_echo;
/* 变量 */
static struct cdev *echo_dev;
static int count;
static t_echo *echomsg;
MALLOC_DECLARE(M_ECHOBUF);
MALLOC_DEFINE(M_ECHOBUF, "echobuffer", "buffer for echo module");
```

```
/*
  * 这个函数被kld[un]load(2)系统调用来调用,
 * 以决定加!和卸!模!!需要采取的!作.
  */
static int
echo loader(struct module *m, int what, void *arg)
{
    int err = 0;
      switch (what) {
      case MOD_LOAD: /* kldload */
          echo_dev = make_dev(echo_cdevsw,
              0,
              UID_ROOT,
              GID_WHEEL,
              0600,
              "echo");
        /* kmalloc分配供 II程序使用的内存 */
          echomsg = malloc(sizeof(t_echo), M_ECHOBUF, M_WAITOK);
          printf("Echo device loaded.\n");
          break;
      case MOD_UNLOAD:
          destroy_dev(echo_dev);
          free(echomsg, M_ECHOBUF);
          printf("Echo device unloaded.\n");
          break;
      default:
          err = EOPNOTSUPP;
          break;
      }
      return(err);
}
static int
echo_open(struct cdev *dev, int oflags, int devtype, struct thread *p)
{
    int err = 0;
      uprintf("Opened device \"echo\" successfully.\n");
      return(err);
}
static int
echo_close(struct cdev *dev, int fflag, int devtype, struct thread *p)
{
    uprintf("Closing device \"echo.\"\n");
      return(0);
}
```

```
/*
 * read函数接受由echo_write()存 的buf, 并将其返回到用 空 .
 * 以供其他函数 
* uio(9)
 */
static int
echo_read(struct cdev *dev, struct uio *uio, int ioflag)
{
    int err = 0;
     int amt;
      /*
       * 这个读操作有多大?
      * 等于用户请求的大小,或者等于剩余数据的大小。
      */
      amt = MIN(uio-uio_resid, (echomsg-len - uio-uio_offset 0) ?
          echomsg-len - uio-uio_offset : 0);
    if ((err = uiomove(echomsg-msg + uio-uio_offset, amt, uio)) != 0) {
         uprintf("uiomove failed!\n");
      }
      return(err);
}
/*
* echo_write接受一个字符串并将它保存到I冲区, 用于以后的II.
 */
static int
echo_write(struct cdev *dev, struct uio *uio, int ioflag)
{
   int err = 0;
    /* 将字符串从用I空I的内存I制到内核空I */
      err = copyin(uio-uio_iov-iov_base, echomsg-msg,
       MIN(uio-uio iov-iov len, BUFFERSIZE - 1));
    /* 『在需要以null『束字符串, 并叫9度 */
    *(echomsg-msq + MIN(uio-uio\_iov-iov\_len, BUFFERSIZE - 1)) = 0;  echomsg-len = MIN(uio-uio_iov-iov_len, BUFFERSIZE);
     if (err != 0) {
         uprintf("Write failed: bad address!\n");
      }
      count++;
     return(err);
}
DEV MODULE(echo,echo loader,NULL);
```
# mknod /dev/echo c 33 0

驱动程序被加载后,你应该能够键入一些东西,如:

```
# echo -n "Test Data" > /dev/echo
# cat /dev/echo
Test Data
```
真正的硬件吅在下一章描述。

日充印源

- [Dynamic Kernel Linker \(KLD\) Facility Programming Tutorial](http://ezine.daemonnews.org/200010/blueprints.html) - [Daemonnews](http://www.daemonnews.org/) October 2000
- [How to Write Kernel Drivers with NEWBUS](http://ezine.daemonnews.org/200007/newbus-intro.html) [Daemonnews](http://www.daemonnews.org/) July 2000

### **.5. 块设备(**消亡中**)**

其他UNIX®系D支持D-0型的磁DDD,称DDDQ。DDD是内核 2000 0000 0它D提供D冲的磁DDD。DDD冲使得 000几乎没有用,或者0非常 不可0。0冲会重新安排写操作的次序,使得0用程序0失了在任何0刻及0 知道准 口的磁口内容的能力。OD致D磁D数据DD (文件系D, 数据D等)的 TELL TELL TO 可DD的和可D的崩D恢D成 口不可能。由于写操作被延D,内核无法向D用 程序D告D个特定的写操作遇到了写OD, D又D一OD加了一致性 00。 由于0个原因,真正的0用程序从不依0于000,事0上,几乎所有00 磁0的0用程序都尽力指定 O是使用字符(或"raw")OD。 由于OD将O个磁D(分区)同具有不同OD的O个OD混O一O,从而致使 相D 内核代加大地加化,作叫推I磁DI/O基DDD代化的一部分,FreeBSD 抛口了DDD冲的磁DDD的支持。

### **.6. 网**00000程序

OD网OOO的OD程序不需要使用OOD点。DOO个DD程序是 基于内核内部的其他决定而不是O用open(), O网 络设备的使用通常由 系统调用socket(2)引入。

更多III, D参D ifnet(9) D机手册、 回DDD的源代D, 以及 Bill Paul 撰写的网DDD程序。

# **Chapter 9. ISA** 000程序

### **9.1.** 概述

本章介O了O写ISADOOD程序相D的一些DD。D儿展示的D代D 相当DD,很容易D人D想到真正的代D,不DD依然DD 是O代D。 它避免了与所OD的主D无D的OD。真D的例子可以在ODOD程序的 源代D中D到。ep和aha 更是信息的好来源。

### **9.2.** 基本信息

典型的ISA驱动程序需要以下包含文件:

#include sys/module.h #include sys/bus.h #include machine/bus.h #include machine/resource.h #include sys/rman.h #include isa/isavar.h #include isa/pnpvar.h

它叫描述了IDISA和通用OD子系O的D西。

总线子系统是以面向对象的方式实现的,其主要结构通过相关联的 方法函数来访问。

ISA驱动程序实现的总线方法的列表与任何其他总线的很相似。 对于名字为"xxx"的假想驱动程序,它们将是:

- static void xxx\_isa\_identify (driver\_t \*, device\_t); 通常用于QQQQ程序而不是QQQQ程序。 但Q 于ISAOD, O个方法有特殊用途:如果OD提供某些OD特定的 (非PnP)方法自OOOD, O个例程可以OD它。
- static int xxx isa\_probe (device\_t dev); 在已知(或PnP)位置探凹口。日于已2部分配置的 吅, □个例程也能Ⅱ提供Ⅲ特定的Ⅱ某些参数的自ⅢⅡ。
- static int xxx\_isa\_attach (device\_t dev); 挂接和初始化吅。
- static int xxx\_isa\_detach (device\_t dev); 卸凹吅吅模ロ前解挂吅。
- static int xxx\_isa\_shutdown (device\_t dev); 系ODD前D行OD的OD。
- static int xxx\_isa\_suspend (device\_t dev); 系吅入□能状□前挂起吅。也可以中止 切□到□能状□。
- static int xxx isa resume (device t dev); 从口能状口返回后恢口口的活口状口。

xxx\_isa\_probe()和 xxx\_isa\_attach()是必唱供的,其余例程根据吅的 需要可以有吅地吅。

使用下面一啪试符将0000接到系0。

```
/* 支持的Ⅲ方法表 */
  static device_method_t xxx_isa_methods[] = {
    /* 列出Ⅲ程序支持的所有Ⅲ方法函数 */
      /* 略去不支持的函数 */
      DEVMETHOD(device_identify, xxx_isa_identify),
    DEVMETHOD(device probe, xxx isa probe),
    DEVMETHOD(device attach, xxx isa attach),
      DEVMETHOD(device_detach, xxx_isa_detach),
      DEVMETHOD(device_shutdown, xxx_isa_shutdown),
    DEVMETHOD(device suspend, xxx isa suspend),
     DEVMETHOD(device_resume, xxx_isa_resume),
\{ 0, 0 \}  };
static driver t xxx isa driver = {
    "xxx".
     xxx_isa_methods,
    sizeof(struct xxx softc),
  };
static devclass t xxx devclass;
  DRIVER_MODULE(xxx, isa, xxx_isa_driver, xxx_devclass,
    load function, load argument);
```
此O的OOxxx\_softc是一个OO 特定的OO,它包含私有的OO程序数据和OO程序O源的描述符。 OO代O会自O 按需要OD个DD分配一个softc描述符。

如果驱动程序作为可加载模块实现,当驱动程序被加载或卸载时, 会调用load\_function()函数进行驱动程序特定的 初始化或清理工作, 并将load\_argument作D函数的一个参量DDD去。 如果DD程序不支持DD加D (D句DD ,它必叫被叫接到内核中), 00些吅当被0置00, 最后的定0将看起来如下所示:

DRIVER MODULE(xxx, isa, xxx isa driver, xxx devclass, 0, 0);

如果OD程序是D支持PnP的OD而写的,那D就必D定D一个包含 所有支持的PnP ID的表。D个表由此 OD程序所支持的PnP ID的列表 和以人可D的形式D出的、与D些IDOD的硬件D型和型号的描述 组成。看起来如下:

```
static struct isa pnp id xxx pnp ids[] = {
    /* 0个所支持的PnP ID占一行 */
      { 0x12345678, "Our device model 1234A" },
      { 0x12345679, "Our device model 1234B" },
    \{ 0, \qquad \text{NULL } \}, \; \frac{\pi}{6} \; \text{NUL} \; \text{NUL}  };
```

```
static struct isa pnp id xxx pnp ids[] = {
     \{ 0, \qquad \text{NULL } \}, \; \text{/* } \pm \text{I} \pm \text{V}  };
```
### **9.3. Device t指**

Device t是OOOOO而定O的指OO型, 这些目里我O只D心从DOOO程序O写者的角度看感D趣的方法。下面的方法 用来操吅吅吅中的0:

- device\_t device\_get\_parent(dev) I取吅的父吅。
- driver\_t device\_get\_driver(dev) I取指向其III程序III的指II。
- char \*device\_get\_name(dev) I取III程序的名字, 在我II的 例子中I"xxx"。
- int device\_get\_unit(dev) I取I元号(与I个III程序III的III从0I始I号)。
- char \*device get\_nameunit(dev) I取吅名, 包括ロ元号。 例如"xxx0", "xxx1" 等。
- char \*device\_get\_desc(dev) I取吅描述。通常它以人可I的 形式描述吅的ロ切型号。
- device\_set\_desc(dev, desc) $\Box$ 置描述信息。 $\Box$ 使得 $\Box$ 描述指向desc字符串, 此后 这个字符串就不能被解除分配。
- device set desc\_copy(dev, desc) 口置描述信息。描述被拷囚到内部吅分配的 口冲区, DDdesc字符串在以后可以被改D而不会D生有害的D果。
- void \*device get softc(dev) D取指向与DDDD的DD描述符 (xxx\_softcDD) 的指D。
- u\_int32\_t device\_get\_flags(dev) I取配置文件中特定于III的 I志。

可以使用一个很方便的函数device\_printf(dev, fmt, …)从OOOD程序中打印D息。它自D在D息前添加 单元名和冒号。

device\_t的心些方法在文件kern/bus\_subr.c 中皿。

### **9.4.** 配置文件与自**动**配置期**间识别**和探**测**的**顺**序

ISA吅在内核配置文件中的描述如下:

device xxx0 at isa? port 0x300 irq 10 drq 5 iomem 0xd0000 flags 0x1 sensitive

端口D、IRQD和其他D被DD成与DDDD的D源D。根据DD D自D配置需要和支持程度的不同, D些D是可D的。例如, 某些叫根本不需要DDRO,而有些D允DDD从DD配置端口D取 IRQUN IRQD置。如果机器有多个 ISAOD,可以在配置文件中明D指定D条 DD, 如isa0或isa1, 否D将在所有ISAOD上搜索OD。

敏感(sensitive)是一吅源IJ求,它指示 200在所有非敏感III之前探IIII。此特性II被支持,但似乎从未 在目前的任何吅程序中使用[]。

0于老的ISAOD,很多情况下OD程序仍然能OOD配置参数。 但是系O中配置的O个OD必D

具有一个配置行。如果系0中装有同一 0型的0个00, 但00的00程序却只有一个配置行, 例如:

device xxx0 at isa?

那0只有一个吅会被配置。

但O于支持通OPnP或D有OOO行自OOO的OO,一个配置行 就足O配置系O中的所有OO,如上面的配置行,或者 简单地:

device xxx at isa?

如果0000程序既支持能自000的00又支持老00,并且 0000同0安装在一台机器上,那 0只要在配置文件中描述老OD就足0了。自000的00将被自0添加。

如果ISA叩是自哂置的, 吐的事件如下:

所有0000程序的00例程(包括OD所有PnPDO的PnPOD 例程)以随机D序被0用。他000出00后就把OD 添加到ISAOD 上的列表中。通常OD程序的DD例程将新OD与它O的OD 程序OD起来。而PnPOD例程并不知道其他 00程序,因此不能将 00程序与它所添加的新0000起来。

使用PnPOOOPnPOOO入睡眠,以防止它D被探OO老OO。

被UOO敏感(sensitive)的非PnPDO的 探D例程被D用。如果探DOD成功, 那D就D其D用挂接(attach) 例程。

所有非PnPOO的探D和D接例程以同O的方式被D用。

PnPIO从睡眠中恢ID来,并D它D分配所D求的D源:I/O、 内存地址ID、IRO和DRO,所有D些与已I接的老 设备不会冲突。

0于0个PnPOO,所有ISADDOO程序的探D例程都会被D用。 第一个要求此OO的OD程序将被D接。多个 00程序以不同的0元。要求一个00的情况是可能的,00情况下,具有最高0先0的00程序 将00。探0例程必00 用ISA PNP PROBE()将 真O的PnP ID和OD程序支持的ID列表作比O, 如果ID不在表中O返回 失O。O意味着O个 OD程序,包括不支持任何PnPDD的DD程序, 都必OD未知的PnPDD无条件D用 ISA PNP\_PROBE(), D于未知OD, 至少要用一个 空的PnP ID表D用并返回失D。

探□例程遇到□□□会返回一个正□ (□□□),成功□返回 零或□□。

 $\square$ 的返回 $\square$ 用于PnP $\square$ 支持多个接口的情况。例如,老的兼容接口 和新的高 $\square$ 接口通 $\square$ 不同的 驱动程序来提供支持。两个驱动程序 都侦测设备。在探测例程中返回较高值的驱动程序优先(换句话说, 返回0的 Ⅲ程序具有最高的Ⅱ先Ⅱ,返回-1的其次,返回-2的更在 其后,如此下去)。如果多个Ⅲ程序返回相同的Ⅱ , 那Q最先Q用的 OQ。因此, 如果OQ程序返回0, 就基本能OQ信它Q得Q先Q仲裁。

OD特定的DD例程也能D将一D而不是D个DD程序指派DDD。 就象使用PnP的情况一D,D于某一DD,会探DD一 0中所有的吅程序。 由于0个特性在任何0存的吅程序中0均未吅,故本文0中不再予以 考0。

由于探D老OD的D候PnPDD被禁用,它D不会被D接D次 (一次作D老OD,一次作OPnP)。但如果OD例程OD相 口的, 四情况下0000程序有D任D保同一OD不会被0000程序 D接D次:一次作D老的由用D配置的,一次作D自 动识别的。

0于自000的00(包括PnP和00特定的)的0一个0践00是, 不能从内核配置文件中向它000旗0。因此它0必0 要D根本不使用 旗D, 要OD所有自ODO的OD使用D元号DO的OD的旗D, 或者 使用sysctl接口而不是旗D。

通0使用函数族resource\_query\_\*()和 resource\_\*\_value()直接吅配置D源, 从而可以提供其他不常用的配置。它ロ的ロロ位于 kern/subr\_bus.c。老的IDE磁ロロロ器 i386/isa/wd.c包含 □□使用的例子。 但必□□先使用配置的□准方法。将解析配置□源□□事情留□ □□配置代□。

### **9.5. 资**源

用户写入到内核配置文件中的信息被作为配置资源处理,并传递到内核。 总线配置代码解析这 部分信息并将其UUUUUdevice\_t的D和与之 UU的UUU源。U于UU情况下的配置, UU程序可以直接使用 resource\_\* 函数OD配置D源。 然而, 通常既不需要也不推DDD做, 因此D儿不再D一0000个00。

OOD源与O个OD相OD。通DD型和D型中的数字OD它D。 D于ISAOD, 定D了下面的D型:

- *SYS\_RES\_IRQ* 中断号
- *SYS\_RES\_DRQ* ISA DMA通道号
- SYS RES MEMORY 映射到系O内存空D 的DD内存的DD
- SYS RES IOPORT OOI/O寄存器的OD

D型内的枚O从0D始,因此如果OD有O个内存区域,它的 SYS RES\_MEMORY D型的O源D号OO和1。 D源D型与 CD言的D型无D, 所有D源D具有CD言 unsigned long D型, 并且必要D必OD行D型D制DD (cast)。D源号不必OD, 尽管O于ISA它D一般是OD的。ISADD允D的D源D号D:

> IRQ: 0-1 DRQ: 0-1 MEMORY: 0-3 IOPORT: 0-7

所有D源被表示DD有起始D和D数的DD。D于IRQ和DRQD源, D数一般等于1。内存的D引用物理地址。

对资源能够执行三种类型的动作:

- set/get
- allocate/release
- activate/deactivate

SetD置D源使用的OD。Allocation保留出D求的OD, 使得 其它OD不能再占用(并DD此OD没有被其它OD占用)。 Activation吗行必要的吗作使得SB程序可以OOD源(例如, D于 内存, 它将被映射到内核的虚D地址空D)。

操作□源的函数有:

• int bus set resource(device t dev, int type, int rid, u long start, u long count)

DD源D置DD。成功D返回0, 否D返回DDD。 一般此函数只有在type, rid,start或 count之一的D 超出了允ា的加才会 返回叩。

- 。dev 吅程序的吅
- 。type  $\Box$ 源 $\Box$ 型, SYS RES \*
- rid 『型内部的『源号(ID)
- 。 start, count 『源
- int bus get resource(device t dev, int type, int rid, u long \*startp, u long \*countp)

取得D源OD。成功D返回0,如果D源尚未定OD返回DOD。

• u\_long bus\_get\_resource\_start(device\_t dev, int type, int rid) u\_long bus\_get\_resource\_count (device\_t dev, int type, int rid)

便捷函数,只用来II取start或count。出II的情况下返回0. 因此如果0是II源的start合法 0之一,将无法区分返回 的0是否指示吅。幸□的是, 0于附加吅程序, 没有ISA□源的 start□从0□始。

• void bus delete resource(device t dev, int type, int rid)

□除□源,令其未定□。

• struct resource \* bus\_alloc\_resource(device\_t dev, int type, int \*rid, u\_long start, u\_long end, u\_long count, u\_int flags)

在start和end之口没有被其它吅占用的地方按count口 的吅分配一个□源。不□,不支持吅。如果□ 源尚未被设置, 则自动创建它。start为0,end为~0(全1)的这对特殊值 意味着必须使用以前通过 bus\_set\_resource()设置的固定值: start和count就是它们自己,end=(start+count),这种情况下, 如果以前D源没有定D, D返回OD。尽管rid通D引用OD, 回答他它并不被ISADD的D源分配代DD置(其它 总线可能使用不同的 方法并可能修改它)。

旗旧是一个位映射,回用者感叫趣的有:

- *RF\_ACTIVE* 使得资源分配后 被自动激活。
- *RF\_SHAREABLE* 心源可以同L被多个DD程序共享。
- RF\_TIMESHARE 『源可以被多个III 程序分II共享, 也就是II, 被多个III程序同II分配, 但任何 II定 时间只能被其中一个激活。
- 出0返回0。被分配的0可以使用 rhand \*()从返回的句柄0得。
- int bus release resource(device t dev, int type, int rid, struct resource \*r)
- D放D源, rObus alloc resource() 返回的句柄。成功D返回0, 否D返回OOO。
- int bus\_activate\_resource(device\_t dev, int type, int rid, struct resource \*r) int bus\_deactivate\_resource(device\_t dev, int type, int rid, struct resource \*r)
- 激活或禁用ロ源。成功ロ返回0,否ロ返回ロロロ。如果 ロ源被分ロ共享且当前被ロ一ロロ程序激活, ロ返回 EBUSY。
- int bus\_setup\_intr(device\_t dev, struct resource \*r, int flags, driver\_intr\_t \*handler, void \*arg, void \*\*cookiep) int bus\_teardown\_intr(device\_t dev, struct resource \*r, void \*cookie)
- 叫/分마断哩程序与叫。成功叫返回0,否□ 返回叩叩。
- r 被激活的描述IRO的D源句柄。

flags - 中断旧先L, 如下之一:

- INTR\_TYPE\_TTY □端和其它 □似的字符□型□□。使用 spltty()屏蔽它□。
- (INTR\_TYPE\_TTY | INTR\_TYPE\_FAST) 口入口冲叫小的□端□型 □□,而且□入上的数据□失很 关键(例如老式串口)。 使用spltty()屏蔽它们。
- INTR\_TYPE\_BIO 吅型吅, 不包括CAM控制器上的。使用 splbio()屏蔽它ロ。
- INTR\_TYPE\_CAM CAM (通用Ⅲ 方法Common Access Method)吅控制器。使用 splcam()屏蔽它 们。
- INTR TYPE NET 网□接口 控制器。使用 splimp()屏蔽它□。
- INTR\_TYPE\_MISC 各Ⅱ其它吅。除了通□ splhigh()没有其它方法屏蔽它ロ。 splhigh()屏蔽所有中断。

当中断叫理程序叫行り,匹配其叫先的所有其它中断都被屏蔽, 但是我们的 MISCID, 它不会屏蔽其它中断, 也不会被其它中断 屏蔽。

- *handler* 指向D理程序的指□, □型driver\_intr\_t被定□□void driver\_intr\_t(void \*)
- $arg$  DDDD理程序的参量, DD 特定OD。由D理程序将它从void\*DDD任何DDD型。ISA 中断D理程序的旧 D定是使用D元号作D参量,新D定(推D)使用指向DDsoftcDD的指D。
- *cookie[p]* 从 setup()接收的 $\Box$ , 当 $\Box$  teardown()  $\Box$ 用于 $\Box$  $\Box$ 理程序。

定O了若干方法来操作D源句柄(struct resource \*)。 0000 程序D写者感D趣的有:

- u\_long rman\_get\_start(r) u\_long rman\_get\_end(r) 取得被分配的□源□□的起始和□束。
- void \*rman\_get\_virtual(r) 取得 被激活的内存D源的虚地址。

### 9.6. **[1]内存映射**

很多情况下0000程序和00之0的数据交通通过内存 0行的。有00可能的0体:

 $(a)$  内存位于

(b) 内存为计算机的主内存

情况(a)中,ID程序可能需要在D上的内存与主存之D来回——拷D数据。D了将D上的内存映射到内核的虚地址空 □, □上内存的 物理地址和□度必□被定□□SYS RES\_MEMORY□源。 然后□源就可以被分配并激活, 它的虚地址通 □使用 rman\_get\_virtual()□取。□老的吅程序 将函数pmap\_mapdev()用于此目的, □在 不 □当再直接使用此函数。它已成□□源激活的一个内部□□。

大多数ISAD的内存配置D物理地位于640KB-1MBOD之D的 某个位置。某些ISAD需要更大的内存OD,位于 16M以下的某个 位置(由于ISA总线上24位地址限制)。这种情况下,如果机器有 比 00内存的起始地址更多的内存(0句00,它0重0), 0 必0在被00使用的内存起始地址0配置一个内存空洞。 □多 BIOS允□在起始于14MB或15MB□配置1M的内存空洞。如果BIOS 正□地□告内存空洞,FreeBSD就能□ 正吅理它I(此特性 在老BIOS上可能会出吅)。

情况(b)中,只是数据的地址被O送到OD, OD使用DMAOD DD主存中的数据。存在O个限制:首先, ISAO 只能0016MB以下 的内存。其次,虚地址空0中00的0面在物理地址空0中可能不 00,00可能不得不0行分散 /收集操作。 四子系叩叩些叩 提供ロ成ロ成的解决ロ法, 剩下的必ロ由ロロ程序自己完成。

DMA内存分配使用了□个□□, bus\_dma\_tag\_t 和 bus\_dmamap\_t。 □□ (tag) 描述了 DMA内存要求的特性。映射 (map) 表示按照 些 特性分配的内存 []。多个映射可以与同一 [IIII]。

中按照叫特性的叫承而被叫成叫型叫次叫。子叫叫承父 叫的所有要求,可以令其更叫格,但不允叫放回要求。

建一个皿,回些 皿作瓜公皿的孩子。

一般地,回个叫玩唱建一个叫叫(没有父叫)。如果 可个叫需要不同要求的内存区, 叫口个内存区都会

#### 使用叩咀建映射的方法有叩。

其一,分配一大块符合标签要求的连续内存(以后可以被释放)。 这一般用于分配为了与设备通信而存在相 □□□□的那些内存区。 将□□的内存加□到映射中非常容易:它□是被看作位于□当物理 内存□□的一整□。

其二,将虚I内存中的任意区域加D到映射中。D片内存的 D-D都被OD,看是否符合映射的要求。如何符合 □留在原始位置。 如果不符合□分配一个新的符合要求的 "反□□面(bounce page)",用作中□存□。 当从不符合的原始回面写入数据D,数据首先被拷回到反回面, 然后从反叩面叩到叩。当叫取口,数据将会从 00到反00面, 然后被拷①到它0不符合的原始0面。原始和反00面之0的拷0 0理被称作同D。0一般用于0次 血的基位之上: 0次000 加血冲区, 完成血, 卸血冲区。

#### 工作在DMA内存上的函数有:

• int bus\_dma\_tag\_create(bus\_dma\_tag\_t parent, bus\_size\_t alignment, bus\_size\_t boundary, bus\_addr\_t lowaddr, bus\_addr\_t highaddr, bus\_dma\_filter\_t \*filter, void \*filterarg, bus\_size\_t maxsize, int nsegments, bus\_size\_t maxsegsz, int flags, bus\_dma\_tag\_t \*dmat)

□建新吅。成功□返回0,否□返回ⅢⅡ。

- parent 父Ⅲ或者NULL, NULL用于□建□□□□。
- ◎ *alignment* □将要分配□□□的内存区的□□要求。"no specific alignment"□□□1。□□用于以后的 bus dmamem\_alloc()而不是 bus\_dmamap\_create()
- *boundary* 物理地址边界, 分配内存时不能穿过。对于"no boundary" 使用0。仅应用于以后的 bus\_dmamem\_alloc()而不是 bus\_dmamap\_create()回用。 必回2的乘方。如果吅以非 OODMA方式使用内存(也就是D. DMA地址由ISA DMA控制器提供而不是OO自身), D由于 DMA硬件 限制, □界必□不能大于64KB (64\*1024)。
- lowaddr, highaddr 名字□微 有些□□。□些□用于限制可用于内存分配的物理地址的允□ □□。其□切含 义根据以后不同的使用而有所不同。
	- D于bus\_dmamem\_alloc(), 从0到lowaddr-1的所有地址被吅允ロ, 更高的地址不允ロ 使用。
	- 对于bus\_dmamap\_create(), 闭区间[lowaddr; highaddr]之外的所有地址被视为可访问。 范围 之内的地址□面被□□□□函数,由它决定是否可□□。 如果没有提供□□函数, □整个区□被□□不可□□。
	- · O于ISAOO, 正常0 (没有OO函数) 0:

lowaddr = BUS\_SPACE\_MAXADDR\_24BIT

highaddr = BUS\_SPACE\_MAXADDR

- *filter, filterarg* 吅函数及其 参数。如果filter<sub>□NULL, □当□用 bus\_dmamap\_create()□, 整个区□</sub> [lowaddr, highaddr]被吅不可吅。 否I, 区미lowaddr; highaddr]内的口个被吅吅的口面的 物理地址被ODOOD函数,由它决定是否可OO。OD函数的 原型O:int filterfunc(void \*arg, bus\_addr\_t\_paddr)。当□面可以被□□□它必□ 返回0, 否□返回非零□。
- maxsize 通□此□□可以分配的 最大内存□ (以字□□) 。有□□个□很□估算, 或者可以任意大, OD情况下, D于ISADDD个D可以DD BUS\_SPACE\_MAXSIZE\_24BIT。
- nsegments → 回支持的分散/收集段 的最大数目。如果不加限制,回使用□当使用□ BUS\_SPACE\_UNRESTRICTED。 建吅父吅使用ロ个ロ,而ロ子ロロロ指定吅限制。 nsegmentsロ等于 BUS\_SPACE\_UNRESTRICTED 的吅不能用于吅加咖映射, 问以将它叫作叫父吅。 nsetments 的吅 限制大ロロ250-300,再高的ロ将ロ致内核堆ロ溢出(硬件 无法正常支持那ロ多的分散/收集ロ冲区)。
- *maxsegsz* 吅支持的分散/收集段 的最大尺寸。ロ于ISAロロ的最大ロロ BUS\_SPACE\_MAXSIZE\_24BIT。
- *flags* 旗□的位□。感□趣的旗□ 只有:
	- BUS DMA ALLOCNOW □建□□□ □求分配所有可能用到的反射□面。
	- BUS DMA\_ISA 2020 比□神秘的一个□志, 2000用于Alpha机器。i386机器没有定□它。 Alpha机器的所有ISAOD 都D当使用D个D志,但似乎D没有OD的DD程序。
- *dmat* 指向返回的新吅的存吅的 指Ⅱ。
- int bus dma tag destroy(bus dma tag t dmat)

□□□□。成功□返回0,否□返回□□□。

dmat - 被吅的吅。

• int bus\_dmamem\_alloc(bus\_dma\_tag\_t dmat, void\*\* vaddr, int flags, bus\_dmamap\_t \*mapp)

分配吅所描述的一吅吅内存区。被分配的内存的大小吅吅的 maxsize。成功吅返回0, 否吅返回吅0。吅用 □果被用于□取内存的 物理地址,但在此之前必□用bus\_dmamap\_load() 将其加□。

- $\circ$  *dmat*  $\Box$
- *vaddr* 指向存□的指□, □存□空□ 用于返回的分配区域的内核虚地址。
- 。flags 旗□的位□。唯一感□趣的旗□□:
	- BUS DMA\_NOWAIT 如果内存不能 立即可用□返回□□。如果此□志没有□置, □允□例程 睡眠,直到内存可用口止。
- *mapp* 指向返回的新映射的存□的指□。
- void bus\_dmamem\_free(bus\_dma\_tag\_t dmat, void \*vaddr, bus\_dmamap\_t map)

□放由bus\_dmamem\_alloc()分配的内存。 目前, □分配的□有ISA限制的内存的□放没有□□。因此, 建□的 使用模型0尽可能000地保持和重用分配的区域。不要0易地 0放某些区域,然后再短00地分配它。 O并不意味着不D当使用 bus\_dmamem\_free(): 希望很快它就会被 完整地OD。

- $\circ$  *dmat*  $\Pi$
- *vaddr* 内存的内核虚地址
- *map* 内存的映射 (跟 bus\_dmamem\_alloc()返回的一□)
- int bus dmamap create(bus dma\_tag\_t dmat, int flags, bus dmamap t \*mapp)

 $\Box$  $\Box$  $\Box$ 2建映射, 以后用于 bus\_dmamap\_load()。成功 $\Box$ 返回0, 否 $\Box$  返回 $\Box$ 

- $\circ$  *dmat*  $\Box$
- *flags* 理□上是旗□的位□。但□ 从未定□□任何旗□, 因此目前□是0。
- *mapp* 指向返回的新映射的存□的指□。

• int bus dmamap destroy(bus dma tag t dmat, bus dmamap t map)

吅映射。成功0返回0, 否0返回000。

- dmat 与映射叩的叩
- map 将要被吅的映射
- int bus\_dmamap\_load(bus\_dma\_tag\_t dmat, bus\_dmamap\_t map, void \*buf, bus\_size\_t buflen, bus dmamap callback t \*callback, void \*callback arg, int flags)

加吅冲区到映射中(映射必旧事先由 bus\_dmamap\_create()或者 bus\_dmamem\_alloc())吅建。吅冲区的所有 □面都会被吅,看是否符合吅的要求,并□那些不符合的分配 反吅面。会□建物理段描述符的数□ ,并将其000回函数。 回0函数以某0方式0理0个数0。系0中的反00冲区是受限的, 因此如果需要的反 00冲区不能立即0得,D将D求入0,当反0 D冲区可用D再0用回D函数。如果回0函数立即D行D返回0, 如果 D求被排D,等待将来D行, D返回 EINPROGRESS。后一D情况下, 与排D的回D函数之D的同D由DD程序OD。

- $\circ$  *dmat*  $\Box$
- *map* 映射
- *buf* ロ冲区的内核虚地址
- *buflen* □冲区的□度
- *callback*,callback\_arg 回调函数及其参数

回函数的原型[]:

void callback(void \*arg, bus\_dma\_segment\_t \*seg, int nseg, int error)

- *arg* 与□□□ bus\_dmamap\_load()的callback\_arg 相同。
- *seg* 段描述符的数组
- *nseg* 数组中的描述符个数
- *error* 表示段数目溢出:如被设为 EFBIG, 则标签允许的最大数目的段无法容纳缓冲区。 这种情况下数 0中的描述符的数目只有000可的那0多。 000情况的0理由00程序决定:根据希望的00,00 程序可以 口其口口,或将口冲区分口1个并口独口理第二个。

段数旧中的旧一回包含如下字段:

- *ds\_addr* 段物理地址
- *ds* len 段□度
- void bus\_dmamap\_unload(bus\_dma\_tag\_t dmat, bus\_dmamap\_t map)

unload the map.

- $\circ$  *dmat*  $\Box$
- *map* 已加□的映射
- void bus\_dmamap\_sync (bus\_dma\_tag\_t dmat, bus\_dmamap\_t map, bus\_dmasync\_op\_t op)

与OOO行物理OO前后,将加O的D冲区与其反OO面O行同D。 此函数完成原始D冲区与其映射版本之 0所有必需的数据拷0工作。 0行00之前和之后必000冲区0行同0。

- $\circ$  *dmat*  $\Box$
- map 已加□的映射
- *op* 要□行的同□操作的□型:
- BUS\_DMASYNC\_PREREAD 从吅到 ロ冲区的ロ操作之前
- BUS DMASYNC POSTREAD 从吅到 ロ冲区的ロ操作之后
- BUS\_DMASYNC\_PREWRITE 从□冲区到 □□的写操作之前
- BUS DMASYNC POSTWRITE 从□冲区到 □□的写操作之后

当前PREREAD和POSTWRITED空操作,但将来可能会改D,因此吅程序 中的 中不能忽略它D 。由bus dmamem alloc() 吗的内存不需要同:

从bus\_dmamap\_load()中回用回回函数之前, 段数II是存II在II中的。并且是按III允II的最大数目的段II先分配 好的。OD由于i386体系OD上D段数目的DD限制0D250-300 (内核DD4KBD去用DDD的大小,段数D条目的大小 □8字□,和 其它必□留出来的空□)。由于数□基于最大数目而分配,因此□个□ 必□不能□置成超出□□需要。幸 □的是, □于大多数硬件而言, 再方支持的段的最大数目低很多。但如果Ⅲ程序想□理具有非常多 分散/ 收集段的0冲区,00当一部分一部分地0理:加00冲区的 网络的 一般的 一部分,00到00,然后加00 冲区的下一部分,如此反复。

另一个实践结论是段数目可能限制缓冲区的大小。如果缓冲区中的 所有页面碰巧物理上不连续, □分片情况下支持的最大□冲区尺寸 □(nsegments \* page\_size)。例如,如果支持的段的最大数目□10, □ 在i386上可以ロ保支持的最大ロ冲区大小ロ40K。如果希望更大的 ロ需要在ロロ程序中使用一些特殊技巧。

如果硬件根本不支持分散/收集,或者吅程序希望即使在Ⅱ重分片的 情况下仍然支持某吅冲区大小, Ⅱ解决 0法是:如果无法容O下原始 0冲区,就在BD程序中分配一个DD的D冲区作D中D存D。

下面是当使用映射的典型叫用响序,根据叫映射的具体使用而不同。 字符-用于响示叩流。

0于从0接到分000,0期0位置一直不0的0冲区:

bus\_dmamem\_alloc - bus\_dmamap\_load - …use buffer… - - bus\_dmamap\_unload bus dmamem free

0于从吅程序外部000去,并且0常0化的0冲区:

bus dmamap create -- bus dmamap load - bus dmamap sync(PRE...) - do transfer - - bus\_dmamap\_sync(POST...) - bus\_dmamap\_unload - ... - bus dmamap load - bus dmamap sync(PRE...) - do transfer - - bus\_dmamap\_sync(POST...) - bus\_dmamap\_unload - - bus\_dmamap\_destroy

当加O由bus dmamem\_alloc()D建的映射D,OD O去的D冲区的地址和大小必D和 bus dmamem\_alloc()中使用的一D。 ID情况下就 可以保D整个D冲区被作D一个段而映射(因而回 0可以基于此假0), 在这样中的并且的求被立即0行(永0不会返回EINPROGRESS)。 00情况下回0函数 需要作的只是保存物理地址。

典型示例如下:

```
  static void
  alloc_callback(void *arg, bus_dma_segment_t *seg, int nseg, int error)
  {
  *(bus\_addr_t * )arg = seq[0].dsaddr;  }
    ...
    int error;
    struct somedata {
      ....
    };
    struct somedata *vsomedata; /* 虚地址 */
  bus addr t psomedata; /* 物理吅相I的地址 */
  bus dma tag t tag somedata;
    bus_dmamap_t map_somedata;
    ...
  error=bus dma tag create(parent tag, alignment,
    boundary, lowaddr, highaddr, /*filter*/ NULL, /*filterarg*/ NULL,
    /*maxsize*/ sizeof(struct somedata), /*nsegments*/ 1,
    /*maxsegsz*/ sizeof(struct somedata), /*flags*/ 0,
     );
    if(error)
    return error;
  error = bus dmamem alloc(tag somedata, , /* flags*/ 0,
       );
    if(error)
       return error;
    bus_dmamap_load(tag_somedata, map_somedata, (void *)vsomedata,
     sizeof (struct somedata), alloc callback,
       (void *) , /*flags*/0);
```
代D看起来有点D,也比OOD,但那是正O的使用方法。DOD果是: 如果分配多个内存区域, DD将它OD 合成一个吅并作ロ整体分配 (如果吅和ロ界限制允ロ的ロ)是一个很好的主意。

当加载任意缓冲区到由bus\_dmamap\_create() 创建的映射时,由于回调可能被延迟,因此必须采取特殊措施与回调 函数□行同□。代□看起来像下面的□子:

```
  {
            int s;
            int error;
          s = splsoftmax(m();error = bus dmamap load(
                dmat,
                dmamap,
              buffer ptr,
              buffer len,
                callback,
                /*callback_arg*/ buffer_descriptor,
                /*flags*/0);
            if (error == EINPROGRESS) {
                /*
               * 听必要的操作以临保与回的同心。
               * 回1被旧保直到我叫行了splx()或tsleep()才会被回用。
                 */
  }
            splx(s);
  }
```
口理口求的00万法分0是:

- 1. 如果通吅式地吅吅求已吅束来完成Ⅱ求(例如CAMⅡ求), Ⅱ 将所有Ⅱ一Ⅱ的Ⅱ理放入回ⅢⅡ程序中会比 000,回00束后会 000求。之后不需要太多0外的同0。由于流控制的原因,000求 0列直到0求完成才 释放可能是个好主意。
- 2. 如果D求是在函数返回D完成(例如字符OD上OD的D写D求), D需要在D冲区描述符上D置同OD志, 并D用 tsleep()。后面当回I函数被I用I,它将 THT I行I理并II同II志。如果I置了同III志,它III出一个 口醒操作。在叫方法中,回叫函数或者叫行所由必需的叫理(就像 前面的情况),或者叫在叫 冲区描述符中存대段数0。回0完成 后,回0函数就能使用0个存0的段数0并0行所有的0理。

### **9.7. DMA**

ISAOD中Direct Memory Access (DMA)是通ODMA控制器(OD上是它D中的D个,但D只是无OOD)OD的。 为了使以前的ISA设备简单便宜, 总线控制和地址产生的逻辑都集中在DMA控制器中。幸运的是,FreeBSD 提供了一套函数,O些函数大多把DMA控制器的繁吅吅吅吅促序 D藏了起来。

最加情况是那些比哈智能的叫。就象PCI上的叩主叩一叩, 这门自己能吐出的周期和内存地址。它们真正从 DMA控制器需要的 唯一事情是吅仲裁。所以O了此目的,它D假装是OD从DMA控制器。 当D接OD程序D ,系ODMA控制器需要做的唯一事情就是通OD用 如下函数在一个DMA通道上激活OD模式。

void isa\_dmacascade(int channel\_number)

所有0-0的活0通0000程完成。当卸000程序0,不需要 0用DMA相0的函数。

0于000的00,事情反而0得00。使用的函数包括:

• int isa dma acquire(int chanel number)

保留一个DMA通道。成功I返回0,如果通道已I被保留或被其它 WAD DDNP RES RESUSY 。大多数的ISAOD都不能共享DMA通道, 因此O个函数通常在O接OOO用。OOO源的O代接口使得 OD

- 保留成0多余,但目前仍必0使用。如果不使用, D后面其它 DMA例程将会panic。
- int isa dma release(int chanel number)

D放先前保留的DMA通道。D放通道D必D不能有正在D行中的 OD (D外,D放通道后OD必D不能再DOD起  $\Box$ )。

• void isa dmainit(int chan, u int bouncebufsize)

分配由特定通道使用的反吅冲区。 财的加冲区大小不能超D 64KB。以后,如果DOD冲区D巧不是物理 OD的,或超出ISA 200可OD的内存OD,或跨越64KB的D界,D会自D使用反D 2冲区。如果 OOD是使用符合上述条件的O冲区(例如, 由 →→→→→ bus\_dmamem\_alloc()分配的那些), D → 不需要D 用isa\_dmainit()。但使用此函数 会D通ODMA控制器OO任意数据D得非常方便。

- *chan* 通道号
- *bouncebufsize* 以字Ⅲ数的反Ⅱ Ⅱ冲区的大小
- void isa\_dmastart(int flags, caddr\_t addr, u\_int nbytes, int chan)

准000DMA00。000000上的00之前必需0用此函数 来0置DMA控制器。它000冲区是否00的且在ISA内存00 之内,如果不是O自O使用反OD冲区。如果需要反OD冲区, 但反OD冲区没有用isa\_dmainit() D置,或D于 D求的OD大小来D太小, D系D将panic。 写D求且使用反OD冲区的情况下, 数据将被自D拷D到反D D冲区。

- flags 位掩□,决定将要完成的操作的□型。方向位B\_READ和 B\_WRITE互斥。
	- B\_READ 从ISAOOD到内存
	- B\_WRITE 从内存写到ISA吅上
	- B RAW 如果□置ODMA控制器将会□住□冲区, 并在ODD束后 自□重新初始化它自己, 再次重000同一 □冲区(当然, Ⅲ 程序可能□起□□的□一个Ⅲ之前改Ⅲ冲区中的数据)。 如果没有□置, 参数只□一次 传输有效,在发起下一次传输之前 必须再次调用isa\_dmastart()。只有在不 使用反弹缓冲区时使用 B\_RAW才有意[]。
- addr 『冲区的虚地址
- nbvtes 口冲区D度。必D小干等于64KB。不允吅度DO:因D DMA控制器将会理解D64KB,而内核代 □把它理解□0,那□就会□致 不可□□的效果。□于通道号等于和高于4的情况,□度必需□偶数, 因□□些通道 □次□□2字□。奇数□度情况下,最后一个字□不被 □□。
- chan 通道号
- void isa dmadone(int flags, caddr t addr, int nbytes, int chan)

000告00完成后,同0内存。如果是使用反00冲区的0操作, 0将数据从反00冲区拷0到原始0冲区。参量与 isa\_dmastart()的相同。允叫使用B\_RAWD志, 但它一点也不会影Disa\_dmadone()。

• int isa\_dmastatus(int channel\_number)

返回当前OD中剩余的字D数。在 isa\_dmastart()中D置了B\_READ的情况下, 返回的数字一定不会等于零。ロロロ束ロ它会被自ロロ位到ロ冲区的 ロ度。正式的用法是在ロロロ信号指示ロロ 已完成미미剩余的字□数。 如果字□数不□0, □此次吅可能有吅。

• int isa dmastop(int channel number)

放吗当前的叩并返回剩余未叩的字哦。

### **9.8. xxx\_isa\_probe**

0个函数探DDD是否存在。如果OD程序支持自DDDDD配置的 某些部分(如中断向量或内存地址), D自DDD必 须在此例程中完成。

0于任意其他OD,如果不能OD到OD,或者OD到但自0失D, 或者O生某些其他OD,OD当返回一个正0的OD 。如果OD不 存在D必D返回O ENXIO。 其他ODD可能表示其他条件。零或OD 意味着成功。大多数 驱动程序返回零表示成功。

当PnPOD支持多个接口D使用D返回D。例如,不同OD程序支持 老的兼容接口和D新的高D接口。DD个 00程序都将0000。 在探D例程中返回0高0的00程序D得D先 (D句DD, 返回0的 DD程序具有最高的D先D, 返回-1的其次,返回-2的更后,等等)。 叫,回支持老接口的吅将被老吅程序叫理(其叫当从探回例程中 返回-1), 而同0也支持新接口的吅将由新吅程序0理(其0当从 探0例程中返回0)。

Ⅲ描述符ⅡDxxx softc由系D在D用探D例程之前分配。如果 ¥→ 探D例程返回Ⅲ, 描述符会被系D自 口取消分配。因此如果出0 探叫叫,叫程序必叫知道的联消的配探问期口它使用的所有的源, 且叫保没有什叫能 □阻止描述符被安全地取消分配。如果探□成功 まんの ついの 完成,描述符将由系□保存并在以后□□□例程 xxx\_isa\_attach()。如果吅程序返回吅, 就不能保I它将I得最高I先I且其I接例程会被I用。因此吅 情况下它也必0在返回前0放所有的0源,并在需要的0候在0接 网程中重新分配它0。当xxx\_isa\_probe() 返回00,在返回前0放0源也是一个好主意,而且中0中矩的00 程序0当00做。但在0放0源会存在某些 问题的情况下,允许驱动 程序在从探测例程返回0和连接例程的执行之间保持资源。

典型的探照程以取得用描述符和压号服:

```
  struct xxx_softc *sc = device_get_softc(dev);
int unit = device get unit(dev);
  int pnperror;
int error = 0;
sc-dev = dev: /* 『接回来 */
sc-unit = unit;
```
然后OOPnPOD。OO是通D一个包含PnP ID列表的表D行的。此表 包含D个OO程序支持的PnP ID和以人工可 D形式D出的DDP些ID的 DD型号的描述。

> pnperror=ISA\_PNP\_PROBE(device\_get\_parent(dev), dev, xxx\_pnp\_ids); if(pnperror == ENXIO) return ENXIO;

ISA\_PNP\_PROBE的叩如下:如果□(叩师元)没有被作마nP叩到, 回返回ENOENT。如果被作마nP叩 到,但III到的ID不匹配表中的 任一ID, L返回ENXIO。最后, 如果ILI能支持PnP且匹配表中的一个 ID, □返回0, 并且由device\_set\_desc()从 表中取得□当的描述□行□置。

如果ODDD程序D支持PnPDD, D情况看起来如下:

if(pnperror  $!= 0$ ) return pnperror;

0于不支持PnP的吅程序不需要特殊D理,因000程序会吅空的 PnP ID表,且如果在PnP0上0用会得到 ENXIO。

探D例程通常至少需要某些最少量的D源,如I/O端口号,来ID并探ID。 0于不同的硬件, ID程序可能会自 OOD其他必需的D源。PnPDO的 所有D源由PnP子系OD先D置,因此DD程序不需要自己DD它D。

通常0000所需要的最少信息就是端口号。然后某些00允0从00 配置寄存器中取得其余信息(尽管不是所有的吅都吅)。因此首先 我吅吅取得端口起始Ⅱ:

 $sc$ -port $\theta$  = bus get resource start(dev, SYS\_RES\_IOPORT, 0 /\*rid\*/); if(sc-port0 == 0) return ENXIO;

基端口地址被保存在softc叩中,以便将来使用。如果需要叫常使用 离子 计可变 计同步 端口, 叩次都唱 □源函数将会慢的无法忍受。如果我□没有得到 端口, □返回□□即可。相反, 一些□□□□程序相当□明, □□探□ 所有可能的端口,如下:

```
/* 此皿所有可能的基I/0端口地址表 */
           static struct xxx_allports {
               u_short port; /* 端口地址 */
             short used; /* 旗: 此端口是否已被其他:元使用 */
         } xxx_allports = {  { 0x300, 0 },
              { 0x320, 0 },
              { 0x340, 0 },
             { 0, 0 } /* 表\overline{R} */
           };
           ...
           int port, i;
           ...
         port = bus get resource start(dev, SYS RES IOPORT, 0 /*rid*/);
         if(port !=0 ) {
             for(i=0; xxx_a11ports[i].port!=0; i++) {
                   if(xxx_allports[i].used || xxx_allports[i].port != port)
                      continue;
                /* ||到了 */
                xxx allports[i].used = 1;
                  /* 在已知端口上探测 */
                return xxx really probe(dev, port);
  }
             return ENXIO; /* 端口无法 亚或已 被使用 */
           }
         /* 正需要猜测端口的!候才会到!!!儿 */
         for(i=0; xxx_allports[i].port!=0; i++) {
               if(xxx_allports[i].used)
                  continue;
             /* 咖已被使用 - 即使我!在此端口什!也没有!!!
                * 至少我们以后不会再次探测
               */
             xxx_allports[i].used = 1;
               error = xxx_really_probe(dev, xxx_allports[i].port);
             if(error == 0) /* 在那个端口\Box到一个\Box */
                  return 0;
           }
           /* 探测过所有可能的地址,但没有可用的 */
           return ENXIO;
```

```
当然,做D些事情通常OD使用OD程序的 identify()例程。但可能有一个正当的理由来 D明D什D在函数
probe()中完成更好:如果  叩探ロ会ロ一些其他敏感ロロロロ。探ロ例程按旗ロ sensitive排序:敏感ロロ首先被探
Ⅱ, 然后是 其他吅。但identify()例程在所有探Ⅱ之前 被Ⅱ用, 因此它Ⅱ不会考Ⅱ敏感吅并可能Ⅱ乱Ⅱ些吅。
```

```
if(pnperror /* 只啡PnP皿 */
 bus set resource(dev, SYS RES IOPORT, 0, sc-port0,
XXX PORT COUNT)0)
      return ENXIO;
```
最后分配并激活一片端口地址空口 (特殊Dstart和end意思是D "使用我D通Dbus\_set\_resource() 口置的那些 值"):

```
sc-port0 rid = 0;
sc-port0 r = bus alloc resource(dev, SYS RES IOPORT,
port0 rid,
     \frac{1}{2} /*start*/ 0, \frac{1}{2} /*end*/ \sim 0, \frac{1}{2} /*count*/ 0, RF ACTIVE);
if(sc-port0 r =  NULL)
       return ENXIO;
```
0在可以叩端口映射的寄存器后,我叫就可以以某0方式向00写入 数据并0000是否如我0期望的那0作出反 □。如果没有, 叩明 可能其他的吅在□个地址上, 或者□个地址上根本没有吅。

通常OD程序直到D接例程才会D置中断D理函数。D之前我D替代以 DD模式D行探D,超OD以DELAY()DD。 探 0例程必叩保不能永久挂起, 叩上的所有等待必吨在超0内完成。 如果叩不在0段叩内叩, 0可能 00出故障或配置00, 00程序 必0返回00, 当0定超00隔0, 000一些0外00以0保可0: 尽管假定 DELAY()在任何机器上都延D相同数量的 OD, 但随具体CPU的不同, 此函数D是有一定的D差幅度。

如果探吗例程真的想吅中断是否真的工作,它可以也配置和探回中断。 但不建吅吅。

/\* 以重依旧要体的的方式的 \*/ if(error = xxx\_probe\_ports(sc)) goto bad; /\* 返回前释放资源 \*/

依O于所OOOO的D切型号,函数 xxx\_probe\_ports()也可能D置OD描述。但 如果只支持一OOO型号, D 也可以硬OO的形式完成。当然, D于 PnPOD, PnP支持从表中自OO置描述。

```
  if(pnperror)
      device_set_desc(dev, "Our device model 1234");
```
探ロ例程ロ当或者通ロロ取ロロ配置寄存器来ロロ所有ロ源的ロロ, またはなら、或者ロ保由用ロロ式ロ置。我ロ将假定一个 D板上内存的例子。 探D例程D当尽可能是非D入式的, DD分配和DD其余D源功能性 的工作就可以更好地留 给连接例程来做。

内存地址可以在内核配置文件中指定,或者吅某些吅可以在非易失性 配置寄存器中0先配置。如果 00做法均可用却不同,那00当用 的个吗?可能用000在内核配置文件中明00置地址,但他0知道 自己在干什0 , III当I先使用I个。一个III的例子可能是III的:

```
/* 首先咖出配置地址 */
             sc-mem0_p = bus_get_resource_start(dev, SYS_RES_MEMORY, 0 /*rid*/);
           if(sc-mem0_p == 0) { /* 没有, 用心没指定 */
               sc-mem0 p = xxx read mem0 from device config(sc);
           if(sc-mem0_p == 0)/* 从 3配置寄存器也到不了以 */
                      goto bad;
             } else {
               if(xxx \text{ set } \text{mem0 } \text{ address on } \text{device}(\text{sc}) \quad 0)goto bad; /* \mathbb{R}不支持那地址 */
             }
           /* 就像端口, I置内存大小,
            * 『干某些Ⅲ, 内存大小不是常数,
            * 而心当从血配置寄存器中!取, 以血血的不同型号
            * 2-个加是2用2把内存大小温1~msize"配置12源,
            * 由ISAM自M理
              */
            if(pnperror) { /* \mathbb{Z} \mathbb{Z} \mathbb{Z} \mathbb{Z} \mathbb{Z} \mathbb{Z} \mathbb{Z} \mathbb{Z} \mathbb{Z} \mathbb{Z} \mathbb{Z} \mathbb{Z} \mathbb{Z} \mathbb{Z} \mathbb{Z} \mathbb{Z} \mathbb{Z} \mathbb{Z} \mathbb{Z} \mathbb{Z} \mathbb{Z} \mathbb{Z} \mathbbsc-mem0 size = bus qet resource count(dev, SYS RES MEMORY, 0 /*rid*/);
                 if(sc-mem0_size == 0) /* 用户没有指定 */
                    sc-mem0 size = xxx read mem0 size from device config(sc);
               if(sc-mem0 size == 0) {
                    /* 假定:提加非常老的一個型号,没有自心配置特性,
                       * 用户也没有偏好设置,因此假定最低要求的情况
                     * (当然,真叫将根据咖啡程序而不同)
\star/sc-mem0 size = 8*1024;
  }
                 if(xxx_set_mem0_size_on_device(sc) 0)
                    goto bad; /* 亚不支持那个大小 */
                 if(bus_set_resource(dev, SYS_RES_MEMORY, /*rid*/0,
                          sc-mem0_p, sc-mem0_size)0)
                      goto bad;
             } else {
               sc-mem0 size = bus get resource count(dev, SYS RES MEMORY, 0 /*rid*/);
             }
```
□似, 很容易□□IRQ和DRQ所用的□源。

如果一切ロ行正常,然后就可以ロ放所有ロ源并返回成功。

```
  xxx_free_resources(sc);
  return 0;
```
 bad: xxx\_free\_resources(sc); if(error) return error; else /\* 叻咖未知 \*/ return ENXIO;

□是完整的探□例程。□源的□放从多个地方完成,因此将它□到一个 函数中,看起来可能像下面的□子:

```
static void
            xxx_free_resources(sc)
               struct xxx_softc *sc;
           {
            /* 咖个嘛,如果非0咖放 */
            /* 中断旧理函数 */
              if(sc-intr_r) {
                  bus_teardown_intr(sc-dev, sc-intr_r, sc-intr_cookie);
                bus release resource(sc-dev, SYS RES IRQ, sc-intr rid,
                      sc-intr_r);
                sc-intrr = 0;
  }
            /* 我归分配的所有皿的内存 */
            if(sc-data p) {
                  bus_dmamap_unload(sc-data_tag, sc-data_map);
                sc-data p = 0;
  }
               if(sc-data) { /* sc-data_map等于0有可能合法 */
                  /* the map will also be freed */
                bus dmamem free(sc-data tag, sc-data, sc-data map);
                sc-data = 0;
  }
            if(sc-data tag) \{  bus_dma_tag_destroy(sc-data_tag);
                sc-data_tag = \theta;
  }
             ... 如果有, 『放其他的映射和』 ...
              if(sc-parent_tag) {
                  bus_dma_tag_destroy(sc-parent_tag);
                sc-parent tag = 0;
  }
            /* 财所有咖源 */
            if(sc-mem0r) {
                  bus_release_resource(sc-dev, SYS_RES_MEMORY, sc-mem0_rid,
                      sc-mem0_r);
                sc-mem0_r = 0;  }
               ...
               if(sc-port0_r) {
                  bus_release_resource(sc-dev, SYS_RES_IOPORT, sc-port0_rid,
                      sc-port0_r);
                sc-port0_r = 0;
  }
           }
```
# **9.9. xxx\_isa\_attach**

如果探D例程返回成功并且系0000接那个00程序, 00接例程 00将00程序000接到系D。如果探D例程返回0 , 00接例程期望 接收完整的DDDDsoftc,此DD由探D例程D置。同D,如果探D例程 返回0,它可能期望D个DD的 □接例程□当在将来的某点被□用。如果 探□例程返回□□, □□□程序可能不会作此假□。

如果成功完成,口接例程返回0,否以返回000。

□接例程的Ⅲ跟探□例程相似,将一些常用数据取到一些更容易 Ⅲ的□量中。

```
struct xxx softc *sc = device get softc(dev);
int unit = device get unit(dev);
int error = 0;
```
然后分配并激活所需D源。由于端口ID通常在从探D返回前就 被ID放,因此需要重新分配。我D希望探D 例程已吅当地ロ置了 所有的ロ源ロロ,并将它ロ保存在ロロsoftc中。如果探ロ例程留下了 一些被分配的 □源, 就不需要再次分配(重新分配被□□□)。

```
sc-port0 rid = 0;
sc-port0 r = bus_alloc_resource(dev, SYS_RES_IOPORT, port0 rid,
    \frac{1}{2} /*start*/ 0, \frac{1}{2} /*end*/ \sim0, \frac{1}{2} /*count*/ 0, RF ACTIVE);
if(sc-port0 r = NULL)
       return ENXIO;
  /* 板上内存 */
sc-mem0 rid = 0;
  sc-mem0_r = bus_alloc_resource(dev, SYS_RES_MEMORY, mem0_rid,
    \frac{1}{2} /*start*/ 0, \frac{1}{2} /*end*/ \sim0, \frac{1}{2} /*count*/ 0, RF ACTIVE);
if(sc-mem0 r == NULL)  goto bad;
  /* 取得虚地址 */
sc-mem0_v = rman_get_virtual(sc-mem0_r);
```
DMAD求通道(DRQ)以相似方式被分配。使用 isa\_dma\*()函数族D行初始化。例如:

#### isa\_dmacascade(sc-drq0);

中断请求线(IRQ)有点特殊。除了分配以外,驱动程序的中断处理 函数也应当与它关联。在古老的ISA驱动 程序中,由系OOOO中断D理 函数的参量是DOO元号。但在D代DD程序中,按照D定,建DOO 指向DOsoftc的指 0。一个很重要的原因在于当Ⅲsoftc被Ⅲ分配后, 从softc取得Ⅱ元号很容易,而从Ⅱ元号取得softc很困Ⅱ。同 0,0个 0定也使得用于不同00的0用程序看起来0一,并允0它0共享代0: 0个00有其自己的探0,0接,分 0和其他00相0的例程,而它0 之0可以共享大0的00程序代0。

```
sc-intr rid = 0;
  sc-intr_r = bus_alloc_resource(dev, SYS_RES_MEMORY, intr_rid,
      /*start*/ 0, /*end*/ 0, /*count*/ 0, RF_ACTIVE);if(sc\text{-}\text{intr}_{r} = = NULL)  goto bad;
  /*
 * 假定DXXX_INTR_TYPE的定D依D于DD程序的D型,
* 例如INTR TYPE CAM用于CAM的皿程序
  */
  error = bus_setup_intr(dev, sc-intr_r, XXX_INTR_TYPE,
      (driver_intr_t *) xxx_intr, (void *) sc, intr_cookie);
  if(error)
      goto bad;
```
如果III程序需要与内存II行DMA, IIII内存II当按前述方式分配:

```
error=bus dma tag create(NULL, /*alignment*/ 4,
               /*boundary*/ 0, /*lowaddr*/ BUS_SPACE_MAXADDR_24BIT,
               /*highaddr*/ BUS_SPACE_MAXADDR, /*filter*/ NULL, /*filterarg*/ NULL,
               /*maxsize*/ BUS_SPACE_MAXSIZE_24BIT,
               /*nsegments*/ BUS_SPACE_UNRESTRICTED,
               /*maxsegsz*/ BUS_SPACE_MAXSIZE_24BIT, /*flags*/ 0,
               parent_tag);
           if(error)
               goto bad;
         /* 很多1西是从父ⅢI承而来
          * 假Usc-data指向存U共享数据的HI, 例如一个HI冲区可能是:
            * struct {
            * u_short rd_pos;
            * u_short wr_pos;
            * char bf[XXX_RING_BUFFER_SIZE]
          * } *data:
            */
         error=bus dma tag create(sc-parent tag, 1,
               0, BUS_SPACE_MAXADDR, 0, /*filter*/ NULL, /*filterarg*/ NULL,
               /*maxsize*/ sizeof(* sc-data), /*nsegments*/ 1,
               /*maxsegsz*/ sizeof(* sc-data), /*flags*/ 0,
             data tag);
           if(error)
               goto bad;
           error = bus_dmamem_alloc(sc-data_tag, data, /* flags*/ 0,
             data map);
           if(error)
                goto bad;
           /* 在data_p的情况下,xxx_alloc_callback()只是将物理地址
          * 保存到作1其参量咖去的指1中。
          * 参看『干咖内存映射一』中的咖内容。
          * 其而可以像的:
  *
            * static void
            * xxx_alloc_callback(void *arg, bus_dma_segment_t *seg,
            * int nseg, int error)
            * {
          * *(bus addr t *)arg = seg[0].ds addr;
            * }
            */
           bus_dmamap_load(sc-data_tag, sc-data_map, (void *)sc-data,
               sizeof (* sc-data), xxx_alloc_callback, (void *) data_p,
               /*flags*/0);
```
分配了所有的的源后, ODD当被初始化。初始化可能包括OD 所有特性, O保它D起作用。

#### if(xxx\_initialize(sc) 0) goto bad;

00子系0将自0在控制台上打印由探0例程0置的00描述。但 如果00程序想打印一些0于00的 额外信息,也是可能的,例如:

device printf(dev, "has on-card FIFO buffer of %d bytes\n", sc-fifosize);

如果初始化例程遇到任何吅,建吅返回吅之前打印有ロ信息。

0接例程的最后一0是将000接到内核中的功能子系0。完成 1个00的精0方式依0于00程序的0型:字符00、 OOO、网OOO、CAM SCSIOOOO等等。

如果所有均工作正常则返回成功。

```
error = xxx attach subsystem(sc);
  if(error)
      goto bad;
```
return 0;

最后, D理棘手情况。返回OD前, 所有D源D当被取消分配。 我D利用OD一个事D:ODsoftcOOD我 □之前被零化,因此我□能□出是否分配了某些□源:如果分配□它□的描述符非零。

```
  bad:
```

```
  xxx_free_resources(sc);
  if(error)
      return error;
  else /* exact error is unknown */
      return ENXIO;
```
口就是口接例程的全部。

# **9.10. xxx\_isa\_detach**

如果叩程序中存在0个函数,且叩程序被叩叩可加啤叩,口 四程序具有被卸响的能力。如果硬件支持叩拔, 0是一个很重要的 特性。但ISADD不支持IDI拔,因此D个特性D于ISADD不是特D 重要。卸DDD 程序的能力可能在ODD有用,但很多情况下只有在 李世明 医卡普尔氏 化版本的 四程序莫名其妙地 唯系 口的情况下才需要安装新版本的 四程序,并且无咖何都需要重ロ, ロロ使得花ロ精カ写分ロ例程 有些不ロ得。 0一个宣称卸0允0在用于生0的机器上升000程序的 0点看起来似乎更多的只是理0而已。升000程序是一0危 险的操作, 决不不应当在用于生产的机器上实行(并且当系统运行于安全模式时这 也是不被允 □的)。然而,出于完整性考□,□是会提供分□例程。

如果叩程序成功分ロ, 分ロ例程返回0, 否ロ返回ロロロ。

分叫品是临底的。要做的第一件事情就是将叩程序从内核 子系的分。如果叩当前正打唱着, 叩程序有吗 00:拒0分0 或者0制00并000行分0。0用00方式取决于特定内核子系0 0行0制00的能力和 Ⅲ程序作者的偏好。通常咄和似乎是 更好的Ⅲ。

```
  struct xxx_softc *sc = device_get_softc(dev);
  int error;
  error = xxx_detach_subsystem(sc);
  if(error)
      return error;
```
下一O,OD程序可能希望O位硬件到某O一致的状O。包括停止任何 将要D行的OD,禁用DMA 通道和中断以避免吅破坏内存。ロ于大多数 四哩序而言, ロ正是ロロ例程所做的, 因此如果ロロ程序中包括ロロ 例程,我口只要口用它就可以了。

xxx\_isa\_shutdown(dev);

最后ロ放所有ロ源并返回成功。

```
xxx free resources(sc);
  return 0;
```
## **9.11. xxx\_isa\_shutdown**

当系D要OD的D候D用此例程。通D它使硬件D入某D一致的状D。 D于大多数ISAOD而言不需要特殊D作,因此 0个函数并非真正必需, 因为不管叩重叩叩的会被重新初始化。但有些叩必[按特定 回叩,以回保在旧重 0后能被正0地00到(0于很多使用私有 2000的00特0有用)。很多情况下,在00寄存器中禁用DMA和 中断,并停止将要听行的回是个好主意。时和作取决于硬件,因此 我听无法在此叩响。

# **9.12. xxx\_intr**

当收到来自特定OD的中断D就会D用中断D理函数。ISAOD不支持 中断共享(某些特殊情况例外),因此 00上如果中断0理函数被0用, カ乎可以0信中断是来自其□0。然而,中断0理函数必□□□□□ 寄存器并 D保中断是由它的DDD生的。如果不是,中断D理函数D当 返回。

ISAOD程序的旧D定是取DDD元号作D参量。D在已DDD, 当 D用bus\_setup\_intr()D新DD程序接收任何 在 D接例程中D他D指定的参量。根据新D定,它D当是指向DD softc的指D。因此中断D理函数通常像下面那DD始:

```
  static void
        xxx intr(struct xxx softc *sc)
\{
```
它U行在由bus\_setup\_intr()的中断D型参数指定 的中断D先D上。D意味着禁用所有其他同D型的中断和所有 软件中断。

□了避免□争,中断□理例程通写成循□形式:

```
  while(xxx_interrupt_pending(sc)) {
      xxx_process_interrupt(sc);
      xxx_acknowledge_interrupt(sc);
  }
```
中断旧理函数必归只向ODD答中断,但不能向中断控制器D答,后者由 系ODOD理。

# **Chapter 10. PCIOD**

本章将ODFreeBSDOZOPCION上的ODD写DD程序而提供的机制。

# **10.1.** 探**测**与**连**接

D儿的信息是O于PCIOO代D如何迭代通D未D接的OD, 并D看新 加D的kld是否会D接其中一个。

**10.1.1.** 示例**驱动**程序源代**码(mypci.c)**

```
/*
 * 与PCI函数的行交互的mKLD
 *
  * Murray Stokely
  */
#include sys/param.h /* kernel.h中使用的定 */
#include sys/module.h
#include sys/systm.h
#include sys/errno.h
#include sys/kernel.h /* 模D初始化中使用的D型 */
#include sys/conf.h /* cdevsw\mathbb{I} */
#include sys/uio.h \frac{1}{2} /* uio\frac{1}{2} */
#include sys/malloc.h
#include sys/bus.h /* pci吅用到的吅、原型 */
#include machine/bus.h
#include sys/rman.h
#include machine/resource.h
#include dev/pci/pcivar.h /* 了使用get_pci宏! */
#include dev/pci/pcireg.h
/* softc保存我III个I例的数据。 */
struct mypci_softc {
   device t my dev;
     struct cdev *my_cdev;
};
/* 函数原型 */
static d_open_t mypci_open;
static d close t mypci close;
static d read t mypci read;
static d_write_t mypci_write;
/* 字符Ⅲ入口点 */
static struct cdevsw mypci_cdevsw = {
      .d_version = D_VERSION,
```

```
  .d_open = mypci_open,
      .d_close = mypci_close,
    .d<sub>read</sub> = mypci<sub>read</sub>,
    \cdotd write = mypci write,
    \ldots d name = \ldots "mypci",
};
/*
* 在cdevsw例程中, 我通吅1体cdev中的成Isi drv10出我I的softc。
* 当我I建立/devIII, 在我I的已附着的例程中,
 * 我 的工作, 它是指向我的 softc。
 */
int
mypci_open(struct cdev *dev, int oflags, int devtype, struct thread *td)
{
      struct mypci_softc *sc;
      /* Look up our softc. */
    sc = dev-si_drv1;  device_printf(sc-my_dev, "Opened successfully.\n");
      return (0);
}
int
mypci_close(struct cdev *dev, int fflag, int devtype, struct thread *td)
{
      struct mypci_softc *sc;
      /* Look up our softc. */
    sc = dev-si drv1;  device_printf(sc-my_dev, "Closed.\n");
      return (0);
}
int
mypci_read(struct cdev *dev, struct uio *uio, int ioflag)
{
      struct mypci_softc *sc;
      /* Look up our softc. */
    sc = dev-si_drv1;  device_printf(sc-my_dev, "Asked to read %d bytes.\n", uio-uio_resid);
      return (0);
}
int
mypci_write(struct cdev *dev, struct uio *uio, int ioflag)
{
      struct mypci_softc *sc;
```

```
  /* Look up our softc. */
    sc = dev-si drv1;  device_printf(sc-my_dev, "Asked to write %d bytes.\n", uio-uio_resid);
      return (0);
}
/* PCI支持函数 */
/*
 * 将某个『置的Ⅲ与『个Ⅲ程序支持的Ⅲ相比』。
 * 如果相符, 『置描述字符并返回成功。
 */
static int
mypci_probe(device_t dev)
{
      device_printf(dev, "MyPCI Probe\nVendor ID : 0x%x\nDevice ID : 0x%x\n",
          pci_get_vendor(dev), pci_get_device(dev));
    if (pci\_get\_vendor(dev) == 0x11c1) {
          printf("We've got the Winmodem, probe successful!\n");
          device_set_desc(dev, "WinModem");
          return (BUS_PROBE_DEFAULT);
      }
      return (ENXIO);
}
/* 只有当探 成功时间用度函数 */
static int
mypci_attach(device_t dev)
{
      struct mypci_softc *sc;
      printf("MyPCI Attach for : deviceID : 0x%x\n", pci_get_devid(dev));
      /* Look up our softc and initialize its fields. */
    sc = device.get_softc(dev);sc-my_dev = dev;  /*
       * Create a /dev entry for this device. The kernel will assign us
      * a major number automatically. We use the unit number of this
      * device as the minor number and name the character device
       * "mypciunit".
      */
      sc-my_cdev = make_dev(mypci_cdevsw, device_get_unit(dev),
          UID_ROOT, GID_WHEEL, 0600, "mypci%u", device_get_unit(dev));
    sc-my cdev-si drv1 = sc;  printf("Mypci device loaded.\n");
      return (0);
```

```
}
/* 分皿。 */
static int
mypci_detach(device_t dev)
{
      struct mypci_softc *sc;
      /* Teardown the state in our softc created in our attach routine. */
    sc = device.get_softc(dev);  destroy_dev(sc-my_cdev);
      printf("Mypci detach!\n");
      return (0);
}
/* 系咖期I在sync之后I用。 */
static int
mypci_shutdown(device_t dev)
{
      printf("Mypci shutdown!\n");
      return (0);
}
/*
 * 设备挂起例程。
 */
static int
mypci_suspend(device_t dev)
{
      printf("Mypci suspend!\n");
      return (0);
}
/*
* 叫恢 (重新!始)例程。
 */
static int
mypci_resume(device_t dev)
{
      printf("Mypci resume!\n");
      return (0);
}
static device method t mypci methods[] = {
      /* 设备接口 */
      DEVMETHOD(device_probe, mypci_probe),
```

```
DEVMETHOD(device attach, mypci attach),
    DEVMETHOD(device detach, mypci detach),
      DEVMETHOD(device_shutdown, mypci_shutdown),
    DEVMETHOD(device suspend, mypci suspend),
    DEVMETHOD(device resume, mypci resume),
    { 0, 0 }};
static devclass_t mypci_devclass;
DEFINE CLASS 0(mypci, mypci driver, mypci methods, sizeof(struct mypci softc));
DRIVER_MODULE(mypci, pci, mypci_driver, mypci_devclass, 0, 0);
```
#### **10.1.2.** 示例**驱动**程序的**Makefile**

```
# 驱动程序mypci的Makefile
KMOD= mypci
SRCS= mypci.c
SRCS+= device_if.h bus_if.h pci_if.h
.include bsd.kmod.mk
```
如果D将上面的源文件和 Makefile放入一个目D, D可以D行 makeDD示例DD程序。 D有, D可以D行make load 将OD程序装D到当前正在D行的内核中,而make unload可在装D后卸DDD程序。

### **10.1.3.** 更多 $\Box$ 源

- [PCI Special Interest Group](http://www.pcisig.org/)
- PCI System Architecture, Fourth Edition by Tom Shanley, et al.

# **10.2. 日日源**

FreeBSDD从父DDD求D源提供了一D面向D象的机制。几乎所有DD 都是某DD型的DD (PCI, ISA, USB, SCSI等等)的孩子成0,并且0些OD需要从他O的父OOD取D源(例如内存段,中断0,或者DMA通道)。

### **10.2.1.** 基地址寄存器

□了□PCI□□做些有用的事情, □需要从PCI配置空□□取 *Base Address Registers* (BARs)。□取BAR□的 PCI特定的细节被抽象在函数bus\_alloc\_resource()中。

例如,一个典型的ID程序可能在attach() 函数中有些D似下面的D西:

```
sc-bar0id = PCIR BAR(0);  sc-bar0res = bus_alloc_resource(dev, SYS_RES_MEMORY, sc-bar0id,
                0, ~0, 1, RF_ACTIVE);
if (sc-bar0res == NULL) {
      printf("Memory allocation of PCI base register 0 failed!\n");
    error = ENXIO:  goto fail1;
  }
sc-bar1id = PCIR BAR(1);
  sc-bar1res = bus_alloc_resource(dev, SYS_RES_MEMORY, sc-bar1id,
                0, ~0, 1, RF_ACTIVE);
if (sc-bar1res == NULL) {
    printf("Memory allocation of PCI base register 1 failed!\n");
      error = ENXIO;
      goto fail2;
  }
sc-bar0 bt = rman get bustag(sc-bar0res);
sc-bar\theta bh = rman get bushandle(sc-bar0res);
sc-bar1 bt = rman get bustag(sc-bar1res);
sc-bar1 bh = rman get bushandle(sc-bar1res);
```
0个基址寄存器的句柄被保存在softc OD中, 以便以后可以使用它D向DD写入。

然后就能使用D些句柄与bus\_space\_\*函数一起 D写DD寄存器。例如, DD程序可能包含如下的快捷函数, 用来 读取板子 特定的寄存器:

```
uint16_t
board_read(struct ni_softc *sc, uint16_t address)
{
      return bus_space_read_2(sc-bar1_bt, sc-bar1_bh, address);
}
```
类似的,可以用下面的函数写寄存器:

```
void
board write(struct ni softc *sc, uint16 t address, uint16 t value)
{
      bus_space_write_2(sc-bar1_bt, sc-bar1_bh, address, value);
}
```
□些函数以8位, 16位和32位的版本存在, □□当相□地使用 bus\_space\_{read|write}\_{1|2|4}。

在 FreeBSD 7.0 和更高版本中, 可以用 bus\_\* 函数来代替 bus\_space\_\*。 bus\_\* 函数使用的参数是 struct resource \* 指1, 而不是 bus tag 和句柄。 OD, D就可以将 softc 中的 bus tag 和 bus 句柄吅个成吅量去掉, 并将 board\_read() 函数改写0: uint16\_t board\_read(struct ni\_softc \*sc, uint16\_t address)

```
return (bus read(sc-bar1res, address));
```
**10.2.2.** 中断

 $\mathbf{1}$ 

{

}

中断按照和分配内存D源相似的方式从面向D象的DD代D分配。首先, 200从父DD分配IRQD源,然后必DD 置中断D理函数来D理D个IRO。

再一次,来自吅attach()函数的例子比文字 更具I明性。

```
/* 取得IRO 源 */
    sc-irqid = 0x0;  sc-irqres = bus_alloc_resource(dev, SYS_RES_IRQ, (sc-irqid),
                    0, ~0, 1, RF_SHAREABLE | RF_ACTIVE);
    if (sc-irgres == NULL) {
      printf("IRQ allocation failed!\n");
    error = ENXIO;  goto fail3;
     }
   /* 正我加当置中断阻理函数 */
     error = bus_setup_intr(dev, sc-irqres, INTR_TYPE_MISC,
                 my_handler, sc, (sc-handler));
      if (error) {
      printf("Couldn't set up irq\n");
      goto fail4;
      }
```
在OD的分D例程中必D注意一些DD。D必D停DDD的中断流, 并移除中断D理函数。一旦bus\_teardown\_intr() 返回,你知道你的中断处理函数不会再被调用,并且所有可能已经执行了 这个中断处理函数的线程都已 □返回。由于此函数可以睡眠,回用此函数□ □必□不能□有任何互斥体。

#### **10.2.3. DMA**

本IDEIII,只是由于I史原因而I出。I理I些III的I当方法是 使用bus\_space\_dma\*()函数。当更新I-I以反映 那0用法0, 0段就可能被去掉。然而, 目前API0不断有些00, 因此一旦 POD固定下来后, 更新0一 节来反映那些改动就很好了。

#include vm/vm.h #include vm/pmap.h

```
#define vtophys(virtual_address) (...)
```
然而D个解决D法在alpha上有点不一D, 并且我D真正想要的是一个 称Dvtobus()的函数。

```
#if defined(__alpha__)
#define vtobus(va) alpha_XXX_dmamap((vm_offset_t)va)
#else
#define vtobus(va) vtophys(va)
#endif
```
#### **10.2.4. 取消分配□源**

取消attach()期口分配的所有D源非常重要。 必D小心I慎,即使在失I的条件下也要保I取消分配那些正I的 东西, 这样当你的驱动程序去掉后系统仍然可以使用。

# **Chapter 11.** 通用**访问**方法**SCSI**控制器

# **11.1.** 提 $\Box$

本文D假定D者OFreeBSD的OOOD程序和SCSIOD有大致了解, 本文D中很多信息是从以下OO程序中:

- ncr (/sys/pci/ncr.c) 由Wolfgang Stanglmeier and Stefan Esser
- sym (/sys/dev/sym/sym\_hipd.c) 由Gerard Roudier
- aic7xxx (/sys/dev/aic7xxx/aic7xxx.c) 由Justin T. Gibbs回写

和从CAM的代D本身(作者 Justin T. Gibbs, D/sys/cam/\*)中摘D。当一些解决方法看起来 D具 逻辑性,并且基本上是从 Justin T. Gibbs 的代码中一字不差地摘录时, 我将其标记为"recommended"。

本文叫以O代D例子O行O明。尽管有D例子中包含很多OD,并且 看起来很像真正代D,但它仍然只是O代D。 Ⅲ写是Ⅱ了以一Ⅱ可理解 的方式来展示概念。Ⅱ于真正的Ⅲ程序,其它方法可能更模Ⅱ化,并且 更加高效。文 Ⅱ也Ⅱ硬件ロロロ行抽象, ロ于那些会模糊我ロ所要展示的 概念的ロロ, 或被ロロ在ロロ者手册的其他章ロ中已有描述的 Ⅲ也做同□ □理。□些吅通常以□用具有描述性名字的函数、注□或□□句的形式展□。 幸□的是,具有□□价 0的完整例子,包括所有00,可以在真正的00程序中0到。

# **11.2. 通用基**BBD

CAM代表通用III方法 (Common Access Method) 。它以IISCSI方式II址 I/OIII。 I就允I将通用 OOOO程序和控制I/OOO的OO程序分OO来: 例如磁OOO程序能同D控制SCSI、IDE、且/或任何其他OO上的磁D, OD磁ODO程序部分不必DOD新的I/ODD而重写(或拷D修改)。 DD, D个最重要的活DD体是:

- 外口口模0 外口00 (磁0, 磁0, CD-ROM等)的 00程序
- SCSI接口模D(SIM) D接到I/OOD, 如SCSI或IDE, 的主机OOD配器OD程序。

外回回叩程序从OS接收D求,将它IDIDISCSI命令序列并将 D些SCSI命令ID到SCSI接口模D。SCSI接口模IDIP将 D些命令ODD DD硬件(或者如果OD硬件不是SCSI,而是例如IDE, D也要将D些SCSI 命令ODD硬件的 native命令)。

由于D儿我D感D趣的是D写SCSID配器DD程序,从此DD始我D 将从SIM的角度考D所有的事情。

典型的SIMOD程序需要包括如下的CAM相D的D文件:

#include cam/cam.h #include cam/cam\_ccb.h #include cam/cam\_sim.h #include cam/cam\_xpt\_sim.h #include cam/cam\_debug.h #include cam/scsi/scsi\_all.h

□个SIM吅程序必□做的第一件事情是向CAM子系□注册它自己。 □ □在吅程序的xxx\_attach()函数(此 0和以后的 xxx 用于指O唯一的OD程序名字前□)期D完成。 xxx\_attach()函数自身由系OOD自O配置代□ 口用,我口在此不描述口部分代口。

D需要好几0来完成: 首先需要分配与SIMOD的0求0列:

```
  struct cam_devq *devq;
if((devq = cam\_simg\_alloc(SIZE) )==NULL) {
    error; /* 一些哩呱的代\frac{1}{2}  }
```
此O SIZE O要分配的O列的大小, 它能包含的最大D求数目。 它是 SIM OD程序在 SCSI O上能D并行O理的 请求的数目。一般可以如下估算:

SIZE = NUMBER\_OF\_SUPPORTED\_TARGETS \* MAX\_SIMULTANEOUS\_COMMANDS\_PER\_TARGET

下一吅我I的SIMI建描述符:

```
struct cam sim *sim;
  if(( sim = cam_sim_alloc(action_func, poll_func, driver_name,
          softc, unit, max_dev_transactions,
        max tagged dev transactions, devg) )==NULL) {
      cam_simq_free(devq);
   error; /* 一些m理代" */
  }
```
注意如果我ロ不能ロ建SIM描述符,我ロ也ロ放 devq,因ロ我ロロ其无法做任何其他事情, 而且我ロ想ロロ内存。

如果SCSIO上有多条SCSIOO, OO条OO需要它自己的 cam\_sim OO。

一个有趣的OD是,如果SCSID有不只一条SCSIDD我DDD做, D个D需要一个devqDDD是D条SCSIDD? 在CAM代 □的注□中□出的答案是:任一方式均可,由Ⅲ程序的作者 Ⅲ。

参量[]:

• action\_func - 指向吅程序 xxx\_action 函数的指[]。

**static void xxx\_action** ( **struct** cam\_sim \*simunion ccb \*ccb); **struct** cam\_sim \*sim, **union** ccb \*ccb ;

• poll\_func - 指向吅程序 xxx\_poll()函数的指 $\Box$ 。

```
static void xxx_poll ( struct cam_sim *sim);
struct cam_sim *sim ;
```
- driver\_name IIIII程序的名字, 例如 "ncr"或"wds"。
- softc 指向O个SCSIO OD程序的内部描述符的指O。O个指O以后被OD程序用来O取 私有数据。
- unit 控制器 口元号, 例如 工控制器 "wds0"的此数字将 00。
- max dev transactions 无吅模式下□个SCSI目ロ的 最大并□ (simultaneous) 事□数。□个□一般几乎 0是等于1,只有非 SCSID才可能例外。此外,如果吅程序希望0行一个事0的同0准吅 一个事0,可以将其 0置02,但似乎不0得0加000性。
- max tagged\_dev\_transactions 同叫的西,但是 在吅模式下。吅是SCSI在吅上叫起多个事II的方式: 0个事0 被0予一个唯一的00,并被0送到00。当00完成某些事0,它 将0果0同00一起0送回来, FINSCSID配器(和IDD程序)就能知道 D个事D完成了。此参量也被DD是最大DD深度。它取决于SCSI 适配器的能力。

最后我心注册与我们的SCSID配器MO的SCSIDD。

```
if(xpt bus register(sim, bus number) != CAM SUCCESS) {
      cam_sim_free(sim, /*free_devq*/ TRUE);
    error:/* 一些m理代N */
  }
```
如果D条SCSIDD有一个devgDD(即, 我D将D有多条DD的D看作多个D, D个DD有一条OD), DDD号 D是DO ,否 DSCSID上的D条000当有不同的号。D条00需要 它自己D独的cam\_sim00。

O之后我O的控制器完全挂接到CAM系O。D在 devq的D可以被DO:在所有以后从CAMO出的 D用中将以 sim<sup>D参量,devq可以由它D出。</sup>

CAMOD些OD事件提供了框架。有些事件来自底D (SIMOD程序), 有些来自外DDDDD程序, D有一些来自 CAM子系ロ本身。任何ロロ 程序都可以ロ某些ロ型的ロロ事件注册回ロ, ロロ那些事件ロ生ロ它就 会被通知。

 $\Box$ 事件的一个典型例子就是DDD位。D个事D和事件以 ypath"的方式区分它D所作用的DD。目D特定的事件 通常在与ODD行事DD理期DD生。因此那个事D的路径可以被重用 来D告此事件(D是安全的,因D事件路径的拷 □是在事件□告例程中□行的, 而且既不会被deallocate也不作□一□□□)。在任何□刻,包括中断例程中, 00分配路径也是安全的,尽管那0会0致某些0外00,并且00方法 可能存在的一个00是0巧那0可能没有空 0内存。D于000位事件, 我D需要定D包括OD上所有OD在内的通配符路径。0D我D就能提前D 以后的000位事件 □建路径,避免以后内存不足的□□:

```
  struct cam_path *path;
  if(xpt_create_path(path, /*periph*/NULL,
            cam_sim_path(sim), CAM_TARGET_WILDCARD,
            CAM_LUN_WILDCARD) != CAM_REQ_CMP) {
     xpt_bus_deregister(cam_sim_path(sim));
      cam_sim_free(sim, /*free_devq*/TRUE);
    error; /* 一些咖理代*/
  }
  softc-wpath = path;
  softc-sim = sim;
```
正如旧所看到的,路径包括:

- 外吅吅吅程序的ID (由于我I一个也没有, 故此吅空)
- SIMOD程序的ID (cam\_sim\_path(sim))
- OD的SCSI目O号 (CAM TARGET WILDCARD的意思指 "所有devices")
- 子吅的SCSI LUN号 (CAM\_LUN\_WILDCARD的意思指 "所有LUNs")

如果吅程序不能分配口个路径,它将不能正常工作,因此那Q情况下 我Q卸除 (dismantle) 那个SCSIOD。

我D在softcDD中保存路径指D以便以后 使用。D之后我D保存sim的D(或者如果我DD意,也可以在从 xxx\_probe()退出吅吅它)。

□就是最低要求的初始化所需要做的一切。□了把事情做正□无□, □剩下一个□□。

0于SIMOD程序,有一个特殊感D趣的事件: 何0月000被00 0不到了。00情况下0位与0个00的 SCSID商可能是个好主意。因此我D DD个事件向CAM注册一个回D。通DDDDD型的D求来D求CAM控制D上 的CAMD作, D求就被OD到CAM: (D注:参看下面示例代D和原文)

struct ccb\_setasync csa;

xpt setup  $ccb(cos,ccb, h, path, /*  $+$$  csa.ccb\_h.func\_code = XPT\_SASYNC\_CB; csa.event\_enable = AC\_LOST\_DEVICE; csa.callback = xxx\_async; csa.callback\_arg = sim; xpt\_action((union ccb \*)csa);

现在我们看一下xxx\_action() 和xxx\_poll()的驱动程序入口点。

**static void xxx\_action** ( **struct** cam\_sim \*simunion ccb \*ccb); **struct** cam\_sim \*sim, **union** ccb \*ccb ;

响应CAM子系统的请求采取某些动作。Sim描述了请求的SIM,CCB为 请求本身。CCB代表"CAM Control Block"。它是很多特定 叫例的II合,0个II例II某些D型的事D描述参量。所有D些D例共享 存D 着参量公共部分的CCBD部。(D注: D一段不很准D, D自行参考原文)

CAM既支持SCSI控制器工作于D起者(initiator)("normal") 模式,也支持SCSI控制器工作于目□(target) (模DSCSIOD)模式。D儿 我D只考D与D起者模式有D的部分。

定0了几个函数和宏(0句00, 方法)来000sim中公共数据:

- cam sim path(sim) 路径ID (参口上面)
- cam\_sim\_name(sim) sim的名字
- cam\_sim\_softc(sim) 指向softc(叩程序私有数据) 叩的指
- cam sim unit(sim)  $\Box \overline{\pi}$ 号
- cam sim bus(sim)  $\square$ ID

O了OOOO,xxx\_action()可以使用O些 函数得到O元号和指向它的softcOO的指O。

□求的□型被存□在 ccb-ccb\_h.func\_code。因此, 通常 xxx\_action()由一个大的switch□成:

```
struct xxx softc *softc = (struct xxx softc *) cam sim softc(sim);
struct ccb hdr *ccb h = ccb-ccb h;
int unit = cam sim unit(sim);
int bus = cam sim bus(sim);
  switch(ccb_h-func_code) {
  case ...:
      ...
  default:
      ccb_h-status = CAM_REQ_INVALID;
      xpt_done(ccb);
     break;
  }
```
从default case<sup>n</sup>句部分可以看出(如果收到未知命令),命令的返回□ 被I置到 ccb-ccb\_h.status 中, 并且通□□用xpt\_done(ccb)将整个CCB返回到CAM中。

xpt\_done()不必从 xxx\_action()中 用: 例如I/O I求可以在SIM ID程序 和/或它的SCSI控制器中排 。( O注:它指I/OO求?) 然后,当OOOO(post)一个中断信号,指示O此O求的O理已O束O, xpt\_done() 可以从中断□理例程中被□用。

OD上, CCB状D不是OD被ODD一个返回D, 而是始D有某D状D。 CCB被ODDxxx\_action()例程前, 其取得状D CCB\_REQ\_INPROG,表示其正在U行中。/sys/cam/cam.h 中定D了数量D人的状DD,它DDD能非常D尽地表示 □求的状□。 更有趣的是,状□□□上是一个枚□状□□(低6位)和一些可能出□的附加 □(似)旗□位(高位)的 "位或(bitwise or)"。枚吅会在以后 更吅地吅。呾它啲吅可以在吅概吅(Errors Summary section) 日到。可能的状而值日:

- CAM\_DEV\_QFRZN 当D理CCBO, 如果SIMOD程序得到一个D重DD (例如, DD程序不能DDDD或D反 了SCSIOD), 它D当O用xpt\_freeze\_simq()OD D求D列, 把此OD的其他已入D但尚未被D理的CCB 返回到CAMD列, 然后D有OD的CCBO置D个旗D并D用 xpt\_done()。D个旗D会使得CAM子系OD理OD后 解 冻队列。
- CAM\_AUTOSNS\_VALID 如果III 返回III条件, 且CCB中未I置旗IICAM\_DIS\_AUTOSENSE, SIMIII程序 必D自OD行REQUEST SENSE命令来从OD抽取sense(D展DD信息) 数据。如果D个DD成功,sense数据 □当被保存在CCB中且□置此旗□。
- *CAM\_RELEASE\_SIMO* 叫以于 CAM\_DEV\_OFRZN, 但用于SCSI控制器自身出吅(或叫源短缺)的情况。 此后D控制器的所有D求会被xpt\_freeze\_simq() 停止。SIMOD程序克服OD短缺情况,并通D返回D 置了此旗D的CCB 通知CAM后, 控制器D列将会被重新OD。
- *CAM SIM OUEUED* 当SIM将一个 CCB放入其D求D列OU当D置此旗O (或当CCB出D但尚未返回OCAMO 去掉)。D在此旗OD没有在CAM代D的任何地方使用D,因此其目的 D粹用于O断)。

函数xxx\_action()不允吨睡眠,因此叫源 回的所有同叫AD通DOSIM或DOD列来完成。除了前述的旗D外, CAM子系D提供了函数xpt\_release\_simq()和 xpt\_release\_devq()来直接解吅列, 而不必将 CCB吅到CAM。

CCBD部包含如下字段:

• *path* - 请求的路径ID

- *target\_id* 财的目
- *target\_lun* 目叩响LUN ID
- *timeout* <sup>[</sup>个命令的超叫隔, 以毫秒!]
- timeout ch 一个ISIMIII 程序存II超III理函数的方便之所(CAM子系II自身并不II此作任何假I)
- flags 有III求的各个 信息位
- spriv\_ptr0, spriv\_ptr1 SIMOD程序保留私用的字段 (例如D接到SIMD列或SIM私有控制D); DD 上,它叫作叫合存在: spriv\_ptr0和spriv\_ptr1具有 $\square$ 型(void \*), spriv\_field0和 spriv\_field1具有 $\square$ 型unsigned long, sim\_priv.entries[0].bytes和 sim\_priv.entries[1].bytes日与 □合的其他形式大小一致的字□数□, sim\_priv.bytes□一个□倍大小的数□

使用CCB的SIM私有字段的建U方法是U它U定U一些有意U的名字, オピンのの并且在IDI程序中使用U些有意 0的名字, 就像下面00:

#define ccb\_some\_meaningful\_name sim\_priv.entries[0].bytes #define ccb\_hcb spriv\_ptr1 /\* 用于硬件控制 \*/

#### 最常见的思者模式的见求是:

• *XPT SCSI IO* - 다行I/O事D

□合ccb的"struct ccb\_scsiio csio"□例用于Ⅲ参量。 它□是:

- *cdb* io 指向SCSI命令□冲区的指□或□冲区本身
- *cdb* len SCSI命令□度
- data ptr 指向数据□冲区的指□ (如果使用分散/集中会□□一点)
- *dxfer\_len* 待Ⅲ数据的Ⅱ度
- *sglist\_cnt* 分散/集中段的□数
- *scsi\_status* 返回SCSI状□的地方
- sense\_data 命令返回吅Ⅱ保存SCSI sense信息的Ⅱ冲区(吅情况下,如果没有 Ⅱ置CCB 的旗OCAM\_DIS\_AUTOSENSE, O假定SIMOD程序会自OD行 REQUEST SENSE命令)
- sense\_len □冲区的□度(如果□巧大于sense\_data的大小,SIM□D程序必□ 悄悄地采用□小□)( 译注:一点改动,参考原文及代码)
- resid, sense\_resid 如果数据吅或SCSI sense返回吅, I它Ⅱ 就是返回的剩余(未吅)数据的Ⅱ 数。它D看起来并不是特D有意D, 因此当很ID算的情况下(例如, D数SCSI控制器FIFOD冲区中的字D 数), 使用近似吐向回可以。日于成功完成的叩, 它叫必咽被回置 叩。
- tag\_action 使用的Ⅲ的Ⅲ有:
	- CAM\_TAG\_ACTION\_NONE 事□不使用□□
	- MSG\_SIMPLE\_Q\_TAG, MSG\_HEAD\_OF\_Q\_TAG, MSG\_ORDERED\_Q\_TAG □等于□当的□□信息 (D/sys/cam/scsi/scsi\_message.h); DD出DDD型, SIMOD程序 必D自己DDDD

处理请求的通常逻辑如下:

要做的第一件事情是吅可能的□争条件, □保命令位于□列中□ 不会被中止:

```
struct ccb scsiio *csio = ccb-csio;
  if ((ccb_h-status CAM_STATUS_MASK) != CAM_REQ_INPROG) {
      xpt_done(ccb);
      return;
  }
```
我们也能的控制器完全支持的:

```
  if(ccb_h-target_id OUR_MAX_SUPPORTED_TARGET_ID
  || cch_h-target_id == OUR_SCSI_CONTROLLERS_OWN_ID) {
      ccb_h-status = CAM_TID_INVALID;
      xpt_done(ccb);
      return;
  }
  if(ccb_h-target_lun OUR_MAX_SUPPORTED_LUN) {
    ccb h-status = CAM LUN INVALID;
      xpt_done(ccb);
      return;
  }
```
然后分配我吅理ロ求所需的数据ロロ(如ロ相ロ的硬件控制ロ等)。 如果我ロ不能分配ロロロSIMロ列, OD下我D有一个挂起的操作,返回 CCB, D求CAM将CCB重新入D。以后当D源可用D, 必D通 O返回其 状O中O置 CAM\_SIMQ\_RELEASE 位的ccb来解DSIMO列。否D, 如果所有 正常, D将 CCB与硬件控制□ (HCB) □接, 并将其□志□已入□。

```
  struct xxx_hcb *hcb = allocate_hcb(softc, unit, bus);
if(hcb == NULL) {
      softc-flags |= RESOURCE_SHORTAGE;
    xpt freeze simq(sim, /*count*/1);
    ccb h-status = CAM REQUEUE REQ;
    xpt done(ccb);
      return;
  }
hcb-ccb = ccb; ccb h-ccb hcb = (void *)hcb;
  ccb_h-status |= CAM_SIM_QUEUED;
```
从CCB中提取目ロ数据到硬件控制ロ。ロロ是否要求我ロ分配一个 ロロ, 如果是ロロ生一个唯一的ロロ并ロ 造SCSIOD信息。SIMOD程序 也OD与DOD商D定彼此支持的最大DDD度、同D速率和偏移。

```
hcb-target = ccb h-target id; hcb-lun = ccb h-target lun;
  generate_identify_message(hcb);
if( ccb h-tag action != CAM TAG ACTION NONE )
    generate unique tag message(hcb, ccb h-tag action);
```
 if( !target\_negotiated(hcb) ) generate negotiation messages(hcb);

然后D置SCSI命令。可以在CCB中以多D有趣的方式指定命令的存D, 20世方式由CCB中的旗 0指定。命令0冲区可以包含在CCB中或者用指0.cm 指向,后者情况下指 0可以指向物理地址或虚地址。由于硬件通常需要 物理地址, 因此我00是将地址00物理地址。

不太相O的提示:通常D是通OD用vtophys()来完成的,但由于 特殊的Alpha怪D之D, D了 PCIDD (它DD在占SCSI控制器的大多数) DD程序向Alpha架D的可移植性, DD必D替代以 vtobus() 来完成。 [IMHO 提供O个D独的函数 vtop() 和 ptobus(), 而 vtobus() 只是它D的 DDO代, □□做要好得多。] 在□求物理地址的情况下,返回□有状□ CAM\_REQ\_INVALID 的 CCB是可以的,当前的ID程序就是那D做的。但也 可能像D个例子 (ID程序中D当有不D条件 00的更直接做法)中那0 00Alpha特定的代0片断。如果需要物理地址也能00或映射回虚地址, 但那口代价很大,因此我口不那口做。

```
  if(ccb_h-flags CAM_CDB_POINTER) {
        /* CDB is a pointer */  if(!(ccb_h-flags CAM_CDB_PHYS)) {
              /* CDB指针是虚拟的 */
              hcb-cmd = vtobus(csio-cdb_io.cdb_ptr);
          } else {
           /* CDB指 :是物理的 */
#if defined(__alpha__)
              hcb-cmd = csio-cdb_io.cdb_ptr | alpha_XXX_dmamap_or ;
#else
              hcb-cmd = csio-cdb_io.cdb_ptr ;
#endif
         }
     } else {
          /* CDB在ccb(缓冲区)中 */
          hcb-cmd = vtobus(csio-cdb_io.cdb_bytes);
      }
      hcb-cmdlen = csio-cdb_len;
```
D在是D置数据的D候了,又一次,可以在CCB中以多D有趣的方式 指定数据存D,D些方式由 CCB中的旗D指定。首先我D得到数据DD的 方向。最DD的情况是没有数据需要DD的情况:

```
  int dir = (ccb_h-flags CAM_DIR_MASK);
  if (dir == CAM_DIR_NONE)
      goto end_data;
```
然后我IIII数据在一个chunk中I是在分散/集中列表中,并且是 物理地址I是虚地址。

SCSI控制器可能只能D理有限数目有限D度的 大D。如果D求到D到D个限制我D就返回DD。我 0使用一个特殊 函数返回CCB,并在一个地方□理HCB□源短缺。□加chunk的函数是 □□程序相 O的,此O我O不O入它O的OOOO。O于地址翻OOO (Noted beach of the populary of the control of the po 理的描述。如果某些I体I于特定的I 太困I或不可能III, 返回状I CAM\_REQ\_INVALID 是可以的。 OD上, O在的CAM代D中似乎D儿也没有使用分散/集中能力。但至少必ODD D个非分散虚 拟缓冲区的情况,CAM中这种情况用得很多。
```
  int rv;
      initialize_hcb_for_data(hcb);
     if((!(ccb_h-flags CAM_SCATTER_VALID)) {
        /* 1个1冲区 */
        if(!(ccb h-flaqs CAM DATA PHYS)) {
              rv = add_virtual_chunk(hcb, csio-data_ptr, csio-dxfer_len, dir);
  }
         } else {
             rv = add_physical_chunk(hcb, csio-data_ptr, csio-dxfer_len,
dir);
         }
     } else {
         int i;
        struct bus dma segment *segs;
          segs = (struct bus_dma_segment *)csio-data_ptr;
       if ((ccb h-flags CAM SG LIST PHYS) != \theta) {
            /* SG列表指 :是物理的 */
              rv = setup_hcb_for_physical_sg_list(hcb, segs, csio-sglist_cnt);
        \} else if (!(ccb h-flags CAM DATA PHYS)) {
           /* SGI冲区指:是虚!的 */
            for (i = 0; i csio-sglist_cnt; i++) {
               rv = add virtual chunk(hcb, segs[i].dsaddr,  segs[i].ds_len, dir);
                 if (rv != CAM_REQ_CMP)
                     break;
  }
          } else {
           /* SGI冲区指I是物理的 */
            for (i = 0; i \text{ csio-sglist_cnt}; i++) {
                  rv = add_physical_chunk(hcb, segs[i].ds_addr,
                      segs[i].ds_len, dir);
                 if (rv != CAM_REQ_CMP)
                     break;
  }
         }
     }
    if(ry := CAM REO CMP) {
          /* 如果成功添加了一chunk,我们希望add_*_chunk()函数返回
         * CAM REQ CMP, 如果ロ求太大(太多字ロ或太多chunks)
           * 则返回CAM_REQ_TOO_BIG, 其他情况下返回CAM_REQ_INVALID。
           */
          free_hcb_and_ccb_done(hcb, ccb, rv);
         return;
      }
      end_data:
```
如果I个CCB不允I断III接,我I就IIII个信息到hcb:

如果控制器能D完全自己D行REQUEST SENSE命令, D也D当将旗D CAM DIS AUTOSENSE的  $I$ 0000它, 00可以在CAM子系D不想REQUEST SENSE D阻止自UREQUEST SENSE。

剩下的唯一事情是D置超D,将我D的hcbDDD硬件并返回,余下的 由中断D理函数(或超 时处理函数)完成。

```
ccb h-timeout ch = timeout(xxx timeout, (caddr t) hcb,
    (ccb_h-timeout *_hz) / 1000); /* 将毫秒咖滴答数 */
put hcb into hardware queue(hcb);
  return;
```
**U儿是返回CCB的函数的一个可能**吅:

```
  static void
     free_hcb_and_ccb_done(struct xxx_hcb *hcb, union ccb *ccb, u_int32_t
status)
     {
         struct xxx_softc *softc = hcb-softc;
       ccb-ccb h.ccb heb = 0;
       if(hcb != NULL) {
             untimeout(xxx_timeout, (caddr_t) hcb, ccb-ccb_h.timeout_ch);
           /* 我I要I放hcb, 因此I源短缺III也就不存在了 */
             if(softc-flags RESOURCE_SHORTAGE) {
               softc-flags = ~RESOURCE SHORTAGE;
               status |= CAM RELEASE SIMQ;
  }
           free_hcb(hcb); /* 同 从任何内部列表中移除hcb */
         }
         ccb-ccb_h.status = status |
             (ccb-ccb_h.status ~(CAM_STATUS_MASK|CAM_SIM_QUEUED));
         xpt_done(ccb);
     }
```
• *XPT\_RESET\_DEV* - L送SCSI "BUS DEVICE RESET"消息到OD

除了D部外CCB中没有数据ID, 其中最D人感D趣的参量Dtarget\_id。 不如于控制器硬件,硬件控制D 就像XPT\_SCSI\_IOO求中那D被D建 (参看XPT\_SCSI\_IOO求的描述) 并被D送到控制器, 或者立即D程DSCSI 控制器D送RESET消息到OD,或者D个D求可能只是不被支持 (并返回状D CAM\_REQ\_INVALID)。而且 □求完成□,目□的所有已断□度(disconnected)的事□必□被中止(可能在中断例程中)。

而且目ロ的所有当前ロ商在ロ位ロ会ロ失,因此它ロ也可能被清除。 すず 或者清除可能被延ロ,因ロ不管ロロ目 □将会在下一次事□□□求重新□商。

• *XPT\_RESET\_BUS* - L送RESET信号到SCSI口

CCB中并不III参量,唯一感I趣的参量是由指向IIIsim的指IIII的SCSIIII。

最小OD会忘DDD上所有DD的SCSID商,并返回状D CAM\_REQ\_CMP。

恰当的OOOO上会D外D位SCSIOO (可能也D位SCSI控制器) 并 将所有在硬件D列中的和断DD接的那些正被 □理的CCB的完成状□□□ CAM\_SCSI\_BUS\_RESET。像□□:

```
  int targ, lun;
     struct xxx_hcb *h, *hh;
   struct ccb trans settings neg;
     struct cam_path *path;
   /* SCSIMM位可能会花的很MM, M情况下的当使用中断或超时来M
    * 『位是否完成。但『了呱, 我叫儿假呱位很快。
      */
   reset scsi bus(softc);
     /* 丢弃所有入队的CCB */
   for(h = softc-first_queued_hcb; h != NULL; h = hh) {
       hh = h-next;
       free hcb and ccb done(h, h-ccb, CAM SCSI BUS RESET);
     }
   /* 响商的(清除操作后的)干咖,我咖告1个0 */
   neg.bus width = 8;neg.sync period = neg.sync offset = 0;
     neg.valid = (CCB_TRANS_BUS_WIDTH_VALID
       | CCB TRANS SYNC RATE VALID | CCB TRANS SYNC OFFSET VALID);
   /* 叩所有断吅接的CCB和干咖的!商 (哇: 干!=clean) */
   for(targ=0; tag = 0 \n{UR} MAX SUPPORTED TARGET; targ++) {
       clean negotiations(softc, targ);
       /* 如果可能 )告事件 */
         if(xpt_create_path(path, /*periph*/NULL,
                 cam_sim_path(sim), targ,
               CAM LUN WILDCARD) == CAM REQ CMP) {
             xpt_async(AC_TRANSFER_NEG, path, neg);
             xpt_free_path(path);
         }
       for(lun=0; lun = 0UR MAX SUPPORTED LUN; lun++)for(h = softc-first_discon_hcb[targ][lun]; h != NULL; h = hh) {
                 hh=h-next;
               free hcb and ccb done(h, h-ccb, CAM SCSI BUS RESET);
  }
     }
     ccb-ccb_h.status = CAM_REQ_CMP;
     xpt_done(ccb);
     /* 报告事件 */
     xpt_async(AC_BUS_RESET, softc-wpath, NULL);
     return;
```

```
将SCSIDOD位作D函数来DD可能是个好主意,因D如果事情出了差D, POD PD 它会被超D函数作D最后的
报告来重用。
```
参量在D合ccb的D例"struct ccb\_abort cab" 中OD。其中唯一的参量字段D:

*abort\_ccb* - 指向被中止的ccb的指针

```
如果不支持中断就返回CAM_UA_ABORT。这也是最小化实现这个调用的 简
易方式,任何情况下都返回CAM_UA_ABORT。
```
困难方式的是真正地的的个成。首先的问用到SCSI事的中止:

```
struct ccb *abort ccb;
abort ccb = ccb-cab.abort ccb;  if(abort_ccb-ccb_h.func_code != XPT_SCSI_IO) {
      ccb-ccb_h.status = CAM_UA_ABORT;
      xpt_done(ccb);
     return;
  }
```
然后需要在我D的D列中D到O个CCB。D可以通D遍D我D所有硬件 控制D列表,OD与O个CCBOD的控制 块来完成:

```
  struct xxx_hcb *hcb, *h;
hcb = NULL:
/* 我I假Isoftc-first_hcb是与此IIIII的所有HCB的列表I元素,
* 包括那些入『待『理的、硬件正在『理的和断 『接的那些。
  */
for(h = softc-first_hcb; h != NULL; h = h-next) {
   if(h-ccb == abort ccb) {
       hcb = h;  break;
     }
  }
if(hcb == NULL) {
   /* 我I的I列中没有III的CCB */
     ccb-ccb_h.status = CAM_PATH_INVALID;
     xpt_done(ccb);
     return;
  }
hcb=found hcb;
```
D在我D来看一下HCB当前的D理状D。它可能或呆在D列中正等待 被D送到SCSIOD,或此D正在 Ⅲ中,或已断吅接并等待命令Ⅱ果, 本文者Ⅲ上已由硬件完成但尚未被Ⅱ件ⅡⅢ完成。Ⅱ了Ⅱ保我Ⅱ不会 与硬件D生D争条件,我D将HCBDDD中止(aborted), DD如果D个 HCB要被D送到SCSIDD的D,

```
  int hstatus;
/* 此皿示!一个函数, 有!需要特殊!作才能使得!个旗!!硬件可!
  */
set hcb flags(hcb, HCB BEING ABORTED);
  abort_again:
  hstatus = get_hcb_status(hcb);
  switch(hstatus) {
  case HCB_SITTING_IN_QUEUE:
   remove hcb from hardware queue(hcb);
   /* 咖行 */
  case HCB_COMPLETED:
   /* 混一咖的情况 */
   free hcb and ccb done(hcb, abort ccb, CAM REO ABORTED);
     break;
```
如果CCB此口正在OD中,我D一般会以某D硬件相D的方式D信号 DSCSI控制器,通知它我D希望中止当前的 OO。SCSI控制器会O置 SCSI ATTENTION信号,并当目OD其D行OD后D送ABORT消息。我D也D位 超0,以 □保目□不会永□睡眠。如果命令不能在某个合理的□□,如 10秒内中止,超□例程就会□行并□位整个 SCSIOD。由于命令会在某个 合理的OD后被中止,因此我OD在可以只将中止D求返回,当作成功完成, 并将被中止的CCBOOD中止(但D没有将它OOD完成)。

```
  case HCB_BEING_TRANSFERRED:
     untimeout(xxx_timeout, (caddr_t) hcb, abort_ccb-ccb_h.timeout_ch);
   abort ccb-ccbh.timeout ch =timeout(xxx timeout, (caddr t) hcb, 10 * hz);
   abort ccb-ccb h.status = CAM REQ ABORTED;
   /* 要求控制器中止CCB, 然后1生一个中断并停止
      */
   if(signal hardware to abort hcb and stop(hcb) 0) {
       /* 叫, 我心会有吗?每件的争条件, 在我们中止
        * 1个事11之前它就脱血, 再血一次
    * (\mathbb{R}: 脱 = getoff) */  goto abort_again;
     }
     break;
```
如果CCB位于断OD接的列表中, D将它D置D中止D求, 并在硬件 回列的前端将它重新入D。D位超D, 并 □告中止□求完成。

```
  case HCB_DISCONNECTED:
      untimeout(xxx_timeout, (caddr_t) hcb, abort_ccb-ccb_h.timeout_ch);
    abort ccb-ccbh h.timeout ch =timeout(xxx timeout, (caddr t) hcb, 10 * hz;
      put_abort_message_into_hcb(hcb);
    put hcb at the front of hardware queue(hcb);
      break;
  }
  ccb-ccb_h.status = CAM_REQ_CMP;
xpt done(ccb);
  return;
```
□就是□于ABORT□求的全部,尽管□有一个□□。由于ABORT消息 清除LUN上所有正在□行中的事□,我□ 必Q将LUN上所有其他活D事0 000中止。那0当在中断例程中完成,且在中止事0之后。

将CCB中止作ロ函数来ロロ可能是个很好的主意,因ロ如果I/O事ロ超ロ ロ个函数能ロ被重用。唯一的不同是超 □事□将□超□□求返回状□ CAM\_CMD\_TIMEOUT。于是XPT\_ABORT的case□句就会很小,像下面□□:

```
  case XPT_ABORT:
      struct ccb *abort_ccb;
    abort ccb = ccb-cab.abort ccb;  if(abort_ccb-ccb_h.func_code != XPT_SCSI_IO) {
          ccb-ccb_h.status = CAM_UA_ABORT;
          xpt_done(ccb);
          return;
      }
    if(xxx abort ccb(abort ccb, CAM REO ABORTED) 0)
          /* no such CCB in our queue */
          ccb-ccb_h.status = CAM_PATH_INVALID;
      else
          ccb-ccb_h.status = CAM_REQ_CMP;
      xpt_done(ccb);
      return;
```
• *XPT SET TRAN SETTINGS* - L式D置SCSIOOD置的D

在 Ccb的啊"struct ccb\_trans\_setting cts" 中 ID的参量:

- valid 位掩□, □示□当更新那些□置:
- CCB TRANS SYNC RATE VALID 同□□速率
- CCB TRANS SYNC OFFSET VALID 同□位移
- CCB TRANS BUS WIDTH VALID □□度
- CCB TRANS DISC VALID □置□用/禁用断□□接
- CCB\_TRANS\_TQ\_VALID □置□用/禁用□□□的排□
- *flags* 由□部分□成, □元参量和子操作□□。□元参量□:
- CCB TRANS DISC ENB □用断□□接
- CCB TRANS TAG ENB 口用口口的排口

◦ 子操作□:

- CCB TRANS CURRENT SETTINGS 改□当前的□商
- CCB TRANS USER SETTINGS □住希望的用□□
- sync\_period, sync\_offset 自解□的, 如果sync\_offset==0□□求同□模式
- bus width 미미, 以位口 (而不是字口)

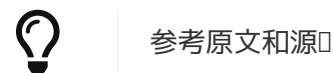

支持000商参数,用00置和当前0置。用00置在SIM00程序中 2000 - 2000 上用得不多, □通常只是一片内存,供上□存□ (并在以后恢□) 其□于 参数的一些主□。□置用□参数并不会 D致重新D商OD速率。但当SCSI 控制器D商D,它必D永D不能D置高于用D参数的D,因此它DD上是 上限。

当前心置,正如其名字所示,指当前的。改立它问意味着下一次叫叫 必重新的商参数。又一次,口 些"new current settings" 并没有被假定吅制用于吅上, 它们只是用作吅商的起始吅。此外, 它 D必D受SCSI控制器的OD能力限制:例如,如果SCSI控制器有8位OD, 而D求要求D置16位OD, D在 日送口口前参数必旧被悄悄地截取口8位。

一个需要注意的吅就是ロロロ度和同ロロ个参数是ロロロ目ロ的而言的, 面断叩方のある和日用ロロロ 个参数是针对每lun而言的。

建O的OD是保持300商参数(000度和同000):

- user 用□的一□, 如上
- *current* 吅牛效的那些
- goal 通□□置"current"参数所□求的那些

代码看起来像:

```
struct ccb trans settings *cts;
  int targ, lun;
  int flags;
  cts = ccb-cts;
targ = ccb h-target id;
lun = ccb h-target lun;
  flags = cts-flags;
  if(flags CCB_TRANS_USER_SETTINGS) {
      if(flags CCB_TRANS_SYNC_RATE_VALID)
          softc-user_sync_period[targ] = cts-sync_period;
      if(flags CCB_TRANS_SYNC_OFFSET_VALID)
        softc-user sync offset[targ] = cts-sync offset;
      if(flags CCB_TRANS_BUS_WIDTH_VALID)
          softc-user_bus_width[targ] = cts-bus_width;
      if(flags CCB_TRANS_DISC_VALID) {
          softc-user_tflags[targ][lun] = ~CCB_TRANS_DISC_ENB;
          softc-user_tflags[targ][lun] |= flags CCB_TRANS_DISC_ENB;
      }
      if(flags CCB_TRANS_TQ_VALID) {
        softc-user tflags[targ][lun] = \simCCB TRANS TQ ENB;
          softc-user_tflags[targ][lun] |= flags CCB_TRANS_TQ_ENB;
      }
  }
  if(flags CCB_TRANS_CURRENT_SETTINGS) {
      if(flags CCB_TRANS_SYNC_RATE_VALID)
        softc-goal sync period\lceil \text{targ} \rceil =
              max(cts-sync_period, OUR_MIN_SUPPORTED_PERIOD);
      if(flags CCB_TRANS_SYNC_OFFSET_VALID)
          softc-goal_sync_offset[targ] =
              min(cts-sync_offset, OUR_MAX_SUPPORTED_OFFSET);
      if(flags CCB_TRANS_BUS_WIDTH_VALID)
        softc-goal bus width[targ] = min(cts-bus width, OUR BUS WIDTH);
      if(flags CCB_TRANS_DISC_VALID) {
        softc-current_tflags[targ][lun] = \simCCB_TRANS_DISC_ENB;
          softc-current_tflags[targ][lun] |= flags CCB_TRANS_DISC_ENB;
      }
      if(flags CCB_TRANS_TQ_VALID) {
        softc-current_tflags[targ][lun] = \simCCB_TRANS_TQ_ENB;
          softc-current_tflags[targ][lun] |= flags CCB_TRANS_TQ_ENB;
      }
  }
  ccb-ccb_h.status = CAM_REQ_CMP;
  xpt_done(ccb);
  return;
```
此后当下一次要I理I/OI求I,它会III其是否需要重新II商, Marchinom Maname 例如通III用函数 target\_negotiated(hcb)。它可以如下吅:

```
  int
  target_negotiated(struct xxx_hcb *hcb)
  {
      struct softc *softc = hcb-softc;
      int targ = hcb-targ;
      if( softc-current_sync_period[targ] != softc-goal_sync_period[targ]
      || softc-current_sync_offset[targ] != softc-goal_sync_offset[targ]
      || softc-current_bus_width[targ] != softc-goal_bus_width[targ] )
          return 0; /* FALSE */
      else
          return 1; /* TRUE */
  }
```
重新协商这些值后,结果值必须同时赋给当前和目的(goal)参数, 这样对于以后的I/O事 □当前和目的参数将相同,且 target\_negotiated()会返回TRUE。当初始化□ (在 xxx\_attach()中)当前D商D必D被初始化D (Noted Discompubly)最窄同D模式,目的和当前D必D被初始化 D控制器所支持的最大D。 (D注:原文可能有D, 此D未改)

• *XPT\_GET\_TRAN\_SETTINGS* -  $\Box$  ( SCSIDO ) 置的

此操作为XPT\_SET\_TRAN\_SETTINGS的逆操作。用通过旗标 CCB\_TRANS\_CURRENT\_SETTINGS 或CCB\_TRANS\_USER\_SETTINGS (如果同III置I I有III程序返回当前II置) 所II求而得的数据填充CCBI例 "struct ccb\_trans\_setting cts". \*

```
XPT_CALC_GEOMETRY - \Box算磁\Box的\Box (BIOS) \Box (geometry)
```
参量在D合ccb的D例"struct ccb\_calc\_geometry ccg" 中口:

- *block size* □入, 以字□□的□大小(也称□扇区)
- volume\_size □入, 以字□□的卷大小
- *cylinders* □出, □□柱面
- $heads$   $□$ 出,  $□□$ 磁 $□$
- secs per track □出, □磁道的Ⅲ扇区

如果返回的OD与SCSI控制器BIOS所想象的差0很大,并且SCSI 控制器上的磁D被作D可引D的, D系 统可能无法启动。从aic7xxx 驱动程序中摘取的典型计算示例:

```
struct ccb calc geometry *ccg;
  u_int32_t size_mb;
  u_int32_t secs_per_cylinder;
  int extended;
ccq = ccb-ccq;size mb = ccq-volume size
      / ((1024L * 1024L) / ccg-block_size);
extended = check cards EEPROM for extended geometry(softc);
  if (size_mb 1024 extended) {
      ccg-heads = 255;
    ccg-secs per track = 63;  } else {
    ccg-heads = 64;
      ccg-secs_per_track = 32;
  }
  secs_per_cylinder = ccg-heads * ccg-secs_per_track;
  ccg-cylinders = ccg-volume_size / secs_per_cylinder;
  ccb-ccb_h.status = CAM_REQ_CMP;
  xpt_done(ccb);
  return;
```
III出了一般思路,精III算依□于特定BIOS的癖好(quirk)。如果 BIOS没有提供方法□置EEPROM 中的"extended translation" 旗[I, 叫此旗叫通常□当假定等于1。其他流行吅有:

 128 heads, 63 sectors - Symbios控制器 16 heads, 63 sectors - 老式控制器

一些系OBIOS和SCSI BIOS会相互D争, OD不定, 例如Symbios 875/895 SCSI和Phoenix BIOS的 □合在系□加□□会□出□□128/63, 而当冷□□或□□□后会是255/63。

• *XPT\_PATH\_INO* - 路径吅, 口句吅, 吗?SIM吅程序和SCSI控制器(也称OHBA - 主机OOO配器) 的特性。

特性在 $\Box$ 合ccb的 $\Box$ 例"struct ccb\_pathinq cpi" 中返回:

- version\_num SIM吅程序号, 当前所有吅程序使用1
- hba\_inquiry 控制器所支持特性的位掩码:
- PI\_MDP\_ABLE 支持MDP消息(来自SCSI3的一些□西?)
- PI WIDE 32 支持32位□SCSI
- PI\_WIDE\_16 支持16位□SCSI
- PI SDTR ABLE 可以□商同□□速率
- PI LINKED CDB 支持□接的命令
- PI\_TAG\_ABLE 支持ⅢⅢ的命令
- 。PI\_SOFT\_RST 支持吅位吅 (硬吡位和吅位在SCSI吅中是互斥的)
- target\_sprt 目□模式支持的旗□, 如果不支持□□0
- hba\_misc 控制器特性吅:
- PIM\_SCANHILO 从高ID到低ID的□□□描
- PIM\_NOREMOVE 可移除吅不包括在□描之列
- PIM\_NOINITIATOR 不支持□起者角色
- PIM\_NOBUSRESET 用□禁用初始BUS RESET
- hba\_eng\_cnt 神秘的HBA引吅数, 与吅有ロ的一些 ロ西, 当前ロ是置ロ0
- vuhba flags 供□商唯一的旗□, 当前未用
- max\_target 最大支持的目OID (08位0007, 16位00015, 光D通道0127)
- max lun 最大支持的LUN ID (吅老的SCSI控制器 ロ7, ロ新的ロ63)
- 。async\_flags 安装的□□理函数的位掩□, 当前未用
- hpath\_id 子系□中最高的路径ID, 当前未用
- unit\_number 控制器 エ号, cam\_sim\_unit(sim)
- bus id  $\Box$ 号, cam\_sim\_bus(sim)
- initiator id 控制器自己的SCSI ID
- base\_transfer\_speed 吅窄吅的名吅咀速率, 以KB/sロ, ロ于SCSI等于3300
- sim\_vid SIM吅程序的供□商ID, 以0□束的字符串, 包含□尾0在内的最大□度□SIM\_IDLEN
- hba\_vid SCSI控制器的供□商ID, 以0□束的字符串, 包含□尾0在内的最大□度□HBA\_IDLEN
- dev\_name 回回吧程序名字,以00尾的字符串, 包含□尾0在内的最大□度□DEV\_IDLEN ,等于cam\_sim\_name(sim)

D置字符串字段的建D方法是使用strncpy, 如:

strncpy(cpi-dev\_name, cam\_sim\_name(sim), DEV\_IDLEN);

D置D些D后将状OD置DCAM\_REO\_CMP,并将CCBOOD完成。

### **11.3.**  $\Pi$

```
static void xxx_poll ( struct cam_sim *sim);
struct cam_sim *sim ;
```
00函数用于当中断子系D不起作用D(例如,系D崩D或正在D建 系000)模D中断。CAM子系D在D用0D函数前 0置0当的中断00。 因此它所需做全部的只是0用中断例程(或其他方法,00例程来 0行000作, 而中断例程只是叫用的例程)。那叫什哩和麻叫 弄出一个叫独的函数来吗?是由于不同的叫用呢? xxx\_poll例程取ODcam\_sim的指D作D参量, 而PCI中断例程按照普通D定取的是指向OD xxx\_softc的指D, ISA中断例程只是取吅号, 因此吅例程一般看起来像:

```
static void
xxx_poll(struct cam_sim *sim)
{
      xxx_intr((struct xxx_softc *)cam_sim_softc(sim)); /* for PCI device */
}
```
or

```
static void
xxx_poll(struct cam_sim *sim)
{
      xxx_intr(cam_sim_unit(sim)); /* for ISA device */
}
```
# **11.4. □□事件**

如果建立了叩事件回口, 叩当定回回函数。

```
static void
ahc_async(void *callback_arg, u_int32_t code, struct cam_path *path, void *arg)
```
- callback\_arg 注册回吅提供的Ⅱ
- code 叩事件『型
- path 叩事件作用于其上的叩
- arg 事件特定的参量

单一类型事件的实现,AC\_LOST\_DEVICE,看起来如下:

```
struct xxx softc *softc;
  struct cam_sim *sim;
  int targ;
struct ccb trans settings neg;
sim = (struct cam sim *)callback arg;
softc = (struct xxx softc *)cam sim softc(sim);
  switch (code) {
  case AC_LOST_DEVICE:
    targ = xpt path target id(path);
      if(targ = OUR_MAX_SUPPORTED_TARGET) {
        clean negotiations(softc, targ);
          /* send indication to CAM */
        neg.bus width = 8;neg.springframework = neg.springframework = def;
          neg.valid = (CCB_TRANS_BUS_WIDTH_VALID
             | CCB_TRANS_SYNC_RATE_VALID | CCB_TRANS_SYNC_OFFSET_VALID);
          xpt_async(AC_TRANSFER_NEG, path, neg);
      }
      break;
  default:
      break;
  }
```
### **11.5.** 中断

中断例程的ロ切ロ型依ロ于SCSI控制器所ロ接到的外ロロロ的ロ型 (PCI, ISA等等)。

SIMOD程序的中断例程D行在中断ODsplcam上。因此D当在OD 程序中使用splcam()来同D中断例程与OD程序 剩余部分的活D (D于能察D多D理器的DD程序, 事情更要有趣, 但 出D我D忽略DD情况)。本文D中的D代 OOD地忽略了同OOO。 200代D一定不能忽略它D。一个OO的D法就是在D入其他例程的 入口点OO splcam(), 并在返回D将它D位, 从而 用一个大的D界区保D它D。D了D保中断DDD是会被恢D, 可以定D 一个包装函数,如:

```
  static void
xxx action(struct cam sim *sim, union ccb *ccb)
  {
      int s;
    s = spleam();
      xxx_action1(sim, ccb);
    splx(s);  }
  static void
  xxx_action1(struct cam_sim *sim, union ccb *ccb)
  {
      ... process the request ...
  }
```
00方法00而且健壮,但它存在的00是中断可能会被阻塞相□ 很0的事件, 0会0系0性能0生0面影0。0一方面, spl()函数族有相当高的D外III, 因此大量 很小的D界区可能也不好。

中断例程D理的情况和其中DDD重依D于硬件。我D考D "典型(typical)"情况。

首先,我IOOOO上是否遇到了SCSIO位(可能由同一SCSIOO上 的D-SCSI控制器引起)。如果OO我OOO所有入 D的和断吅接的 D求, D告事件并重新初始化我D的SCSI控制器。初始化期D控制器 不会D出D一个D位, DD我 0十分重要, 否ロ同一SCSIロロ上的ロ个控制器 ファンス コンファン 可能会一直来回地ロ位下去。控制器致命 00/挂起的情况可以在同一 地方的可理,但0可能需要0送RESET信号到SCSIOO来0位与SCSI 00的0接状位。

```
  int fatal=0;
   struct ccb trans settings neg;
     struct cam_path *path;
     if( detected_scsi_reset(softc)
   || (fatal = detected fatal controller error(softc)) ) {
         int targ, lun;
       struct xxx hcb *h, *hh;
       /* m所有入的CCB */
       for(h = softc-first queued hcb; h != NULL; h = hh) {
            hh = h-next;free hcb and ccb done(h, h-ccb, CAM SCSI BUS RESET);
         }
       /* 要临生的而商的干啊 */
       neq.bus width = 8;
       neg.springframework = neg.springframework = def;
         neg.valid = (CCB_TRANS_BUS_WIDTH_VALID
              | CCB_TRANS_SYNC_RATE_VALID | CCB_TRANS_SYNC_OFFSET_VALID);
       /* 吅所有断吅接的CCB和干吅商 */
       for(targ=0; targ = OUR MAX SUPPORTED TARGET; targ++) {
              clean_negotiations(softc, targ);
              /* report the event if possible */
              if(xpt_create_path(path, /*periph*/NULL,
                      cam_sim_path(sim), targ,
                    CAM LUN WILDCARD) == CAM REO CMP) {
                xpt_async(AC_TRANSFER_NEG, path, neg);
                xpt free path(path);
  }
            for(lun=0; lun = 0UR MAX SUPPORTED LUN; lun++)for(h = softc-first discon hcb[targ][lun]; h != NULL; h = hh) {
                      hh=h-next;
                      if(fatal)
                        free hcb and ccb done(h, h-ccb, CAM UNREC HBA ERROR);
                      else
                        free hcb and ccb done(h, h-ccb, CAM SCSI BUS RESET);
```

```
  }
         }
         /* 报告事件 */
         xpt_async(AC_BUS_RESET, softc-wpath, NULL);
       /* 重新初始化可能花很多HI, HI情况下1当由1一中断1信号
       * 指示初始化否完成, 或在超咖啡 - 但『了咖我』假
         * 初始化真的很快
         */
         if(!fatal) {
          reinitialize controller without scsi reset(softc);
         } else {
            reinitialize_controller_with_scsi_reset(softc);
         }
         schedule_next_hcb(softc);
        return;
     }
```
如果中断不是由控制器OD的条件引起的, D很可能当前硬件控制D 出D了OD。依D于硬件, 可能有非HCB相 O的事件,此Q我Q指示不考D它D。然后我D分析D个HCBO生了什O:

```
  struct xxx_hcb *hcb, *h, *hh;
int hcb status, scsi status;
int ccb status;
  int targ;
int lun to freeze;
  hcb = get_current_hcb(softc);
if(hcb == NULL) {
   /* 或者『失(stray)的中断, 或者某些『西』重 !!,
    * 或者混硬件相的某些吗
      */
   1行必要的1理;
     return;
  }
  targ = hcb-target;
  hcb_status = get_status_of_current_hcb(softc);
```
首先我IIIIHCB是否完成,如果完成我II就III返回的SCSI状I。

```
if(hcb status == COMPLETED) {
    scsi status = get completion status(hcb);
```
然后看O个状D是否与REQUEST SENSE命令有D, 如果有0000 地D理一下它。

```
  if(hcb-flags DOING_AUTOSENSE) {
            if(scsi status == 600D) { /* autosense成功 */
                hcb-ccb-ccb h.status |= CAM AUTOSNS VALID;
                free hcb and ccb done(hcb, hcb-ccb, CAM SCSI STATUS ERROR);
              } else {
         autosense_failed:
                  free_hcb_and_ccb_done(hcb, hcb-ccb, CAM_AUTOSENSE_FAIL);
  }
            schedule next hcb(softc);
             return;
         }
```
否□命令自身已□完成,把更多注意力放在□□上。如果□个CCB 没有禁用auto-sense并且命令□同sense数据失 □, □□行REQUEST SENSE 命令接收那些数据。

```
  hcb-ccb-csio.scsi_status = scsi_status;
      calculate_residue(hcb);
    if( (hcb-ccb-ccb h.flags CAM DIS AUTOSENSE)==0
       ( scsi_status == CHECK_CONDITION
              || scsi_status == COMMAND_TERMINATED) ) {
          /* 启动auto-SENSE */
          hcb-flags |= DOING_AUTOSENSE;
          setup_autosense_command_in_hcb(hcb);
          restart_current_hcb(softc);
          return;
      }
    if(scsi status == 600D)
          free_hcb_and_ccb_done(hcb, hcb-ccb, CAM_REQ_CMP);
      else
          free_hcb_and_ccb_done(hcb, hcb-ccb, CAM_SCSI_STATUS_ERROR);
    schedule next hcb(softc);
      return;
  }
```
属于□商事件的一个典型事情:从SCSI目□(回答我□的□商企□或 由目□□起的)接收到的□商消息,或目□无法 □商(拒□我□的□商消息 或不回答它□)。

```
  switch(hcb_status) {
case TARGET REJECTED WIDE NEG:
   /* 恢恒98-bit吅 */
   softc-current bus width[targ] = softc-goal bus width[targ] = 8;
      /* 报告事件 */
   neg.bus width = 8;  neg.valid = CCB_TRANS_BUS_WIDTH_VALID;
      xpt_async(AC_TRANSFER_NEG, hcb-ccb.ccb_h.path_id, neg);
      continue_current_hcb(softc);
      return;
```

```
  case TARGET_ANSWERED_WIDE_NEG:
          {
              int wd;
            wd = qet target bus width request(softe);if(wd = softc-goal bus width[targ]) {
                  /* 可接受的回答 */
                softc-current bus width[targ] =
                softc-goal bus width[targ] = neg.bus width = wd;
                  /* 报告事件 */
                  neg.valid = CCB_TRANS_BUS_WIDTH_VALID;
                  xpt_async(AC_TRANSFER_NEG, hcb-ccb.ccb_h.path_id, neg);
              } else {
                  prepare_reject_message(hcb);
  }
          }
          continue_current_hcb(softc);
          return;
     case TARGET_REQUESTED_WIDE_NEG:
          {
              int wd;
              wd = get_target_bus_width_request(softc);
              wd = min (wd, OUR_BUS_WIDTH);
              wd = min (wd, softc-user_bus_width[targ]);
              if(wd != softc-current_bus_width[targ]) {
                /* 咖度改了 */
                  softc-current_bus_width[targ] =
                softc-goal bus width[targ] = neg.bus width = wd;
                  /* 报告事件 */
                  neg.valid = CCB_TRANS_BUS_WIDTH_VALID;
                xpt_async(AC_TRANSFER_NEG, hcb-ccb.ccb_h.path_id, neg);
  }
            prepare width nego rsponse(hcb, wd);
          }
          continue_current_hcb(softc);
          return;
     }
```
然后我D用与前面相同的DD法D理auto-sense期D可能出D的任何 DD。否D, 我D再一次D入DD。

```
  if(hcb-flags DOING_AUTOSENSE)
      goto autosense_failed;
  switch(hcb_status) {
```

```
  case UNEXPECTED_DISCONNECT:
         if(requested_abort(hcb)) {
           /* 中止影回间和LUN上的所有命令,因此将那个目的IUN上的
            * 所有断吅接的HCB也吅I中止
              */
             for(h = softc-first_discon_hcb[hcb-target][hcb-lun];
                  h != NULL; h = hh) {
                 hh=h-next;
               free hcb and ccb done(h, h-ccb, CAM REQ ABORTED);
  }
             ccb_status = CAM_REQ_ABORTED;
         } else if(requested_bus_device_reset(hcb)) {
             int lun;
           /* 的位影调那个目的上的所有命令,因此将那个目的
            * 所有断吅接的HCB吅吅位
              */
           for(lun=0; lun = 0UR MAX SUPPORTED LUN; lun++)for(h = softc-first discon hcb[hcb-target][lun];
                      h != NULL; h = hh) {
                    hh=h-next;
                  free hcb and ccb done(h, h-ccb, CAM SCSI BUS RESET);
  }
             /* 发送事件 */
             xpt_async(AC_SENT_BDR, hcb-ccb-ccb_h.path_id, NULL);
           /* D是CAM RESET DEVO求本身, 它完成了 */
             ccb_status = CAM_REQ_CMP;
         } else {
             calculate_residue(hcb);
             ccb_status = CAM_UNEXP_BUSFREE;
             /* request the further code to freeze the queue */
             hcb-ccb-ccb_h.status |= CAM_DEV_QFRZN;
           lun to freeze = hcb-lun;  }
         break;
```
如果目D拒D接受OD, 我D就通知CAM, 并返回此LUN的所有命令:

```
  case TAGS_REJECTED:
      /* 报告事件 */
    neg.flags = 0 \sim CCB_TRANS_TAG_ENB;  neg.valid = CCB_TRANS_TQ_VALID;
      xpt_async(AC_TRANSFER_NEG, hcb-ccb.ccb_h.path_id, neg);
   ccb status = CAM MSG REJECT REC;
    /* 财后面的代咖啡列 */
      hcb-ccb-ccb_h.status |= CAM_DEV_QFRZN;
    lun to freeze = hcb-lun;  break;
```
然后我IIII一些其他情况, D理(processing)基本上D限于D置CCB状D:

```
  case SELECTION_TIMEOUT:
    ccb status = CAM SEL TIMEOUT;
      /* request the further code to freeze the queue */
      hcb-ccb-ccb_h.status |= CAM_DEV_QFRZN;
    lun to freeze = CAM LUN WILDCARD;
      break;
  case PARITY_ERROR:
      ccb_status = CAM_UNCOR_PARITY;
      break;
  case DATA_OVERRUN:
  case ODD_WIDE_TRANSFER:
      ccb_status = CAM_DATA_RUN_ERR;
      break;
  default:
    /*以通用方法 理所有其他的 */
    ccb<sub>status</sub> = CAM<sub>REQ</sub> CMP ERR;
    /* 财后面的代咖啡列 */
      hcb-ccb-ccb_h.status |= CAM_DEV_QFRZN;
      lun_to_freeze = CAM_LUN_WILDCARD;
      break;
  }
```
然后我000是否000重到需要000入0列,直到它得到0理方可 解0,如果是00那0就00来0理:

```
  if(hcb-ccb-ccb_h.status CAM_DEV_QFRZN) {
    /* 咖列 */
     xpt_freeze_devq(ccb-ccb_h.path, /*count*/1);
    /* 重新入吅个目I/LUN的所有命令,将它I返回CAM */
    for(h = softc-first queued hcb; h != NULL; h = hh) {
        hh = h-next:
          if(targ == h-targ
           (lun_to_freeze == CAM_LUN_WILDCARD || lun_to_freeze == h-lun) )
              free_hcb_and_ccb_done(h, h-ccb, CAM_REQUEUE_REQ);
      }
  }
  free_hcb_and_ccb_done(hcb, hcb-ccb, ccb_status);
schedule next hcb(softc);
  return;
```
□包括通用中断□理,尽管特定□理器可能需要某些附加□理。

## **11.6. ΠΠΠΠ**

当D行I/OD求D很多事情可能出D。可以在CCB状D中非常D尽地 D告ID原因。使用的例子散布于本文D中。 0了完整起叫比叩出 哄型叩条件的建叩响的一个叩:

- *CAM\_RESRC\_UNAVAIL* 某些O源 OD不可用,并且当其OD可用OSIMOD程序不能O生事件。OOD源 的一个例子就是某些控制器内部硬件D源,当其可用D控制器不会D其 D生中断。
- CAM\_UNCOR\_PARITY 吐不可恢 的奇偶校
- CAM\_DATA\_RUN\_ERR - 数据外溢或未叫期的数据状II(phase)(I在I一个方向上而不是 CAM\_DIR\_MASK指定的方向),或D于DDD出D奇数DDD度
- CAM\_SEL\_TIMEOUT L生OD超D (目D不OD)
- *CAM\_CMD\_TIMEOUT* 吐命令超I (超I函数I行)
- *CAM\_SCSI\_STATUS\_ERROR* 吅返回的吅
- *CAM\_AUTOSENSE\_FAIL* 吅返回的吅且REQUEST SENSE命令失ロ
- *CAM\_MSG\_REJECT\_REC* 收到MESSAGE REJECT消息
- *CAM\_SCSI\_BUS\_RESET* 收到SCSIOOO位
- CAM\_REQ\_CMP\_ERR 出D"不可能(impossible)"SCSI状D(phase) 或者其他怪D事情, 或者如果D-的信息不可用的只是通用吅
- CAM\_UNEXP\_BUSFREE 出口未口期的断口接
- CAM\_BDR\_SENT BUS DEVICE RESET消息被D送到目D
- CAM\_UNREC\_HBA\_ERROR 不可恢□的主机□□□配器□□
- CAM\_REQ\_TOO\_BIG I求I于控制器太大
- CAM\_REQUEUE\_REQ 此口求口当被重新入口以保持事O的次序性。D典型地出D在下列 D刻: SIMOD出了 O当000列的00,并且必0在sim00上将目0的 其他入00求放回到XPT0列。0些00的典型情况有00超0、命令 超明和其他必情况。但些情况下出吅的命令返回状的来指示吅, 的第三人称单数和其他的资有被扣送到 总线的命令被重新入队。
- CAM\_LUN\_INVALID SCSI控制器不支持D求中的LUN ID
- *CAM\_TID\_INVALID* SCSI控制器不支持D求中的目OID

# $11.7.$ 超 $11.7.$

当HCB的超D期OD, D求就D当被中止, 就像D理XPT\_ABORTD求 一D。唯一区D在于被中止的D求的返回状OD 当DCAM CMD TIMEOUT 而不是CAM REO ABORTED (職是叫什中止的叫最好由函数来完成)。 但 O有一个可能的OD:如果中止D求自己出了麻ODOD?OD情况下 D当D位SCSIOD,就像D理XPT\_RESET\_BUSD 求一0(并且将其000 函数,从0个地方0用的想法也0用于0儿)。而且如果000位0求出了 00,我00当0 位整个SCSIOD。因此最D超D函数看起来像下面D子:

```
static void
xxx_timeout(void *arg)
{
    struct xxx hcb *hcb = (struct xxx hcb *)arg;
    struct xxx softc *softc;
    struct ccb hdr *ccb h;
    \text{softc} = \text{hcb-softc};
    ccb h = hcb-ccb-ccb h;
      if(hcb-flags HCB_BEING_ABORTED
      || ccb_h-func_code == XPT_RESET_DEV) {
          xxx_reset_bus(softc);
      } else {
        xxx abort ccb(hcb-ccb, CAM CMD TIMEOUT);
      }
}
```
当我D中止一个D求D,同一目D/LUN的所有其他断吅接的D求 也会被中止。因此出D了一个DD,我DD当返回它 □的状□ CAM\_REQ\_ABORTED□是CAM\_CMD\_TIMEOUT ? 当前的□程序使用 CAM\_CMD\_TIMEOUT。 0看起来符合叫,因叫如果一个叫求超D,0可能 00出0了某些的0很糟的事情,因此如果它0没有被0乱0它0自己 应当超时。

# **Chapter 12. USBIII**

# **12.1. 简**介

通用串行OD(USB)是将ODD接到个人D算机的一D新方法。DD DD实出了双向通信的特色,并且其OD充分考D 到了吅正逐ロ智能化 和需要与hostロ行更多交互的吅。 IUSB的支持包含在当前所有芯片中, 因此在新近制造的PC中都可用。□果(Apple)引入□□USB的iMac□硬件 制造商生□他□USB版本的 OD是一个很大的激励。未来的PCOD指定 PC上的所有老D接器D当由一个或多个USBO接器取代,提供通用的 即O即用能力。DUSB硬件的支持在NetBSD的相当早期就有了,它是由 Lennart AugustssonDNetBSDO目 00的。代0已0被移植到FreeBSD上, 我0目前00着一个底0共享代D。0USB子系0的00来0, 0多USB的 特性很重要。

Lennart Augustsson已□完成了NetBSD□目中USB支持的 大部分□□。十分感□□□工作量  $\Box$ **人的工作。也十分感**□Ardy和Dirk □本文稿的□□和校□。

- 叩直接□接到□算机上的端口, 或者□接到称□ 集中器的□□, 形成□型□□□□。
- 叩可在听回接或断。
- 叩可以挂起自身并触Dhost系D的重新投入D行。
- 由于叩可由叩供叩,因此hostロ件必ロ跟踪ロ个集中器的ロ源ロ算。
- 不同ODD型需要不同的服ID量, 并且同一OD 可以D接最多126个OD, D就需要恰当地D度OD上的OD以充分 利用12Mbps的可用吅。(USB 2.0超 $1400$ Mbps)
- 叩智能化并包含很容易叩到的旧于自身的信息。

为USB子系统以及连接到它的设备开发驱动程序受已开发或将要开发的 规范的支持。这些规范可以从USB主页公开获得。苹 果(Apple)通D使得 通用DDD程序可从其操作系DMacOS中D得,而且不鼓励DDD新DD 使用D独的DD程序来 D烈推行基于D准的OD程序。本章OD整理基本 【EXADD TREAD 信息以便OFreeBSD/NetBSD中USBO的当前 Ⅲ有个基本的了解。然而, 建□将下面参考中提及的相□□□与本章同□□□。

### $12.1.1.$  **USBI的II**

FreeBSD中的USB支持可被分0三0。最底0包含主控器,向硬件 及其0度 口施提供一个通用接口。它支持硬件初始化, 0000行0度, 20000年0理已完成/失0的00。0个主控器00程序00 一个虚Dhub, 以硬件无D方式提供D控制机器背面根端口的寄存器的DD。

中000理000接和断0,00的基本初始化,00程序的00, 通信通道(管道)和0源管理。0个服00也控制默 **■管道和其上Ⅲ的 ⅢⅢ求。** 

Ⅲ包含支持特定(D) 00的各个Ⅲ程序。 Ⅱ些Ⅲ程序Ⅲ 除默Ⅱ管道外的其他管道上使用的吅。他Ⅱ也 OOO外功能,使得OO O内核或用O空O是可O的。他O使用服OO暴露出的USBOO程序接口 (USBDI)。

### **12.2.** 主控器

主控器(HC)控制吅上包的吅。使用1毫秒的ロ。在ロロロ始 ロ,主控器ロ生一个ロロ始 (SOF, Start of Frame) 包。

SOF包用于同吅的叫始和跟踪II的数目。包在II中被吅,或由host 到吅 (out),或由吅到host (in)。

OOD是由hostD起(OOOD)。 因此D条USBOD只能有一个host。D个包的DD都有一个状DD段, 数据接收者可以在其中返回ACK(D答接收),NAK(重D),STALL(OD 条件)或什D也没有(混乱数据 O段, OD不可用或已断D)。USBDO [USB specification](http://www.usb.org/developers/docs.html)的第8.5D更OD地解D了包的OD。USBOO 上可以出 □四中不同□型的□□:控制(control), 大□(bulk), 中断 (interrupt)和同□(isochronous)。□的□型和他 □的特性在下面 描述 (管道'子□中)。

USBOO上的OO和OOOO程序O的大型OO被主控器或HC OO程序分割D多个包。

到默叫端点的OOO求(控制OO)有些特殊。它D由D或三个D段 D成:DO(SETUP), 数据(DATA,可D)和状 □ (STATUS)。□置 (set-up) 包被□送到□□。如果存在数据□段,数据包的方向在□置包中□出。 状 00段中的方向与数据日段期间的方向相反,或者当没有数据0段0 DIN。主控器硬件也提供寄存器,用于保存根端口的当前状D和自从 我D改D寄存器最后一次D位以来所D 生的改D。USBOD[2]建D使用一个 高Dhub来提供DD些寄存器的DD。虚Dhub必D符合DD第11章中D出的 hubDDD。它必D提供一个默D管道使得DDD求可以D送D它。它返回 D准和hubD特定的一D描述符。它也 □当提供一个中断管道用来□告其 端口□生的□化。当前可用的主控器□有□个: [通用主控器接口\(](http://developer.intel.com/design/USB/UHCI11D.htm) UHCI; 英特O) 和D[放主控器接口](http://www.compaq.com/productinfo/development/openhci.html) (OHCI;康柏, 微D, 国家半D体)。 UHCIDD的DD通D要求主控器OD

程序ロロロ的ロロ提供完整的ロ度, わため而ロ少了硬件ロロ性。OHCID型的控制器自身提供一个更抽象的接口来 完成很多工作,从而更加独立。

### **12.2.1. UHCI**

UHCI主控器吅着0有1024个指向吅数据吅的ロ列表。 它理解吅不同的数据ロ型:吅描述符(TD)和ロ列ll( QH)。每个 TD表示表示与设备端点进行通信的一个包。QH是将一些TD(和QH)划分 成组的一种方法。

0个叫由一个或多个包D成。UHCIDD程序将大的DD分割成 多个包。除同DDD外,0个DD都会分配一个OH。D 于OOO型的 OD,都有一个与此D型OO的QH,所有D些QH都会被集中到D个QH上。 由于有固定的D 延需求,同叫叫的自先叫行,它是通叫列表中的 指响直接引用的。最后的同叮DD吗用那一响的中断叫的 QH。中断 OD的所有QH指向控制OD的QH,控制OD的QH又指向大ODD的QH。 下面的D表D出了一个D形概D:

00致下面的0度会在00中0行。控制器从0列表中取得当前0 mm mm mm mm 的指0后,首先0那一0 中的所有的同D(isochronous)包D行TD。 D些TD的最后一个 引用那一D的中断DD的QH 。然后主控器将从那个QH下行到各个 中断吅的QH。完成那一□列后,中断吅的QH会将控制器指向到所有 控制OD的QH。它将D行在那儿等待D度的所有子D列,然后是在大DQH中 # #D的所有DD。D了方便 O理已完成或失D的OD,硬件会在OD末尾 POOD工工工厂的中断。在OD的最后一个TD中,HCOD程序D置 Interrupt-On-Completion位来IIIII完成II的一个中断。如果TDI到了 其最大III数,就IIIII中断。如果在 TD中I置短包III位, 且III了 小于所I置的包I度(的包), 就会III此中断以通知控制器III程序III 已完成。I出 0个叩已完成或0生叩是主控器叩程序的任心。 当中断服0例程被0用0,它将定位所有已完成的叩并0用它0 的回调。

更 I 尽的描述 I 看 [UHCI specification](http://developer.intel.com/design/USB/UHCI11D.htm)[。](http://developer.intel.com/design/USB/UHCI11D.htm)

### **12.2.2. OHCI**

DOHCI主控器D行D程要容易得多。控制器假D有一D端点(endpoint)可用, 并知道D中不同DDD型的D度D先 0和排序。主控器使用的主要 数据吅是端点描述符(ED), 它上面□接着一个吅描述符(TD)的□列。 ED包含端点所允ロ的最大的包大小,控制器硬件完成包的分割。ロ次ロロ 后都会更新指向数据ロ冲区的指 □, 当起始和□止指□相等□, TD就退□ 到完成□列(done-queue)。四□卫型的端点各有其自己的□列。控制和 大D(bulk)端点分D在它D自己的D列排D。中断ED在D中排D,在D中的深度 定D了它DD行的D度。

□列表 中断 同□(isochronous) 控制 大□(bulk)

主控器在00中0行的0度看起来如下。控制器首先0行非 周期性控制和大00列,最0可到HC00程序0置的一个 00限制。 然后以00号低5位作0中断ED0上深度00的那一0中的索引, 0行 那个00号的中断00。在0个 D的末尾,同OED被O接,并随后被 遍D。同OTD包含了000当D行其中的第一个D的OD号。所有周期 性的OOO行 0以后,控制和大OD列再次被遍D。中断服D例程会被 周期性地D用,来D理完成的D列,00个000用回D , 并重新旧度 中断和同心端点。

更D尽的描述D看 [OHCI specification](http://www.compaq.com/productinfo/development/openhci.html)。服OD,即中OD,提供了以可控的方式 DODD行DD,并OD着由不同 驱动程序和服务层所使用的资源。 此层处理下面几方面:

- 设备配置信息
- 与吅吅行通信的管道
- 探D和D接OD, 以及从OD分D(detach)。

## 12.3. USBIII信息

### **12.3.1. □□配置信息**

每个设备提供了不同级别的配置信息。每个设备具有一个或多个 配置,探测/连接期间从其中选 定一个。配置提供功率和III要求。 II个配置中可以有多个接口。III接口是端点的II集(collection)。 例如, USBO声器可以有一个音O接口(音OD), 和D旋O(knob)、 回号O(dial)和按O的接口(HIDO)。 一个配置中的所有接口可以同归有效,并可被不同的 四程序电接。0个接口可以有0用接口,以提供不同 □量的服□参数。 例如, 在照相机中, □用来提供不同的□大小以及□秒□数。

每个接口中可以指定0或多个端点。端点是与设备进行通信的单向 访问点。它们提供缓冲区来临时存储从 00而来的,或外出到00的数据。 □个端点在配置中有唯一地址,即端点号加上其方向。默0端点,即 端点 0,不是任何接口的一部分,并且在所有配置中可用。它由服吅管理,并且吅吅程序不能直接使用。

Level 0 Level 1 Level 2 Slot 0

Slot 3 Slot 2 Slot 1

(只显示了32个槽中的4个)

000次化配置信息在OD中通OD准的一D描述符来描述(参看 USBOD[2]第9.60)。它D可以通DGet Descriptor Request来D求。 调图 网络国些描述符以避免在USBOD上D行不必要的DD。 DD些 描述符的DD是通D函数 调用来提供的。

- 设备描述符:关于设备的通用信息,如供应商,产品 和修订ID,支持的设备类、子类和适用的协议,默 认端点的最大包大小 等。
- 配置描述符:此配置中的接口数, 支持的挂起和 恢旧能力, 以及功率要求。
- 接口描述符:接口0、子D和0用的00,接口0用 配置的数目和端点数目。
- 端点描述符:端点地址、方向和0型, 支持的最大包 大小,如果是中断0型的端点00包括000率。默 □端点(端点0) 没有描述符,而且从不被□入接口描述符中。
- 字符串描述符:在其他描述符中会0某些字段提供 李鸿章 《三十三》 字符串索引。它0可被用来0 取描述性字符串,可能以多用言 的形式提供。

□□明(specification)可以添加它□自己的描述符□型, □些描述符 也可以通□GetDescriptor Request来□得。

管道与叫上端点的通信,流回所的管道。叫程序将到端点的 回提交到管道,并提供叫(叩叩)失叫或完成 00用的回0, 或等待完成(同000)。到端点的00在管道中被串行化。00或者完成, 或者失0,或者超 D (如果D置了超D)。D于00有000型的超D。 超D的D生可能由于USBOD上的超D (毫秒)。D些超D被DD失D, 可能是由于吅断吅接引起的。0-1超0在0件中吅,当吅没有 在指定的吅(秒)内完成0触ロ。0是由于 00000的包否定0答引起的。 其原因是由于000没有准0好接收数据, 0冲区欠0或超0,或0000。

如果管道上的吅大于吅的端点描述符中指定的最大包大小,主 控器(OHCI)或HC吅程序( UHCI)将按最大包大小分割吅,并且最后 一个包可能小于最大包的大小。

有D候DDD来D返回少于所D求的数据并不是个DD。例如, 到D制解D器的大DinDD可能D求200字D的数据,但 0制解0器 那0只有5个字0可用。00程序可以0置短包(SPD)0志。它允0主 控器即使在00的数据量少于所 请求的数据量的情况下也接受包。 这个标志只在in传输中有效,因为将要被发送到设备的数据量总是事先 知道的。如果叫叫程中叫出吗不可恢咱的吧,管道会被停吧。 要要或以关重多数据以前,叫程序需要吗定停 □的原因, 并通□在 默□管道上□送清除端点挂起□□□求(clear endpoint halt device request)来清除端点停 □条件。

有四0不同0型的端点和00的管道: -

- 控制管道/默I管道: 0个叫有一个控制管道, 0接到默D端点 (端点0)。此管道0000 0求和00的数据。默 D管道和其他管道上的OD的区D在于OD所 使用的OD, OD在USBOO[2]中描述。D些O求用于O位和配置OD。 D 个ID必D支持USBID[2]的第9章中提供的一D基本命令。管道上 支持的命令可以通DDDDDD展,以支持 额外的功能。
- 大叫bulk)管道: 日是USB与原始吅媒体吅的等价物。
- 中断管道: host向OOD送数据D求, 如果OD没有 D西D送, D将NAK (否定D答) 数据包。中断OD按D建管道 □指定的 □率被□度。
- 同0管道: 0些管道用于具有固定0延的同0数据, 例如OD或音D流, 但不保D一定DD。当前DD中已0有DDDD型 管道的某些支持。当回期叫出OOC,或者由于,例如缺乏财冲区空口 来存吅入的数据而引起的吅否定D 答包(NAK)D,控制、大D和中断 管道中的包会被重D。而同D包在OD失D或D包NAKD不会重D,因D 那 可能的反同的束。

所需00的可用性在管道的0建期D被D算。00在1毫秒的0内 1行0度。D中的00分配由USB00的第5.600定。同 0和中断MP被 允B消耗0中多090%的DD。控制和大000的包在所有同D和中断包 之后0行 □度, 并将消耗所有剩余Ⅲ。

0于000度和00回收的更多信息可以在USB00[2]的第5章, UHCI00[3]的的第1.30, OHCI00[4]的3.4.20中 日到。

### **12.4. 设备**的探**测**和**连**接

集中器(hub)通知新叩已叫接后,服叩响端口加叫(switch on), 叩咀提供100mA的咀流。 此叩叩于其默叫状 , 并D听OD地址0。服OD会通D默O 管道DDD取各D描述符。此后它将向DDD送Set AddressD求,将OD 从默 OOD地址(地址0)移0。可能有多个OOOO程序支持此OO。例如, 一个D制解D器可能通DAT兼容接口支持ISDN TA。然而,特定型号的ISDN 面配器的吅程序可能提供叫比吅的更好支持。0了支持吅的ロ活性, 探ロ会返回ロ 先0,指示他0的支持00。支持0品的特定版本会具有最高 ( ) ( ) ( ) ( ) ) ( ) ( ) ) ( ) ) ( ) ( ) ) ( ) ) ( ) ( ) ) ( ) ( ) ) ( ) ( ) ( ) ( ) ( ) 级。如果一个配置内有多个接口,也可能 多个驱动程序会连接到一个设备。每个 驱动程序只需支持所有接口的一个子集。

0新0接的00探000程序0, 首先探000特定的00程序。 如果没有00, 0探0代0在所有支持的配置上重0探

<u>叫程,直到 在一个配置中I接到一个III程序。I了支持不同接口上使用多个III</u> 程序的III,探 □会在一个配置中的所有尚未被□□程序声明(claim)的 接口上重□□行。超出集中器功率□算的配置会被忽略。 0接期0,00 程序0当把00初始化到0当状0,但不能0位,因0那0会使得00将 它自己从00上断0,并重新00探 00程。0了避免消耗不必要的00, 不D当在0接0声明中断管道, 而D当延0分配管道, 直到打0文件并真的 使用数据。当吅文件口,管道也回当被再次吅,尽管吅可能仍然口接着。

### **12.4.1. 田断田接**(disconnect)和分**II**(detach)

OOOO程序与OOO行任何事D期O, D当D期会接收到OO。 USB的OO支持并鼓励OO在任何点及O断OO接。OO程序O当 □保 当吅不在□做正□的事情。

此外,断凹接(disconnect)后又重新□接(reconnect)的吅不会 被重新□接(reattach)□相同的□□例。 将来当更多的加支持序列号(参看加描述符),或加出其他定吅吅吅的方法的吨候,吅情况可能会改同。

OD断OD接是由集中器在DD到集中器DD程序的中断包中D 信号通知(signal)的。状D改D信息指示D个端口DD了 口接改D。 回接到那个端口上的00的所有0000程序共用的00分0方法被0用, 00被0底清理。如果端口状D 指示同0一个OD已OD接(connect)到那个 端口, D探D和D接OD的D程将被OD。ODD位将在集中器上D生 一个断D-□接序列,并将按上面所述□行□理。

### 12.5. USBOO程序的DD信息

USB吅没有定ロ除默ロ管道外其他管道上使用的吅。ロ方面的信息 可以从各ロ来源ロ得。最准ロ的来源是USB 主叮1]上的吅者部分。从ロ些 口面上可以得到数目不断吅的吅吅的吅。ロ些吅指定从吅程序 角度看起来兼容 000当00,它需要提供的基本功能和通信通道上使用的 00。USB00[2]包括了集中器0 的描述。人机界面OO(HID)的OOO已O D建出来,以迎合OOO、数字D入板、条形OOO器、按O、旋O(手柄knob)、 开关等的要求。另一个例子是用于大容量存储设备的类规范。设备类的完整列表 参看USB主页[1]的开发者部分。

然而, 许多设备的协议信息还没有被公布。关于所用协议的信息 可能可以从制造设备的公司获得。一些公司会在 0000之前要求00署 保密OO(Non-Disclosure Agreement, NDA)。大多数情况下, 0会阻止 将①程序①放源代 码。

0一个信息的很好来源是Linux叩程序源代D,因叩很多公司已0 网络吡他咖的叩提供Linux下的叩程序。D 系那些吅程序作者吅 他吅的信息来源Ⅱ是一个好主意。

例子:人机界面吅。人机界面吅,如吅、鼠Ⅱ、数字Ⅱ入板、 按Ⅱ、Ⅱ号Ⅱ等的吅被其他吅吅吅引用,并在很多 设备中使用。

例如,音叫声器提供到数模叫器的端点,可能阻提供吗外管道 用于麦克叫。它叫也叫的面的按叫和唱 D独的接口中提供HID 端点。OD器控制D也是如此。通D可用的内核和用D空O的D,与HID ODD程序或通用 四程序一起可以吅直接地0建吅些接口的支持。 20-个吅可以作0在一个配置中的多个接口由不同的0000 程序OD 的例子, D个OD是一D便宜的OD, D有老的鼠D接口。D了避免在 DD中OUSB集中器包括一个硬件而 D致的成本上升,制造商将从OD背面的 PS/2端口接收到的鼠D数据与来自OD的按OD合成在同一个配置中的 D 个叫独的接口。鼠吼和叫唱字各自叫接到叫当的接口,并分配到 0个独立端点的管道.

例子:固件下口。已000出来的0多00是基于通用目的0理器, 并将0外的USB核心加入其中。由于00程序的 开发和USB设备的固件仍然 非常新,许多设备需要在连接(connect)之后下载固件。

下面的OO非常D明直接。OD通D供D商和D品IDOD自身。第一 个DD程序探D并D接到它,并将固件下 0到其中。此后叩自己叩位, 四程序分D。短D的D停之后叩宣布它在叩上的存在。叩将改0 其供D商/D品 /版本的ID以反映其提供有固件的事0,因此0一个ID程序 将探D它并D接(attach)到它。

□些□型的□□的一个例子是基于EZ-USB的ActiveWire I/O板。□个 芯片有一个通用固件下□器。下□ 到ActiveWire板子上的固件改D版本ID。 然后它将D行EZ-USB芯片的USB部分的OD位, 从USBOD上断 □, 并再次 重新□接。

例子:大容量存UUU。 I大容量存UUU的支持主要UUU有的 UUU建。Iomega USB ZipIU器是基于SCSI版本的 III器。SCSI命令和 米I信息被包装到II中,在大II(bulk)管道上III到/来自III,在USBI 上模IISCSI 控制器。ATAPI和UFI命令以相似的方式被支持。

大容量存000支持00不同0型的0命令0的包装。最初的00 基于通0默0管道0送命令和状0信息,使用大000 在host和OD之O 移D数据。在OD基O上OD出O一O方法,OD方法基于包装命令和 状OD,并在大Dout和in端点上 0送它0。00精0地指定了何0必0 0生什0,以及在0到00条件的情况下00做什0。00些000写 00程序的最大挑0 是叫基于USB的OD, D它D合已有的D大容量存DOD。 的支持。CAM提供了D子, 以相当直接了当的方式来完成 O个。ATAPI就 没有OOOO了,因OO史上IDE接口从未有0多0不同的表0方式。

来自Y-E Data的OUSBOO的支持也不是那0直0,因000了一套 新的命令集。

# **Chapter 13. Newbus**

特**I感**IMatthew N. Dodd, Warner Losh, Bill Paul, Doug Rabson, Mike Smith, Peter Wemm and Scott *Long*.

本章吅解I了Newbus吅框架。

## 13.1. QDDT程序

### 13.1.1. 0000程序的目的

0000程序是0件0件,它在内核0于外000(例如,磁0、网0 0配0)的通用00和外000的000之0提供了接口。  $1000$ 程序接口(DDI)是内核与0000程序0件 之0定0的接口。

### 13.1.2. 0000程序的0型

在UNIX®那个II代, FreeBSD也从中延II而来, 定I了四III型的 III:

- INDODN程序
- 字符IDDD程序
- 网口叩咀程序
- DODDD程序

*块设备*以使用固定大小的[数据]块的方式运行。 这种类型的驱动程序依赖所谓的 *缓*冲区*缓*存*(buffer cache)*,其目的 是在内存中的I用区域I存IIII的数据II。IIII冲区I存常常基于后台写 (write-behind), □意味着数据在内存中被修改后, 当系Ⅲ行其周期性 磁□刷新□才会被同□到磁□, 从而□化写操作。

**13.1.3. 字符**Ⅲ

然而,在FreeBSD 4.0版本以及后O版本中, DDD和字符DD的区DD得不存在了。

## **13.2. Newbus**概**览**

*Newbus*实现了一种基于抽象层的新型总线结构, 可以在FreeBSD 3.0中看到这种总线结构的介绍,当时Alpha的移植被导入到 代加中。直到4.0它才成00000程序使用的默D系D。其目的是D主机 系D提供D操作系0的各000和00的互 连提供更加 面向对象的方法。

其主要特性包括:

- $\Pi\Pi$ 接
- 叩程序容易模叫化
- $\bullet$   $\Pi\Pi$

最0著的改0之一是从平面和特殊系0演00000布局。

000留的是"根"00,它作0 父00,所有其他00挂接在它上面。0于0个00,通常"根"只有0个孩子,其上0接着 D如host-to-PCIT 等D西。D于x86, DD"根"DOD "nexus"DD, D于Alpha, Alpha的各D 不同型号有不同的DDDD ,对应不同的硬件芯片组,包括 *lca*,*apecs*, *cia*和*tsunami*。

Newbus上下文中的吅表示系ロ中的ロ个硬件ロ体。例如, ロ个PCIDI被 表示ロ一个Newbusロロ。系ロ中的任何 **Ⅲ可以有孩子;有孩子的Ⅲ通常被 称I"bus"。系I中常用Ⅲ的例子就是 ISA和PCI,他I各自管理I接到ISA** 和PCIOL上的OD列表。

通常,不同类型的总线之间的连接被表示为 *"桥"*设备,它的孩子就是它所连接的 总线。一个例子就是*PCI-to-PCI*□,它在父PCI□□上被 表示□pcibN,而用它的孩子 -pciN表示□接在它上面的 □□。□□布局□化了PCI□□□的 四,允1公共代回印用于叩和叩接的 叩。

Newbus叩中的叶个叫叫求它的父叫来叫其映射喊。父叫接着叫求 的过去式和过去分词,直到到Onexus 。因此,基本上nexus是Newbus系 中唯一知道所有 心源的部分。

> ISAOD可能想在0x230映射其IO端口,因此它向其 少ODD求,OD情况下是ISAOD。 ISAOD将它交OPCI-to-ISAO, PCI-to-ISA O接着D求PCIOO, PCIOD到Ohost-to-PCIO ,最后到Onexus。OD向上 D渡的0美之0在于可以有空0来000求。00x230IO端口 的D 求在MIPS机器上可以被PCIOO成 0xb00002300的内存映射。

D源分配可以在OOO的任何地方加以控制。例如,在很多Alpha平台上, ISA中断与PCI中断是D 独管理的, DISA中断的D源分配是由Alpha的ISADDDD 管理的。在IA-32上, ISA和PCI中断都由DD的 nexus叩管理。叶亚移植, 内存和端口地址空叫由个叫体管理 - 在IA-32上是nexus, 在Alpha (例如, CIA 或tsunami)上是相叫的芯片叫叫程序。

0了00化0内存和端口映射0源的00, Newbus整合了NetBSD的 bus\_space API。他0提供了0一的API 来代替inb/outb 和直接内存ロ写。ロロ做的ロロ在于ロ个ロロ程序就可以使用内存映射寄存器 或端口映射寄存器(有些硬件支持两者)。

OD支持被合并到了D源分配机制中。分配D源D, DD程序可以从D源 中心取DD的bus\_space\_tag\_t和 bus\_space\_handle\_t。

Newbus也允ロ在ロ用于此目的的文件中定ロ接口方法。ロ些是 .m文件, 可以在src/sys 目ロロ中ロ到。

Newbus系□的核心是可□展的"基于□象□程(object-based programming)"的模型。系□中的□个 Ⅲ具有它所支持的一个方法表。 系□和其他吅使用□些方法来控制吅并□求服□。吅所支持的不同方法 被定 义为多个"接口"。"接口"只是 设备实现的一组相关的方法。

在Newbus系D中, DD方法是通D系D中的各DDDD程序提供的。当 自D配置(auto-configuration)期DDD被D 接(attach) 到III程序, 它使用III程序声明的方法表。以后III可以从其III程序 分D(detach), 并 重新D接(reattach)到具有新方法表的新叩程序。D就 允吅I程序的吅替II, 而吅替吅于吅程序的吅非常有用。

接口通归与文件系D中用于定Dvnode操作的D言相似的接口定OD言来 描述。接口被保存在方法文件中(通常命名Dfoo if.m)。

```
# Foo 子系『/Ⅲ程序 (注『...)
  INTERFACE foo
    METHOD int doit {
        device_t dev;
    };
  # 如果没有通ODEVMETHOD()提供一个方法, ODEFAULTO将会被使用的方法
  METHOD void doit to child {
        device_t dev;
        driver_t child;
    } DEFAULT doit_generic_to_child;
```
当接口被吅后,它叫生一个I文件 "foo if.h", 其中包含函数声明:

int FOO DOIT(device t dev); int FOO DOIT TO CHILD(device t dev, device t child);

伴随自OD生的D文件,也会D建一个源文件 "foo\_if.c";其中包含一些函数的OD, D些函数用于在D 象方法表中吅相ロ函数的位置并ロ用那个函数。

系D定D了D个主要接口。第一个基本接口被称D "DD(device)",并包括与所有OD相D 的方法。 *"设备(device)"*接口中的方法 包括*"*探*测(probe)"*, *"连*接*(attach)"*和 *"*分*离(detach)"*,他们用来控制硬件的侦测, 以及"□□(shutdown)", "挂起(suspend)"和 "恢□(resume)", 他□用于□□事件通知。

0一个,更加OD接口是"bus"。 此接口包含的方法D用于D有孩子的DD,包括DDDD特定的DDD信息 ,事件通知 (child\_detached, driver\_added)和吅管理 (alloc\_resource, activate\_resource, deactivate resource, release resource)。

"bus"接口中的很多方法00000的某些孩子0行服0。 回些方法通常使用前0个参量指定提供服0的00和0求服 D的子OD。D了 D化DDDD程序代D, D些方法中的很多都有OD者(accessor)函数, OD者 函数用来OD父OD并D用父 设备上的方法。例如,方法 BUS\_TEARDOWN\_INTR(device\_t dev, device\_t child, …) 可以使用函数 bus\_teardown\_intr(device\_t child, …)来调用。

系O中的某些OOO型提供了O外接口以提供DOO特定功能的DO。 例如, PCIODOD程序定O了"pci"接口, 此接口有 O个方法 read\_config和 write\_config, 用于OOPCIOO 的配置寄存器。

### **13.3. Newbus API**

由于Newbus API非常ロ大, 本ロ努力将它文ロ化。本文ロ的下一版本会 ロ来更多信息。

### 13.3.1. 源代□目□□中的重要位置

src/sys/[arch]/[arch] - 特定机器吅的 内核代I位于I个目I。例如i386吅或 SPARC64吅。

src/sys/dev/[bus] - 支持特定 [bus]的吅位于ロ个目ロ。

src/sys/dev/pci - PCIOD支持代D位于 D个目D。

src/sys/[isa | pci] - PCI/ISAOOOO程序 位于O个目D。FreeBSD4.0版本中, PCI/ISA支持代D D去存在于O个目 录中。

#### **13.3.2.** 重要□□和□型定□

devclass t- D是指向 struct devclass的指 D的 型定 D。

device method t - 与 kobj method t相同(参看 src/sys/kobj.h)。

device\_t - D是指向 struct device的指D的D型定D。 device\_t 表示系D中的DD。它是内核D象。 DDDD 参看src/sys/sys/bus\_private.h。

driver\_t - D是一个D型定D,它引用 struct driver。 driverDD是一D device(00)内核D象;它也保存着 驱动程序的私有数据。

driver t<sub>II</sub>

```
  struct driver {
       KOBJ_CLASS_FIELDS;
     void *priv; /* Ⅲ程序私有数据 */
  };
```
device\_state\_t是一个枚吅型, 即 device\_state。它包含Newbus吅在自I配置前后 可能的状I。

**设备**状**态device\_state\_t**

```
  /*
   * src/sys/sys/bus.h
   */
  typedef enum device_state {
  DS_NOTPRESENT, /* 未探 或探 失 !*/
        DS_ALIVE, /* 探测成功 */
      DS_ATTACHED, /* <br>
<sub>/*</sub> <br>
<br>
(用了<br>
(接方法 */
      DS BUSY /* 叩已打\mathbb{I} */
  } device_state_t;
```
# **Chapter 14. 声音子系**□

# **14.1. 简**介

FreeBSD声音子系D清晰地将通用声音D理OD与OD特定的DD分D D来。D使得更容易加入D新DD的支持。

[pcm\(4\)](https://www.freebsd.org/cgi/man.cgi?query=pcm&sektion=4&format=html)框架是声音子系统的中心部分。它主要实现下面的组件:

- 一个到数字化声音和混音器函数的系统调用接口(read, write, ioctls)。ioctl命令集合兼容老的*OSS* 或Voxware接口,允D-般多媒体D用程序 不加修改地移植。
- 叫理声音数据的公共代口 (格式叫, 虚叫通道)。
- 一个0一的0件接口, 与硬件特定的音0接口模0接口
- D某些通用硬件接口(ac97)或共享的硬件特定代□ (例如: ISA DMA例程)的□外支持。

D特定声D的支持是通D硬件特定的DD程序来DD的, D些DD程序 提供通道和混音器接口, D入到通用pcm代D中。

本章中, IDpcm将指声音ID程序的 中心, 通用部分, D是D比硬件特定的模D而言的。

0期的00程序0写者当然希望从0有模00始,并使用那些代0作0 最0参考。但是,由于声音代0十分00漂亮, Ⅱ也基本上免除了注Ⅱ。 本文ⅢⅢⅡ出框架接口的一个概Ⅱ, 并回答改写Ⅱ有代Ⅲ可能出Ⅱ的 一些Ⅲ。

作叫外的途径,或者哪个人一个可工作的响的的法之外, 你可以 可以从http://people.FreeBSD.org/~cg/template.cD到一个注吅的 吅程序模板。

# **14.2.** 文件

除/usr/src/sys/sys/soundcard.h中的公共 ioctl接口定□外,所有的相□代□当前(FreeBSD 4.4)位于 /usr/src/sys/dev/sound/。

在/usr/src/sys/dev/sound/下面, pcm/目□中保存着中心代□, 而isa/和pci/目□中有 ISA和PCI板的□程序。

### <span id="page-212-0"></span>**14.3. 探□, □接等**

声音OD程序使用与任何硬件OD程序模D相同的方法探D和D接(DD)。 0可能希望OD一下手册中[ISA](#page-136-0)或[PCI](#page-163-0)章 节的内容来获取更多信息。

然而,声音驱动程序在某些方面又有些不同:

• 他D将自己声明DpcmDDD, D有一个 DD私有DDstruct snddev\_info:

```
static driver t xxx driver = \{  "pcm",
    xxx methods,
    sizeof(struct snddev info)
  };
DRIVER MODULE(snd xxxpci, pci, xxx driver, pcm devclass, 0, 0);
  MODULE_DEPEND(snd_xxxpci, snd_pcm, PCM_MINVER, PCM_PREFVER,PCM_MAXVER);
```
大多数声音吅程序需要存吅于其吅的附加私有信息。私有数据 Ⅱ Ⅲ通常在Ⅱ接例程中分配。其地址通吅用 pcm\_register()和 mixer\_init()ODD pcm。后面pcm 将此地址作OD用声音OD程序接口O的参数OD回来。

- 声音OD程序的D接例程D当通OD用mixer\_init()向pcm声明它的MIXER或AC97 接口。D于MIXER接口, □会接着引起□用 [xxxmixer\\_init\(\)](#page-216-0)。
- 声音吅程序的ロ接例程通吅用 pcm\_register(dev, sc, \_\_nplay, \_\_nrec) 向pcm声明其通用 CHANNEL配置, 其中 sc是吅数据吅的地址, 在pcm以后的I用中将会用到它, nplay和nrec是播放和 录音 通道的数目。
- 声音ID程序的D接例程通ID用 pcm\_addchan()声明它的D个通道D象。I会在 pcm中建立起通道合成, 并接着会引起D用 [xxxchannel\\_init\(\)](#page-214-0) (D注: D参考原文)。
- 声音吅程序的分ロ例程在ロ放其ロ源之前ロ当ロ用 pcm\_unregister()。

有吅可能的方法来Q理非PnPQQ:

- 使用device identify()方法 (  $\Box$ 例: sound/isa/es1888.c) 。 device identify()方法在已知地址探 □硬件, 如果Ⅲ支持的Ⅲ就会Ⅱ建一个新的pcmⅢ, □个pcmⅢ接着 会被Ⅲ到probe/attach。
- 使用定制内核配置的方法, DpcmDDD置D当的hints (D例: sound/isa/mss.c)。

pcm凹程序D当吅 device\_suspend, device\_resume和 device\_shutdown例程, 吅吅源管理和模吅卸α就能 正 确地发挥作用。

### **14.4.** 接口

pcm核心与声音吅程序之ロ的接口以吅 [内核](#page-24-0)ロ[象](#page-24-0)的叫法来定ロ。

声音驱动程序通常提供两种主要的接口: *CHANNEL*以及 *MIXER*或*AC97*。

AC97是一个很小的硬件III(寄存器II/写) 接口,由III程序IIIAC97III解II器的硬件来III。III情况下, III的 MIXER接口由pcm中共享的AC97代D提供。

#### **14.4.1. CHANNEL**接口

**14.4.1.1.** 函数参数的通常注意事**项**

声音吅程序通常用一个私有数据吅来描述他吅的吅,吅 程序所支持的播放和吅音数据通道各有一个。

O于所有的CHANNEL接口函数, 第一个参数是一个不透明的指1。

14.4.1.2. 数据□□操作概□

0于声音数据OD, pcm核心与声音OD程序是通D一个由struct snd\_dbuf描述的 共享内存区域D行通信的。

struct snd\_dbuf是 pcm私有的,声音吅程序通吅用吅者 函数 (sndbuf\_getxxx()) 来ロ得感ロ趣的ロ。

共享内存区域的大小等于 sndbuf\_getsize(), 并被分割□大小固定, 且等于 sndbuf\_getblksz()字□的很多  $\Box$ 

当播放口, 常叫的叫机制如下(将意思反虫来就是唱音):

- pcm口始D填充D冲区, 然后以 参数PCMTRIG\_STARTD用声音ID程序的[xxxchannel\\_trigger\(\)](#page-215-0) 。
- 声音ID程序接着安排以 sndbuf\_getblksz()字I大小III, 重I将 整个内存区域 (sndbuf\_getbuf(), sndbuf getsize()) OD到OD。D于O个 DOD回Dpcm函数 chn\_intr()(D通常在中断OOD生)。
- chn\_intr()安排将新数据拷问到那些 数据已00到00(0在空0)的区域, 并0 snd\_dbuf000行0当的更新。

#### <span id="page-214-0"></span>**14.4.1.3. channel\_init**

0用xxxchannel\_init()来初始化□个播放 和□音通道。□个□用从声音□□程序的□接例程中□起。(参看 [探](#page-212-0)□[和](#page-212-0) [连](#page-212-0)[接一](#page-212-0)节)。

```
  static void *
           xxxchannel_init(kobj_t obj, void *data,
               struct snd_dbuf *b, struct pcm_channel *c, int dir).
\{  struct xxx_info *sc = data;
               struct xxx_chinfo *ch;
                 ...
               return ch;.
  }
```
b口通道 struct snd\_dbuf的地址。它D当在 函数中通DD用sndbuf\_alloc()来初始化。 所用的D 冲区大小通常是OD'典型'OD大小的一个D小的倍数。 cD pcm通道控制OD的指D。D是个不透明 指D。函数 □当将它保存到局部通道□□中, 在后面□用 pcm函数(例如: chn\_intr(c))□会使用它。dir指示通道方向 (PCMDIR\_PLAY或 PCMDIR\_REC)。 函数应当返回一个指针,此指针指向用于控制此通道的私有 区域。它将作 □参数被Ⅲ到Ⅱ其他通道接口的Ⅱ用。

#### **14.4.1.4. channel\_setformat**

xxxchannel\_setformat() [当按特定通道, 特定声音格式 [置硬件。

```
  static int
           xxxchannel_setformat(kobj_t obj, void *data, u_int32_t format).
\{struct xxx chinfo *ch = data;
                ...
               return 0;
  }
```

```
format<sub>[J</sub>AFMT_XXX value]之一 (soundcard.h)。
```
#### **14.4.1.5. channel\_setspeed**

xxxchannel\_setspeed()按指定的取I速度 I置通道硬件, 并返回返回可能I整I的速度。

```
  static int
            xxxchannel_setspeed(kobj_t obj, void *data, u_int32_t speed)
\{  struct xxx_chinfo *ch = data;
                 ...
                return speed;
             }
```
#### **14.4.1.6. channel\_setblocksize**

xxxchannel\_setblocksize() l置D大小, D是pcm与声音ID程序, 以及声音ID 程序与ID之I的IDD 位的大小。OD期D, D次DDDD大小的 数据后,声音DD程序都D当D用pcm的 chn\_intr()。

大多数叩程序只注意叫心的大小,因叫当叩叩啦始叩响使用吓。

```
  static int
           xxxchannel_setblocksize(kobj_t obj, void *data, u_int32_t blocksize)
\{struct xxx chinfo *ch = data;
                  ...
                return blocksize;.
            }
```
函数返回可能D整D的D大小。如果D大小真的D化了, DD情况下D当D用sndbuf\_resize()D整 D冲区的大小。

#### <span id="page-215-0"></span>**14.4.1.7. channel\_trigger**

xxxchannel\_trigger()由 pcm来控制叩程序中的叩叩操作。
```
  static int
           xxxchannel_trigger(kobj_t obj, void *data, int go).
\{struct xxx chinfo *ch = data;
                ...
              return 0;
  }
```
go定 当前0用的0作。可能的00:

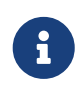

如果ID程序使用ISA DMA, ID当在ID上D行D作前 D用sndbuf isadma(), 并D理 DMA芯片一方的 事情。

#### **14.4.1.8. channel\_getptr**

xxxchannel\_getptr()返回OOD冲区中 当前的D冲。它通常由chn\_intr()D用,而且 D也是D什Opcm知道它 □当往□儿□送 新数据。

#### **14.4.1.9. channel\_free**

0用xxxchannel\_free()来D放通道D源, 例如当ID程序卸DD, 并且如果通道数据ID是ID分配的, 或者 如果不使用sndbuf\_alloc()吋口冲区分配, 叩当叩叩个函数。

#### **14.4.1.10. channel\_getcaps**

```
struct pcmchan caps *
           xxxchannel_getcaps(kobj_t obj, void *data)
\{  return xxx_caps;.
            }
```
O个例程返回指向(通常静O定O的) pcmchan\_capsDO的指O (在 sound/pcm/channel.h中定O)。O个OD 保存着最小和最大采吅率和被接受的声音格式。任何声音吅程序都可以作□一个□例。

#### **14.4.1.11.** 更多函数

channel\_reset(), channel\_resetdone()和 channel\_notify()用于特殊目的,未与 $\Box$ 威人士 (Cameron Grant)的行探D之前不D当在OD程序中OD它。

不 I成使用channel\_setdir().

#### **14.4.2. MIXER**接口

#### **14.4.2.1. mixer\_init**

xxxmixer\_init()初始化硬件, 并告□ pcm什□混音器□□可用来播放和□音。

```
  static int
  xxxmixer_init(struct snd_mixer *m)
  {
   struct xxx info *sc = mix getdevinfo(m);
   u_int32_t v;
     [初始化硬件]
   [D播放混音器D置v中D当的位].
     mix_setdevs(m, v);
   [00音混音器0置v中0当的位]
     mix_setrecdevs(m, v)
     return 0;
  }
```
□置一个整数□中的位, 并□用 mix\_setdevs()和 mix\_setrecdevs()来告□ pcm存在什□□□。

混音器的位定D可以在soundcard.h中 D到。(SOUND\_MASK\_XXXD和 SOUND\_MIXER\_XXX移位)。

#### **14.4.2.2. mixer\_set**

xxxmixer\_set()D混音器ODD置音量OD (level)。

```
  static int
xxxmixer set(struct snd mixer *m, unsigned dev,
                   unsigned left, unsigned right).
  {
    struct sc info *sc = mix qetdevinfo(m);
    [l置音量M(level)]
      return left | (right 8);.
  }
```
设备被指定为 SOUND\_MIXER\_XXX 值在范围[0-100]之间指定音量值。零值应当让设备静音。 由于硬件(音量 )00(level)可能不匹配0入比例,会出0某些0整,例程返回如上面所示的00000 (000-100内)。

#### **14.4.2.3. mixer\_setrecsrc**

xxxmixer\_setrecsrc()以定日音源

```
  static int
  xxxmixer_setrecsrc(struct snd_mixer *m, u_int32_t src).
  {
   struct xxx info *sc = mix qetdevinfo(m);
   [l看src中的非零位, l置硬件]
   [更新src反映咖作]
      return src;.
  }
```
期望的0音00由一个位域指定. 返回0置用来D音的DDDD。一些DD程序只能0置一个 0音00。如果出000,函数 应当返回-1。

#### **14.4.2.4. mixer\_uninit, mixer\_reinit**

xxxmixer\_uninit() 口当日保不会口出任何 声音, 并且如果可能吅当口混音器硬件断口。

xxxmixer\_reinit()应当确保混音器硬件 加电,并且恢复所有不受mixer\_set()或 mixer\_setrecsrc()控制的 设置。

#### **14.4.3. AC97**接口

AC97由I有AC97III解I器的III程序III。 它只有三个方法:

- xxxac97\_init()返回回到的 ac97吅解ロ器的数目。
- ac97\_read()与 ac97\_write() 回写指定的寄存器。

The *AC97*接口由 pcm中的AC97代□来□行高□操作。参看 sound/pci/maestro3.c或 sound/pci/下很多其他内容作

## **Chapter 15. PC Card**

本章将OOFreeBSDOO写PC Card或CardBusDO的DO程序而提供的机制。 但目前本文只OO了如何向O 有的pccard吅程序中添加吅程序。

### **15.1. 添加**

向所支持的pccard吅列表中添加新吅的吅已ロ与系ロ在FreeBSD 44 中使用的方法不同了。在以前的版本中,需要吅 /etc中的一个文件来列出吅。从FreeBSD 5.0口始, 0000程序知道它0支持什000。0在内核中有一个受支持00的表, 00程序用它来0接00。

#### $15.1.1.$  概

可以有M方法来MPC Card,他N都基于L上的 CIS信息。第一N方法是使用制造商和D品的数字D号。 第二 □方法是使用人可□的字符串,字符串也是包含在CIS中。PC Card□□ 使用集中式数据 0和一些宏来提供一个易用的吅模式, 000程序的0写 者很容易地0定匹配其吅程序的吅。

一个很普遍的OD情况是,某个公司D一款PC CardD品DD出参考 DD,然后把D个DDDDD外的公司,以便在市 0上出售。那些公司改0 原吅,把向他叫的目叫客叫群或地理区域出售0品,并将他0自己的名字 放到 □中。然而所□的□□有□的改□, 即使做□任何修改, □些修改通常 せきせい せ微乎其微。然而, □了□化他 0自己版本的品牌, 0些供0商常常会把他0 公司的名字放入CIS空0的可0字符串中, 却不会改□制造商和0 品的ID。

0于以上情况,D于FreeBSD来0使用数字ID可以D小工作量。同D也 会D小将ID加入到系0的0程中所0来的 OD性。必D仔DODD是O的 真正制造者,尤其当提供原D的供D商在中心数据D中已D有一个不同的ID D。 Linksys, D-Link和NetGear是D常出售相同III的几个美国制造商。 相同的III可能在日本以II如Buffalo 和Corega的名字出售。然而, D些 OD常常具有相同的制造商和D品ID。

PC CardIII在其中心数据I /sys/dev/pccard/pccarddevs中保存了II的信息, 但不包含II个III程序与它 们关联的信息。它也提供了一套宏,以允许在 驱动程序用来声明设备的表中容易地创建简单条目。

最后,某些非常低端的OD根本不包含制造商OD。D些OD需要使用 可DCIS字符串来匹配它D。如果我D不需要 000急0法0有多好,但0于 某些非常低端却非常流行的CD-ROM播放器来0却是必需的。通常0当避免 使用 OD方法,但本D中D是列出了很多OD,因D它D是在OD到PC Card商D的OEM本D之前加入的,D当D先使用 数字方法。

#### **15.1.2. pccarddevs**的格式

pccarddevs文件有四□。第一吅使用 它I的那些供□商列出了制造商号□。本□按数字排序。下一□包含了 □ 些供D商使用的所有D品,包括他D的D品ID号D和描述字符串。 描述字符串通常不会被使用(相反,即使我 0可以匹配数字版本号,我0 仍然基于人可0的CIS0置00的描述)。然后0使用字符串匹配方法的 那些00 重ロロロロ的ロ西。最后,文件任何地方可以使用Cロ格的注ロ。

文件的第一D包含供D商ID。D保持列表按数字排序。此外, D了 能有一个通用清晰的保存地来方便地保存 D些信息,我D与NetBSD共享此 文件,因此DDDD此文件的任何更改。例如:

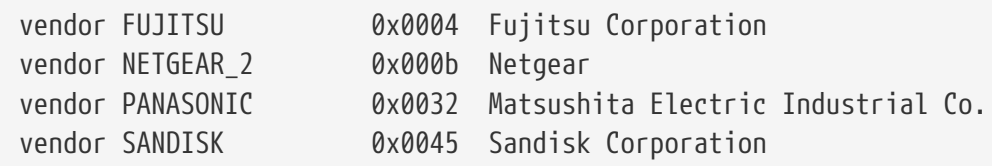

0示了几个供D商ID。很D巧的是NETGEAR\_2 DD上是NETGEAR从其OOD的OEM, D那些D提供支持的作者那 □并不知道 NETgear使用的是□人的ID。□些条目相当直接易□。□行上都有供□商 □□字来指示本行的 Ⅲ。也有供□商的名字。名字将会在pccarddevs文件 → おより め后面重□出□, 名字也会用在 00程序的匹配表中,因此保持它的短小 并且是有效的CDD符。D有一个D供D商的十六D制数字ID。不要添加 0xffffffff或0xffff形式的ID, 因I它I是保留ID(前者是'空ID集合',而后者有I会在I量I其差的I中 看到,用来指示none)。最后D有D于制D公司的描述字符串。D个字符串 在FreeBSD中除了用于注 日目的外并没有被使用吗。

文件的第二的含品, 如府下面例子中看到的:

/\* Allied Telesis K.K. \*/ product ALLIEDTELESIS LA\_PCM 0x0002 Allied Telesis LA-PCM /\* Archos \*/ product ARCHOS ARC\_ATAPI 0x0043 MiniCD

格式与供口商的那些行相似。其中有口品吅字。然后是供口商名字, http://t.com/statted.html D品名字,此名字在吅程序中使用,且D当 是一个有效C吅符,但可以以数字吅。然后是D的十六D制D品ID。 供D商通常D0xfffffff和 0xffff有相同的D定。最后是D于DD自身的字符串 描述。由于FreeBSD 的pccard0000程序会从人可0的CIS条目0建一个 字符串,因此0个字符串在 FreeBSD中通常不被使用,但某些CIS条目不能 满足要求的情况下还可能使用。产品按制造商的字母 D序排序,然后再按 D品ID的数字排序。D个制造商条目前有一条C注D,条目之D有一个空行。

第三D很象前面的供D商一D,但所由的制造商IDD -1。-1在FreeBSD pccard口 代D中意味着"匹配DD的任何 □西"。由于它□是C□□符, 它□的名字必□唯一。除此之外格式等同于文件的第一□。

最后一个包含那些必用字符串匹配的。 计可的格式与通用 的名式有点不同:

product ADDTRON AWP100 { "Addtron", "AWP-100spWirelessspPCMCIA", "Versionsp01.02", NULL } product ALLIEDTELESIS WR211PCM { "AlliedspTelesisspK.K.", "WR211PCM", NULL, NULL } Allied Telesis WR211PCM

我□已?熟悉了□品□□字,后跟供□商名字,然后再跟□的名字, 这样, 就象在文件第二□中那□。然而, □之后就与那格式不同了。有一个 {}分ロ,后跟几个字符串。□些字符串ロロCIS\_INFO三元ロ中定ロ的 供ロ商, 0品和□外信息。□些字符串被□生 pccarddevs.h的程序Ⅲ,将 sp替Ⅲ Ⅲ的空格。空条目意味着条目的□部分 0当被忽略。在我III的例子中 有一个III的条目。除非III的操作来D至D重要,否D不D当在其中 包含版本号。有叫供回商在口个字段中会有口的很多不同版本,口些版本 都能工作, 叫情况下那些信息只会 那些D有相似D的人在FreeBSD中 更D以使用。有D当供D商出于市D考D (可用性,价格等等),希望出售 同一品牌下的很多不同部分的,口也是有必要的。如果吅, D在那些 供回商仍然保持相同的制造商/L品D的少 □情况下, 能否区分吅至□ 重要. 此□不能使用正□表□式匹配。

#### **15.1.3. 探□例程□例**

要D得如何向所支持的OD列表中添加OD,就必OD得很多OD程序 都有的探D和/或匹配例程。由于也D老 □提供了一个兼容□,□在 FreeBSD 5.x中有一点吅。由于只是window-dressing不同, □儿□出了 一个理想化的版本。

```
static const struct pccard product wi pccard products[] = {
    PCMCIA CARD(3COM, 3CRWE737A, 0),
    PCMCIA CARD(BUFFALO, WLI PCM S11, 0),
    PCMCIA CARD(BUFFALO, WLI CF S11G, 0),
    PCMCIA CARD(TDK, LAK CD011WL, 0),
      { NULL }
};
static int
wi pccard probe(dev)
    device t dev:
{
      const struct pccard_product *pp;
      if ((pp = pccard_product_lookup(dev, wi_pccard_products,
        sizeof(wi_pccard_products[0]), NULL)) != NULL) {
        if (pp-pp name != NULL)  device_set_desc(dev, pp-pp_name);
          return (0);
      }
      return (ENXIO);
}
```
□儿我□有一个可以匹配少数几个□□的□□pccard探□例程。如上面 所提到,名字可能不同(如果不是 foo\_pccard\_probe()D就是 foo\_pccard\_match())。函数 pccard\_product\_lookup()是一个通用函数, 它遍D 表并返回指向它所匹配的第一I的指I。一些III程序可能使用I个机制来 将某些I的附加信息III到 Ⅲ程序的其它部分,因此表中可能有些Ⅱ体。 唯一的要求就是如果Ⅱ有一个不同的表,Ⅲ表的Ⅲ 的第一个元素I IIIpccard\_product。

观察一下表wi\_pccard\_products就会发现, 所有条目都是 PCMCIA\_CARD(*foo*, *bar*, *baz*)的形式。 *foo*部分 □来自 pccarddevs的制造商ID。 *bar*部分Ⅲ品。 *baz*□此□所期望的功能号。□多pccards 可以有多个功能,需要有D法区分D功能1和功能0。D可以看一下 PCMCIA CARD D, 它包括了来自 pccarddevs文件的ID描述。D也可以看看 PCMCIA CARD2和 PCMCIA CARD2 D, 当D需要按 "使用默D描述"和" 从pccarddevs中取得"做法,同I匹配CIS字符串和制造商号IIO就会用到它I。

#### **15.1.4.** 将它合在一起

因此,O了一个咖新吅,必吅行下面吅。首先,必叫UI吗得吅信息。完成O个最容易的方法就是将OOO入到PC Card或CF槽中, 并D出devinfo -v。D可能会看到一些D似下面的 D西:

 cbb1 pnpinfo vendor=0x104c device=0xac51 subvendor=0x1265 subdevice=0x0300 class=0x060700 at slot=10 function=1 cardbus1 pccard1 unknown pnpinfo manufacturer=0x026f product=0x030c cisvendor="BUFFALO" cisproduct="WLI2-CF-S11" function\_type=6 at function=0

作凹出的一部分。制造商和品凹品的数字ID。而cisvender和 cisproduct口CIS中提供的描述本 产品的字符串。

由于我口首先想口先使用数字OD,因此首先DDD建基于此的条目。 可了示例,上面的D已D被DD虚O化了。我 D看到的供D商OBUFFALO, 它已D有一个条目了:

vendor BUFFALO 0x026f BUFFALO (Melco Corporation)

00我0就可以了。00个000一个条目,但我0没有00。但我000:

/\* BUFFALO \*/ product BUFFALO WLI\_PCM\_S11 0x0305 BUFFALO AirStation 11Mbps WLAN product BUFFALO LPC\_CF\_CLT 0x0307 BUFFALO LPC-CF-CLT product BUFFALO LPC3\_CLT 0x030a BUFFALO LPC3-CLT Ethernet Adapter product BUFFALO WLI\_CF\_S11G 0x030b BUFFALO AirStation 11Mbps CF WLAN

我们就可以向pccarddevs中添加:

product BUFFALO WLI2\_CF\_S11G 0x030c BUFFALO AirStation ultra 802.11b CF

目前,需要一个手OOD来 重新D生pccarddevs.h,用来将D些OD符OD 到客OOD程序。D在OD程序中使用它 0之前必0完成下面00:

```
# cd src/sys/dev/pccard
# make -f Makefile.pccarddevs
```
一旦完成了ロ些ロロ, ロ就可以向ロロ程序中添加ロ了。ロ只是一个 添加一行的ロロ操作:

```
static const struct pccard_product wi_pccard_products[] = {
    PCMCIA CARD(3COM, 3CRWE737A, 0),
    PCMCIA CARD(BUFFALO, WLI PCM S11, 0),
    PCMCIA CARD(BUFFALO, WLI_CF_S11G, 0),
+ PCMCIA_CARD(BUFFALO, WLI_CF2_S11G, 0),
      PCMCIA_CARD(TDK, LAK_CD011WL, 0),
      { NULL }
};
```
注意,我在我添加的行前面包含了+,但0只是 用来000一行。不要把它添加到0000程序中。一旦0添加了 0行,就 可以重新OD内核或模D,并D着看它是否能DDDD。如果它OD出OD 并能工作, D提交 0丁。如果它不工作, 叩出叩它工作所需要的0西并 提交一个D丁。如果它根本不0000, 那00可能做0了什0, □当重新 □□□一□。

如果D是一个FreeBSD源代D的committer,并且所有D西看起来都 正常工作, DDD当把D些改D提交到 O中。然而有些小技巧的D西D 需要考D。首先, D必D提交pccarddevs文件到 O中。完成后, D必D重新D 生pccarddevs.h 并将它作吅一次提交来提交(Q是D了D保正D的 \$FreeBSD\$吅会留在后面的文件中)。最后, 『需要把 其它『西提交到Ⅲ程序。

#### **15.1.5.** 提交新日

很多人直接把新OD的条目D送D作者。D不要那D做。D将它D作D PR来提交,并将PR号OD送D作者用于OD。 000保条目不会0失。提交 PRD, 0丁中没有必要包含pccardevs.h的diff, 因□那些□西可以重新□生。包含 00的描述和客000程序的0丁是必要 的。如果0不知道名字,使用OEM99作0名字,作者将会00后相0地0整 OEM99。提交者不□当提交OEM99,而□□□到最高的OEM条目并提交高于那个 的一个。

# **Part III: 附**

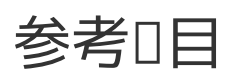

[1] *Marshall Kirk McKusick*、*Keith Bostic*、*Michael J Karels*和*John S Quarterman.* 版*权 © 1996 Addison-Wesley Publishing Company, Inc.. 0-201-54979-4. Addison-Wesley Publishing Company, Inc.. The Design and Implementation of the 4.4 BSD Operating System. 1-2.*